STUDENCKIE KOŁO NAUKOWE ARCHIWISTÓW PRZY UNIWETSYTECIE MIKOŁAJA KOPERNIKA W TORUNIU

PAMIĘTNIK

# XV OGÓLNOPOLSKIEGO ZJAZDU STUDENTÓW ARCHIWISTYKI

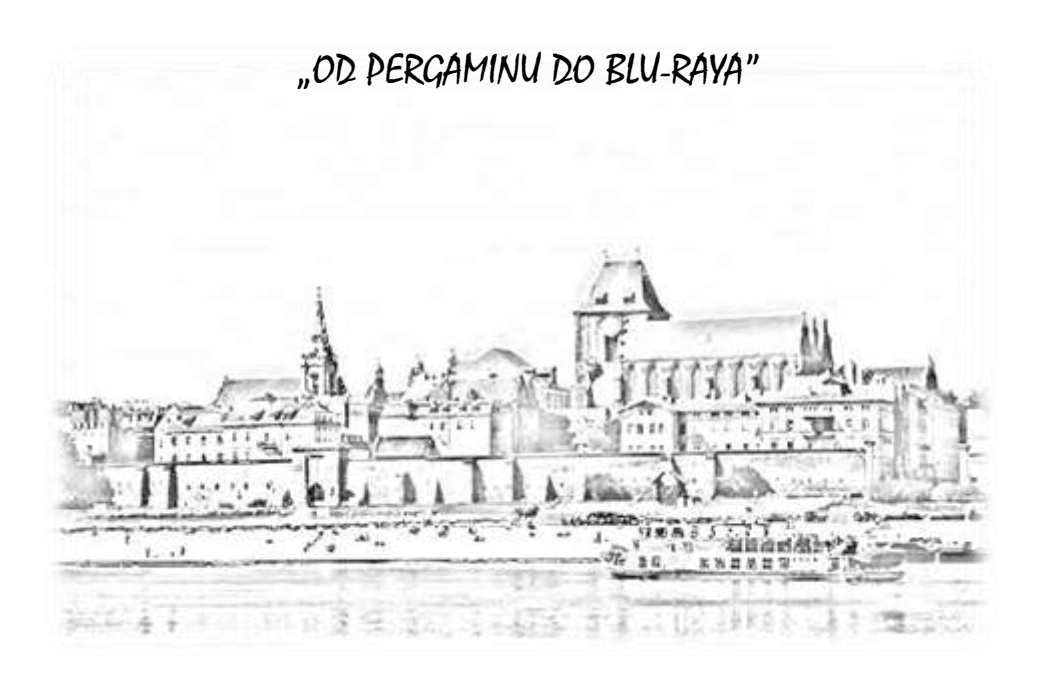

TORUŃ, 10-12 KWIETNIA 2013 R.

# Studenckie Koło Naukowe Archiwistów przy Uniwersytecie Mikołaja Kopernika w Toruniu

**Pamiętnik**

## **XV Ogólnopolskiego Zjazdu Studentów Archiwistyki**

Toruń, 10-12 kwietnia 2013 r.

"Od pergaminu do blu-raya"

pod redakcją Hadriana Ciechanowskiego

Toruń 2013

## Recenzent

*Dr hab. Waldemar Chorążyczewski, prof. UMK*

© Copyright by Studenckie Koło Naukowe Archiwistów przy Uniwersytecie Mikołaja Kopernika w Toruniu, Toruń 2013

ISBN 978-83-909616-9-5

Publikacja ukazała się dzięki środkom finansowym uzyskanym od Uniwersytetu Mikołaja Kopernika oraz z funduszy pozyskanych przez SKNA na organizację XV Ogólnopolskiego Zjazdu Studentów Archiwistyki

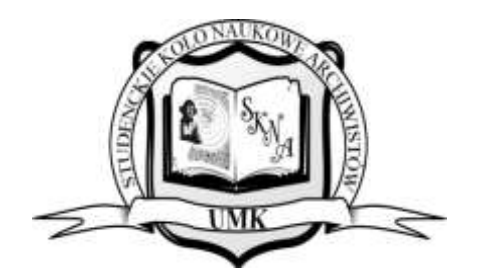

Redakcja: SKNA Toruń Wydział Nauk Historycznych, Instytut Historii i Archiwistyki ul. W. Bojarskiego 1, 87-100 Toruń e-mail: skna@umk.pl, www.skna.umk.pl

## **Spis treści**

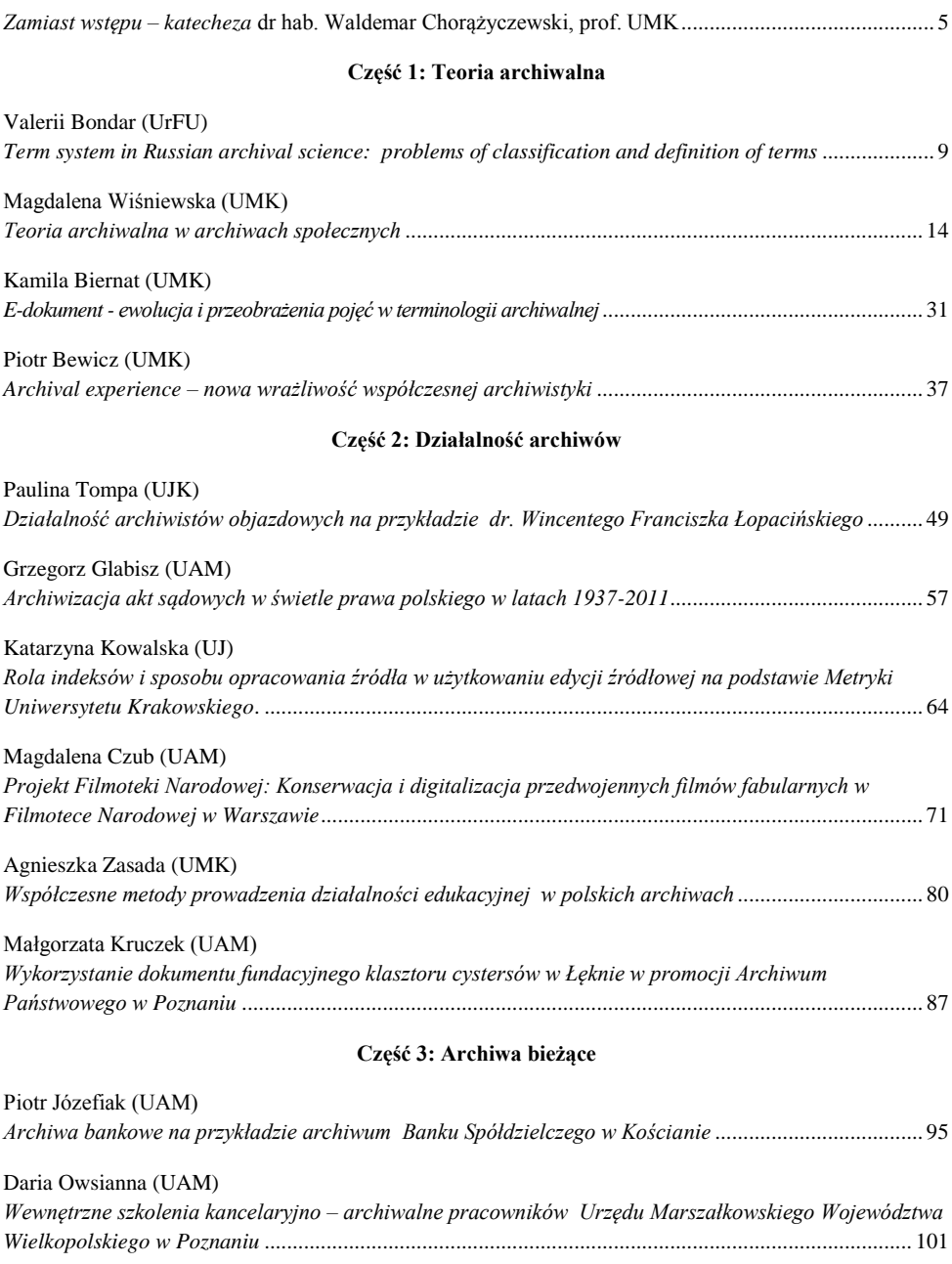

## **Część 4: Historia archiwów**

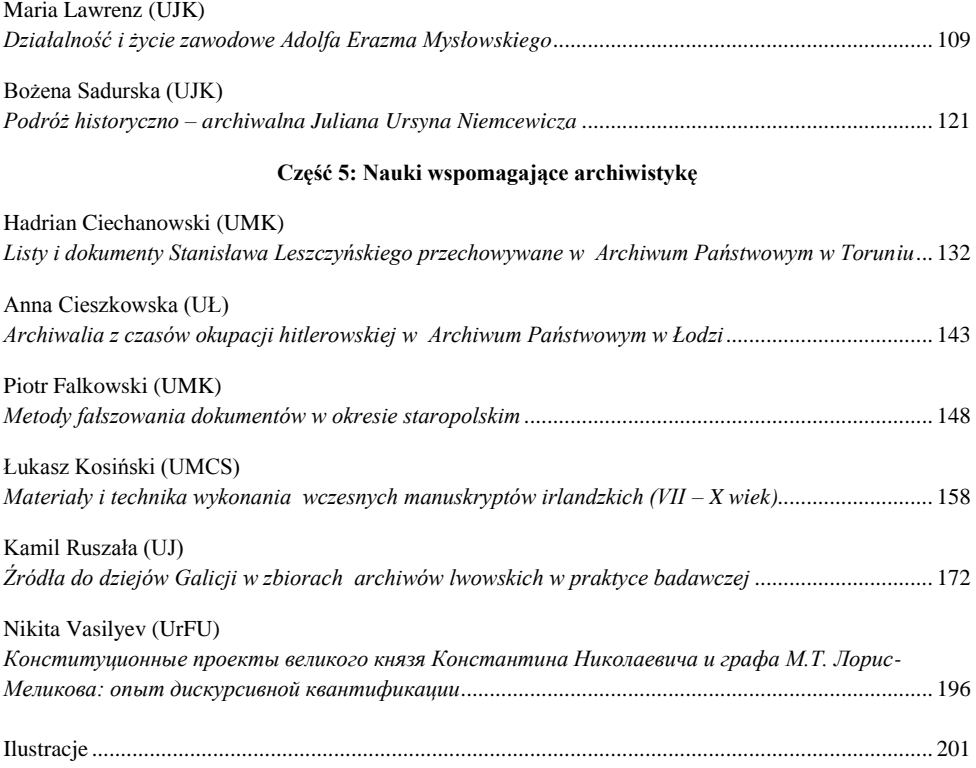

#### <span id="page-5-0"></span>**Zamiast wstępu - katecheza**

Pierwszy tekst naukowy z myślą o publikacji napisałem jesienią 1991 roku, już jako magister, pracownik Archiwum Państwowego w Toruniu. Światło dzienne ujrzał on w roku 1995, na łamach nobliwego, acz nierychliwego "Archeionu". Nie było to nic nadzwyczajnego, sprawozdanie z wizyty w Toruniu dyrektora Archiwum Miejskiego w Getyndze. Drugi artykuł miał, arytmetycznie rzecz ujmując, dwa razy więcej szczęścia. Przygotowany na bazie pracy magisterskiej w końcu roku 1992, już po dwóch latach dostał się w ręce czytelników. Identycznie co do dat rocznych było z tekstem mojego pierwszego wystąpienia publicznego. Dopiero więc trzy lata po ukończeniu studiów magisterskich zacząłem publikować, od dwóch lat będąc przecież pracownikiem naukowym uniwersytetu. Takie były realia, mocno jeszcze przypominające lata 80., schyłek PRL, gdy opóźnienia wydawnicze sięgnęły szczytu, ale też niewiele było możliwości wydawania drukiem dzieł młodych uczonych.

W ciągu lat 90. zaszła jednak istotna zmiana, publikowanie zaczęło być dla wszystkich łatwiejsze. Także dla studentów. W marcu 1995 roku, podżegany do tego czynu przez studentów, przyczyniłem się, chyba walnie, do reaktywowania jedynego wówczas w Polsce studenckiego koła naukowego archiwistów na Uniwersytecie Mikołaja Kopernika w Toruniu. Wśród grupy "reanimatorów" (koło sięgało korzeniami lat. 50.) był Marcin Hlebionek. Gdy ja w roku 1986, zaczynając studia, pierwsze do czego wykorzystałem bibliotekę uniwersytecką, to była lektura nieznanych mi lub zapomnianych komiksów zamieszczanych na ostatniej stronie kultowego "Świata Młodych", on, studia zacząwszy w roku 1993, kontakt z biblioteką rozpoczął od czytania niemieckich ksiąg drukowanych gotyckim pismem. Nie on mi o tym powiedział, podejrzałem to sam w bibliotece i mocno się zdumiałem. Szybko okazało się, że nie jest to żaden sztywniak, ale student niezwykle dociekliwy, prawdziwy badacz. W dodatku pragnący możliwie szybko wyniki swoich badań upublicznić. Już na drugim roku wydał pierwszą książeczkę naukową o swojej rodzinnej Trzciance. Potem poszło już z górki i kończąc studia magisterskie, kwalifikując się na doktoranckie, miał już wcale niezłą bibliografię dokonań.

Rok starszy od Marcina był Robert Degen, ujawniający znakomite zdolności naukowe od pierwszego roku, ale który pisarsko ujawnił się później niż Marcin. Myślę, że jest to kwestia temperamentu. Robert odcisnął się w wyjątkowy sposób na studenckim ruchu naukowym archiwistów. To on, choć nigdy żaden prezes koła, wymyślił ideę ogólnopolskich zjazdów studentów archiwistyki i zorganizował pierwszy zjazd w roku 1997 w Toruniu. Byłem wtedy opiekunem koła toruńskiego. Miałem w ogóle szczęście do prezesów i działaczy. Robert Degen ma już dziś stopień naukowy doktora habilitowanego, przejął też ode mnie w roku 2002 opiekę nad kołem. Marcin Hlebionek, który swego niepowtarzalnego młodzieńczego zapału do dziś nie utracił, doktor na UMK w przededniu habilitacji. Tomasz Gajownik, doktor na Uniwersytecie Warmińsko-Mazurskim w Olsztynie, obecnie wicedyrektor Instytutu Historii i Stosunków Międzynarodowych. Rafał Simiński, doktor w Instytucie Historii Uniwersytetu Szczecińskiego. Michał Targowski, doktor w Instytucie Historii i Archiwistyki UMK. A wiem, że uczestnicy zjazdów studenckich z tamtych "moich" lat z innych uczelni, jak Michał Zwierzykowski z Poznania czy Marek Konstankiewicz z Lublina też w świecie nauki znakomicie się odnaleźli. Wspominam tylko tych, którzy towarzyszyli mi, wzrastali na moich oczach, dzięki zjazdom studenckim zyskując okazję do swoich pierwszych publikacji w pamiętnikach zjazdowych. I zawiązując przyjaźnie w całej Polsce, które trwają i owocują do dziś.

Ale przecież koło toruńskie działało dalej po mojej rezygnacji z opiekuństwa, co roku też odbywały się ogólnopolskie zjazdy, rozwijał się ruch naukowy adeptów archiwistyki, powstawały i szły w świat liczne teksty, coraz więcej tekstów. Kolejne roczniki dojrzewały mając coraz większe możliwości pisania i publikowania. Zaczęto właściwie wymagać tego od osób chętnych do pójścia na studia doktoranckie, czy choćby uzyskania stypendium ministerialnego, tytułu najlepszego absolwenta. To co było przywilejem szybko stało się przymusem. Studenci wygłaszają dziś referaty i publikują artykuły bez problemu przez całe swoje studia.

Co powiedziałem dotąd było miodem, ostatnie zdania czuć już trochę dziegciem. Od roku 1990 kształtuje się w nauce system, który wzbudza nie tylko mój niepokój. Pozostanę jednak przy swoim osobistym niepokoju. W liceum, w klasie matematycznofizycznej, miałem przyjaciela, Adama Grabowskiego. Ja zdradziłem po maturze nauki

ścisłe, on nie. Poszedł na Akademię Techniczno-Rolniczą do Bydgoszczy. Studiował tam tak samo, jak uczył się w liceum. Nigdy nie uczył się czegoś, co go nie interesowało. Często miewał poprawki. Reprezentował wyjątkowy typ uparciucha, który nigdy nie zajmie się czymś, co go nie bawi, a zawsze całego siebie odda temu, co go pasjonuje. Przyznam, że postępowałem trochę podobnie, choć nie tak karkołomnie; gdy przedmiot mnie nie interesował starczała mi trójka (do stypendium liczyły się wyłącznie egzaminy). Takie były czasy. Średnia ocen ze studiów nie decydowała przy rekrutacji do pracy naukowej. Istotna była wiara naszych mistrzów w naszą zdolność. Decydująca była ich opinia, rekomendacja. Dzięki temu mój przyjaciel Adam znalazł miejsce na uczelni i do dziś jest pracownikiem naukowym Uniwersytetu im. Śniadeckich, choć średniej najwyższej mieć nie mógł, zwłaszcza w czasach, gdy do średniej liczyła się tylko pierwsza ocena, niepoprawiona. Przy obecnych osiągnięciach mój wynik studiów też nie był rewelacyjny. Uwierzył jednak we mnie Bohdan Ryszewski i to było ważniejsze, niż średnia.

Dziś jednak tak się już nie da. Niejeden z obecnych profesorów uniwersyteckich nie miałby szansy dostać się na studia doktoranckie, bez których trudno już wyobrazić sobie karierę naukową. Trzeba mieć wysoką średnią i trzeba publikować. Publikować "rozsądnie". Płody naszych klawiatur są punktowane. Punktacja nie uwzględnia jakości tekstów samej w sobie, a tylko zewnętrzne aspekty ich wydania drukiem. Czasopismo ma szanse na wyższą liczbę punktów, gdy są streszczenia po angielsku, a w radzie naukowej, w redakcji, w kolegium recenzentów zasiada więcej obcokrajowców. Opinia obcokrajowca więcej znaczy niż zdanie krajowca. Z zasady, z definicji, bez zastanowienia, że to obywatelstwo nie wpływa na klasę uczonego. Nestor polskiej archiwistyki w rozmowie ze mną ocenił to zjawisko nie inaczej, jak polski kompleks.

Młodzi autorzy naprawdę dobrych tekstów zakwalifikowanych do publikacji w tym tomie, nie pozwólcie się ogłupić. Umiejcie wypośrodkować. Wszyscy musimy jakoś przystosować się do narzuconych nam warunków. Nie przyjmujcie ich jednak bezkrytycznie, bezrefleksyjnie. Weźmijcie pod uwagę, że za lat pięćdziesiąt nikogo nie będzie obchodziło ile punktów otrzymał wasz tekst. Prawda jest córką czasu. Róbcie więc swoje teraz i na wieki wieków. Amen.

*Waldemar Chorążyczewski*

# Teoria archiwalna

### **Valerii Bondar**

<span id="page-9-0"></span>(Ural Federal University)

## **Term system in Russian archival science: problems of classification and definition of terms**

Terms in the field of Russian archival science represent forming and developing system that is a part of records management term system. This type of relationship appears in terminological links between them and adoptions of terms. Definitions of these terms are regulated by standard acts, federal law about organization of archives in  $RF<sup>1</sup>$  and terminological standard in the field of records management and organization of archives GOST R  $51141-98^2$ . Efforts of constructing this term system are oriented at elaboration of unified definitions for used terms and their orderliness.

Nevertheless, forming of term system under study is far from completion because troubles with interpretation of basic and lately emerged terms, especially concerned in electronic record management, have not yet been solved, its structure has not yet been arranged. In addition, since archival term system is based on definition of document itself, problems that associated with it complicate interpreting of archival terms. Some terms in standard acts are less appropriate for practical use than previous ones and obscure their meaning that does not promote creating whole term system.

Structure of the term system under study also requires a more precise definition, but it can be clarified with the help of classification. Besides correction of system structure and elucidation relationships and links between terms, classification may help in research of problems and perspectives of its forming. However, a resource of concrete classification scheme depends on its basic principles.

 $1\,$ <sup>1</sup> Федеральный закон от 22 октября 2004 года №125 ФЗ «Об архивном деле в Российской Федерации» // Юридическая фирма "Интернет и право": сайт. URL: http://www.internetlaw.ru/law/inflaw/arc.htm (дата обращения: 29.09.2012).

<sup>2</sup> ГОСТ Р 51141 - 98. Делопроизводство и архивное дело. Термины и определения // Гарант: информационно-правовой портал. URL: http://base.garant.ru/181655/ (дата обращения: 29.09.2011).

Thus, effective terminological standard proposes dividing all archival terms into three groups in accordance with field of activity and its importance for organization of archives<sup>3</sup>. The first, basic group is structure of documents of Archival fund of Russian Federation; the most fundamental terms for authors of the standard are referred to this group. In the second group, there are terms, which support organization of documents and work with them in archives, except usage of documents and of type of archival documents (saving fund card, list of funds, fund paper and inventory list of the file contents). This group is called «Safekeeping of the documents». Terms referred to document usage, including names of the most of scientific reference tools documents, are included in the third group named «scientific information work of archives».

In such classification hierarchy of concepts and relations between them are not marked out clearly, only minor part of basic terms using in organization of archives is embraced with it. It includes only a few of lately emerged terms, for instance, terms related with concept «electronic document» have no place in it. These features do not allow using introduced classification for researching the system under study.

In terms of significance of terms within the scope of term system there are fundamental, basic, derivative of first, second and third-order terms accordingly. On the basis of fundamental concepts identified by terms «archival document», «organization of archives», «archival science», definitions of 11 basic concepts are formed. On the strength of basic concepts, it is possible to give a definition to the derivative terms of first order, which is conformed by derivative terms of second and third order accordingly. In addition, according to degree of proximity to fundamental term «archival document», there are four groups of archival terms: fundamental group, organization of documents in archive, safekeeping of documents, operations with documents.

The first group integrates fundamental for branch terms: types of archival documents, archival fund RF and its organization, conception and kinds of archives.

<sup>3</sup> See: ГОСТ Р 51141 - 98. Делопроизводство и архивное дело. Термины и определения // Гарант: информационно-правовой портал. URL: http://base.garant.ru/181655/ (дата обращения: 29.09.2011).

Terms of the second group describe conception and kinds of archival funds, document pool, funding and no fund organization of documents. The third group referred to terms in the field of safekeeping of documents, such as routine of keeping, concepts of preservation and deterioration of documents, instauration of documents, kinds of document keeping, safety fund and fund of use. The fourth group consists of terms supporting accession, recording, keeping, usage of archival documents including names of created in archive documents and archival reference books among them. Such combination of features allows analyzing hierarchy of the terms inside term system, their proximity to fundamental term, significance and supporting area of activity. Knowledge of these features enables to research structure and forming processes of archival term system.

At the same time, in spite of purposeful efforts on fixation consistent definitions of terms, normative ones cannot completely conform to concept referred by the term, especially polysemantic. That is why definitions of the terms of the first, fundamental group generate the most difficulties.

In the first place, problems appear with definition of the term «archival document». As researchers note, existing normative definitions narrow identified by this term concept down almost to the limits of official document<sup>4</sup>. Existing associations between archival document and documental details obscure its meaning because there is no well-defined interpretation of the term «documental details» in normative acts<sup>5</sup>. Within the scope of super system of document management problems of definition of the term «document» also influence on the situation. Existing definitions do not conform to substance of complicated, polysemantic concept «document», within the scope of general theory of document research of substance, attributes, and functions of documents have not completed yet. Uncertainty of generic term complicates search of definitions for superordinate concept, including that which is indicated by the term «archival document».

 $\overline{a}$ 4 See: А. В. Елпатьевский, Э. И. Ханпира О новом стандарте по архивной терминологии // Советские архивы. 1984. №5. С. 4.

<sup>&</sup>lt;sup>5</sup> Criticism of definition of the term «documental details» see in: Е. А. Плешкевич Понятие «реквизит документа»: к постановке вопроса // Делопроизводство. 2005. №1. С. 16-21.

Neither in studies nor in normative acts there is appropriate definition of the term «electronic document»; discussions about it are still in progress. In addition, there is no consensus about wording of the term. For instance, term «document on machine-readable medium» is used in standard<sup>6</sup> and outdated wording «machine readable document» is used in some effective normative  $acts^7$ . These terms are used in the similar context and may be synonyms or variants, which indicate evolution of identified concept.

There are many differences in definition of concept of document value examination, but they have little influence on its substance. Concept of document value is given too little consideration but it is part of fundamental concept «archival document». The latter has crucial importance for theory of document value examination because criteria of value are based upon it. In the last analysis, retention cycle and category of documents in terms of value are detected due to these criteria. Nevertheless, there is no appropriate definition of the term «document value» in studies.

Group of terms, defining types of archive, should be paid more attention to, because most of them have not normative definitions and basic for this group term «archive» obtained such definition only in federal law about organization of archives. The term «departmental archive» has not definition but tightly bound with it by substance term «departmental keeping of archival documents» from the fourth group of our present classification has normative definition.

Subgroup of no fund organization of documents has the most problems among terms of the second group, because overwhelming majority of its terms has no normative definitions. This is partly connected to nomenclative problems of super term

<sup>6</sup> See: ГОСТ Р 51141 - 98. Делопроизводство и архивное дело. Термины и определения // Гарант: информационно-правовой портал. URL: http://base.garant.ru/181655/ (дата обращения: 29.09.2011).

<sup>7</sup> See: Государственная система документационного обеспечения управления. Основные положения. Общие требования к документам и службам документационного обеспечения // Предпринимательское право: портал правовой поддержки предпринимательской деятельности. http://www.businesspravo.ru/Docum/DocumShow\_DocumID\_33696\_DocumIsPrint\_Page\_1(2).html (дата обращения: 20.09.2012); ГОСТ 6.10.4-84. «Государственный стандарт Союза ССР. Унифицированные системы документации. Придание юридической силы документам на машинном носителе и машинограмме, создаваемым средствами вычислительной техники. Основные положения» (утв. Постановлением Госстандарта СССР от 09.10.1984 № 3549) URL: http://base.consultant.ru/cons/cgi/online.cgi?req=doc;base=ESU;n=5067 (дата обращения: 10.02.2013).

system of document management, partly it is provoked by the fact that fundamental terms and terms of the first group are paid more attention to. There are many differences in definitions of the term «archival fund» because it is basic for organization of document in the archive and has close relations with terms of the first group.

In the third group basic term «safekeeping of documents» and derivative terms «safety fund of documents» and «fund of use» are paid the most attention to in normative acts, but differences in their definitions are not so numerous as among definitions of the terms of first two groups.

The biggest and most similar to practical activity group is associated with work with documents: safekeeping, accession, recording and usage of them. Nevertheless, their definitions are much more settled and satisfactory then those of the other groups. Definitions of the terms «unit of issue of electronic documents» and «registration unit of electronic documents» have been revised more often than other, in the first place, because of absence of satisfactory definition of the term «electronic document». It is possible that another reason is lack of experience in the field of work with electronic documents in archives.

In the whole, term system in the area of organization of archives, as super system, in which it is included, continue to take shape. This process is far from completion, not in last turn because of insufficient allowance of theoretical propositions and accumulated in domestic organization of archives experience of term definition. Many of modern interpretations uncover relevant to the terms concepts in a less degree than their predecessors. Nevertheless, overcoming of term system's problems let to precipitate the process of its forming and promote development of organization of archives in RF.

### **Magdalena Wiśniewska**

<span id="page-14-0"></span>(Uniwersytet Mikołaja Kopernika w Toruniu)

## **Teoria archiwalna w archiwach społecznych**

Jedną z najbardziej charakterystycznych cech archiwów społecznych, zaznaczającą jednocześnie ich odmienność od pozostałych typów archiwów, jest sposób gromadzenia zasobu. Archiwa społeczne pozyskują zasób aktywnie<sup>1</sup>. Odbywać się to może na kilka sposobów. Po pierwsze, archiwa poszukują osób, które mogą posiadać jakiegoś rodzaju źródła do interesującego dane archiwum tematu. Może się to odbywać albo przez ogłaszanie akcji gromadzenia w lokalnej (lub szerszej) społeczności (np. zbieranie bibuły organizowane przez Centrum Dokumentacji Czynu Niepodległościowego<sup>2</sup>), albo poprzez docieranie do potencjalnych darczyńców dzięki informacjom uzyskanym od osób, które już nawiązały jakąś współpracę z danym archiwum. W pierwszym wypadku działania kierowane są do jakiejś szerszej grupy, w drugim – do konkretnych już, wytypowanych osób. Ponadto archiwa pozyskują również materiały dzięki współpracy z innymi organizacjami lub osobami, w wyniku wymiany lub digitalizacji. We wszystkich tych przypadkach materiały przekazywane są archiwum społecznemu w formie daru bądź w formie depozytu, zależnie od dyspozycji właściciela dokumentów. Niewielka część archiwów monitoruje ponadto internetowe serwisy aukcyjne oraz lokalne antykwariaty w poszukiwaniu cennych materiałów archiwalnych, które mogłyby zakupić<sup>3</sup>. Drugą formą pozyskiwania zasobu przez archiwa społeczne jest wywoływanie źródeł – nagrywanie bądź spisywanie relacji, robienie zdjęć. Często w jednym archiwum wykorzystywane są obie te formy pozyskiwania materiałów (poszukiwanie darczyńców i wywoływanie źródeł), nieraz wręcz jednocześnie (np. nagrywanie relacji połączone ze skanowaniem

 $\frac{1}{1}$ Patrz też: M. Lipka, Pozyskiwanie zbiorów, [w:] Archiwistyka społeczna, red. meryt. K. Ziętal, Warszawa 2012, s. 61 – 68.

<sup>2</sup> Sprawozdanie z działalności Fundacji CDCN w roku 2001, [on-line:] http://www.sowiniec.com.pl/php/. 7\_o\_fundacji.php?ID3=72&s=1&li=&sort=ID#4180 (dostęp z dnia 1.04.2013 r.).

<sup>3</sup> Patrz: T. Filipczak, Zbiory Fundacji Centrum Dokumentacji Czynu Niepodległościowego w Krakowie, Archiwista Polski, nr 3 (55)/2009, s. 39.

dokumentów). Ponadto do archiwów społecznych zgłaszają się również osoby lub organizacje, które dostrzegają zagrożenie ciążące nad jakimiś cennymi materiałami. Zgłaszają się wtedy do archiwum społecznego z prośbą o uratowanie tych materiałów od zniszczenia poprzez włączenie ich do swojego zasobu. Na takiej zasadzie działa m.in. Pogotowie Archiwalne prowadzone przez Fundację Ośrodka KARTA $^4$ .

Bezpośrednio ze sposobem gromadzenia źródeł związany jest charakter zasobów tego typu archiwów. Na zasób archiwów społecznych składają się materiały wytworzone lub zebrane przede wszystkim przez osoby prywatne, różnego rodzaju organizacje o charakterze społecznym oraz środowiska niesformalizowane. Królują tam nie jak w archiwach państwowych akta spraw, lecz fotografie, relacje, druki ulotne, listy, wspomnienia i dzienniki oraz wiele innych, bardzo różnorodnych ze względu na formę źródeł. Taka odmienność zasobu jest bezpośrednią konsekwencją sposobu jego pozyskiwania.

Kazimierz Konarski w swej monografii pt. *Nowożytna archiwistyka polska i jej zadania* pisał głównie o archiwach państwowych i oficjalnej dokumentacji urzędowej, która się w nich znajduje (piszę o niej w tym miejscu, gdyż porusza ona również teoretyczne aspekty działalności archiwów, w tym praktyczne zastosowanie teoretycznych zasad archiwistyki). Można jednak postawić niektóre cechy archiwów państwowych w opozycji do cech archiwów społecznych, co nie ma jednakowoż na celu zarysowania jakiegoś między tymi archiwami konfliktu czy konkurencji, bo takowe nie istnieją, gdyż archiwa społeczne są, co staram się często podkreślać, uzupełnieniem archiwów państwowych, a nie ich oponentami. Pisał w swym dziele Kazimierz Konarski następująco: "*Archiwa państwowe stanowią typ dosyć jednolity, jako że zawdzięczają swe powstanie jednolitemu źródłu, wszystkie bowiem, przynajmniej w czasach nowszych, są wytworem działania państwowego, a posiadając wspólne żywe tło, są wszystkie działania tego bezpośrednim echem<sup>5</sup> ".*

Na bazie tej frazy można zbudować krótki opis charakterystyki archiwów społecznych. Otóż archiwa społeczne stanowią typ skrajnie różnorodny. Dzieje się

<sup>4</sup> Patrz: Pogotowie Archiwalne, [on-line:] http://www.karta.org.pl/Programy/Pogotowie\_Archiwalne/36 Pogotowie Archiwalne, [on-line:] http://pogotowiearchiwalne.pl/; M. Lipka, dz. cyt., s. 63.

<sup>5</sup> K. Konarski, Nowożytna archiwistyka polska i jej zadania, Warszawa 1929, s. 6 – 7.

tak, ponieważ zawdzięczają one swe powstanie wielu różnym czynnikom i grupom, niekiedy niesformalizowanym. Nie są one wytworem działania państwowego, ani działania żadnej innej władzy (np. kościelnej). Posiadają jednak wspólne żywe tło, a wszystkie podejmowane w nich działania są tego bezpośrednim echem. Za to wspólne tło można by uznać chęć zatrzymania śladów przeszłości w postaci archiwaliów: listów, pamiętników, plakatów, fotografii, map, szkiców, notatek, nagrań i wielu innych. Choć z drugiej strony owo tło jest bardzo różne. Archiwa społeczne tworzone mogą być przez różnego rodzaju grupy osób: powiązane ze sobą miejscem zamieszkania, wyznawaną religią, wspólnymi przeżyciami czy podzielanymi zainteresowaniami. Również materiały zbierane przez archiwum społeczne mogą być bardzo różne. Można przecież zbierać źródła do jakiegoś okresu, dotyczące jakiegoś obszaru czy tematu lub źródła posiadające jakąś konkretną formę (np. fotografie czy nagrania).

Właśnie ze względu na tę różnorodność tak trudno czasem jest pisać o archiwach społecznych w szerokim kontekście, ogólnie, jako o zjawisku. Metodę wnioskowania o nich można by przyrównać do stosowanych od dawna w archiwistyce metod praktyczno–indukcyjnych, tj. wnioski na temat całości zjawiska wysnuwane są na podstawie obserwacji praktyki w poszczególnych archiwach. Niekoniecznie jednak te "obserwacje praktyki" muszą rzeczywiście mieć formę fizycznego pojawienia się w danym archiwum czy danych archiwach i realnego, bezpośredniego wpatrywania się w pracę archiwum i wykonywanie przez nie swoich funkcji, choć taka forma jest chyba najbardziej skuteczna i może owocować największą ilością informacji, zwłaszcza przy dużej przenikliwości badacza i chęci do współpracy ze strony badanego. Informacje na temat pracy archiwum można czerpać również z innych źródeł, np.: publikowanych pomocy archiwalnych i raportów z działalności, opracowań na swój temat, artykułów naukowych i popularnonaukowych (zwłaszcza tych publikowanych przez pracowników lub współpracowników archiwum) czy aktualności na stronie internetowej archiwum. Zwłaszcza te pierwsze, tj. publikowane pomoce archiwalne mogą być przydatne w analizie "przestrzegania" zasad teoretycznych archiwistyki w archiwach społecznych.

Nie bez powodu wystrzegam się pisania bez cudzysłowu o przestrzeganiu tych zasad. Przede wszystkim nie chcę oceniać słuszności lub niesłuszności wybrania przez te archiwa jakiegoś modelu postępowania z archiwaliami. Jest tak z dwóch właściwie przyczyn.

Po pierwsze uważam, że archiwa społeczne robią coś, czego wcale nie muszą i istnieją, chociaż nikt tego nikomu nie nakazał. Są wyrazem dobrej woli ludzi, którzy postanowili powołać je do życia. Na ich zasób składają się materiały archiwalne, które w wypadku braku danego archiwum społecznego (a już zwłaszcza w wypadku braku jakichkolwiek archiwów społecznych) dalej tkwiłyby w szufladach czy tapczanach, niszczałyby lub trafiały do pieca. Świadkowie historii, których wspomnienia zostały nagrane w ramach gromadzenia archiwów społecznych, w świecie bez takich archiwów prawdopodobnie nie mieliby szansy podzielić się z szerszą grupą swoimi przeżyciami ani w żaden sposób zapisać ich na jakimś trwałym nośniku, aby mogły być odtwarzane w przyszłości i poznawane przez osoby, z którymi dany świadek historii nie miał możliwości i już nie zdążył się spotkać. Patrząc na sytuację archiwów w Polsce trzeba zdać sobie sprawę, że nie ma takiej możliwości, aby te zadania, którymi obecnie zajmują się archiwa społeczne, miały by być w całości przejęte przez archiwa sieci państwowej. Choć oczywiście sytuacja się zmienia, archiwa państwowe wychodzą do ludzi, celują również w archiwalia "nieurzędowe". Jest to jednak proces powolny, a już w tym momencie polskie archiwa społeczne posiadają duży i cenny zasób archiwalny.

Jest jeszcze jeden powód, dla którego nie oceniam krytycznie metodyki archiwalnej stosowanej przez archiwa społeczne. Mają one, jak już wcześniej wspomniałam zupełnie inny charakter zasobu niż archiwa sieci państwowej, przechowujące głównie akta spraw. Ponadto same archiwa społeczne często różnią się między sobą. Jak różne zasoby przecież ma Multimedialne Archiwum Jana Pawła II (zawierające nagrania wspomnień osób, które w swoim życiu zetknęły się z papieżem<sup>6</sup>) i archiwum prowadzone przez Warszawskie Towarzystwo Muzyczne (gromadzące archiwalia o charakterze muzykaliów, dokumentujące dziewiętnasto-

 $\sqrt{6}$ <sup>6</sup> O nas, [on-line:] http://www.archiwumjp2.pl/ (dostęp z dnia 1.04.2013 r.).

wieczną polską kulturę muzyczną, a zwłaszcza życie muzyczne Warszawy<sup>7</sup>). Dlatego też wierzę, że bardziej korzystne dla zasobu i dla jego użytkownika będzie stosowanie metod specyficznych dla danego archiwum, uwzględniających charakterystykę posiadanego zasobu archiwalnego, wypracowanych w ciągu pracy z konkretnymi archiwaliami. Jednocześnie nie twierdzę, że zasady wypracowane dotychczas przez archiwistykę i stosowane przez pokolenia archiwistów-praktyków należy w tym wypadku całkowicie zignorować i rzucić w kąt. Wręcz przeciwnie, jeśli jest to możliwe i pomocne, należy z nich czerpać. Jeśli jednak mogą one zaszkodzić np. klarowności struktury zasobu archiwalnego, nie należy ich ślepo i bez względu na wszystko stosować, a raczej , jak sądzę, wdrożyć własne metody, nawet jeśli będą sprzeczne z oficjalnymi i wiekowymi zasadami archiwalnymi<sup>8</sup>.

Tym samym tekst ten nie ma na celu wypomnienia archiwom społecznym, że nie stosują się do teoretycznych zasad wypracowanych przez archiwistykę naukową lub też pochwalenia tychże archiwów za ich stosowanie. Celem artykułu jest, mówiąc obrazowo, przyłożenie szablonu stosowanego do tej pory przez archiwistykę do instytucji nieszablonowych – archiwów społecznych. Jak się okazało, zadanie to nie było łatwe. Poruszona zostanie tematyka metodyki archiwalnej stosowanej w archiwach społecznych oraz jej stosunku do wspomnianych wcześniej zasad teoretycznych archiwistyki: najpierw zasady pertynencji terytorialnej, następnie zasady proweniencji, a na koniec zasady publiczności archiwów.

Zasada pertynencji terytorialnej została sformułowana przez Bertholda Niebuhra w 1815 roku. Brzmi ona następująco: "*akta powstałe na danym terytorium lub poza nim, lecz w trybie sprawowania nad nim władzy do tegoż terytorium przynależą<sup>9</sup> ".* Pierwsza trudność polega na tym, że właściwie obecnie zasadę tę stosuje się w odniesieniu do zespołów archiwalnych, a nie jak w przypadku

<sup>&</sup>lt;sup>7</sup> Biblioteka: Zbiory i katalogi, [on-line:] http://wtm.org.pl/zbiory.htm (dostęp z dnia 1.04.2013 r.).

<sup>8</sup> Tyczy się ten fragment tekstu przede wszystkim zasady proweniencji, w mniejszym stopniu zasady pertynencji terytorialnej, a w żadnym niemal zasady publiczności archiwów. Szerzej o tym – w dalszej części tekstu.

<sup>9</sup> H. Robótka, B. Ryszewski, A. Tomczak, Archiwistyka, Warszawa 1989, s. 27 – 28. Patrz też: A. Tomczak, Archiwalna zasada pertynencji terytorialnej a rozmieszczenie zasobu w archiwach polskich, Archeion, t. 67, Warszawa 1978, s. 7 – 23.

wcześniejszych interpretacji – do akt<sup>10</sup>. W tym miejscu pojawia się pytanie o to, na ile obecne są w archiwach społecznych zespoły archiwalne.

Nie budzi wątpliwości fakt, że z całą pewnością zespołami znajdującymi się w zasobach archiwów społecznych są spuścizny (zespoły archiwalne wytworzone przez osobę fizyczną lub osoby fizyczne oraz dołączone do niej zbiory archiwalne powstałe w wyniku zainteresowań kolekcjonerskich twórcy zespołu $\mu$ <sup>11</sup>). Za przykład mogą tu posłużyć tzw. kolekcje osobiste (lub osobowe) znajdujące się w Archiwum Opozycji Ośrodka KARTA. Zgodnie z katalogiem opublikowanym na stronie internetowej fundacji są to "*zespoły różnego rodzaju materiałów źródłowych dotyczących działalności i innych sfer życia osoby, której nazwiskiem zostały opatrzone<sup>12</sup>".* Dalej jednak czytamy: "*W zbiorach Archiwum Opozycji znajdują się zarówno materiały archiwalne przekazane osobiście przez ich właścicieli lub przez ich rodziny (...), stanowiące zamknięte całości, jak i takie, których twórcą jest właśnie Archiwum Ośrodka, dlatego w kilku przypadkach jedna sygnatura pojawia się zarówno przy spuściźnie, jak i przy zbiorze utworzonym dla danej osoby przez Ośrodek KARTA. Zawartość zgromadzonych w nich materiałów pozwala jednak na bardzo łatwe rozróżnienie tych dwóch rodzajów kolekcji<sup>13</sup>"*. Z tym ostatnim zdaniem niestety nie można się tak łatwo zgodzić. Nie zagłębiając się jednak zbytnio w szczegóły opracowania zasobu archiwalnego w Ośrodku KARTA oraz w zagadnienie zespołu archiwalnego (które zostanie również poruszone przy omawianiu zasady proweniencji) należy zauważyć, że spuścizny w Archiwum Opozycji zawierają również materiały niezespołowe. Wydaje się, że również część tzw. kolekcji środowiskowych może być zespołami archiwalnymi, uzupełnionymi często materiałami dołączonymi przez Ośrodek KARTA. Prawdopodobnie jednak pewna ich liczba jest tylko częściami zespołów archiwalnych, których reszta znajduje się w innych archiwach – nie zawierają one całości zarchiwizowanych materiałów archiwalnych wytworzonych i zgromadzonych w wyniku działalności danej instytucji.

<sup>&</sup>lt;sup>10</sup> Patrz: H. Robótka, B. Ryszewski, A. Tomczak, dz. cyt., s. 28.<br><sup>11</sup> Połski Słownik Archiwelny rod W. Megisiawska Warszawa

<sup>&</sup>lt;sup>11</sup> Polski Słownik Archiwalny, red. W. Maciejewska, Warszawa 1974, s. 78.<br><sup>12</sup> W. Michalameli, Kalaksia, sechiata family Archimeny, ODOZYCH, Kal

<sup>12</sup> W. Michałowski, Kolekcje osobiste, [w: ] Archiwum OPOZYCJI. Kolekcje osobiste, tematyczne i środowiskowe, Warszawa 2007, s. 9, [on-line:] http://www.karta.org.pl/pdf/orginal/12550197619743.pdf (dostęp z dnia 2.04.2013 r.).

<sup>&</sup>lt;sup>13</sup> Tamże.

Chcąc jednak skupić się na obecności zasady pertynencji terytorialnej w archiwach społecznych należałoby na razie odsunąć od rozważań problem zespołu archiwalnego i pomyśleć o tej zasadzie w prostszy sposób, tzn. zastanowić się czy w wypadku działalności archiwów społecznych dokumentacja archiwizuje się w miejscu powstania i czy tam jest ona przechowywana. Część zasady dotycząca sprawowania władzy nad danym terytorium w przypadku archiwów społecznych właściwie nie ma zastosowania, ponieważ nie przechowują one akt administracyjnych.

Trzeba przede wszystkim podkreślić, że archiwa społeczne nie tworzą żadnej sieci, a tym samym nie ma między nimi terytorialnego podziału kompetencji. Nawet jeśli jakieś archiwum społeczne ma z zasady zbierać materiały archiwalne z pewnej części terytorium kraju, np. z ziemi chełmińskiej, to nic formalnie nie stoi na przeszkodzie, aby pozyskiwało ono swój zasób również z innych miejsc, czy te z terenu całego kraju. Generalizując można powiedzieć, że archiwa społeczne są raczej przywiązane do terytorium, na którym działają. Należy pamiętać, że w większości są to niewielkie inicjatywy działające na stosunkowo małej powierzchni, posiadające raczej niewielkie zasoby archiwalne (w przeciwieństwie do najsłynniejszego polskiego archiwum społecznego – Ośrodka KARTA).

Można jednak znaleźć przykłady postępowania archiwów społecznych wbrew zasadzie pertynencji terytorialnej. Przykładem tego może być działalność Ośrodka KARTA i tworzenie Archiwum Historii Mówionej. Program Historia Mówiona ruszył jako odrębna inicjatywa w 2003 roku, choć pierwsze nagrane przez środowisko czasopisma "Karta" relacje pochodzą z początków Archiwum Wschodniego, czyli z 1987 roku. Celem Archiwum Historii Mówionej jest utrwalanie pamięci odchodzących generacji<sup>14</sup>.

Obecny zasób Archiwum Historii Mówionej to niemal 5 tys. nagrań audio i 100 wideo, dokumentujących wywiady z ponad 2 tys. osób. Jednocześnie oprócz nagrywania relacji ustnych dokumentowane są losy świadków historii poprzez archiwalia, które

 $14$ <sup>14</sup> Historia Mówiona, [on-line:] http://karta.org.pl/Programy/Historia\_Mowiona/105 (dostęp z dnia 27.03.2013 r.).

najczęściej są przez wysłanników KARTY skanowane na miejscu dokonywania wywiadu, a następnie dołączane do relacji, będąc niejako jej uzupełnieniem<sup>15</sup>.

W ramach Archiwum Historii Mówionej zrealizowano wiele projektów dokumentacyjnych, wśród nich również takie, które nie dotyczą terenu Warszawy (na którym znajduje się archiwum) lub ogólnie terytorium całego kraju, ale terenów oddalonych od siedziby archiwum. Są to np. projekty: *Przesiedleni. Polsko-niemiecka pamięć o wysiedleniach w Wielkopolsce w czasie II wojny światowej*<sup>16</sup> , *XX wiek na Zaolziu*<sup>17</sup> , *Małopolska. Zapomniani świadkowie XX wieku<sup>18</sup> , Krzyż-Kreuz w XX wieku. Polska i niemiecka pamięć pewnego miasta*<sup>19</sup> , *Ocalić od zapomnienia: biografie mieszkańców ziemi bielskiej*<sup>20</sup> , *Kaszuby w polskiej i niemieckiej pamięci. Wspólna historia lokalna*<sup>21</sup> *, Polacy i Niemcy - XX-wieczna historia mieszkańców kaszubskiej*  gminy Stara Kiszewa<sup>22</sup>, Zamojszczyzna w czasie okupacji niemieckiej<sup>23</sup>. Część z nagrań zrealizowanych w ramach tych projektów jest dostępna on-line, niestety nie wszystkie. Pozostałe można odsłuchać w Czytelni Domu Spotkań z Historią przy ulicy Karowej w Warszawie<sup>24</sup>. Tym samym materiały dotyczące historii Kaszub, Zamojszczyzny, Małopolski, Zaolzia czy Wielkopolski znalazły się w stolicy, co czyni je mniej dostępnymi dla lokalnych badaczy.

Nieco innym przykładem jest Archiwum Tarnopolskie Rodziny Blicharskich, które samo w sobie jest bardzo ciekawym archiwum społecznym, jednak od 2002 roku

 $15\,$  $\frac{15}{16}$  Tamże.

<sup>16</sup> Projekty, [on-line:] http://www.audiohistoria.pl/web/index.php/projekty/show/id/45 (dostęp z dnia 27.03.2013 r.).

<sup>17</sup> Projekty, [on-line:] http://www.audiohistoria.pl/web/index.php/projekty/show/id/4/p/2 (dostęp z dnia 27.03.2013 r.).

<sup>18</sup> Projekty, [on-line:] http://www.audiohistoria.pl/web/index.php/projekty/show/id/15/p/2 (dostęp z dnia 27.03.2013 r.).

<sup>19</sup> Projekty, [on-line:] http://www.audiohistoria.pl/web/index.php/projekty/show/id/16/p/3 (dostęp z dnia 27.03.2013 r.).

<sup>&</sup>lt;sup>20</sup> Projekty, [on-line:] http://www.audiohistoria.pl/web/index.php/projekty/show/id/28/p/3 (dostep z dnia 27.03.2013 r.).

<sup>&</sup>lt;sup>21</sup> Projekty, [on-line:] http://www.audiohistoria.pl/web/index.php/projekty/show/id/30/p/3 (dostęp z dnia 27.03.2013 r.).

<sup>&</sup>lt;sup>22</sup> Projekty, [on-line:] http://www.audiohistoria.pl/web/index.php/projekty/show/id/26/p/4 (dostep z dnia 27.03.2013 r.).

<sup>&</sup>lt;sup>23</sup> Projekty, [on-line:] http://www.audiohistoria.pl/web/index.php/projekty/show/id/39/p/4 (dostep z dnia 27.03.2013 r.).

<sup>&</sup>lt;sup>24</sup> Przeszukaj zbiory, [on-line:] http://www.audiohistoria.pl/web/index.php/szukaj (dostęp z dnia 27.03.2013 r.).

nie istnieje i przechowywane jest jako kolekcja w zasobie Fundacji Centrum Dokumentacji Czynu Niepodległościowego w Krakowie. Archiwum Tarnopolskie rozpoczęło swój żywot w roku 1972 dzięki państwu Kazimierze i Czesławowi Blicharskim z Zabrza-Biskupic. Oboje w momencie powoływania Archiwum mieli ponad 50 lat. Celem ich działalności było zbieranie, wraz z innymi, rozsianymi często po całym świecie Tarnopolanami, materiałów historycznych dotyczących ziemi tarnopolskiej. Dorobek państwa Blicharskich jest imponujący. W latach 1976 – 2002 korespondowali z 632 osobami, a w wyniku tej korespondencji otrzymali ponad 5 tys. przesyłek. Opracowali Słownik Biograficzny Tarnopolan zawierający ponad 11 tys. haseł. Zebrali 160 relacji i wspomnień, a z około 2 tys. zebranych fotografii utworzyli 16 albumów tematycznych. Prowadzili również działalność wydawniczą oraz zajmowali się wmurowywaniem tablic upamiętniających m.in. poległych w czasie II wojny światowej Tarnopolan<sup>25</sup>. Zebrany przez Blicharskich zbiór liczy ponad 30 m.b. materiałów archiwalnych, w tym ponad 4 tys. bardzo cennych fotografii z XIX i XX wieku<sup>26</sup>. W roku 2002 całość za pośrednictwem Fundacji Centrum Dokumentacji Czynu Niepodległościowego przekazana została Bibliotece Jagiellońskiej. Część fotografii udostępniona jest w formie cyfrowej za pośrednictwem strony internetowej www.tarnopol.pl (zakładka "Archiwum fotograficzne"). Jest to z jednej strony przykład zebrania w całość na Śląsku archiwaliów dotyczących ziemi tarnopolskiej, nie będącej już na terytorium Polski (Zabrze oddalone jest od Tarnopola o ponad 550 km), z drugiej – przeniesienia zbioru utworzonego i zarchiwizowanego na Śląsku – do Krakowa.

Zasada proweniencji została sformułowana w roku 1898 przez Samuela Mullera, Johana Adriaana Feitha i Roberta Fruina w holenderskim podręczniku pt. *Handleiding voor het ordenen en beschrijven van archiven*. W roku 1910 została ona zaakceptowana przez I Międzynarodowy Kongres Archiwistów i Bibliotekarzy w Brukseli, w którego uchwale znalazła się owa zasada w następującym brzmieniu: "*Każdy dokument winien w archiwum trafić do tego zespołu, a w zespole na to miejsce, jakie zajmował wówczas,* 

 $\overline{a}$ <sup>25</sup> Archiwum Tarnopolskie rodziny Blicharskich. Aktualności/Wstęp, [on-line:] http://www.tarnopol.pl/ (dostęp dnia 26.03.2013 r.).

<sup>26</sup> Archiwum Tarnopolskie rodziny Blicharskich w Krakowie, [on-line:] http://dzieje.pl/node/6218 (dostęp dnia 26.03.2013 r.).

*kiedy zespół ten był registraturą żywego jeszcze urzędu*<sup>27</sup>*"*. Istotą tej zasady jest podkreślenie związku akt z ich twórcą oraz potrzeby zachowania wewnętrznego układu w takiej formie, jaką nadał im twórca (związek akt ze sobą). Poszanowanie proweniencyjności daje możliwość pełnego zrozumienia archiwaliów poprzez zachowanie informacji na temat kontekstu ich powstania oraz zachowanie materiałów archiwalnych  $\alpha$ jako całości wzajemnie się tłumaczącej i uwiarygodniającej"<sup>28</sup>. W praktyce stosuje się tzw. wolną zasadę proweniencji autorstwa Adolfa Brenneke, która zakłada możliwość korygowania pierwotnego układu, jeśli zachodzi taka potrzeba<sup>29</sup>.

Mówiąc o zasadzie proweniencji w stosunku do działalności archiwów społecznych napotyka się na dwie przeszkody. Pierwszą jest w ogóle problem obecności w tego typu archiwach zespołów archiwalnych, o czym już wspomniałam w trakcie poruszania tematu zasady pertynencji terytorialnej. Jako przykłady zespołów w archiwach społecznych wymienić należy przede wszystkim spuścizny oraz akta różnych organizacji i ruchów społecznych (choć, jak już zauważyłam wcześniej, diagnoza czy coś jest zespołem, czy nie, nie zawsze jest łatwa; zwłaszcza, że część z tych grup archiwaliów jest prawdopodobnie tylko częściami zespołów). Poza tymi wypadkami zespołów archiwalnych w archiwach społecznych brak. Ponadto często trudno jest określić strukturę zasobu danego archiwum społecznego. Bywa bowiem tak, że całość zasobu danego archiwum podzielona jest na działy, zazwyczaj ze względu na kryterium tematyczne lub ewentualnie chronologiczne bądź formalne. Takie działy mogą zawierać wspomniane już wcześniej "zespoły" (lub zbiory), w których znajdować się będą archiwalia bądź od razu – archiwalia, bez przynależności do jakiegoś "zespołu".

Postaram się przybliżyć przykład takiej skomplikowanej i "nierównej" struktury zasobu archiwalnego opisując fragment zasobu Fundacji Centrum Dokumentacji Czynu Niepodległościowego. Zasób ten podzielony jest na sześć części<sup>30</sup>: Polska

<sup>27</sup> <sup>27</sup> H. Robótka, B. Ryszewski, A. Tomczak, dz. cyt., s.  $20-21$ .<br><sup>28</sup> W. Charactuszawski, A. Base, Zesada publicznaści szakiw

<sup>28</sup> W. Chorążyczewski, A. Rosa, Zasada publiczności archiwów nowym paradygmatem archiwistyki?, Archiwista Polski, nr 3 (59)/2010, s. 31.

<sup>&</sup>lt;sup>29</sup> H. Robótka, B. Ryszewski, A. Tomczak, dz. cyt., s. 21.

<sup>30</sup> Niestety w tym wypadku jestem zmuszona do nazywania kolejnych stopni podziału struktury zasobu archiwalnego na tyle niefachowymi i niejednoznacznymi nazwami jak: część, grupa, dział, ponieważ nie tylko nie da się realnego stanu odnieść do używanej przez naukę archiwalną terminologii, ale i samo archiwum w żaden sposób tych stopni podziału nie nazywa.

Legionowa (1914 – 1918), Polska Odrodzona (1918 – 1939), Polska Podziemna (1939 – 1945), Polska Zniewolona (1945 – 1956), Polska Solidarna (1956 – 1989) oraz Polska Współczesna (od 1989). Polska Solidarna podzielona jest na kolejne części: Archiwalia/Kolekcje, Archiwum filmowe, Archiwum fonograficzne, Archiwum fotograficzne oraz Druki, Musealia i Rękopisy. W wykazie zawartości pierwszej grupy (Archiwalia/Kolekcje) znajdują się cztery pozycje: Arch. 1 III. - Archiwum NSZZ ''Solidarność'' Małopolska, Arch. 2 III. - Archiwum NSZZ ''Solidarność'' Uniwersytetu Jagiellońskiego, Arch. 3 III. - Archiwum Niezależnego Zrzeszenia Studentów Uniwersytetu Jagiellońskiego, Arch. 4 III. - Archiwum Niezależnego Zrzeszenia Studentów Akademii Górniczo-Hutniczej. Te już dzielą się na tomy (jednostki archiwalne). Natomiast Archiwum fotograficzne dzieli się na Fotografie, kilka kolekcji (m.in. Kolekcja Piotra Mężyka, Kolekcja krakowskiego KOS 1980 – 1984) oraz Teki fotograficzne. Dział Fotografie zawiera ponad dwa tysiące zdjęć, nie pogrupowanych w żadne mniejsze części, podobnie wszystkie działy z kolekcjami. Natomiast dział Teki fotograficzne dzieli się na kolejne, mniejsze części wydzielone ze względu na kryterium tematyczne, np. Internowani: Białołęka '82, Zbrodnia katyńska, Marsze głodowe: Łódź, Grudziądz. Obecność fotografii w danym dziale odbija się na jej sygnaturze: fotografie z działu numer 1 mają sygnatury: FT 01 | 01, FT 01 | 02, FT 01 | 03 itd., natomiast z działu numer 2: FT 02 | 01, FT 02 | 02, FT 02 | 03 itd.

Taka (lub podobna) struktura zasobu archiwalnego w archiwach społecznych oraz przyporządkowanie archiwaliów od razu do "grup", bez przyporządkowania do zespołu/zbioru (choć w grupach tych istnieją już inne zespoły/zbiory, a więc same nie są zbiorami archiwalnymi) jest konsekwencją metodyki gromadzenia zasobu archiwalnego przez archiwa społeczne. Sposoby gromadzenia archiwaliów zostały omówione na samym początku tekstu. W wyniku stosowania takich metod do archiwów społecznych trafiają często wręcz pojedyncze dokumenty, np. kilka zdjęć czy starych pocztówek, pamiętnik prowadzony przez zmarłego już członka rodziny czy grypsy pisane przez dziadka w trakcie pobytu w więzieniu za działalność opozycyjną.

Istnieje oczywiście możliwość, aby tworzone były takie "mikro zespoły", wtedy te (przykładowo) trzy fotografie miałyby oddzielną sygnaturę oraz były

częściami zespołu archiwalnego o nazwie np. "Spuścizna Jolanty Przybył", "Fotografie Jolanty Przybył" czy "Materiały Jolanty Przybył". Gdyby za każdym razem tworzono z przyjętych od jednej osoby czy instytucji materiałów osobny zespół archiwalny lub zbiór archiwalny<sup>31</sup>, wtedy w jednym archiwum społecznym były by takich "mikro zespołów/zbiorów" dziesiątki, a nawet setki czy tysiące, a ogromna większość z nich zawierałaby jedną lub kilka jednostek archiwalnych. Teoretycznie każdy taki zespół/zbiór posiadać powinien inwentarz archiwalny, który byłby prawie pusty. Oczywiście można by utworzyć, tak jak się to czyni w archiwach państwowych, tzw. grupy zespołów/zbiorów archiwalnych. Jakie jednak miałyby być to grupy? "Materiały osób prywatnych" musiałyby zawierać wszystkie właściwie takie małe zespoły i zbiory. Z kolei podział rzeczowych nastręczyć mógłby trudności, zwłaszcza, gdy w jednym zespole/zbiorze byłyby materiały dotyczące różnych tematów, np. zarówno I wojny światowej, jak i życia w PRL-u. Dlatego sądzę, że w takich przypadkach tworzenie zespołów archiwalnych, mimo że zgodne z powszechnie panującą zasadą proweniencji jest niecelowe, ponieważ przy tak małej ilości materiałów archiwalnych podkreślanie ich zespołowości nie daje i tak żadnych informacji o kontekście ich powstania, tym samym nie jest spełnione głównie założenie stosowania zasady proweniencji.

Można przyjąć, że archiwa społeczne właściwie stosują zasadę pertynencji rzeczowej, która co do rządzenia układem zasobów archiwalnych poprzedzała stosowanie zasady proweniencji oraz wcześniejszej jeszcze zasady poszanowania zespołu archiwalnego. Zgodnie z zasadą pertynencji rzeczowej stosuje się myślenie dedukcyjne, archiwalia układa się według kryterium rzeczowego, a schemat układu wypracowany jest zgodnie z apriorycznie powziętymi założeniami<sup>32</sup>. W przeciwieństwie jednak to dawnego, pierwotnego stosowania tej zasady w XVIII wieku, archiwa społeczne niekiedy szanują również odrębność niektórych części swego zasobu – właśnie zespołów archiwalnych (lub zbiorów archiwalnych). Zasada ta nie jest bezwzględnie stosowana z całkowitym pogwałceniem proweniencyjności materiałów, a raczej działa wtedy, gdy jej użycie jest

<sup>31</sup> Wymieniam zarówno zespół, jak i zbiór, ponieważ możemy mieć do czynienia z np. trzema pocztówkami, które twórca zespołu otrzymał pocztą, w ramach wymiany z kimś korespondencji (zespół archiwalny) lub które pochodzą z jego kolekcji pocztówek (zbiór archiwalny).

<sup>32</sup> H. Robótka, B. Ryszewski, A. Tomczak, dz. cyt., s. 19; W. Chorążyczewski, A. Rosa, dz. cyt., s. 40.

sensowniejsze niż ślepe stosowanie zasady proweniencji. Ponadto przyjęty wcześniej schemat rzeczowy układu może być przez archiwa poszerzany, zgodnie z tym, jakie nowe materiały archiwalne wpływają do danego archiwum społecznego.

Ponadto bardzo częstym zjawiskiem w archiwach społecznych jest przyjmowanie kryterium podziału zasobu nie (lub nie tylko) tematycznego, ale i formalnego. Będzie tak przede wszystkim w przypadku archiwów społecznych o stosunkowo wąskich zainteresowaniach, np. w przypadku Muzeum Harcerstwa (będącego własnością Związku Harcerstwa Polskiego), którego celem jest zachowanie harcerskiego dziedzictwa oraz zapobieganie rozproszeniu i niszczeniu pamiątek harcerskich, a także ochrona prawna harcerskiej spuścizny<sup>33</sup>. Zbiory Muzeum Harcerstwa podzielone są na 5 grup: Zbiory główne (jest to grupa zawierająca muzealia), Zbiory archiwaliów, Ikonografia, Archiwum dokumentacji mechanicznej oraz Biblioteka<sup>34</sup>. W grupie Zbiory archiwaliów wydzielono m.in.: zbiór kronik oraz zbiór wspomnień i historii lokalnych. W grupie Ikonografia znajdują się m.in.: zbiór fotografii, zbiór kart pocztowych, zbiór zaproszeń, zbiór plakatów, zbiór kalendarzy, zbiór map. W skład Archiwum dokumentacji mechanicznej wchodzą m.in.: zbiór płyt CD, zbiór nagrań magnetofonowych, zbiór nagrań na płytach analogowych, zbiór filmów video na VHS, zbiór filmów na DVD oraz zbiór filmów na taśmach 8 i 16 mm. Jednocześnie jednak we wszystkich tych działach umieszczono również grupy tematyczne, np. zbiór biografistyki (życiorysy, dokumenty odręczne, fotografie, korespondencja) w Zbiorach archiwaliów, zbiór poczt harcerskich (karty pocztowe, znaczki, stemple, datowniki) w Ikonografii czy zbiór Rozgłośni Harcerskiej (taśmy radiowe i magnetofonowe, płyty CD, dokumentacja aktowa) w Archiwum dokumentacji mechanicznej<sup>35</sup>. Najczęściej w archiwach społecznych wydzielane są trzy typy dokumentacji: fotografie oraz nagrania audio i wideo (dwa ostatnie nie zawsze osobno).

Na koniec chciałabym poruszyć kwestię obecności zasady publiczności w

<sup>35</sup> Tamże.

 $\overline{a}$ <sup>33</sup> O muzeum/Witamy!, [on-line:] http://www.muzeumharcerstwa.pl/o-muzeum/19-witajcie.html (dostęp dnia 27.03.2013 r.).

<sup>34</sup> Organizacja zbiorów Muzeum Harcerstwa, [on-line:] http://www.muzeumharcerstwa.pl/zbiory/ struktura.html (dostęp dnia 27.03.2013 r.).

działaniach archiwów społecznych. Zasada ta brzmi następująco: "*Każdy człowiek może korzystać ze wszystkich archiwów na świecie z jakiegokolwiek powodu, natomiast archiwum ma obowiązek uświadomić mu to i zachęcać go do tego*<sup>36</sup>*"*.

Można spojrzeć na tę zasadę w oderwaniu od zasad teoretycznych wymienionych wyżej w tekście. Wtedy warto zwrócić uwagę najpierw na sformułowanie, mówiące o korzystaniu z archiwów "z jakiegokolwiek powodu". Przychodzi tu na myśl swego rodzaju "błahe" udostępnianie zasobu archiwalnego, które prowadzone jest m.in. przez Ośrodek KARTA za pośrednictwem profilu na Facebooku. Poprzez ten profil KARTA nie tylko informuje o wydarzeniach związanych z życiem Ośrodka czy namawia do współpracy, ale również publikuje wiele fotografii ze swego zasobu. Część z nich to fotografie poważne, publikowane z okazji poważnych historycznych rocznic czy świąt, np. rocznicy wydarzeń z marca 1968 roku, Dnia Żołnierzy Wyklętych czy rocznicy sierpniowego strajku w Stoczni Gdańskiej. Ale w wielu przypadkach publikowane są również fotografie z okazji świąt czy wydarzeń mniej poważnych – międzynarodowego dnia szczęścia, dnia kobiet, dnia energetyka, lub nawet tylko z okazji tego, że jest akurat wyjątkowo mroźna lub dokuczliwie upalna pogoda<sup>37</sup>.

Mimo posiadania często bardzo cennych zasobów archiwa społeczne nie celują ze swymi działaniami głównie w środowiska naukowe, ale raczej w regionalistów i młodzież. Wielokrotnie podejmują się organizowania akcji o charakterze promocyjnym i edukacyjnym. Tego typu działania są szczególnie ważne dla archiwów społecznych z trzech głównych powodów. Po pierwsze muszą one aktywnie współpracować z lokalną społecznością, reklamować swoją działalność i podkreślać jej pozytywny dla regionu charakter, aby zapewnić sobie dopływy materiałów archiwalnych do zasobu archiwum. Po drugie powinno im zależeć na zyskaniu społecznego zaufania i aprobaty ze strony członków społeczności, aby móc liczyć na to, że przekażą oni na rzecz archiwum swój 1% podatku (choć ten punkt dotyczy wyłącznie instytucji o statusie organizacji pożytku publicznego). Po trzecie w

<sup>&</sup>lt;sup>36</sup> W. Chorążyczewski, A. Rosa, dz. cyt., s. 26.<br> $\frac{37}{2}$ . Petru fon lineal https://www.footbook.com/

<sup>37</sup> Patrz: [on-line:] https://www.facebook.com/OsrodekKARTA (dostęp z dnia 28.03.2013 r.); podobnie wygląda zresztą profil Narodowego Archiwum Cyfrowego: [on-line:] https://www.facebook.com/ narodowe.archiwum.cyfrowe.

końcu takie działania powinny również owocować napływem wolontariuszy i sponsorów oraz ewentualnie ułatwić starania o lokal dla archiwum.

Udostępnianie materiałów archiwalnych w archiwach społecznych nie jest zazwyczaj obwarowane żadnymi zakazami lub nakazami, archiwa społeczne starają się udostępniać go jak najszerzej, bez względu na posiadany stopień naukowy, referencje czy tematykę badań. Wyjątkiem od reguły jest tutaj Archiwum i Muzeum Pomorskie Armii Krajowej i Wojskowej Służby Polek mające swą siedzibę w Toruniu. W tym wypadku, zgodnie z informacjami zamieszczonymi na stronie internetowej, podstawą udostępnienia interesantowi materiałów archiwalnych jest przedłożenie przez niego listu polecającego lub skierowania z uczelni wyższej, bądź innej placówki naukowej lub edukacyjnej. W przypadku kombatantów zasób udostępniany jest na podstawie dokumentu tożsamości. Podstawą do uzyskania dostępu może być też udowodnienie pokrewieństwa z osobą, na temat której informacje fundacja posiada w swym zasobie. Wizyta w Archiwum musi zostać poprzedzona e-mailem lub rozmową telefoniczną oraz uzyskaniem zgody Prezesa Zarządu Fundacji lub Kierownika Archiwum<sup>38</sup>.

Utrudnieniem w udostępnianiu materiałów archiwalnych na miejscu, w pracowni archiwum może być fakt, że ze względu na niewystarczające środki archiwa społeczne często są zmuszone do wprowadzenia bardzo krótkich okresów otwarcia pracowni naukowej. Bywa również tak, że w pracowniach jest niewystarczająca ilość miejsc dla użytkowników. Jednak archiwa społeczne w wielu przypadkach stawiają raczej na digitalizację swoich zasobów i umieszczanie ich w sieci, dzięki czemu znacznie zwiększają pulę potencjalnych użytkowników.

Z drugiej jednak strony można spojrzeć na zasadę publiczności szerzej, iść głębiej niż tylko uznać udostępnianie za nadrzędną funkcję archiwów. Jeśli przyjmie się zasadę tę jako paradygmat archiwistyki, to należy zauważyć, że to z niej właśnie wynikać będą wszystkie inne teoretyczne zasady archiwistyki i to jej będą one podporządkowane. Aby można było mówić o publiczności archiwów, ich

<sup>38</sup> <sup>38</sup> Udostępnianie zbiorów Fundacji, [on-line:] http://www.zawacka.pl/udostepnianie.html (dostęp dnia 29.03.2013 r.).

zasób musi być bliski, zrozumiały, stabilny i przejrzysty<sup>39</sup>. Tak więc o tym, czy w archiwach społecznych przestrzegana jest zasada publiczności decyduje to, czy przestrzegane są również inne zasady.

Zasada pertynencji terytorialnej powinna być gwarantem bliskości i przejrzystości zasobów archiwów społecznych. Te jednak nie tworzą żadnej sieci, nie dzielą się wpływami na terytorium kraju czy też tematyką pozyskiwanych archiwaliów. Są jednak one uzupełnieniem dla działalności archiwów innych typów, tak więc użytkownik szukając czegoś, nie mówi "to musi być w tym archiwum społecznym!", tylko raczej "w tym archiwum społecznym coś może być!". Ponadto często zdarzają się przypadki, gdy dokumenty zostają zarchiwizowane w miejscu, którego nie dotyczą, i w którym nie znalazłyby się w normalnych okolicznościach (tj. w okolicznościach braku danego archiwum społecznego). Jednocześnie często archiwa społeczne są bliskie użytkownikom, ponieważ wiele z nich digitalizuje i umieszcza w sieci duże części swych zasobów archiwalnych.

Zrozumiałość archiwom gwarantuje przestrzeganie zasady proweniencji. Nie jest tak jednak w przypadku archiwów społecznych. Te bowiem, dbając właśnie o zrozumiałość swoich zasobów archiwalnych stosują jednocześnie i zasadę proweniencji, kiedy jest to celowe i daje umieścić dokumentację w jakimś kontekście, i zasadę pertynencji rzeczowej, kiedy zastosowanie zasady proweniencji nie przyniosłoby oczekiwanego efektu.

Ponadto zachowanie stabilności zasobu wymaga stosowania zasady poszanowania historycznie ukształtowanego zasobu archiwalnego, do tej pory nie wspomnianej w niniejszym tekście. Trudno doszukać się takiej stabilności w archiwach społecznych, głównie dlatego, że są to byty efemerydalne, co chwilę powstają nowe, ale i co chwilę upadają stare, głównie z powodu braku środków finansowych na dalszą działalność. Po upadku archiwum społecznego prowadzonego przez fundację lub stowarzyszenie materiały archiwalne z tego archiwum zgodnie z ustawą o narodowym zasobie archiwalnym i archiwach trafić powinny do archiwum

<sup>39</sup> W. Chorążyczewski, A. Rosa, dz. cyt., s. 31.

wskazanego przez Naczelnego Dyrektora Archiwów Państwowych<sup>40</sup>. Nie zawsze jednak tak się dzieje, czego przykładem może być los pamiętników zgromadzonych przez Towarzystwo Przyjaciół Pamiętnikarstwa<sup>41</sup>.

Kończąc już wywód na temat obecności zasad teoretycznych archiwistyki w archiwach społecznych chciałabym podkreślić, że prawdopodobnie większość osób tworzących archiwa społeczne czy w nich pracujących nie słyszała o zasadzie pertynencji terytorialnej, zasadzie proweniencji, zasadzie publiczności archiwów czy też o zasadzie poszanowania historycznie ukształtowanego zasobu archiwalnego. Tekst ten ma charakter czysto teoretyczny i, jak już wspomniałam wcześniej, nie rości sobie prawa do oceniania praktyki, a już tym bardziej do wpływania na jej kształt. Tak duża różnica między ogólnie przyjętą teorią archiwalną a metodami stosowanymi przez archiwa społeczne spowodowała, że zagadnienie stało się dość skomplikowane, a jego omówienie było rzeczą bardzo trudną. Całość została przedstawiona dość pobieżnie i liczę, że być może doczeka się w przyszłości rozwoju, równolegle do rozwoju badań nad całą archiwistyką społeczną.

<sup>40</sup> Ustawa z dnia 14 lipca 1983 r. o narodowym zasobie archiwalnym i archiwach, Dz. U. 1983 Nr 38 poz. 173 z późniejszymi zmianami, art. 44.

<sup>41</sup> Z. Gluza, Dekada przed archiwistyką społeczną, [w: ] Archiwistyka społeczna, Warszawa 2012, s. 18 – 20.

## **Kamila Biernat**

 $\overline{a}$ 

(Uniwersytet Mikołaja Kopernika w Toruniu)

## <span id="page-31-0"></span>**E-dokument - ewolucja i przeobrażenia pojęć w terminologii archiwalnej**

Rozwój technologii informatycznych na przełomie XX i XXI wieku prowadzi do zasadniczych przeobrażeń w archiwistyce i jej teorii. Jedną z najistotniejszych zmian jest pojawienie się w ostatnim czasie, nowych pojęć, które są związane z problematyką dokumentu elektronicznego.

Celem niniejszego referatu jest przedstawienie nowych pojęć w teorii archiwalnej dotyczących dokumentu elektronicznego, podpisu elektronicznego oraz paczki archiwalnej jak i udzielenie odpowiedzi na pytanie jaki stosunek do nowo powstałych pojęć ma obecnie nauka archiwalna.

Zgodnie z Ustawą z 17 lutego 2005 roku o informatyzacji podmiotów realizujących zadania publiczne za dokument elektroniczny można uznać: "*stanowiący odrębną całość znaczeniową zbiór danych uporządkowanych w określonej strukturze wewnętrznej i zapisany na informatycznym nośniku danych*<sup>1</sup> *"*. Dzięki tej definicji możemy stwierdzić i zauważyć, że dokument elektroniczny musi posiadać treść informacyjną, kontekst oraz strukturę.

Inną definicję dokumentu elektronicznego możemy odnaleźć w Kodeksie Prawa Karnego: "*Dokumentem jest każdy przedmiot lub zapis na komputerowym nośniku informacji, z którym jest związane określone prawo albo który ze względu na zawartą w nim treść stanowi dowód prawa, stosunku prawnego lub okoliczności mającej znaczenie prawne*<sup>2</sup> *"*.

Środowisko archiwalne w Polsce sformułowało również kilka definicji dokumentu elektronicznego. Wiesław Nowosad, w 1998 roku, stwierdził, że: "*za dokumentację komputerową uznamy wszelkie informacje i ciągi instrukcji zapisane w magnetycznej pamięci komputera w postaci plików. Plikiem natomiast będziemy* 

<sup>&</sup>lt;sup>1</sup> Ustawa z 17 lutego 2005 roku o informatyzacji podmiotów realizujących zadania publiczne, Dz. U. z 2005 r., nr 64, poz.565, art.3, pkt. 1.

<sup>&</sup>lt;sup>2</sup> Ustawa z 6 czerwca 1997 roku. Kodeks Karny, Dz. U., Nr 140/1997, poz.553, art. 114, §14.

*nazywać zbiór informacji lub instrukcji zapisanych w taki sposób, by mógł być traktowany w procesie przetwarzania danych jako całości*<sup>3</sup> *"*. W definicji tej pojawia się pojęcie pliku, które nie było wcześniej używane w odniesieniu do dokumentu elektronicznego.

Inną definicją w 1997 roku posłużył się Hubert Wajs. Według niego: *"Dokument elektroniczny (electronic record) to dokument, w którym informacja została zapisana w formie pozwalającej na jej otrzymanie, odtworzenie, przetworzenie i przekazanie za pomocą komputera*<sup>4</sup> *"*. Również w tym samym roku definicję dokumentu elektronicznego wprowadziła Międzynarodowa Rada Archiwalna, która stwierdziła, że dokument elektroniczny jest to: "*Specyficzny fragment wygenerowanej informacji, otrzymanej w wyniku wprowadzenia przy użyciu komputera, która zarazem daje się wprowadzić lub uzupełnić w wyniku działania, zaś ten fragment informacji winien obejmować wystarczającą treść (zawartość), kontekst i strukturę, co pozwoli na wykazanie autentyczności dokumentu elektronicznego"*.

Ostatnią przytoczoną przeze mnie definicją odnośnie dokumentu elektronicznego będzie definicja stosowana w polskim prawie prywatnym, które mówi, że dokument elektroniczny są to: "*dane zapisane na materialnym nośniku, w którym przechowywane za pomocą środków elektronicznych lub podobnych, pod warunkiem, że dają się odtworzyć w umożliwiającej percepcję formie*<sup>5</sup> *"*.

Obecnie spośród podanych powyżej definicji dokumentu elektronicznego, za najbardziej przydatną w polskiej teorii archiwalnej możemy uznać definicję pochodzącą z Ustawy z 17 lutego 2005 roku o informatyzacji podmiotów realizujących zadania publiczne. Trudno w tym miejscu, odpowiedzieć, na pytanie czy polska archiwistyka nie powinna jednak wypracować własnej definicji dokumentu elektronicznego.

Zgodnie z obowiązującym Rozporządzeniem Ministra Spraw Wewnętrznych i Administracji z 30 października 2006 roku w sprawie szczegółowego sposobu postępowania z dokumentami elektronicznymi, wprowadzono podział dokumentów

<sup>&</sup>lt;sup>3</sup> R. Peterman, Dokument elektroniczny [on-line:] http://adacta.archiwa.net/file/d\_elektr.pdf, s.3.

<sup>4</sup> Tamże, s.3.

<sup>&</sup>lt;sup>5</sup> D. Szostek, Nowe ujęcie dokumentu w polskim prawie prywatnym ze szczególnym uwzględnieniem dokumentu w postaci elektronicznej, Warszawa 2012, s. 115.

elektronicznych na ewidencjonowane i nieewidencjonowane. Ewidencjonowane dokumenty elektroniczne zostały określone jako: "*Dokumenty elektroniczne świadczące o wykonywaniu działalności podmiotów powstające w nich lub napływające do nich, jeżeli odzwierciedlają przebieg załatwienia i rozstrzygania spraw* 6 *"*. Z kolei za dokumentację elektroniczną nieewidencjonowaną uznajemy tę dokumentację, która nie zostaje w danej jednostce organizacyjnej w ogóle zarejestrowana.

Metadanymi występującymi w dokumencie elektronicznym można nazwać: "*zestaw logicznie powiązanych z dokumentem elektronicznym usystematyzowanych informacji opisujących ten dokument, ułatwiających jego wyszukiwanie, kontrolę, zrozumienie i długotrwałe przechowywanie oraz zarządzanie*<sup>7</sup> *"*. Polskie instytucje zobowiązane są do przestrzeganie opisu metadanych opartych o Dublin Core Metadata Interactive, zgodnie z którym do 7 podstawowych metadanych zaliczamy: identyfikator, twórcę, tytuł, datę utworzenia, format, dostęp oraz typ. Pozostałe metadane od 8 do 14, podaje się w przypadku, gdy zostały przypisane w trakcie edycji dokumentu. Do tych metadanych zaliczamy: relację, odbiorcę, grupowanie, kwalifikowanie, język, opis oraz uprawnienia<sup>8</sup>.

Zgodnie z postanowieniami Międzynarodowej Rady Archiwów wyróżnia się trzy typy metadanych. Pierwszym typem są metadane zarządzania, w skład których wchodzą elementy: autor, data utworzenia, tytuł, typ informacji oraz słowa kluczowe. Drugim typem są metadane archiwistyczne, które pomocne są przy zarządzaniu dokumentem. Z kolei metadane techniczne, to trzeci typ, które są niezbędne aby poprawnie wykorzystać i zrozumieć dokument<sup>9</sup>.

Z dokumentem elektronicznym nieodzownie wiążę się podpis elektroniczny. Ustawa z dnia 18 września 2001 roku o podpisie elektronicznym, definiuje, że są to: "*dane w postaci elektronicznej, które wraz z innymi danymi, do których zostały dołączone, służą do identyfikacji osoby składającej podpis elektroniczny*<sup>10</sup>*"*.

 $\epsilon$ <sup>6</sup> Rozporządzenie Ministra Spraw Wewnętrznych i Administracji z 30 października 2006 r. w sprawach szczegółowego sposobu postępowania z dokumentami elektronicznymi., Dz. U. z 2006, nr 206, poz.1518, §2.1.

<sup>&</sup>lt;sup>7</sup> A. Baniecki, Dokument elektroniczny [w:] Archiwista Polski, nr 3 (55), Warszawa 2009, s. 8.

<sup>8</sup> Rozporządzenie.... Dz. U. z 2006, nr 97, poz.1517, §2, pkt 2.

 $^{9}$  A. Baniecki, dz. cyt., s. 13.

<sup>10</sup> Ustawa z dnia 18 września 2001 roku o podpisie elektronicznym, Dz. U. z 2001, nr 130, poz. 1450.

Inną definicją w polskim prawie jest: "*zasadniczy podpis cyfrowy, będący ciągiem bitów (w jakikolwiek sposób powiązany z innym ciągiem bitów), składających się na podpisywany dokument, pozwalający na identyfikację tego, kto go złożył, oraz*  zabezpieczenie autentyczności opatrzonego nim dokumentu<sup>11</sup><sup>"</sup>. Przeglądając literaturę prawną odnajdziemy jeszcze jedną definicję podpisu elektronicznego mówiąca, że: "*jest to pojęcie prawne, obejmujące wszelkie elektroniczne dane służące do uwierzytelnienia osób fizycznych w środowisku elektronicznym, a czasami także autentyfikacji treści dokumentów przetworzonych w tym środowisku"*.

W celu zapewnienia wiarygodności dokumentu zostało wprowadzone pojęcie bezpiecznego podpisu elektronicznego, który definiuje się w następujący sposób: "*elektroniczne zaświadczenie, za pomocą którego dane służące do weryfikacji podpisu elektronicznego są przyporządkowane do osoby składającej podpis elektroniczny i które umożliwiają identyfikację tej osoby*<sup>12</sup>*"*. Charakteryzuje się on tym, że jest przyporządkowany osobie składającej podpis elektroniczny oraz sporządzony w oparciu o bezpieczne urządzenie do tego przeznaczone.

Kwalifikowany podpis elektroniczny stanowi szczególną postać podpisu elektronicznego, spełnia on bowiem wymagania art.5 ust. 14 p. e, który stanowi, że bezpieczny podpis elektroniczny weryfikowany za pomocą kwalifikowanego certyfikatu wywołuje skutki prawne określone ustawą, jeżeli został złożony w okresie ważności tego certyfikatu<sup>13</sup>. Podpis kwalifikowany zrównuje się często z podpisem cyfrowym. Tym ostatnim będziemy jednak nazywać: "*zasadniczo niepowtarzalne dane w postaci elektronicznej, umożliwiające z różną pewnością identyfikację osoby wytwarzającej je w systemie informatycznym lub wprowadzającej je do takiego systemu w celu ochrony zawartości sygnowanych nimi dokumentów*<sup>14</sup>*"*. Inną definicją podpisu cyfrowego jest stwierdzenie, że podpis cyfrowy jest: "*wygenerowaną za pomocą algorytmu kryptograficznego wartością* 

<sup>&</sup>lt;sup>11</sup> J. Janowski, Podpis elektroniczny w obrocie prawnym., Warszawa 2007, s. 38.<br><sup>12</sup> J. Janowski, Political Practice Political Property of the 2001 and 2002 and 2007, s. 32. alte 0.

<sup>&</sup>lt;sup>12</sup> Ustawa z dnia 18 września...,Dz. U. z 2001, nr 130, poz. 1450, art.3, § 3, pkt. 9.<br><sup>13</sup> M. Joshawian, M. Katylski, Egypse, dalamagta, alaktronianagoa, w dział

<sup>13</sup> M. Jachowicz, M. Kotulski., Forma dokumentu elektronicznego w działalności administracji publicznej, Warszawa 2012, s. 162.

<sup>14</sup> J. Janowski, dz. cyt., s. 38.

*załączoną do danych komputerowych, celem umożliwienia odbiorcy tych danych potwierdzenia ich autentyczności i integralności*<sup>15</sup>*"*.

Certyfikat podpisu elektronicznego jest to zaświadczenie elektroniczne wystawione przez urząd certyfikacji, stwierdzające tożsamość osoby w nim wymienionej oraz wskazujące klucz publiczny służący do potwierdzenia jej podpisu elektronicznego<sup>16</sup>. Dzięki certyfikatowi jesteśmy w pewien sposób określić autentyczność dokumentu elektronicznego $^{17}$ .

Według Dyrektywy z 19 stycznia 2000 roku Parlamentu Europejskiego i Rady z 13 grudnia 1999 roku w sprawie wspólnotowych norm w zakresie podpisów elektronicznych wprowadzono wspólne pojęcie podpisu elektronicznego: "*dane w formie elektronicznej dodane do innych danych elektronicznych lub logicznie z nimi powiązane i służące jako metoda uwierzytelnienia<sup>18</sup>"*. Zgodnie z powyższą Dyrektywą zwykły podpis elektroniczny wywołuje skutki prawne ograniczone jedynie do czynności, które mogą być dokonywane ustnie. Bezpieczny podpis elektroniczny wywołuje takie same skutki prawne, jak zwykły podpis elektroniczny, a tylko w przypadkach szczególnych także inne skutki prawne określone ustawą. Kwalifikowany podpis elektroniczny wywołuje skutki prawne równorzędne skutkom wywoływanym podpisowi złożonemu własnoręcznie<sup>19</sup>.

Na koniec pozostaje jeszcze sprawa dotycząca omówienia paczki archiwalnej. Paczką archiwalną nazywamy materiały przekazywane w formie niezaszyfrowanej, które oznaczają nieskompresowany plik. Każda paczka archiwalna wymaga podpisu elektronicznego, oraz składa się z trzech folderów: folder dokumenty, metadane i sprawy. W pierwszym z folderów występuje przynajmniej jeden dokument elektroniczny, złożony z co najmniej jednego pliku zapisanego na nośniku. W folderze metadane, występują pliki, które opisują dane znajdujące się w folderze dokumenty. Każdy dokument elektroniczny, jest opisany przez dokładnie jeden plik zawierający metadane. Ostatnim folderem jest folder sprawy, w którym zawarte są

 $15$  A. Baniecki, dz. cyt., s. 30.

 $^{16}$  J. Janowski, dz. cyt., s. 80.

 $17$  A. Baniecki, dz. cyt., s. 17.

<sup>&</sup>lt;sup>18</sup> J. Janowski, dz. cyt., s. 94.

Tamże, s. 102-103.
metadane każdej sprawy. Wszystkie dokumenty występujące w paczce archiwalnej, przynależą co najmniej do jednej sprawy. Każdy folder sprawy posiada własny identyfikator lub rozszerzeniem xml.

W podsumowaniu należy stwierdzić, że omówione pojęcia wdarły się hurtem do teorii archiwalnej. Wydaje się, że archiwistyka w Polsce jest w stanie obecnie jedynie absorbować z zewnątrz nowe pojęcia z zakresu dokumentu elektronicznego. Trudno również zauważyć jakieś próby wyjścia przez naukowe środowisko archiwalne z kontrofensywą w tym zakresie. Ostatnie próby definiowania dokumentu elektronicznego przez archiwistów pochodzą z 1998 roku. Wydaje się, że archiwiści w najmniejszym zakresie uczestniczą w definiowaniu pojęć, które ich jak najbardziej dotyczą. Czy można to nazwać dysfunkcyjnością archiwistyki, czy wręcz przeciwnie świadczy to o tym, że nauka, którą studiujemy, poprzez adoptowanie nowych pojęć, do swojej teorii jest bardzo otwarta?

#### **Piotr Bewicz**

(Uniwersytet Mikołaja Kopernika w Toruniu)

#### **Archival experience – nowa wrażliwość współczesnej archiwistyki**

Nie trudno zaraz się domyślić, czego parafrazą jest tytuł niniejszego artykułu. Niemniej jednak nie jest naszym zadaniem pisanie o sprawach postmodernizmu najzwyczajniej w obawie przed wejściem w labirynt znaczeń, z którego potem trudno nam będzie wymiksować. Wręcz przeciwnie, postaramy się poszukać sensu tam, gdzie w epoce postmodernizmu go nie dostrzegaliśmy albo dostrzegać nam nie wypadało. W tym artykule postaramy się nie mówić zatem o archiwum ale o człowieku, który – pokonawszy wiele fal postmodernistycznych kryzysów – pragnie odkrywać głębsze znaczenie wszystkiego, czego w nim i przez nie doświadcza.

Zanim jednak napiszemy coś więcej o tym Ankersmitowskim "nowym romantyzmie" w archiwistyce spójrzmy na tenencje współczesnej archiwistyki. Śmiało możemy wskazać tutaj, jako próbę reprezentatywną, oś archiwistyki anglosaskiej, skupionej głównie wokół "The American Archivist". Wielu autorów, którzy publikowali na jego łamach, pośrednio zdawało się dostrzegać potrzebę powtórej "resensalizacji" archiwum i zawodu archiwisty, czego wyraz dawali w swoich artykułach<sup>1</sup>. Archiwiści zaczęli odkrywać nie tylko nową rolę archiwów, ale i siebie samych. Emocje, których archiwiści, lub korzystający z archiwów doświadczają stały się nowym polem zainteresowania badaczy. Oto już nie pisanie samej historii, albo organizowanie archiwum, jako czegoś, co zakorzeniać będzie się w przyszłości jest ważne, ale indywidualne przeżycia tego, który to czyni. Suche historyczne teksty, albo ekonomia archiwum stała się mniej ważna niż recepcja pracy w archiwum, albo jego tworzenia. Rozłam ten w podejściu do archiwum i wszystkich jego kontekstów (także do traktowania jego zasobu) spowodował pojawienie się nowych, nieznanych dotąd

 $\frac{1}{1}$ Zob. np. R. C. Jimerson, Redefining Archival Identity: Meeting User Needs in the Information Society, The American Archivist, nr. 52 (3), 1989, s. 332–340. ; G. Dingwall, Trusting Archiwists: The Role of Archiwa Ethics Codes in Establishing Public Faith, The American Archiwist, nr 67, 2004, s. 11–30. ; J. Mifflin, "Metaphors for Life Itself": Historical Photograph Albums, Archives, and the Shape of Experience and Memory, The American Archivist, nr. 75 (1), 2012, s. 225–240. ; I inni.

archiwistyce obszarów badawczych. Odpowiedzi, których dotychczas archiwistyka udzielała na pytania skierowane wobec niej samej dziś wydają się niewystarczające. "Upamiętnianie", "dokumentowanie", "zachowanie dla przyszłości" zdają się ustępować miejsca ponownej humanizacji, działaniom, które "uświęcają" zarówno archiwum, jak i tego, który nim zarządza oraz to co się w nim znajduje.

Doskonałym przykładem tego, w jaki sposób organizuje się dzisiejsze myślenie o archiwum jest tekst Maryanne Dever, Sally Newman i Anny Vicker pt. *Intimate archive*, który jest próbą przedstawienia materiałów archiwalnych do badań nad osobistym życiem trzech kobiet – literatek: Marjorie Barnard (1897–1987), Aileen Palmer (1915–1988) i Lesbia Harford (1891–1927)<sup>2</sup>. W swojej pracy badaczki starają się skupić na odkryciu intymnych związków między pragnieniem wiedzy badacza, jego pasjii a napięciami, które tworzą się podczas aktu tworzenia nieobecnego obecnym. Jako feministki, badając archiwa wspomnianych trzech kobiet, skupiały się głównie na przeżyciach własnych; na tym, jak można odczytać spuścizny po literatkach, a więc materiały prywatne, intymne listy ale także zapiski literackie, które same w sobie, ze względu na swój charakter sprawiają trudność w ocenie ich prawdziwości lub fałszywości na poziomie tekstualnym. Zatem zakres badań autorek obejmował szerokie spektrum "archival experience". W swoim tekście autorki opisują wrażenia z podróży po archiwach trzech kontynentów, archiwach prywatnych, domach i galeriach. Opisują swoją percepcję zachowań zarządców archiwów, miejsc, w których akta są przechowywane – kliniczny wręcz obraz subiektywnych przeżyć, zupełnie jak w cytowanym przez autorki fragmencie pracy Dorothy Helwett *Excerpt from "The Empty Room"*:

*"It was dark, dismal and cold. Aileen lit a fire in the grate and talking savagely to herself began sorting through two filing cabinets filled with papers. Every now and again she consigned a bundle of letters to the fire.' Lies, all bloody lies', she muttered. I realized these must be the papers Helen had been sorting on my last visit. It was Australian literary history that Aileen was burning<sup>3</sup> ".*

<sup>&</sup>lt;sup>2</sup> M. Dever, S. Newman, A. Vickery, The intimate archive: journeys through private papers, Canberra, National Library of Australia, 2009, s. 43.

<sup>3</sup> Tamże, s. 108.

Na tym właśnie, zdaje nam się, opierać miałaby się ta wspomniana wcześniej "romantyczna archiwistyka" – by jeszcze raz wspomnieć Ankersmita – archiwistyka "mentalite". Nie chodzi już tutaj o pisanie wielkich historii (być może nawet nie chodzi o pisanie historii), ale o nasze wewnętrzne przeżycia związane z obcowaniem z aktami przeszłości. Nie chodzi też o wydobywanie podmiotu z akt, ale o oswajanie tego, co postrzegamy – Derridiańskie udomowienie akt. Zrezygnowanie z przemocy akt i tego co one zawierają; porzucenie kategorii obiektywności i subiektywności na rzecz przeżywania tego, co już i tak jest stracone. W romantycznej archiwistyce ujawnia się tajemnicza sfera między badaczem a uprzedmiotowioną przeszłością.<sup>4</sup> Sferę tę, nieuchwytną – jak zresztą samo pojęcie doświadczenia – opisał bodaj jako pierwszy Jacques Derrida w swoim *Mald'archive.*

Doświadczanie archiwum według Derridy to nie tyle obcowanie z przecięciem pamięci albo jej bardzo ściśle określonym fragmentem, ale, zaryzykujmy na tę chwilę to stwierdzenie, chęć pojęcia początku rzeczy. Zdaniem Derridy już w samym słowie archiwum" rozbrzmiewa *arce* oznaczające początek i przyczyne. Archiwum to jednocześnie natura i historia; archiwum to miejsce, gdzie wszystko się zaczyna; tu rodzi się władza i prawo (ukryte w istocie archiwum, ale i w tym, który archiwum doświadcza). Władza i doświadczanie instytucjonalizują archiwum, natomiast zinstytucjonalizowane archiwum jest opresyjne względem samego siebie. W przypadku łacińskiego słowa *archivum* lub *archium* zakorzeniona jest nazwa archiwum w greckim *arkheion*, co znaczy dom, domostwo, miejsce zamieszkania władzy, *archons* (archonta), tego, który daje początek, który rozporządza. *Archons* miał w starożytnym polis największą władzę, przewodniczył radzie areopagu; zaś w Cesarstwie Bizantyjskim tytuł ten nosili zarządcy okręgów wojskowych na obszarach zamieszkanych przez Słowian. To właśnie w domu *Archons* przechowywane były oficjalne dokumenty, które zabezpieczali i strzegli, które mogli jako ich zarządcy odczytywać oraz interpretować. Tak zorganizowane archiwum już u swojego początku wymagało zatem zarówno miejsca jak i ochrony, nadzoru. Archiwum zostało, jak pisze Derrida, udomowione, zatrzymane w domowym areszcie, przechodząc następnie transformację w miejsce

 $\frac{1}{4}$ E. Domańska, Po–postmodernistyczny romantyzm, Kultura Wspólczesna, nr 9/10, 1996, s. 69-86.

zinstytucjonalizowane, zmieniając swój przymiotnik z "prywatnego" na "publiczne" (co nie oznacza zaraz, że z tajnego stało się jawne – stało się widoczne i niewidoczne jednocześnie<sup>5</sup>). Władza archonta skupiała w sobie jednocześnie funkcje unifikacyjne, identyfikacyjne i klasyfikujące. Taki zestaw właściwości Derrida nazywa władzą konsygnującą [power of *consignation*] 6 :

*"By consignation, we do not only mean, in the ordinary sense of the word, the act of assigning residence or of entrusting so as to put into reserve (to consign, to deposit), in a place and on a substrate, but here the act of consigning through gathering together signs. It is not only the traditional consignatio, that is, the written proof, but what all consignatio begins by presupposing. Consignation aims to coordinate a single corpus, in a system or a synchrony in which all the elements articulate the unity of an ideal configuration. In an archive, there should not be any absolute dissociation, any heterogeneity or secret which could separate (secernere), or partition, in an absolute manner. The archontic principle of the archive is also a principle of consignation, that is, of gathering together<sup>7</sup> ".* 

Władza konsygnująca legitymizuje istnienie archiwum. Przekształca je w formę zinstytucjonalizowaną. Rzeczą zasadniczą, powiada Derrida, dla nauki o archiwach jest studiowanie instytucjonalizacji archiwum, jego początku, który skrywa w sobie tajemnicę najważniejszych pojęć, organizujących życie człowieka. Pytanie o archiwum powinno mieć wymiar ontologiczny. Dla tak rozumianego archiwum najważniejszą jego właściwością jest przemoc, represja i zakaz (także przemoc wobec samego siebie). Archiwum jest instytucjonalne i konserwatywne jednocześnie; rewolucyjne i tradycjonalne – jest wewnętrznie sprzeczne. Z ekono-

 5 J. Derrida, Archive Fever. A Freudian Impression, London 1995, s. 10.

<sup>6</sup> Tamże.

<sup>7</sup> Pisząc *konsygnacja* nie mamy na myśli jedynie zwykłego znaczenia tego słowa, aktu przypisywania miejsca albo umieszczania w rezerwie czegoś (do przesłania, do złożenia) we właściwym jemu miejscu ale rozumiemy przez to akt konsygnacji poprzez *gromadzenie razem znaków.* Jest to nie tylko tradycyjne *consignatio*, który jest spisanym dowodem, ale wszystko to, co konsygnacja *rozpoczyna* z samej swej tytulacji. Konsygnacja zakłada skoordynowanie jednego podmiotu w taki system, w którym wszystkie elementy wyrażają jedno i pozostają względem siebie w idealnej konfiguracji. W archiwum zatem nie powinna zachodzić żadna dysocjacja, żadne rozłączanie poszczególnych elementów, żadnych sekretów, które mogą powodować wyłomy w jego strukturze, dzielić je w sensie absolutnym. "Zasada archonta" w archiwum powinna zatem polegać na konsygnacji, czyli łączeniu wszystkich jego elementów w jedno. [tłum. P.B.] Tamże.

micznego punktu widzenia archiwum gromadzi, przechowuje, chroni, ale także *tworzy* prawo, albo wykształca w społeczeństwie postawy, które to prawo respektują. Archiwum działa przeciw sobie.

Czym jest Derridiańska "gorączka archiwum"? Francuski filozof uważa, odwołując się w swojej pracy w większości do Freuda, że główną siłą napędzającą archiwum jest popęd śmierci [death drive]. Lęk przed śmiercią to jednocześnie przyjemność z życia i zadawanie sobie pytań o to, co po śmierci nastąpi. To konieczność dokumentowania i archiwizowania tego wszystkiego, co mogłoby się następnie przerodzić w archiwum i stać się wyłomem w zbiorowej pamięci. Jest to jednocześnie doświadczenie fatalne i skazane na porażkę z wielu oczywistych (w sensie egzystencji człowieka, bycia w świecie) powodów. Fraza *mal d'archive* tyczy się więc bólu wynikającego z niemożności odczytania przeszłości w kształcie, w jakim ona wystąpiła, natomiast angielski tytuł *Archive Fever* doskonale wskazuje na obsesję, gorączkę wynikającą z potrzeby pozostawienia po sobie śladu w historii, która sprowadza się do archiwizowania (w sensie uprawomocniania, legitymizowania) swojego życia<sup>8</sup>. Nie istnieje "gorączka archiwum" bez popędu śmierci, bez transcendentalnej estetyki.

Derrida oczywiście prowadzi swój wywód przez wyjaśnienia i dywagacje na temat kategorii, które z konieczności orbitują wokół tematu archiwum. Pojawiają się więc pytania o pamięć i jej właściwości, o doświadczenie, a także o właściwy dla archiwizowania "moment"*.* Rozważania badacza przybierają bardzo eteryczną postać. Bywają interpretowane na wyrost. Osadzone na ontologicznych pytaniach koncepcje archiwum, które Derrida dekonstruuje, mogą się wydać niekiedy niedorzeczne, albo nawet bardzo dalekie od archiwalnych realiów. Bywają też przedmiotem krytyki. Amerykańska badacz historii i historiografii, Carolyn Steedman, w jednym ze swoich felietonów wprost zarzuca Derridzie ukucie pojęcia nie mającego nic wspólnego z realiami pracy, które odczuć może tylko zaangażowany archiwista. Cytujący badaczkę LaCapra zarzuca jej podejściu przesadę i jednocześnie, nie bez pewnej racji zwraca uwagę, że stanowisko, jakkolwiek

 $\frac{1}{8}$ Tamże, s. 14.

przedstawione kontrowersyjne, zasługuje na uwagę jako zaakcentowanie archiwisty w pracę. Steedman pisze:

*"Właściwie gorączka archiwum pojawia się w nocy, długo po tym, jak je zamknięto. Zazwyczaj gorączka – a dokładniej, poprzednik gorączki, stan podgorączkowy - zaczyna się nad ranem, w łóżku taniego hotelu, gdzie nie możesz zasnąć. Nie możesz zasnąć, ponieważ leżysz bez ruchu, starając się uniknąć kontaktu ze wszystkim, co nie jest obleczone pościelą. Pierwszą oznaką jest więc nadmierna uwaga skierowana na łóżko, nieodparty niepokój związany z setkami tych, którzy spali tu przed tobą, pozostawiając swój kurz i resztki we włóknach prześcieradła, zatłuszczając powierzchnię ciężkiego, śliskiego koca. Kurz innych ludzi i innych czasów wypełnia pokój, osiada na dywanie, zaznacza lepkie przejście między łóżkiem i łazienką<sup>9</sup> ".*

Archiwum według Derridy to oczywiście zjawisko bardziej afirmujące kulturę i pamięć, włączając w to technologię, którą zaprzęga w swoje mury by tworzyć zbiorową pamięć. Akt pamięci to nie tylko zapamiętywanie, ale także odczytywanie. Archiwum to nie tylko rzeczy zapamiętane, ale także te, które czekają na odkrycie, ponowne ich wydobycie w pole pamięci. Obraz tej pamięci będzie *de facto* wynikiem jej produkcji: naszych wspomnień, przekształconych przez systemy archiwalnego porządku i opisu, przez komputeryzację archiwum, jego pracowników i władzę; słowem chodzi o instytucjonalizację pamięci.

Amerykański historyk i archiwista Steven Lubar, w swoim artykule opublikowanym w 1999 roku na łamach Amerykańskiego Archiwisty słusznie zauważa, że Derrida poprzez "archiwizowanie" rozumie możliwość stawania się rzeczy, nadawanie sensu temu, co właśnie się dzieje. Akt pamięci jest nie tyle pamiętaniem wtórnym, ale wydarzeniem z przeciwnego bieguna<sup>10</sup>.

Doświadczanie archiwum, albo po prostu korzystanie z niego jest, jak pisze Derrida, miarą skuteczności demokracji - możliwość i szerokość dostępu do archiwum, jego konstrukcja i horyzont interpretacji pozostają tu podstawowymi kryteriami oceny. Archiwa w tym ujęciu stają się miejscami, gdzie nie tylko

 $\frac{9}{10}$  D. Lacapra, dz. cyt., s. 47-48.

<sup>10</sup> S. Lubar, Information Culture and the Archival Record, The American Archivist, vol. 62, 1999, s. 14.

przechowywana jest pamięć o kulturze czasów minionych. Są także tym, co *tworzy* kulturę. Bruno Latour, filozof, historyk nauki i technologii uważa, stawiając się niejako w opozycji do stanowiska Derridy, że rzeczy zachowane w archiwum są największą porażką etnograficzną, sprawiając, która wynika z ich totalnej biurokratyzacji i racjonalizacji $^{11}$ .

Równie ważne w kontekście naszych rozważań jest doświadczenie archiwalne w ujęciu Michela Foucault. Ten jednak mówi, jak się zaraz przekonamy, o całej jego zasadzie i gramatyce.

Więzienie – panoptyzm. Zaprojektowane tak, by strażnik mógł widzieć każdy ruch więźnia, jednocześnie pozostając dla niego niewidocznym. Lubar pisze, że jest to analogia naszego społeczeństwa, w którym każdy z nas jest więźniem dobrze zaprojektowanego systemu obserwacji i inwigilacji. Moc panoptikonu nie polega na tym, dodaje Lubar, że widzi on wszystko, ale na tym, że wszystko rejestruje; że śledzi nie tylko to, co się dzieje, ale też to, co się wydarzyło<sup>12</sup>. Zanim jednak wyjaśnimy tę enigmatyczną metaforę, powróćmy jeszcze na chwilę do wcześniejszego dzieła Michela Foucault, *Archeologii wiedzy.* 

W *Les Mots et les choses<sup>13</sup> ,* Foucault wskazuje już na kurs, w którym główną oś stanowi "nagie doświadczenie", nie zniekształcone przez język. Oto bowiem z językiem próbuje się rozprawiać Foucault, uważając, że nie jest on neutralnym reprezentantem świata, lecz czynnikiem go konstytuującym, a zarazem określającym kategorie myślenia i sposoby percepcji rzeczywistości. Foucault dąży do zrekonstruowania kategorii, które tworzą sposoby myślenia i percepcje świata, które oczywiście zawsze zależne są od danego czasu, epoki. Jednak nie jest to metoda historyczna. Historyk analizując dany tekst odwoływałby się do warunków gospodarczych, społecznych epoki, albo biografii autora. Autor *Słów i rzeczy* nie proponuje w żadnym razie dociekań genetycznych i przyczynowych. W jego rozważaniach nie pojawiają się także ludzie. Teksty należy odczytywać archeologicz-

 $11$  Tamże, s. 15-16.

 $\frac{12}{13}$  Tamże.

<sup>13</sup> Tytuł skądinąd przewrotny, bowiem później, pisząc Archeologię... Foucault stara się z niego wycofać. zob.: P. Vayne, Foucault rewolucjonizuje historię, Toruń 2007.

nie, czyli tak, by widzieć w nich symptomy ludzkiego myślenia i oglądu świata<sup>14</sup>.

Czym jest archiwum u Foucault? Dlaczego dla *Archeologii...* archiwum jest czymś najważniejszym? By chociaż orientacyjnie móc odpowiedzieć na te pytania, trzeba przeanalizować pojęcie dla zrozumienia Foucaulta chyba najważniejsze, a mianowicie: dyskurs.

Przedmiotem centralnym analizy dyskursu według Foucault są wypowiedzi będące elementami konstytuującymi dyskursy. Wypowiedzi formułują się w dyskursy w oparciu o cztery zasady, którymi są: "zdarzenie", "seria", "regularność" i "warunek możliwości"*.* Wypowiedzi, rozumiane jako zdarzenia, konstytuują zatem dyskursy. Wypowiedzi formułują się w sposób seryjny, wyróżniają się regularnością zdarzeń, co znaczy, że zdarzenia te występują w określonym związku i pozwalają w oparciu o ich nagromadzenie przyjąć istnienie jakiegoś określonego porządku, struktury lub względnie usystematyzowanego ciągu. Regularność implikuje istnienie pewnej stabilności, jednak nie prawidłowości dyskursu. Ważne jest przy tym, że dyskurs sam wytwarza regularność; nie istnieje zatem żadna przeddyskursywna cykliczność. Zdarzenia uwidaczniają się wobec tego w wyniku anonimowych warunków możliwości. Dyskursywność oznacza zatem seryjne występowanie zdarzeń manifestujących się pod postacią regularności, przez co zagwarantowana jest spoistość dyskursu<sup>15</sup>: Ta "systematyczność", o której już wcześniej wspominaliśmy, jest dla Foucault tym, co konstruuje archiwum:

*"Archiwum, to najpierw prawo tego, co może być powiedziane, system rządzący zjawianiem się wypowiedzi jako zdarzeń jednostkowych. Ale archiwum jest również tym, co sprawia, że wszystkie rzeczy powiedziane nie gromadzą się w nieskończoność w bezkształtnej masie, nie budują pozbawionej przerw linearności i* 

<sup>&</sup>lt;sup>14</sup> J. Topolski, Wstęp, w: M. Foucault, Archeologia wiedzy, Warszawa 1977, s. 13.<br><sup>15</sup> G. Spiel, J. inguistusma englise duclaren islae anglise wielengismawa. Przypa

<sup>15</sup> C. Spieß, Lingwistyczna analiza dyskursu jako analiza wielopoziomowa. Przyczynek do problematyki wielowymiarowego opisu dyskursów z perspektywy praktyczno-naukowej, H. Warnke/ Jürgen Spitzmüller, Methoden der Diskurslinguistik. Sprachwissenschaftliche Zugänge zur transtextuellen Ebene. Berlin/New York: de Gruyter 2008, [online:[\] http://](http)[www.tekst-dyskurs.pl/a](http://www.tekst-dyskurs.pl/artykuly-pdf/Spiess.pdf)rtykul[y-p](http://www.tekst-dyskurs.pl/artykuly-pdf/Spiess.pdf)df/Spies[s.p](http://www.tekst-dyskurs.pl/artykuly-pdf/Spiess.pdf)df (dostęp: 22.02.2013), s. 203.

*nie znikają po prostu na skutek działania wypadków zewnętrznych – lecz [...] wiążą się wzajem [...] zgodnie ze swoistymi regularnościami<sup>16</sup>".*

Archiwum nie daje się uchwycić, pozostając zawsze częścią dyskursu, który wypowiedziany nie należy już do tego, który go wypowiedział. Archiwum ogranicza i nie jest afirmatywne. Samo w sobie staje się zasadą dyskursu. Nie jesteśmy w stanie opisać swojego własnego archiwum, ponieważ stanowimy jego część, mówimy o nim wewnątrz reguł, które ono samo ustala. Ono, albo Derridiański zarządca. Archiwum, które przedstawia Derrida, a o którym Foucault wypowiada się w podobnym tonie, wcale nie "wyklucza", "uciska", "tłumi", "cenzuruje", "abstrahuje", "maskuje", "skrywa" ale, jak każda władza, staje się źródłem prawdy, produkuje jej rytuały, jednostkę i wiedzę o niej $17$ . Czymże przecież pozostaje na przykład cały system tworzenia rozmaitych akt władzy, w których pojawiają się rozliczne rejestry, kolumny i tabele, w których można znaleźć informacje o każdej prawie jednostce i jej stosunku do władzy? W tym sensie, "egzaminowania" przez władzę, człowiek staje się jej zdobyczą, taką, którą można opisać, wymierzyć, porównać z innymi. Jej obraz zamknięty w dyskurs, przechowywany w archiwum, jest wynikiem sprawowania nad nią władzy<sup>18</sup>. Prawda według Foucault jest w archiwum fabrykowana, a wraz z nią rytualizacji ulegają wszystkie procesy, które tworzą archiwum. W archiwum władzy nie może być przypadkowości, bowiem wszystko, co się w nim znajduje jest wydzielone i sporządzone przez jej organy. Formalizuje się tutaj historię, kontroluje nie tylko teraźniejszość, ale i przeszłość i przyszłość. Władza (w) archiwum jest władzą totalną.

Przedstawione w powyższym tekście trzy podejścia do archiwum skupiają się nowej wrażliwości, wobec tego, co się w nim znajduje oraz tego, co ma się w nim znaleźć. Temu romantycznemu podejściu można by zarzucić świadome rezygnowanie z rzetelności oraz kategorii prawdy i fałszu na rzecz atrakcyjności reprezentacji przeszłości, ale nie w tym leżała nasza rola. Oto pragnęliśmy pokazać zmiany w myśleniu o archiwach. Gdy pierwszy raz zetknęliśmy się z tekstem *The Intimate* 

 $^{16}$  M. Foucault, dz. cyt., s. 165.

<sup>&</sup>lt;sup>17</sup> Tenże, Nadzorować i karać. Narodziny więzienia, Warszawa 2009, s. 169.

Tamże, s. 186.

*archive* i z pytaniem w nim zawartym "Kiedy archiwa stały się sexy?<sup>19</sup>" ujawniły się nam nowe, niezwykle ciekawe pola badawcze, które na pierwszy rzut oka mogą wydać się dość szalone. Z wielkim zafascynowaniem zatem kierujemy swój wzrok w stronę nauk kognitywnych. Czas, by archiwa, które dotychczas wypracowały tak mocną gramatykę, która nimi rządzi; etykę, która sprawia, że archiwum staje się religią dla archiwistów, a często sektą dla ich użytkowników i wreszcie granice praktyczne tak nieprzekraczalne przez archiwalną myśl, postawiły przed sobą pytania, które trafiają w samą ich istotę. Po co powstały archiwa? Czy kierunek wyznaczony przez Derridę w ostatniej dekadzie XX wieku, kiedy to tłumaczył potrzebę archiwizowania lękiem przed śmiercią nie okaże się dziś dobrym wyborem? Co z edukacją archiwalną? Gdyby właśnie tak przetransformować archiwum, żeby jego percepcja była jak najdoskonalsza? Np. badania prowadzone w muzeach dowodzą, że dzieci, które spędzają co najmniej 4 godziny tygodniowo na zajęciach edukacyjnych w galerii malarstwa, już po 18 miesiącach mają o ok. 15% wyższą od rówieśników sprawność kojarzenia pojęć abstrakcyjnych i szybkość podejmowania tzw. "trafnych przestrzennie" decyzji<sup>20</sup>. Co z archiwami? Czy obcowanie z dokumentami może mieć wpływ na rozwój psychofizyczny dzieci? Dlaczego człowiek zaczął dokumentować? Czy ktoś, kto dziś sporą część informacji o swoim życiu przechowuje w wirtualnym świecie odczuwa taki sam strach przed "śmiercią", przed zapomnieniem? Czy tysiące zdjęć w "chmurze" zaspokaja bardziej konkretne potrzeby niż kilkadziesiąt tradycyjnych fotografii papierowych? Dlaczego tak bardzo wierzymy, że internet jest gwarancją wieczystego zachowania? Co odczuwa ten, który dokumentuje intencjonalnie? Skąd w człowieku potrzeba "udomawiania" dokumentacji? Jej "katalogowanie", "porządkowanie", "zbieranie w tabele", "opisywanie" i "egzaminowanie"? Jaką rolę odgrywa pamięć i po co chcemy pamiętać akurat to, co zachowujemy? Skąd potrzeba budowania zupełnie nowego kontekstu dla dokumentacji, którą zbieramy? Przecież nie będzie ona już taka sama, bo zostanie wtłoczona w nowy, sztuczny twór, w nasze arbitralne archiwum.

<sup>&</sup>lt;sup>19</sup> M. Dever, S. Newman, A. Vickery, dz. cyt., s. 2.

<sup>20</sup> Por. publikowane na bieżąco wyniki programów i materiały: FORUM - Research and resources for museum education; http://forum.mccastle.com/.

Dlaczego chcemy, by ktokolwiek później to oglądał? Chcemy dać sobie życie wieczne poprzez archiwum? Dlaczego w pewnym momencie tak bardzo zaczęło zależeć nam na traktowaniu rzeczy jako lokalnych?; dlaczego pojawiło się tak wielu genealogów?; dlaczego badanie przeszłości swojej rodziny jest niekiedy ważniejsze niż badanie historii np. swojego regionu albo kraju? Te i wiele innych pytań wciąż nie doczekały się zadowalających odpowiedzi.

# Działalność archiwów

#### **Paulina Tompa**

(Uniwersytet Jana Kochanowskiego w Kielcach Filia w Piotrkowie Trybunalskim)

## **Działalność archiwistów objazdowych na przykładzie dr. Wincentego Franciszka Łopacińskiego**

Początki zorganizowanej sieci archiwów państwowych sięgają 1916 roku, kiedy to została powołana do życia Tymczasowa Rada Stanu. Następnego roku w kwietniu przy Departamencie Politycznym TRS utworzono Komisję Archiwalną na czele, której stanął Marceli Handelsman<sup>1</sup>. Komisja miała za główny cel przygotowanie ustawy o organizacji i funkcjonowaniu archiwów, która była gotowa już w sierpniu 1917 roku. Jednak jeszcze w kwietniu 1917 roku powołano Radę Regencyjną, która wydała reskrypt na mocy, którego z dniem 31 lipca 1918 roku dotychczasową Komisję Archiwalną przekształcono w Wydział Archiwów Państwowych (dalej: WAP) przy Ministrze Wyznań Religijnych i Oświecenia Publicznego (dalej: MWRiOP). WAP przejął kompetencje Komisji i kontynuował jej działalność<sup>2</sup>. Na czele wydziału stanął Stefan Ehrenkreutz<sup>3</sup>. Głównymi zadaniami WAP miały być: zarząd na archiwami państwowymi, ratowanie zabytków archiwalnych od zniszczenia i rewindykacja zbiorów archiwalnych. Reskrypt obowiązywał dość krótko i w krótce został zastąpiony nowym aktem prawnym:

 $\frac{1}{1}$  Marceli Handelsman ps. Maciej Romański, Maciej Targowski (1882 - 1945) – mediewista, historyk dziejów nowożytnych i najnowszych, metodolog historii, teoretyk archiwistyki, archiwista. Jeden z najwybitniejszych historyków polskich I poł. XX wieku. Ukończył prawo na Cesarskim Uniwersytecie Warszawskim. Studiował historię w Berlinie, Paryżu. Prowadził studia i kwerendy archiwalne w archiwach i bibliotekach Berlina, Paryża, Drezna, Bolonii, Genui czy Londynu. Wykładał historię nowożytną na Wydziale Filozofii UW. Od 1919 roku profesor zwyczajny historii powszechnej. Uczestniczy w organizowaniu polskiej służby archiwalnej po 1918 roku. Od 13. 12.1918 dyrektor AAD. W latach 1919 – 1922 członek Rady Archiwalnej. W latach 1921-1923 współdziałał w akcji rewindykacji dóbr narodowych ze Związku Radzieckiego. Był członkiem licznych stowarzyszeń i organizacji naukowych w kraju i zagranicą. Posiadał liczne odznaczenia m.in. Komandorię Orderu Polonia Restituta (1929). Aresztowany przez hitlerowców w 1944 roku, prawdopodobnie zmarł w obozie Dora-Nordhausen w lutym 1945 roku.

<sup>2</sup> S. Sierpowski, D. Matelski, Dzieje archiwistyki polskiej. Wybór źródeł, Poznań 1988, poz. 1, s. 9-20.

<sup>3</sup> Stefan Ehrenkreutz (1880-1945) – polski historyk prawa, archiwista, senator III i IV kadencji II Rzeczypospolitej, ostatni rektor Uniwersytetu Stefana Batorego w Wilnie. Od 1911 do 1918 pracował w AGAD. Członek Komisji Archiwalnej, od 1919 roku dyrektor Archiwum Skarbowego. Wykładał historię ustroju Polski i Wielkiego Księstwa Litewskiego. Od 1929 profesor zwyczajny. Był członkiem PTH i Towarzystwa Przyjaciół Nauk w Wilnie. Odznaczony m. in. Krzyżem Niepodległości (1931).

*Dekretem z dnia 7 lutego 1919 roku o organizacji archiwów państwowych i opiece nad archiwaliami*, który stanowił podstawę prawną działalności archiwów państwowych w okresie II RP i obowiązywał aż do dnia 29 marca 1951 roku<sup>4</sup>. Dekret ten pokrywał się niemal dokładnie z treścią z reskryptu Rady Regencyjnej z dnia 31 lipca 1918 roku. W myśl tego aktu prawnego archiwa państwowe podporządkowano MWRiOP, określono zadania i organizację archiwów (rozdział II), strukturę kadr archiwów i powołano urząd archiwisty objazdowego (rozdział VI i VII), który miał opiekować się archiwaliami w terenie (ratować je od zagłady)<sup>5</sup>. Wtedy też utworzono w Warszawie Archiwum Główne Akt Dawnych, Archiwum Akt Dawnych, Archiwum Skarbowe, Archiwum Oświeceni i Archiwum Wojskowe. Pierwszym naczelnikiem Wydziału Archiwów Państwowych został Stefan Ehrenkreutz<sup>6</sup>. Urząd ten piastowali również w latach następnych Stanisław Ptaszycki<sup>7</sup>, i Witold Suchodolski<sup>8</sup>. Wraz z wydaniem dekretu z 1919 roku rozpoczął się mozolny trud budowy służby archiwalnej w wyniszczonej po I wojnie światowej Polsce. W tym czasie trwały jeszcze działania wojenne na terenie Polski, konflikt polskoczechosłowacki trwając w latach 1919-1920 o Śląsk Cieszyński, zakończony przyznaniem Zaolzia, Spiszu i Orawy dla Czechosłowacji. Sprawa granicy polskorosyjskiej, która nie została uzgodniona na konferencji pokojowej w Wersalu w 1919 roku, była przyczyną wojny z bolszewikami. Ostatecznie zakończona traktatem pokojowym w Rydze w 1921 roku, który ustalał granice na linii Dźwina-Zbrucz.

 $\frac{1}{4}$ S. Sierpowski, D. Matelski, Dzieje archiwistyki polskiej. Wybór źródeł, Poznań 1988, poz. 3, s. 31-40.

<sup>5</sup> Tamże.

<sup>6</sup> A. Tomczak, Zarys dziejów archiwów polskich, wyd. 2, Toruń 1982, s. 173-175.

<sup>7</sup> Stanisław Ptaszycki (1853-1933) – polski historyk i wydawca. Był profesorem literatury rosyjskiej w szkołach duchowych w Petersburgu. Od 1918 do 1926 był profesorem nauk pomocniczych historii KUL, zaś między 1919 a 1920 pracował na Uniwersytecie Wileńskim. Od 1918 roku był dyrektorem Archiwum Państwowego w Lublinie. Od 1926 dyrektor naczelny Archiwów Państwowych w Warszawie. Pierwszy redaktor Archeionu. Napisał Encyklopedię nauk pomocniczych historii i literatury polskiej (1921). Należał do wielu towarzystw naukowych. Odznaczony Krzyżem Komandorskim Orderu Polonia Restituta (1927).

<sup>8</sup> Witold Suchodolski (1887-1967) archiwista, bibliograf. W 1906 roku zesłany na Syberię, skąd zbiegł, ukrywał się w Krakowie. 1921 roku powołany w skład delegacji Komisji Reewakuacyjnej i Specjalnej. Przez 9 lat brał czynny udział w pracach rewindykacyjnych w Moskwie i Leningradzie. Od 1932 roku Naczelny Dyrektor Archiwów Państwowych. W 1944 raku ratował zbiory kulturalne z niszczonej Warszawy. Od 1945 roku ponownie zajął miejsce Naczelnego Dyrektora AP, rozpoczął odbudowę polskiej służby archiwalnej. Członek wielu towarzystw naukowych. Odznaczony m.in. Orderem Odrodzenia Polski IV klasy.

Traktat ryski zobowiązywał stronę radziecką do zwrotu zagrabionych w czasie zaborów dzieł sztuki i zabytków. WAP w pierwszych latach po odzyskaniu niepodległości zajmował się głównie przejmowaniem archiwaliów po zaborcach, rewindykacją materiałów archiwalnych z zagranicy oraz brał udział w rokowaniach z obcymi państwami, głównie Rosja, Austria, i Rumunią. Rozpoczęła się także budowa scentralizowanej polskiej sieci archiwalnej. Dekret z 1919 roku oprócz AGAD, AAD i Archiwum Skarbowego, Archiwum Oświecenia i Archiwum Wojskowego wymieniał również archiwa terenowe (zwane w terminologii archiwalnej prowincjonalnymi) w Lublinie, Płocku, Piotrkowie i we Lwowie. Następnie podjęto działania zmierzające do rozbudowy i tworzenia nowych archiwów. W 1921 roku istniało już 21 placówek archiwalnych. Jeszcze w 1920 roku postulowano zmiany w strukturze polskiej sieci archiwalnej, gdyż nie odpowiadała ona podziałowi administracyjnemu państwa. Należało utworzyć archiwa wojewódzkie, a następnie powiatowe. Problem dostrzegli również archiwiści, którzy sami wychodzili z projektami takich zmian. Niestety kryzys z 1925 roku, a potem sama wojna pokrzyżowała plany reorganizacji sieci archiwów państwowych. Organizowano kadrę archiwów państwowych, która składała się z dyrektorów, archiwistów, asystentów i praktykantów, których powoływał Minister WRiOP. Opracowano regulamin obowiązków urzędników archiwalnych, który przewidywał m.in. sześciogodzinny dzień pracy, opiekę lekarską, zniżki kolejowe. Jednak niskie płace i słabe przygotowanie zawodowe kandydatów na archiwistów spowodowało braki w kadrach archiwalnych<sup>9</sup>.

Urząd archiwisty objazdowego utworzony został na mocy dekretu o organizacji archiwów państwowych i opiece nad archiwaliami z 1919 roku: "*art. 28. Celem wykonywania zadań, związanych z opieką techniczną i naukową nad archiwami i ratowaniem zabytków archiwalnych od zagłady, tworzy się urząd archiwistów objazdowych…*<sup>10</sup>*"*. Już w lipcu 1918 roku urzędnikami etatowymi MWRiOP byli archiwiści objazdowi Marian Abramowicz i Wincenty Łopaciński. Zadania archiwistów

 $\alpha$ T. Matuszak, Kwalifikacje zawodowe archiwistów w II RP, [w:] Dzieje Biurokracji, pod red. A. Góraka, K. Latawca, D. Magiera, t. 4, cz. 2, Lublin – Siedlce 2011, s. 671-687.

<sup>10</sup> S. Sierpowski, D. Matelski, dz. cyt., poz.3, s. 36.

objazdowych określał zatwierdzony przez MWRiOP regulamin szczegółowy z dnia 21 marca 1919 roku<sup>11</sup>, który składał się z 12 paragrafów. Archiwista objazdowy był mianowany na wniosek naczelnika Wydziału Archiwów Państwowych przez Ministra WRiOP. Urzędnik ten miał określone terytorium działania oraz w celu ułatwienia jego pracy otrzymywał dowód osobisty i pieczęć z napisem "Archiwista objazdowy Wydziału Archiwów Państwowych MWRiOP". Archiwiści objazdowi podczas tzw. "wycieczek" mieli zwracać szczególną uwagę na archiwalia i zbiory państwowe niewłączone do zasobu archiwów państwowych. Powinni byli oni zwracać uwagę na archiwalia lub księgozbiory niebędące jeszcze w posiadaniu archiwów państwowych. Takie lub tego typu archiwalia należało zabezpieczyć i zawiadomić o nich ministerstwo. Jeżeli archiwista podczas objazdu posiadał możliwość kupna archiwaliów, które byłyby pożądane przez państwo powinien powiadomić o tym swoich zwierzchników. Urzędnicy powinni byli zbierać informacje o registraturach<sup>12</sup> znajdujących się na terenie ich działalności oraz przekazywać do Warszawy wiadomości o ich stanie. Do obowiązków archiwistów objazdowych należało także dążenie do osiągnięcia, w ich okręgu działania, celów przewidzianych w zadaniach WAP, zbieranie szczegółowych informacji o archiwach znajdujących się na terenie ich działalności, dokładny ich opis, zabezpieczenie tych archiwaliów, powiadamianie Ministerstwo o odnalezionych archiwaliach. Obok tych zadań archiwiści objazdowi powinni zapewniać opiekę nad archiwaliami niebędącymi w zasobie państwowym, zapobiegać handlu fałszywymi archiwaliami, zapewniać odpowiednie lokale i pomieszczenia do przechowywania archiwaliów, powiadamiać Ministerstwo o wszelkich niebezpieczeństwach zagrażającym archiwaliom: "*§10 Jeżeli archiwista objazdowy dowie się o niebezpieczeństwie zagrażającym archiwaliom, będącymi poza terenem jego działalności, winien natychmiast zawiadomić archiwistę objazdowego właściwego okręgu, o ile by zaś takie zawiadomienie jego nie odniosło pożądanego skutku, winien odwołać się do Ministerstwa".* Do pomocy archiwistom objazdowym w

 $11\,$ <sup>11</sup> Regulamin czynności archiwistów objazdowych z 21 III 1919 r., [w:] R. Piechota, B. Jagiełło, M. Motas, Pierwsze protokoły Rady Archiwalnej (1918-1922), cz. 2, Regulaminy archiwalne, Teki Archiwalne, t. 13, 1971, s. 172-174.

<sup>12</sup> Registratura - w systemie kancelarii pruskiej całość akt twórcy zespołu powstała w wyniku jego działalności, wg Polski Słownik Archiwalny, pod red. W. Maciejewskiej, Warszawa 1974.

wykonywaniu ich czynności mieli być przydzielani członkowie Rady Archiwalnej, korespondenci WAP. Dodatkowym obowiązkiem archiwistów objazdowych było składanie sprawozdań dwa razy w roku z powierzonych im obowiązków $^{13}$ . Takie sprawozdanie zawierało informacje dotyczące stanu archiwum, jego braki, ocenę kwalifikacji kierownika i personelu danego archiwum. Chciałabym zwrócić uwagę na problem, który dostrzegł Stefan Ehrenkreutz w swoim artykule *Archiwiści objazdowi czy konserwatorowie zabytków sztuki i kultury?*, który ukazał się drukiem w "Archeionie" z 1927 roku. Autor dostrzegł lukę w ustawodawstwie archiwalnym, którą była niemożność sprzeciwiania się zamachom na bezpieczeństwo i należytą konserwację materiałów archiwalnych. Na szczęście jest ona wypełniona dekretem *Rady Regencyjnej z dnia 31 października 1918 roku o opiece nad zabytkami sztuki i kultury*<sup>14</sup>. Archiwiści objazdowi musieli najpierw zawiadomić Ministerstwo WRiOP, które miało odpowiednio reagować. *Dekret o opiece nad zabytkami sztuki i kultury* przewidywał opiekę nad archiwaliami, drukami, rękopisami. Oba dekrety miały ten sam cel: opiekę nad archiwaliami i zabezpieczenie ich od uszkodzeń i zniszczeń, konserwatorzy mogli, więc zabezpieczać archiwalia natychmiastowo stosując środki zapobiegawcze. Zdaniem Ehrenkreutza "(…) *opieka nad zabytkami archiwalnymi, przewidziana w dekrecie o opiece nad zabytkami sztuki i kultury, przejść winna do Wydziału Archiwów Państwowych, jako organu wyposażonego w odpowiednią wiedzę fachową i przez ustawę o organizacji archiwów i opiece nad archiwaliami do tego powołanego*  $(...)^{15}$ .

Jednym z archiwistów objazdowych był Dr Wincenty Franciszek Łopaciński. Urodził się 3 X 1886 roku w Warszawie. Jego ojciec był właścicielem apteki. Jako uczeń piątej klasy gimnazjum Łopaciński wstąpił do Tajnej Organizacji Szkolnej, brał też udział w przygotowywaniu strajku. Od 1906 roku studiował historię na UJ, gdzie był członkiem zarządu Akademickiego Koła Związku Pomocy Narodowej. Związek

 $\overline{a}$ <sup>13</sup> Regulamin czynności archiwistów objazdowych z 21 III 1919 r., [w:] R. Piechota, B. Jagiełło, M. Motas, Pierwsze protokoły Rady Archiwalnej (1918-1922), cz. 2, Regulaminy archiwalne, Teki Archiwalne 1971, t. 13, s. 172-174.

<sup>&</sup>lt;sup>14</sup> S. Sierpowski, D. Matelski, dz. cyt., poz.2, s. 21-30.

<sup>15</sup> S. Ehrenkreutz, Archiwiści objazdowi czy konserwatorowie zabytków sztuki i kultury?, Archeion 1927, t. 1, s.145-154.

miał na celu pomoc materialną studentom. Po obronie doktoratu, 1915 roku nauczał historii w warszawskich szkołach średnich. Od 1917 roku pracował, jako referent ds. historyczno-dyplomatycznych w Departamencie Spraw Politycznych Tymczasowej Rady Stanu. Łopaciński gromadził materiały dotyczące aktów dyplomatycznych, traktatów i konwencji odnoszące się do Polski po 1815 roku, które później miały zostać wydane. Pomagał przy opracowywaniu memoriału do papieża o stosunkach kościelnych w Polsce. Łopaciński był sekretarzem Komisji Archiwalnej. W kwietniu 1918 r. został archiwistą objazdowym w Wydziale Archiwów Państwowych MWRiOP. Porządkował akta Cesarskiego UW. Po kapitulacji Austro-Węgier przejmował i zabezpieczał archiwa władz austriackich w Lublinie, Chełmie, Kielcach, Piotrkowie i Radomiu. Od lipca 1919 objął dział archiwów prowincjonalnych, pomagał przy opracowaniu dekretu o państwowej służbie archiwalnej. W 1922 brał udział w pertraktacjach o zwrot Archiwum Koronnego w Moskwie. Z polecenia Wydziału Archiwów zabiegał o budowę gmachu Centralnego Archiwum w Warszawie. Odbył podróż do Budapesztu w celu zapoznania się z najnowszym gmachem archiwalnymi jego urządzeniami technicznymi. Od 1926 roku był kierownikiem Archiwum Oświecenia Publicznego. Był członkiem Rady Archiwalnej Zarządu Miejskiego w Łodzi i współorganizatorem tamtejszego Archiwum Miejskiego. Kilkakrotnie podróżował do Leningradu, gdzie wydzielał akta należne Polsce. W 1932 roku wraz z W. Suchodolskim objął redakcję "Archeionu", gdzie chętnie zamieszczał swoje artykuły. Współpracował, jako autor życiorysów z Polskim Słownikiem Biograficznym. W latach 1933-1939 wraz z A. Moraczewskim prowadził prace porządkowe i inwentaryzacyjne zasobu archiwum Potockich w Jabłonnie. Przejmował i zabezpieczał resztki archiwum Chodkiewiczów, które następnie przekazał do Krakowa. Był członkiem Tow. Miłośników Historii, gdzie współtworzył sekcje archiwalną. W kręgach historycznych i archiwalnych cieszył się dużym autorytetem. Odznaczony Krzyżem Oficerskim Orderu Polonia Restituta. Zmarł nagle 22 kwietnia 1939 roku.

Zawodowe losy skierowały Łopacińskiego do Piotrkowa, gdzie sytuacja po ewakuacji wojsk i władzy austriackiej nie była najlepsza. Jeszcze w czasie wojny władze

austriackie były zainteresowane dokumentami pozostawionymi po instytucjach rosyjskich. Generał Gubernator z Lublina nakazała w 1915 roku sporządzenie wykazu archiwów i rejestru urzędów, które pozostawiły swoje akta na terenie powiatu piotrkowskiego, po ewakuacji wojsk rosyjskich. Akta były rozproszone, nieuporządkowane, ale dobrze zabezpieczone, nie uniknięto jednak strat. 1918 Roku MWRiOP wystąpiło do władz austro-węgierskich o zwrot archiwaliów i registratur pozostałych po urzędach rosyjskich. Akta zostały przekazane stronie polskiej. Łopaciński przebywał w Piotrkowie w dniach 12-13 maja 1918 roku. Z pozostawionego przez niego w zbiorach Archiwum Państwowego w Piotrkowie Trybunalskim sprawozdania dowiadujemy się, że w zasób tego archiwum był rozproszony w kilku lokalach na terenie miasta. Akta Rządu Gubernialnego znajdowały się w piwnicach drukarni państwowej pod zarządem Departamentu Skarbowego, przy ulicy Bykowskiej 71. W gmachu Państwowego Seminarium Nauczycielskiego Żeńskiego przy ulicy Stronczyńskiego, odkrył Łopaciński akta Wydziału Weterynaryjnego. Archiwista ten zapoznał się w miarę możliwości z dokumentacją, a co najważniejsze zewidencjonował ją. Łopaciński zabezpieczył akta przez m.in. ułożenie ich w szafach, wymianę zamków w lokalach i oddanie kluczy do nich pod opiekę wskazanym w zestawieniu osobom. W swoim sprawozdaniu Łopaciński wymienił archiwa zaginione i wskazywał, o ile to możliwe, miejsce ich przechowywania. Zniknęło Archiwum Naczelnika Powiatu Piotrkowskiego, które mieściło się przy ul. 3 Maja 17. Nie odnaleziono również części akt Sądu Pokoju, Policji i Inspektora Podatkowego. Zabezpieczaniem i gromadzeniem archiwaliów na terenie powiatu piotrkowskiego zajmował się także piotrkowski oddział Polskiego Towarzystwa Krajoznawczego. Łopaciński wskazuje dogodny lokal na siedzibę dla archiwum piotrkowskiego, którym miałby być Zamek w Piotrkowie. Pod sprawozdaniem znajduje się podpis dr Łopacińskiego<sup>16</sup>. To prawdopodobnie dzięki jego staraniom uwzględniono Piotrków, wyznaczając miasto na siedzibę przyszłego archiwum państwowego<sup>17</sup>. 31 sierpnia 1918 roku Ministerstwo WRiOP wysłało prośbę do Prezydenta Ministrów o

 $\overline{a}$ <sup>16</sup> Archiwum Państwowe w Piotrkowie Trybunalskim, Registratura APPT, nr zespołu 705, spis I, sygn. 347. Reprodukcję tego dokumentu możemy znaleźć w książce dr T. Matuszaka Archiwum Państwowe w Piotrkowie Trybunalskim 1919-1951, Piotrków Trybunalski – Radzyń Podlaski 2009, s. 315-318.

<sup>17</sup> Tomasz Matuszak, Archiwum Państwowe w Piotrkowie Trybunalskim 1919-1951, Piotrków Trybunalski-Radzyń Podlaski 2009, s.61.

uruchomienie archiwum w Piotrkowie. Zabezpieczone dokumenty stanowiły podstawę działalności Archiwum Państwowego w Piotrkowie Trybunalskim.

Archiwiści objazdowi w tym trudnym czasie odzyskiwania niepodległości, jako pierwsi zabezpieczali archiwalia porzucone przez władze okupacyjne. Musieli odnaleźć i spisać porzucone archiwalia, które miały stanowić podwaliny zasobu archiwów państwowych. Dzięki efektom ich pracy z archiwaliów tych możemy korzystać do dziś. Archiwiści objazdowi wykonali ogromną pracę na rzecz zabezpieczania archiwaliów, jednakże do bieżącego działania archiwów państwowych ich działalność była niewystarczająca.

#### **Grzegorz Glabisz**

 $\overline{a}$ 

(Uniwersytet im. Adama Mickiewicza w Poznaniu)

#### **Archiwizacja akt sądowych w świetle prawa polskiego w latach 1937-2011**

Archiwizacja akt sądowych jest tematem dość rozległym, postaram się więc jedynie przedstawić, jakie stanowisko wobec tej kwestii zajmowały ustawy o sądach powszechnych oraz główne rozporządzenia ministra sprawiedliwości. Spróbuję zwrócić uwagę na uregulowania stałe oraz te, które na przestrzeni tego okresu się zmieniły. Centralnym zagadnieniem będzie sprawa wartościowania dokumentacji sądowej. Jest to dosyć istotne, gdyż akta sądowe nie tylko odzwierciedlają funkcjonowanie wymiaru sprawiedliwości, ale szerzej - państwa oraz problemy obywateli. Dokumentacja sądowa między innymi staje się od dłuższego czasu podstawą badań życia codziennego.

Sprawy związane z archiwizacją, przechowywaniem, niszczeniem akt i ksiąg spraw w sądownictwie powszechnym zostało po raz pierwszy uregulowane dopiero rozporządzeniem ministra sprawiedliwości z dnia 2 czerwca 1937 r. Wcześniej funkcjonował wciąż przepisy z poszczególnych zaborów<sup>1</sup>.

W rozporządzeniu Prezydenta Rzeczypospolitej z dnia 6 lutego 1928 *Prawo o Ustroju sądów Powszechnych*, które pełniło rolę ustawy, spraw archiwalnych dotyczy tylko Art. 78 podpunkt 3, w którym zawarto informację, że osobą decydującą, co i kiedy ma być przekazywane do archiwów państwowych lub niszczone ma być minister sprawiedliwości<sup>2</sup>. Późniejsze nowelizacje i zmiany tego aktu prawnego nie dotyczyły kwestii archiwalnych. Ustawa z dnia 20 czerwca 1985 r. *Prawo o ustroju sądów powszechnych* w art. 37 nadaje ministrowi prawo decydowania w rozporządzeniu, po jakim czasie i z dopełnieniem jakich warunków akta spraw sądowych podlegają zniszczeniu w całości lub części albo mają być przekazane archiwum państwowemu. Minister otrzymał prawo regulacji, jak będą funkcjonować jednostki organizacyjne, które zajmują się sprawami administracyjnymi sądu. Można sądzić więc, że ten

<sup>1</sup> Rozporządzenie Ministra Sprawiedliwości dnia 2 czerwca 1937 r. o przechowywaniu i niszczeniu akt i ksiąg w sprawach sądowych i administracji sądowej,(Dz. U. z dnia 9 czerwca 1937 r.).

<sup>2</sup> Rozporządzenie Prezydenta Rzeczypospolitej z dnia 6 lutego 1928 r. Prawo o ustroju sądów powszechnych, (Dz. U. nr 12 poz. 93).

przepis dotyczy w pewnym stopniu archiwów zakładowych funkcjonujących w sądach powszechnych.

Ustawa z dnia 21 lipca 2001 r. o *Ustroju sądów powszechnych* wypowiada się nieco szerzej w kwestii archiwizacji. W art. 57 ustala, na jakiej podstawie tworzone są akta oraz przewiduje możliwość ich tworzenia i przetwarzania przy użyciu technik informatycznych. Kolejne paragrafy przewidują co następuje:

*Akta sprawy przechowuje się w sądzie przez okres niezbędny ze względu na rodzaj i charakter sprawy, terminy przedawnienia, interesy osób biorących udział w postępowaniu oraz znaczenie materiałów zawartych w aktach, jako źródła informacji<sup>3</sup> .*

*Po okresie przechowywania w sądzie, akta sprawy podlegają przekazaniu do właściwych archiwów państwowych<sup>4</sup> .* 

*Minister Sprawiedliwości określi, w drodze rozporządzenia, warunki i zakres przesłanek określonych w § 2 oraz warunki i tryb przechowywania i przekazywania akt, a także warunki i tryb niszczenia akt po upływie okresu.*<sup>5</sup>

Jak widać ustawodawca na przestrzeni lat 1928-2001 nie umieszczał w ustawach o sądach powszechnych żadnych szczegółowych przepisów związanych z problemami gromadzenia, przechowywania, przekazywania, klasyfikacji i kwalifikacji akt sądowych. Wszystko został przerzucone w formie delegacji ustawowej na ministra sprawiedliwości, który miał ustalać te kwestie w formie rozporządzenia.

Istnieją cztery główne rozporządzenia regulujące zasady archiwacji akt: z 1937<sup>6</sup>r., 1975<sup>7</sup>r., 1989<sup>8</sup>r., 2004<sup>9</sup>r.. Ostatnie dwa powstały w związku z uchwalaniem nowych ustaw o sądownictwie powszechnym. Przypatrując się tym normatywom prawnym można dostrzec pewne stałe elementy odnoszące się do akt spraw uznanych

 $\overline{3}$ <sup>3</sup> Ustawa z dnia 27 lipca 2001 r. Prawo o ustroju sądów powszechnych, (Dz. U. nr 98 poz. 1070).

<sup>4</sup> Tamże. 5

Tamże.

<sup>6</sup> Rozporządzenie ministra sprawiedliwości z dnia 2 czerwca 1937 r. o przechowywaniu i niszczeniu akt i ksiąg w sprawach sądowych i administracji sądowej. (Dz. U. nr 42 poz. 335).

<sup>7</sup> Rozporządzenie ministra sprawiedliwości z dnia 19 grudnia 1975 r. o przechowywaniu i warunków niszczenia akt spraw sądowych lub przekazywania ich do archiwum. (Dz. U. nr 43 poz. 220).

<sup>8</sup> Rozporządzenie ministra sprawiedliwości z dnia 5 maja 1989 r. o przechowywaniu i warunków niszczenia akt spraw sądowych lub przekazywania ich do archiwum. (Dz. U. nr 28 poz. 150).

<sup>9</sup> Rozporządzenie Ministra Sprawiedliwości z dnia 5 marca 2004 r. w sprawie archiwizowania akt spraw sądowych (Dz. U. nr 46 poz. 443).

za warte wieczystego przechowywania, ale też wraz z kolejnym rozporządzeniami pojawiają się kwestie nowe.

Punktem wyjścia musi być rozporządzenie z 1937 r. Jest dosyć wyjątkowe z racji tego, że ujednoliciło przepisy związane z przechowywaniem i niszczeniem akt. Do wejścia w życie tego dokumentu funkcjonowały wciąż normatywy zaborców w poszczególnych dzielnicach.

Tak jak wszystkie przyszłe rozporządzenia w tej kwestii, dzieli dokumentację wytwarzaną przez sądy na kategorię A i B. Dokumentacja wieczysta jest traktowana jako A, gdyż posiada dużą wartość historyczną, kulturalną, obyczajową, regionalną etc. Punkt o znaczeniu historycznym będzie wpisany w każdym przyszłym rozporządzeniu. We wszystkich rozporządzeniach mamy do czynienia z konkretnym uściśleniem, które akta spraw będą wieczyście przechowywane. Na przestrzeni lat 1937-2011 widoczna jest tu tendencja wzrostowa.

Stałymi ich elementami jest podział akt na sprawy karne i cywilne, w ramach których wyznacza się te, które od razu stają się kategorią A. Z czasem doszły nowe rodzaje. W Roz. z 1975 r. doszły akta spraw sądów pracy i ubezpieczeń społecznych. W Roz. z 1989 r. pojawiają się akta sądów rodzinnych, których cześć wchodziła kiedyś w zakres prawa cywilnego. Ostanie Roz. z 2004 r. ujmuje razem akta spraw cywilnych i gospodarczych, wprowadza też akta spraw o wykroczenia.

W ramach prawa cywilnego w Roz. z 1937 r. przechowuje się następujące akta kategorii A: spraw o uznanie lub zaprzeczenie prawego pochodzenia, o ważność lub rozwiązaniu małżeństwa, o prawa do nieruchomości, rozporządzenia na wypadek śmierci, akta dotyczące udokumentowania czynności prawnych według rozdz. X niemieckiej. ustawy sądownictwa niespornego, księgi rejestru handlowego oraz rejestru spółdzielni; akta fideikomisowe, wieczysto - czynszowe, lenne i fundacyjne, rejestry poboczne i akta stanu cywilnego oraz sprawy o sprostowanie ich, duplikaty ksiąg kościelnych i rejestry stanu osobowego dysydentów i żydów - na obszarze ziem zachodnich, akta z wyrokami i ugodami, dotyczącymi nieruchomości, zapadłymi lub zawartymi przed sądem polubownym, wraz z zapisami na ten sąd.

Rozporządzenie z 1975 r. nie jest już tak szczegółowe: usunięto wszystkie sprawy związane z gospodarką i handlem. Doszły natomiast akta spraw związanych z orzeczeniem o ubezwłasnowolnieniu, o osobiste prawa autorskie i wynalazcze. Pojawia się też w nim zapis, który będzie dotyczył wszystkich rodzajów (cywilne, karne etc.) akt spraw już od 1975 do 2011. zakładający, że otrzymują kategoria A, te akta, które sąd wojewódzki (w innych rozporządzeniach II instancji) przekazał jako zagadnienie prawne do rozstrzygnięcia Sądowi Najwyższemu lub mających znaczenie wyjątkowe ze względu na materiał zebrany w sprawie lub występujące w niej osoby.

W Roz. z 1989 r. dawne zapisy dotyczące akt spraw cywilnych częściowo przechodzą do akt sądów rodzinnych oraz dochodzą też nowe sprawy zaliczane do przechowania wieczystego. W sprawach cywilnych pozostał zapis: o osobiste prawa autorskie i wynalazcze, z zakresu prawa osobowego dotyczącego spraw o uznanie za zmarłego, o stwierdzenie zgonu, o ubezwłasnowolnienie.

Natomiast akta rozpatrywane w sądach rodzinnych to podlegające rozporządzeniu: unieważnienie małżeństwa, ustalenie istnienia lub nieistnienia małżeństwa, przysposobienie, rozwiązanie przysposobienia, ustalenie ojcostwa, zaprzeczenie ojcostwa, zaprzeczenie macierzyństwa, uznanie dziecka, unieważnienie uznania dziecka, o nadanie nazwiska, ustalenie treści aktu urodzenia dziecka nieznanych rodziców, sporządzenie nowego aktu urodzenia dziecka na podstawie orzeczenia sądu opiekuńczego w razie przysposobienia przez małżonków w trybie art. 121 Kodeksu rodzinnego i opiekuńczego.

Rozporządzenie z 1989 r. wprowadza kategorię A do akt z zakresu prawa pracy i są to te, w których sąd pracy i ubezpieczeń społecznych przekazał zagadnienie prawne do rozstrzygnięcia Sądowi Najwyższemu lub mające znaczenie wyjątkowe ze względu na materiał zebrany w sprawie lub występujące w niej osoby. W takim samym brzemieniu zachowane zostaną te przepisy do dziś.

Rozporządzenie z 2004 r. łączy akta spraw gospodarczych razem z cywilnymi; jest to tylko jeden zapis. Do kategorii A zalicza się akta spraw, w których wartość przedmiotu sporu w dniu wydania orzeczenia kończącego postępowanie w sprawie przekracza dwutysięczną krotność minimalnego wynagrodzenia za pracę określonego na podstawie odrębnych przepisów. Reszta zapisów jest identyczna jak w rozporządzeniu z 1989 r.

W sprawach karnych nie dochodzi do takiego rozrostu akt kategorii A. Rozporządzenie z 1937 r. przewidywało zachowanie tylko kilku rodzajów dla: zbrodni stanu, przestępstw przeciwko interesom zewnętrznym państwa i stosunkom międzynarodowym, przestępstw przeciwko głosowaniu w sprawach publicznych, przestępstw przewidzianych w rozporządzeniu Prezydenta Rzeczypospolitej z dnia 16 lutego 1928 r. (Dz. U. R. P. Nr 13, poz. 160) i z dnia 24 października 1934 r. (Dz. U. R. P. Nr 94, poz.851), przestępstw w druku, jeżeli w sprawach tych orzeczono konfiskatę druku.

Rozporządzenie z 1975 r. wprowadza nowy podział: o przestępstwa wymienione w rozdziałach XIX, XXVI i XXVIII oraz w art. 260, 261, 262 § 2,270- 274, 276, 278 i 283-285 Kodeksu karnego, o zbrodnie wojenne i zbrodnie przeciwko ludzkości, w których wymierzono karę śmierci, o odszkodowanie za niesłuszne skazanie lub aresztowanie. Widać tu całkowitą zamianę.

Następne rozporządzenie zalicza do kategorii A: przestępstwa wymienione w rozdziałach XIX, z wyjątkiem przestępstw określonych w art.122-133, XXVI i XXVIII oraz w art. 260, 261, 262 § 2, art. 270-276, 278 i 283-285 Kodeksu Karnego.

Nowością jest zapis dotyczący Stanu Wojennego. Do kategorii A zaliczone zostają wszelkie przestępstwa wymienione w art. 46 ust. 1-6, art. 47 ust. 1 i art. 48 ust. 1- 4 dekretu z dnia 12 grudnia 1981 r. o stanie wojennym<sup>10</sup>. Reszta zapisów jest identyczna.

Rozporządzenie z 2004 roku wprowadza, jak dwa poprzednie, zmiany w zachowywaniu akt kategorii A, które dotyczą spraw z kodeksy karnego. Materiałami archiwalnymi są więc: przestępstwa wymienione w rozdziałach XVI, XVII, XXIV, XXXI oraz w art. 140, 226 § 3, art. 254, 256—258, 261 i 265 ustawy z dnia 6 czerwca 1997 r.

Drugą nowością są akta dotyczące kwestii związanych z lustracją. Jest to: zgodność oświadczeń w postępowaniu lustracyjnym na podstawie przepisów ustawy z dnia 11 kwietnia 1997 r. o ujawnieniu pracy lub służby w organach bezpieczeństwa pastwa lub współpracy z nimi w latach 1944—1990 osób pełniących funkcje publiczne.

<sup>10</sup> <sup>10</sup> Dekret z dnia 12 grudnia 1981 r. o stanie wojennym (Dz. U. nr 29 poz. 154).

Tak wyglądają główne różnice dotyczące spraw karnych. Wspólne zapisy dla rozporządzeń z lat 1975, 1989, 2004 zaliczają do kategorii A akta sprawy: o zbrodnie wojenne i zbrodnie przeciwko ludzkości, w których wymierzono karę śmierci lub karę 25 lat pozbawienia wolności, o odszkodowanie za niesłuszne skazanie lub aresztowanie, w których sąd wojewódzki przekazał zagadnienie prawne do rozstrzygnięcia Sądowi Najwyższemu, mających znaczenie wyjątkowe ze względu na materiał zebrany w sprawie lub występujące w niej osoby.

Wspólną niezmienną cechą tych normatywów prawnych jest też klasyfikowanie do akt kategorii A po jednej sprawie typowej z pięcioletniego okresu we wszelkiego rodzaju sprawach. Podobnie jest z skorowidzami i repetytoriami do spraw sądowych. Kwestię tę rozwija bardziej szczegółowo rozporządzenie z 1937 r. gdyż w poszczególnych zaborach funkcjonowały różne pomoce do pracy sądowej.

W sprawie tego, kto nadaje kategorie archiwalną też nie nastąpiła żadna zmiana w przeciągu tych 74 lat: jest to sędzia prowadzący sprawę. Dokonuje się tej czynności po zakończeniu sprawy. Jedynie rozporządzenie z 1937 r. przewiduje, że sąd drugiej instancji może zmienić kategorię archiwalną.

Okres przechowywania akt w sądzie liczy się od początku roku kalendarzowego następującego po roku, w którym ukończono czynności sądowe związane z wykonaniem orzeczenia lub zarządzenia kończącego postępowanie w sprawie. Zakładają to wszystkie rozporządzenia z wyjątkiem tego z 1937 r. Nie jest w nim ta kwestia uregulowana. Jeden z artykułów zakłada jedynie przekazanie po 30 latach materiałów archiwalnych do Wydziału Archiwów Państwowych.

Kwestia przechowywania akt sądowych kategorii A nie jest regulowana szczegółowo. Dopiero w 1985 r. pojawia się zarządzenie ministra sprawiedliwości w sprawie archiwów zakładowych<sup>11</sup>. Wszystkie rozporządzenia zakładają czasowe przechowanie w archiwum sądowym (od 1983 r. w archiwum zakładowe sądu) a następnie przekazanie odpowiednim władzom archiwalnym. Decyzje o przekazaniu niezmiennie od 1937 r. podejmuje prezes sądu.

 $11$ <sup>11</sup> Zarządzenie ministra Sprawiedliwości z dani 30 grudnia 1985 w sprawie archiwów zakładowych w jednostkach organizacyjnych resortu sprawiedliwości (Dzielniki Urzędowy ministra sprawiedliwości. 85.8.55**).**

Co do samej procedury przekazania, to rozporządzenia z 1989 r. i 2004 r. nie dotykają tej sprawy, gdyż reguluje to już ustawa o Narodowym Zasobie Archiwalnym i Archiwach<sup>12</sup>. Procedura ta, rozwinięta jedynie w rozporządzeniu z 1937 r., jest bardzo zbliżona do tej z późniejszego okresu.

Konkludując należy stwierdzić, że nie nastąpiła jakaś rewolucja w sprawach archiwizacji materiałów archiwalnych w latach 1937 – 2011. Mamy do czynienia ze wzrostem liczby spraw, które uznajemy z kategorię A. Lecz jest to spowodowane powstaniem nowych typów spraw wynikających ze zmian zachodzących w społeczeństwie polskim. Nie nastąpiła też żadna zmiana w terminologii. Rozporządzenia dokładnie określają, co stanowi materiał archiwalny, więc nikt nie powinien mieć problemów z ich wartościowaniem. W opisywanym okresie mieliśmy do czynienia z różnymi systemami politycznymi, jednak trudno dostrzec jakieś większe wpływy tego faktu na sprawy związane z archiwizowaniem akt sądowych. Za taki wpływ można jedynie uznać kwestie związane z przechowywaniem akt dotyczących stanu wojennego. Wątpliwości może budzić problem wyznaczania raz na 5 lat typowych akt przez sędziego. Rozporządzenia dają w tej kwestii całkowitą swobodę wartościującemu. Wydaje się też, że minister sprawiedliwość posiada zbyt dużą samodzielność w decydowaniu, co stanowi materiał archiwalny.

 $12$ <sup>12</sup> Ustawa z dnia 14 lipca 1983 r. o narodowym zasobie archiwalnym i archiwach (Dz. U. nr 38 poz. 173).

#### **Katarzyna Kowalska**

(Uniwersytet Jagielloński w Krakowie)

## **Rola indeksów i sposobu opracowania źródła w użytkowaniu edycji źródłowej na podstawie Metryki Uniwersytetu Krakowskiego.**

Metryka jest rejestrem osób, które wstąpiły do uniwersyteckiej wspólnoty. Wpisy ułożone są chronologicznie, według daty wstąpienia. Immatrykulacja była poświadczona wniesieniem opłaty za studia.

Charakterystyczną cechą metryki Uniwersytetu Krakowskiego jest jej sposób prowadzenia – dopiero od roku 1537 zaczęto ją prowadzić pod postacią jednolitej księgi. Wcześniej zapiski były dokonywane na luźnych kartach, które przepisywano do czystopisu po zakończeniu danego rektoratu. Rodziło to zamieszanie przy wprowadzaniu danych – wpisy były powtarzane, wiele nazw zostało źle przepisanych. Niekiedy zapominano dokonać przepisania i w oryginale widać wpisy zaopatrzone komentarzem, które zostały dodane po przedstawieniu testacji przez osoby pominięte. Istnieje wiele osób, które w dokumentach podpisują się jako osoby, które uzyskały stopień na Uniwersytecie, jednak nie można ich odnaleźć na kartach metryki, gdyż ich wpisy zostały pominięte i nie wniesiono stosownej adnotacji do księgi<sup>1</sup>.

Na większości uniwersytetów były prowadzone dwie księgi immatrykulacyjne  $-$  jedna w formie brudnopisu, druga w formie reprezentacyjnej<sup>2</sup>. W takim systemie, wpisy były dokonywane na bieżąco, co umożliwiało uniknięcie opisanych powyżej błędów. Krakowska metryka słynie także z jeszcze jednej cechy – rzadko można spotkać nazwisko. W Krakowie używano patronimików, więc nawet jeśli student posiadał nazwisko często nie było ono wpisywane do metryki.

Niektóre intytulacje miały charakter nobilitacyjny, dokonywane były rubrą. Osoba taka niekoniecznie musiała pobierać naukę na Uniwersytecie, gdyż wpis miał

<sup>&</sup>lt;sup>1</sup> A. Gasiorowski, T. Jurek, I. Skierska, Metryka Uniwersytetu Krakowskiego z lat 1400-1508, t.1, Kraków 2004, s. XVIII-XLIV (dalej: Metryka).

 $\frac{26}{2}$  Metryka, t.1, s. XXX-XXI.

charakter *stricte* honorowy. Przynależność takich osób do braci uniwersyteckiej była fikcyjna. Wpisy honorowe były dokonywane zazwyczaj na początku danego semestru. Przy kilku wpisach widnieją ryciny herbów, niekiedy bez tarczy herbowej oraz szkice dłoni, które wskazują na dany wpis lub dzierżą pastorał<sup>3</sup>.

Metryka nastręcza wielu problemów wydawniczych, zaś przygotowanie jej w formie edycji źródłowej było nie lada wyzwaniem. Potrzebny był system, dzięki któremu edycja byłaby przejrzysta i, co najważniejsze, użyteczna w warsztacie badacza. Tutaj pojawia się rola indeksów i wszelakich instrukcji wydawniczych.

Należy pamiętać, że podstawą edycji źródłowej jest oryginał. Cały wysiłek historyka powinien być skierowany w stronę odszukania macierzystego rękopisu, krytyki źródłowej oraz powinien być skoncentrowany na próbie stworzenia idealnej edycji źródłowej. Trzeba się jednak liczyć z faktem, iż niejednokrotnie istnieje kilka tekstów autorskich, przeredagowane przekazy, odpisy, kopie etc. Niekiedy do oryginału nie da się dotrzeć. W przypadku Metryki mamy oryginalny rękopis, jednak należy pamiętać o procesie jego powstawiania, czyli przepisywaniu luźnych kart do księgi tudzież o mnogości błędów.

Pierwsi zadanie wydania Metryki podjęli Żegota Pauli i Bolesław Ulanowski. W 1887 r. wydali I tom Metryki<sup>4</sup>. Pauli opracował materiał do roku 1434, Ulanowski lata 1434-1489. Adam Chmiel wydał dwa kolejne tomy od 1490 do 1515 i od 1515 do 1606<sup>5</sup> . W powyższych edycjach jest wiele błędów wynikających ze złej interpretacji paleograficznej. Należy wspomnieć, że Pauli był samoukiem, nie odebrał żadnego wykształcenia historycznego, a zajął się najstarszą częścią Metryki. Co istotne, w momencie pracy nad pierwszą edycją Chmiel i Ulanowski mieli po 27 lat. Co prawda ówcześni badacze biegle posługiwali się łaciną i byli doskonałymi paleografami, jednak nie ustrzegli się od wielu błędów. Nie można się temu dziwić, gdyż w źródle tym występuje około setki różnych duktów.

<sup>3</sup> Przykładowe wpisy honorowe znajdują się w Metrica Universitatis Cracouiensis, s. 5.

<sup>4</sup> Ż. Pauli, B. Ulanowski, Album studiosorum Universitatis Cracoviensis. Tomus I. (ab Anno 1400 ad Annum 1489), Kraków 1887.

<sup>5</sup> A. Chmiel, Album studiosorum Universitatis Cracoviensis. Tomus II. fasciculus I. (ab Anno 1490 ad Annum 1515), Kraków 1892; Idem, Album studiosorum Universitatis Cracoviensis Tomus III. (Ab anno 1551 ad annum 1606), Kraków 1904.

XIX-wieczny boom na wydawanie edycji źródłowych niestety nie był oparty na ujednoliconych zasadach edytorskich. Każdy badacz miał swoją własną metodę edycji źródła, co rodziło nowe błędy i nieporozumienia. Należy pamiętać, że wpisów do Metryki dokonywano ze słuchu, zaś później je przepisywano. W takim systemie o pomyłkę nie trudno. Najwięcej błędów pojawia się przy przepisywaniu końcówek fleksyjnych imion oraz przy pisowni miejscowości, które raz pisane są łącznie, raz rozłącznie np. *Nouavilla/Noua villa.* Niekonsekwentnie pisano także nazwy miejscowości np. *Cracovia* zamiast *Cracouia<sup>6</sup> .* Badacze nie zawsze byli zgodni co do tego, co pisarz chciał przekazać. Jak pokazał Gąsiorowski, wiele dylematów dostarczał zapis patronimików w genetiwie: nie zawsze było jasne, co jest napisane – ii, -y, a może ij? Dopiero w XX w. próbowano rozwiązać ten problem poprzez wskazanie w instrukcji wydawniczej takich form zapisu: -y = -ii  $\rightarrow$  -ii; -y = -i  $\rightarrow$  -y<sup>7</sup>.

Niekonsekwencja badaczy w używaniu oznaczeń miejsc skreślonych czy też dopisanych również rodzi duże problemy przy korzystaniu z pierwszych wydawnictw Metryki. Miejsca dopisane i skreślone zaznaczane są niekiedy w ten sam sposób co rodzi jeszcze większe zamieszanie.

Tomy wydane przez Pauliego, Ulanowskiego i Chmiela nie zostały opatrzone żadnym indeksem. Mimo to, edycja źródłowa zaczęła być wykorzystywana zamiast oryginału.

Dopiero po 40 latach od pierwszego wydania Metryki zaczęto konstruować system wydawania źródeł w formie edycji. W 1925 r. nakładem Polskiej Akademii Nauk powstała pierwsza *Instrukcja wydawnicza dla średniowiecznych źródeł historycznych*, której faktycznym autorem był Władysław Semkowicz. Instrukcja ta została stworzona na wzór wydawnictw zachodnich (MGH), aby uporządkować system wydawniczy w Polsce, a także ułatwić korzystanie z tychże wydawnictw za granicą.

W latach 50. zaczęły powstawać kolejne instrukcje wydawnicze. W 1953 r. Kazimierz Lepszy opublikował *Instrukcję wydawniczą dla źródeł historycznych od XVI do poł. XIX w.* Cztery lata później w "Studiach Źródłoznawczych" ukazał się

<sup>6</sup> Źródło: Album studiosorum Universitatis Cracoviensis

<sup>7</sup> A. Gąsiorowski, Nad najstarszą Metryką najstarszego polskiego uniwersytetu Album studiosorum Universitatis Cracoviensis 1400-1508, [w:] Roczniki Historyczne, t. 66, 2000, s. 137-138.

*Projekt instrukcji wydawniczej dla pisanych źródeł historycznych do połowy XVI w*. Adama Wolffa. W VII tomie "Studiów źródłoznawczych" w 1962 roku ukazał się kolejny, tym razem Ireneusza Ihnatowicza *Projekt instrukcji wydawniczej dla źródeł historycznych XIX i początku XX wieku*<sup>8</sup> . Można powiedzieć, że od tego okresu system wydawania edycji źródłowych w Polsce został usystematyzowany i ujednolicony. Każde z tych opracowań składało się z dwóch części: podstawy wydania oraz redakcji wydawniczej.

Podstawa wydania dotyczyła *stricte* opracowania tekstu, ujednolicenia odmian i zapisu poszczególnych liter, cyfr, czy znaków, zmian rąk pisarskich, opuszczeń, adnotacji, błędów, korektur itd. Redakcja wydawnicza traktowała o nagłówkach, przypisach, a także przedmowach, wstępach i indeksach.

Potrzebę stworzenia indeksu do Metryki zauważyli już badacze na początku lat 50. Jerzy Zathey uznał, że ułatwiłoby to nie tylko prowadzenie badań, lecz także ułatwiłoby odpowiadanie na kwerendy. Inicjatywa ta została poparta przez wielu ówczesnych badaczy, w tym prof. Friedberga. Zatheyowi przekazano również materiały do wcześniejszych wydań Metryki. W latach 60. postanowiono Indeks wydać. Biorąc pod uwagę dużą liczbę błędów w pierwszym wydaniu Metryki, badacze podjęli się skolacjonowania rękopisu z wydaniem pierwszym. Błędne formy zostawili jednak w nawiasach kwadratowych. Był to indeks imion studentów ułożonych alfabetycznie. Pojedynczy wpis składał się z imienia, patronimiku, miejscowości pochodzenia i informacji, w którym semestrze i roku dany student był wpisany<sup>9</sup>. *Indeks studentów Uniwersytetu Krakowskiego w latach 1400-1500* ukazał się drukiem w 1974 r. przy współpracy Zatheya i Jerzego Reichana.

Biorąc pod uwagę lata wydania indeksu, można by było uznać, że współczynnik błędów zostanie zredukowany. Indeks ukazał i poprawił co prawda wiele uchybień wydania Metryki, jednak nie wszystkie poprawki były prawidłowe. Jak wspominałam wcześniej, wielu problemów przysporzyły zapisy końcówek w genetiwie, a także pisownia łączna i rozłączna nazw miejscowości, które wydawcy

<sup>8</sup> Instrukcje, [on-line:] http://mikmach.hg.pl/zrodla2/ (dostęp z dnia 10.04.2013)

<sup>9</sup> Indeks studentów Uniwersytetu Krakowskiego w latach 1400-1500, oprac. J. Zathey, J. Reichan, Wrocław 1974, s. V-XII

Indeksu nie zawsze dobrze poprawiali. Kolejnym błędem jest niekonsekwencja zapisu imienia *Johannes*. Pod koniec XV w. imię to zapisywano także w formie *Joannes<sup>10</sup>* . Forma ta także występuje w rękopisie. Zathey jednak nie uwzględnił takiego zapisu i w Indeksie widnieje tylko forma *Johannes*, bez żadnej adnotacji o zmianie zapisu. Była to niekonsekwencja ze strony badacza, gdyż we wstępie napisał: *"Błędów rękopisu zasadniczo nie poprawiano . W wyjątkowych przypadkach błędy mogące robić wrażenie pomyłek zaopatrywano wykrzyknikiem lub uzupełnieniami w nawiasie kwadratowym"*<sup>11</sup>. W planach Zatheya było wydanie drugiej części Indeksu, który zawierałby alfabetyczny spis miejscowości oraz nazw miejscowych, jednak projekt ten nie doszedł do skutku.

Prace nad kolejnym wydaniem Metryki po niemalże 120 latach podjęli Tomasz Jurek i Izabela Skierska pod przewodnictwem Antoniego Gąsiorowskiego. W 2000 r. ukazał się artykuł Gąsiorowskiego poświęcony Metryce Uniwersytetu Krakowskiego<sup>12</sup>. Było to preludium do wydania przez trójkę badaczy nowej, tomowej edycji omawianego źródła. Gąsiorowski dokonał pełnej analizy paleograficznej oryginału Metryki i ponownie skolacjonował rękopis z poprzednimi wydaniami, a także z Indeksem Zatheya. Głównym celem badaczy było wydanie Metryki zaopatrzonej w dwa indeksy – imion i geograficzny, dodatkowo miała pojawić się numeracja immatrykulowanych studentów<sup>13</sup>.

W 2004 r. ukazało się kolejne wydanie Metryki<sup>14</sup>. Składa się ono z dwóch tomów. Pierwszy jest to edycja źródłowa Metryki, zaś drugi składa się z 4 indeksów: A (Studenci według miejsc pochodzenia), B (Studenci według imion), C (Funkcje i role społeczne studentów podczas immatrykulacji i później) oraz D (Dobrodzieje, mistrzowie Uniwersytetu i inni). Do wydania została dołączona również płyta CD z kopią cyfrową rękopisu. Strona wydawnicza jest przejrzysta i konsekwentna. Ujednolicony system skrótów i symboli wydawniczych, topograficznych, biblio-

Metryka, t. 1-2.

 $10$ <sup>10</sup> A. Gąsiorowski, Nad najstarszą Metryką …, s. 151. Po raz pierwszy pojawia się w 1494 r. (rektorat Jana Sakrana z Oświęcimia).

<sup>11</sup> Indeks studentów Uniwersytetu Krakowskiego w latach 1400-1500, oprac. J. Zathey, J. Reichan, Wrocław 1974, s. IV.

<sup>&</sup>lt;sup>12</sup> A. Gąsiorowski, Nad najstarszą Metryką ...

<sup>&</sup>lt;sup>13</sup> A. Gąsiorowski, Nad najstarszą Metryką ..., s. 155-156.

graficznych oraz imion jest czytelny i w dużym stopniu ułatwia korzystanie z tegoż wydania Metryki. W łatwy sposób poszczególne wpisy można porównać z tymi zamieszczonymi w wersji cyfrowej rękopisu.

Indeks A szeregujący studentów według miejsc pochodzenia został opracowany zgodnie z instrukcją wydawniczą do źródeł średniowiecznych. Wszystkie nazwy miejscowości użyte w oryginale oraz ich nazwy współczesne zostały alfabetycznie wypisane. Po nazwie miejscowości nam współczesnej (wyróżnienie: majuskuła, antykwa, pogrubienie) pojawiają nazwy użyte w rękopisie (kursywa). W nawiasie znajduje się skrót nazwy topograficznej, określającej położenie danej miejscowości, zaś gdy położenie to nie jest pewne oznaczone jest pytajnikiem. Po nazwach miejscowości następuje imię, patronimik i numer studenta.

Indeks B szereguje studentów według imion w kolejności: imię, patronimik, miejsce pochodzenia. Wszystkie imiona występujące w Metryce zostały wypisane alfabetycznie. Nazwy ujednolicone wyróżnione są majuskułami, antykwą i pogrubieniem, zaś pozostałe kursywą z odesłaniem do nazwy ujednoliconej.

Indeks C szeregujący studentów według funkcji społecznych w trakcie i po studiach został utworzony na podstawie glos zawartych w rękopisie. Składa się w kolejności z: funkcji zapisanej majuskułami, antykwą i pogrubieniem, imienia, miejsca pochodzenia, dodatkowej informacji oraz numeru studenta.

Indeks D zestawia osoby wciągnięte do Metryki w immatrykulacji honorowej, która nie wpisywała ich w faktyczny poczet studentów. Indeks ten jest alfabetycznym spisem miast, nazw osobowych oraz funkcji. Jeżeli przy danej osobie nie występowała nazwa miejsca pochodzenia została ona umieszczona pod swoim nazwiskiem. Pozostałe uszeregowane są według miejsc pochodzenia.

"Habemus Metricam!" – jak napisał Krzysztof Boroda w swej recenzji tegoż obszernego dzieła<sup>15</sup>. Po 120 latach ponownie podjęto pracę nad Metryką, zaś jej owoc jest zdumiewający. Opracowane przez Gąsiorowskiego, Jurka i Skierską indeksy niesamowicie ułatwiają pracę historykom. Boroda stwierdził, iż można uznać je za

<sup>15</sup> <sup>15</sup> A. Gąsiorowski, T. Jurek, I. Skierska, Metryka Uniwersytetu Krakowskiego z lat 1400-1508, Kraków 2004. Rec. K. Boroda, Roczniki dziejów społecznych i gospodarczych, t. 65, 2005, s. 288-295.

swoisty zalążek słownika biograficznego studentów Uniwersytetu Krakowskiego w XV w. Niemniej jednak trafnie w swej recenzji wskazał fakt, że na płycie CD powinno znaleźć się wydanie indeksów w wersji cyfrowej, które umożliwiłoby szybsze wyszukiwanie i segregowanie materiału Metryki. Można by wtedy bardziej efektywnie prowadzić poszukiwania i tworzyć interesujące nas zestawienia wykorzystując możliwości jakie daje nam komputeryzacja<sup>16</sup>.

Reasumując, indeksy w wydawnictwie źródłowym zawierającym spisy np. spisy osób są obowiązkowe dla efektywnego wykorzystania ich przy kwerendach. Ważny jest także system skrótów wykorzystany, który musi być ujednolicony, aby nie wprowadzać dezorientacji, która z kolei może powodować błędy w odczytywaniu poszczególnych informacji.

Nie można także umniejszać pracy podjętej przez Pauliego, Ulanowskiego i Chmiela, którzy jako pierwsi wydali Metrykę w formie edycji oraz Zatheya i Reichana, którzy podjęli się stworzenia pierwszego indeksu. Godne podziwu jest zaangażowanie i wytrwałość, które towarzyszyły wszystkim badaczom przy opracowywaniu Metryki Uniwersytetu Krakowskiego, gdyż w rękopisie znajduje się ponad 20 tysięcy wpisów immatrykulacyjnych. Oczywistym jest, że utworzenie tak obszernych indeksów do wydania Gąsiorowskiego ułatwiła współczesna nam technika i komputeryzacja, ale także wypracowanie instrukcji wydawniczych dla danych epok.

<sup>16</sup> Tamże, s. 294-295.

#### **Magdalena Czub**

(Uniwersytet im. Adama Mickiewicza w Poznaniu)

## **Projekt Filmoteki Narodowej: Konserwacja i digitalizacja przedwojennych filmów fabularnych w Filmotece Narodowej w Warszawie**

### **1. O projekcie<sup>1</sup>**

 $\overline{a}$ 

Zasadniczym celem mojego artykułu jest przedstawienie projektu współfinansowanego ze środków Europejskiego Funduszu Rozwoju Regionalnego w ramach XI Priorytetu "Kultura i dziedzictwo kulturowe" Programu Operacyjnego Infrastruktura i Środowisko. Projekt *Konserwacja i digitalizacja przedwojennych filmów fabularnych w Filmotece Narodowej w Warszawie* dotyczy najcenniejszego zbioru w zasobach archiwum tej instytucji.

Znajduje się w nim obecnie 159 polskich fabularnych filmów przedwojennych. Jest to unikalna kolekcja, która powstawała od początków istnienia Filmoteki Narodowej i jest uzupełniana nadal, czego dowodem są ostatnie odkrycia polskich filmów fabularnych, uznawanych od lat II wojny światowej za zaginione.

W czasie II wojny światowej straty, jakie poniosła polska kinematografia, były ogromne. Przestały istnieć wytwórnie i laboratoria filmowe, zaginęły negatywy i kopie filmów, zniszczeniu uległa dokumentacja dotycząca produkcji filmowej. Tuż po wojnie rozpoczęły się żmudne poszukiwania filmów. Wiele kopii uratowało się cudem – były przechowane przez osoby prywatne, wywiezione za granicę. Dzięki ponad 50 letniej aktywnej działalności Filmoteki Narodowej udało się odnaleźć ponad 70% filmów przedwojennych dźwiękowych i niestety, zaledwie 5% filmów niemych zrealizowanych do roku 1930.

Projekt obejmuje 43 tytuły tej kolekcji. Kryterium wyboru było jedno – ilość zachowanych do jednego tytułu kopii na taśmie nitro, czyli nośników oryginalnych, pochodzących z okresu, w jakim film powstał. Wszystkie te materiały były eksploato-

<sup>1</sup> Wszystkie informacje zawarte w tekście artykułu pochodzą ze strony internetowej projektu: www.nitrofilm.pl
wane przed wojną, są więc zniszczone, uszkodzone, miejscami niekompletne; wady techniczne powstały też w wyniku złego przechowywania i uszkodzeń mechanicznych. Dzięki digitalizacji, pracom porównawczym i rekonstrukcjom tych materiałów będzie możliwe stworzenie nowej, jak najpełniejszej kopii danego filmu.

Początki tego przedsięwzięcia Filmoteki Narodowej sięgają 2006 roku. Projekt powstał w związku z odnalezieniem w ostatnich latach kilku polskich filmów przedwojennych, uznawanych za zaginione m.in. fragmenty *Pana Tadeusza* Ryszarda Ordyńskiego z 1928 roku oraz *Ludzie bez jutra* Aleksandra Hertza z 1921 roku. Ze względu na zły stan techniczny wymagały one szybkiej konserwacji i zabezpieczenia. Początkowo projekt zakładał utworzenie w strukturze Filmoteki Narodowej pracowni cyfrowej rekonstrukcji filmów wyposażonej w podstawowy sprzęt. W grudniu 2009 roku została podpisana umowa pomiędzy Ministrem Kultury i Dziedzictwa Narodowego Bogdanem Zdrojewskim oraz Filmoteką Narodową na dofinansowanie projektu w ramach XI Priorytetu *Kultura i dziedzictwo kulturowe* Programu Operacyjnego *Infrastruktura i Środowisko*.

#### **2. Główne zadania oraz cele projektu**

Realizacja projektu umożliwi powstanie specjalistycznej infrastruktury do prac konserwatorskich i rekonstrukcyjnych nad najstarszymi materiałami filmowymi oraz cyfryzację części zbioru polskiej kinematografii przedwojennej. Dzięki nowoczesnym materiałom konserwatorskim, urządzeniom i technologii Filmoteka Narodowa przeprowadza po raz pierwszy w Polsce kompleksową renowację, digitalizację i rekonstrukcję najstarszych zabytków filmowych. W pracowni Restauracji Taśmy Filmowej, wyposażonej w nowoczesny sprzęt, zatrudnieni specjaliści oraz przeszkoleni pracownicy Filmoteki Narodowej, podejmują kompleksowe prace nad zbiorem najcenniejszych polskich filmów, zgodnie ze standardami w zakresie renowacji i rekonstrukcji archiwaliów filmowych, obowiązującymi w archiwach zagranicznych.

Celem nadrzędnym projektu *Konserwacja i digitalizacja przedwojennych filmów fabularnych w Filmotece Narodowej w Warszawie* jest zabezpieczenie wieczyste najcenniejszych archiwaliów filmowych ze zbioru polskiej kinematografii okresu przedwojennego. Pozostałymi zamierzeniami programu są: wyposażenie pracowni w sprzęt do prowadzenia digitalizacji i konserwacji, podniesienie kwalifikacji specjalistów w zakresie konserwacji, cyfryzacji i rekonstrukcji filmów, konserwacja oraz zabezpieczenie wieczyste za pomocą digitalizacji 43 filmów fabularnych. Planowane jest otrzymanie dla nich nowych niepalnych kopii na taśmie filmowej 35 mm. Zatrudnieni fachowcy dokonają pełnej rekonstrukcji 3 filmów fabularnych. Filmoteka Narodowa pragnie również sprostać oczekiwaniom ze strony społeczeństwa jako potencjalnego użytkownika zbioru tej instytucji, zatem dąży ona do ustanowienia powszechnego dostępu do zasobów ze zbioru kinematografii polskiej okresu przedwojennego oraz dystrybucji materiałów filmowych w ramach archiwum cyfrowego Filmoteki.

## **3. Realizacja projektu**

Czas trwania projektu przewidziano na okres między III kwietnia 2008 roku a III kwietnia 2013 roku. Jego realizacja obejmuje następujące etapy:

- 1. Zakup sprzętu wyposażenie Pracowni Rekonstrukcji Taśmy Filmowej w specjalistyczny sprzęt umożliwiający konserwację, digitalizację i rekonstrukcję materiałów filmowych na taśmie nitro.
- 2. Szkolenie w zakresie obsługi sprzętu oraz wymiana doświadczeń ze specjalistami z innych archiwów filmowych.
- 3. Ekspertyza materiałów filmowych pozwala na szczegółowe określenie stanu zachowania nośników pod kątem jakości obrazu oraz identyfikację zniekształceń, w tym określenie, co jest wartością integralną obrazu a co stanowi uszkodzenie. Ekspertyza pod kątem estetyki obrazu umożliwia ustalenie spójnej koncepcji estetycznej filmu, która będzie zachowana w procesie digitalizacji i rekonstrukcji. Dzięki temu możliwe będzie przywrócenie filmom dawnej świetności i zmniejszenie ryzyka rozminięcia się z oryginalną koncepcją nieżyjących już autorów dzieł filmowych.
- 4. Podczas konserwacji manualnej taśma filmowa zostaje oczyszczona a następnie przygotowana do procesu digitalizacji, podczas którego przeniesiony zostaje

obraz analogowy z taśmy NTRO do pliku cyfrowego, poprzez skanowanie pojedynczych klatek filmowych. Docelowo realizacja projektu umożliwi cyfrowe zabezpieczenie 43 tytułów z klasyki przedwojennego kina, które będą dostępne w formacie kina cyfrowego i telewizji HD.

- 5. Podczas etapu rekonstrukcji cyfrowej usuwane są poszczególne zanieczyszczenia i zniekształcenia obrazu klatka po klatce.
- 6. Premiery filmowe zwieńczeniem procesu rekonstrukcji trzech tytułów będzie uroczysta premiera kinowa. Odrestaurowanym, niemym filmom towarzyszyć będzie specjalnie na tę okazję skomponowana muzyka wykonana na żywo przez wybitnych artystów.

#### **4. Konserwacja**

Konserwacja materiałów filmowych jest procesem złożonym i wymagającym współpracy szeregu specjalistów. Dzisiaj już wiemy, że przez samo obniżenie temperatury i wilgotności powietrza jesteśmy w stanie zachować filmy nitro przez kolejne dziesiątki lat.

W przeszłości zakładano, że najlepszym rozwiązaniem problemu związanego z bezpiecznym magazynowaniem filmów nitro jest kopiowanie ich na nowe, bezpieczne podłoże, a następnie niszczenie. Działania te stały się powszechną praktyką, zwłaszcza w latach 50. i 60. XX wieku.

Konserwacja często jest utożsamiana z duplikacją. Jednakże należy zaznaczyć, że jest to pojęcie zawierające zarówno działania pośrednie, np. stworzenie optymalnych warunków przechowywania, transportu, czy wyświetlania, jak i działania bezpośrednie polegające m.in. na naprawach uszkodzonej taśmy. Pisząc o konserwacji materiałów filmowych powinno się mieć na uwadze wątpliwości związane ze ścisłym określeniem zakresu działań i czynności. Albowiem niektóre decyzje podejmowane podczas bezpośrednich prac z taśmą wchodzą w zakres pojęć związanych z restauracją i rekonstrukcją filmu.

## **4.1. Taśma filmowa**

Nitroceluloza jest historycznym, nieprodukowanym już od ponad pół wieku, podłożem taśmy filmowej. Wyrabiana z azotanów celulozy mimo ewidentnych zalet, takich jak: wytrzymałość mechaniczna i elastyczność, jest wysoce łatwopalna. Podczas rozkładu, przy obniżonej wilgotności powietrza, gdy temperatura przewyższa 45°C, taśma może ulec samozapłonowi. Pożar nitrocelulozy jest bardzo niebezpieczny, gdyż do spalania nie potrzebuje tlenu.

## **4.2. Uszkodzenia**

W wyniku naturalnego starzenia i zależnie od warunków przechowywania taśma filmowa ulega postępującej degradacji. Warto także zwrócić uwagę na uszkodzenia powstałe podczas produkcji filmu. Wady trudne do usunięcia, które pomimo kontroli niekiedy były ponownie przekopiowywane. Podczas produkcji filmu mogło dochodzić do: naświetleń nachodzących na obraz i ścieżkę dźwiękową, nierównomiernego zaczernienia powierzchni klatki filmowej, nieostrości obrazu, różnic w kontrastowości i zaczernieniu między poszczególnymi fragmentami taśmy łączonymi sklejkami, naświetleń spowodowanych wyładowaniem elektrostatycznym, przekopiowania rys i plam, nieprawidłowego rozmieszczenia napisów lub ich nieczytelności lub zakłóceń dźwięku. W wyniku naturalnego starzenia i zależnie od warunków przechowywania taśma filmowa ulega postępującej degradacji. W zależności od przyczyn zniszczeń uszkodzenia materiałów filmowych możemy podzielić na mechanicznie, fizykochemiczne oraz biologiczne.

a. Mechaniczne - zjawisko tarcia powierzchni materiałów filmowych o poszczególne elementy urządzeń w czasie projekcji było nie do uniknięcia. Podczas wyświetlania kopie filmowe były wielokrotnie przeciągane przez liczne rolki i kanały aparatury projekcyjnej, na której osiadał kurz i odpryski emulsji. Kontakt zabrudzonej powierzchni projektora z taśmą filmową mógł spowodować zarysowanie lub zadrapanie emulsji i podłoża. Kruche i mało wytrzymałe materiały wykonane na bazie azotanów celulozy mogły z łatwością zostać rozerwane podczas projekcji. Największy wpływ na odkształcenia taśmy miały warunki klimatyczne w jakich kopia była przechowywana. Taśma przechodząc przez aparaturę projekcyjną lub urządzenia kopiujące, ze względu na układ rolek prowadzących podlegała wielokrotnemu przeginaniu. Zjawisko to było powodem trwałych bądź czasowych odkształceń. Sklejenie fragmentów taśmy było podstawową czynnością konserwatorską wykonywaną podczas użytkowania kopii. Sklejki ze względu na kształt były szczególnie narażone na uszkodzenia. Jakość projekcji zależała od czystości powierzchni materiałów filmowych. Głównymi zanieczyszczeniami taśmy był kurz, włókna z ubrań, zatłuszczenia, odciski palców i klej. Podczas użytkowania materiały filmowe były wielokrotnie czyszczone przy pomocy miękkich ściereczek nasączonymi różnymi roztworami. Szczególnie niebezpieczne było przecieranie suchą szmatką, która powodowała naładowania elektrostatyczne powierzchni taśmy przyciągając drobinki kurzu.

- b. Biologiczne jeżeli filmy są przechowywane w temperaturze przekraczającej 21°C i wilgotności powietrza przewyższającej 60% RH, istnieje duże prawdopodobieństwo rozwoju mikroorganizmów na powierzchni emulsji fotograficznej. W wyniku bezpośredniego zalania taśmy powstają warunki umożliwiające szybki i dynamiczny rozwój grzybów i bakterii. Mikroorganizmy mogą spowodować zmiany gęstości optycznej obrazu lub miejscowe wyblaknięcie koloru. Zniszczona żelatyna w warstwie emulsji staje się lepka i łatwo rozpuszczalna w wodzie.
- c. Fizykochemiczne mogą być spowodowane zarówno czynnikami wewnętrznymi jak i zewnętrznymi. Do czynników wewnętrznych można zaliczyć wzajemne oddziaływanie materiałów z jakich wykonano taśmy filmowe, natomiast do czynników zewnętrznych należy wpływ warunków klimatycznych, zanieczyszczeń powietrza, czy materiałów użytych wtórnie, np. taśm samoprzylepnych wykorzystywanych do napraw. Przywysokiej temperaturze i niskiej wilgotności powietrza taśma filmowa traci sprężystość i wytrzymałość mechaniczną. Wahania zawartości wody powodują kurczenie bądź rozszerzenie nośnika. Kopia, której skurcz przekroczył 1% nie nadaje się do wyświetlania, gdyż założona na projektor pęka lub zsuwa się z zębatek i bębnów transportujących.

## **5. Konserwacja właściwa**

Konserwacja materiałów filmowych polega na określenia stanu zachowania i przyczyn zniszczeń oraz na oczyszczeniu i naprawie sklejek, rozdarć, uszkodzeń, które najczęściej występują w obrębie perforacji. Ciągła kontrola przechowywanych taśm umożliwia podjęcie bezzwłocznych i skutecznych działań pozwalających w znacznym stopniu na opóźnienie procesu degradacji. Głównym celem regularnych przeglądów jest weryfikacja i udokumentowanie stanu zachowania, uzupełnienie brakujących informacji oraz wykrycie przyczyn ewentualnego pogorszenia kondycji taśm.

Dostęp do archiwalnych materiałów filmowych na podłożu nitrocelulozowym przysparza wiele technicznych problemów. Wiąże się to m.in. z ograniczonymi możliwościami podglądu obrazu i odtworzenia dźwięku. Wyselekcjonowane materiały filmowe po skrupulatnej inwentaryzacji są przygotowywane do kopiowania. Jest to bardzo skomplikowany i czasochłonny proces, który zakłada m.in. reperowanie perforacji, starych sklejek, uszkodzonych krawędzi oraz ocenę i modernizację dawnych napraw. Podczas konserwacji powierzchnia taśmy jest czyszczona z brudu, kurzu i oleju. Do każdej roli filmu zostaje dołączona taśma zabezpieczająca, która oprócz działania prewencyjnego umożliwia założenie filmu na maszynę kopiującą.

## **6. Digitalizacja**

Polega na przetworzeniu analogowego obrazu, klatka po klatce, na informację cyfrową w procesie skanowania. Każda klatka zapisana jest w postaci odrębnego pliku, tworząc sekwencję plików obrazowych. Celem digitalizacji podjętej w ramach projektu jest zabezpieczanie materiału filmowego na podłożu nitro: przeniesienie obrazu na nośnik cyfrowy w celu ochrony i udostępniania. Bezsprzeczną zaletą jest również umożliwienie dostępu do obiektu bez naruszania oryginału. Powstała wersja cyfrowa może być źródłem kopii w różnych formatach - w postaci pliku czy taśmy wideo.

Tworzenie cyfrowej kopii zabezpieczającej nastręcza dwa podstawowe problemy: pierwszy to sama kondycja taśmy "nitro" (ubytki perforacji, skurcz, itd.), drugi to ustalenie parametrów digitalizacji. W odróżnieniu od obrazu cyfrowego zawierającego jasno określoną policzalną liczbę punktów, rozdzielczość obrazu fotochemicznego na taśmie 35 mm jest pojęciem trudnym do zdefiniowania w cyfrach. Pomimo dylematów nie ulega wątpliwości, że dla celów zabezpieczania archiwalnego, film powinien być skanowany w bardzo wysokiej rozdzielczości i głębi bitowej, rejestrując możliwie największą ilość informacji o gradacji tonalnej. Poprzez zapisanie maksymalnej ilość informacji o obrazie chronimy autentyzm materiału filmowego w jego cyfrowej postaci.

Wybraną rozdzielczością skanowania dla filmów zawartych w projekcie jest standard 4K, jako format kodowania obrazu oznaczono DPX - bezstratny format pozwalający na zachowanie dużej ilości informacji o gęstości optycznej, dobrze zachowujący charakterystykę źródłowego podłoża filmowego.

Rekonstrukcja cyfrowa archiwalnego filmu polega na przywróceniu w możliwym zakresie pierwotnego kształtu i estetyki: poprzez montaż, odtwarzaniu utraconych fragmentów obrazu, całych klatek, retuszu plam i rys. Najlepszym materiałem do rekonstrukcji są taśmy z okresu powstania filmu. Niestety, ocalałe kopie są najczęściej niekompletne i uszkodzone mechanicznie – stąd konieczność intensywnej konserwacji manualnej. Dla wielu tytułów zachowała się więcej niż jedna kopia, o różnej długości i stanie technicznym. Dzięki temu można z istniejących materiałów stworzyć nową, możliwie najbliższą oryginałowi wersję filmu, a dzięki badaniom filmograficznym przywrócić właściwą kolejność ujęć.

Główną funkcją programów do rekonstrukcji filmu jest redukcja zniszczeń na archiwalnym materiale. Algorytmy zawarte w programach analizują poszczególne ujęcia, porównują informacje z następujących po sobie klatek piksel po pikselu. Pozwala to na detekcję zabrudzeń i zniszczeń filmu, śledzenie ruchu obiektów i kamery. Komputery dokonujące tych skomplikowanych obliczeń to wieloprocesorowe stacje robocze o ogromnej mocy obliczeniowej i powierzchni dyskowej. Dzięki cyfrowej analizie program stabilizuje obraz, redukuje migotliwość i pozwala na usuwanie zniekształceń jedno- i wielo-klatkowych. Program jest w stanie wygenerować pełną klatkę na podstawie klatek sąsiadujących poprzez analizę obrazu, ruchu kamery i obiektów.

## **7. Podsumowanie**

Projekt *Konserwacja i digitalizacja przedwojennych filmów fabularnych w Filmotece Narodowej w Warszawie* jest z pewnością wyzwaniem dla tej instytucji, gdyż radykalnie zmienia wizerunek i sposób jej funkcjonowania, wiąże się z zastosowaniem najnowocześniejszych technik komputerowych, wymaga ściśle określonej organizacji pracy, stwarza wyzwania dla służb z zakresu obsługi tego projektu, choćby np. w kwestiach programowych, finansowych, czy przetargowych. Realizacja projektu stawia zatem Filmotekę w zupełnie innym świetle. Jest to ogromna szansa dla tej instytucji w przyszłości, zarówno w zakresie zachowania najstarszych zbiorów filmowych, jak i również upowszechnienia pewnego rodzaju kultury postępowania z materiałami filmowymi w ogóle.

Pan profesor Tadeusz Kowalski, dyrektor Filmoteki Narodowej w Warszawie, podkreśla, iż największym sukcesem projektu jest przede wszystkim wzrost kultury archiwalnej oraz wewnętrznej świadomości istnienia cennych archiwów w społeczeństwie. Według uznania Pana Profesora Filmoteka osiągnie rzeczywisty sukces, jeśli zdigitalizowane prace zostaną przywrócone do telewizji, być może z czasem i do kina oraz uda się zachęcić ludzi do obejrzenia filmów o tak długiej tradycji.

## **Agnieszka Zasada**

(Uniwersytet Mikołaja Kopernika w Toruniu)

# **Współczesne metody prowadzenia działalności edukacyjnej w polskich archiwach**

W ostatnich latach dzięki postępowi technologicznemu zmieniło się nasze postrzeganie rzeczywistości. Media cyfrowe i rzeczywistość wirtualna mają coraz większy wpływ na kształt świata realnego, w którym funkcjonuje społeczeństwo. Technologie telekomunikacyjne zmieniają czasoprzestrzenne kategorie historii. Nie należy jednak zapominać, że zakres w jakim odbieramy rzeczywistość, również historyczną, zależy od naszego wyboru, percepcji oraz naszych umiejętności i wrażliwości. Cyfrowy świat stawia przed archiwami wyzwania, które zmuszają do większej otwartości i aktywności wśród społeczeństwa. W związku z tym w najbliższym czasie wzrośnie znaczenie działalności edukacyjnej archiwów.

Często działalność archiwów dotyczącą promocji i edukacji traktuje się wspólnie. Dzieje się tak ze względu na to, że metody wypracowane, przez obie dziedziny, nierzadko wypełniając wspólne zadania. Należy jednak podkreślić, że są to odrębne działy i tak należy je traktować. **Edukacja** jest pojęciem szerokim, obejmującym [wychowanie](http://portalwiedzy.onet.pl/38215,,,,wychowanie,haslo.html) jako kształcenie człowieka oraz ujmującym takie aspekty jak: intelekt, psychika i moralność. Głównym celem edukacji jest uczenie przystosowywania do życia w społeczeństwie, kształtowanie wolnego i osobistego sądu<sup>1</sup>. Przez działalność edukacyjną archiwów rozumie się natomiast działalność mającą na celu rozpowszechnianie wiedzy o archiwum i jego zasobie, szerzącą w społeczeństwie kulturę archiwalną i świadomość historyczną<sup>2</sup>.

W 2011 roku została przygotowana i opublikowana *Strategia archiwów państwowych na lata 2010-2020*, która jest długofalowym planem działania,

 $\frac{1}{1}$ Encyklopedia WIEM, [on-line:] http://portalwiedzy.onet.pl/encyklopedia.html (dostęp z dnia 24 marca 2013 r.)

<sup>2</sup> Rosa A. Funkcja edukacyjna archiwów. Pojęcie i zakres, [w:] Toruńskie Spotkania Dydaktyczne, t. 4 , Muzea i archiwa w edukacji historycznej, red. S. Roszak, M. Strzelecka, Toruń 2007, s.16.

określającym główne cele i kierunki rozwoju polskich archiwów państwowych. Jej realizacja ma służyć zaspokajaniu potrzeb informacyjnych państwa i społeczeństwa. W strategii napisano m.in.:

*Ambicją archiwów państwowych, znajdującą odzwierciedlenie w tym dokumencie, jest dorównanie standardom innych krajów europejskich, zarówno w zakresie jakości świadczonych usług, ich dostępności, jak i działań edukacyjnych. Najważniejszymi działaniami służącymi realizacji postawionych sobie celów jest poprawa stanu infrastruktury archiwów państwowych i zwiększenie dostępności zasobu archiwalnego on-line. […]. Naszą ambicją jest także, aby nowoczesne i przyjazne użytkownikom archiwa stały się, zwłaszcza w małych miejscowościach, centrami wiedzy i ośrodkami kulturotwórczymi.[...]. Chcemy także na naszej stronie internetowej systematycznie zwiększać liczbę zamieszczanych kopii cyfrowych najbardziej poszukiwanych dokumentów, filmów a także konspekty zajęć edukacyjnych. Działania edukacyjne postrzegamy jako jedne z kluczowych. <sup>3</sup>*

W dokumencie tym uznano, że działalność edukacyjno – naukowa na rzecz budowania kapitału społecznego powinna być prowadzona w oparciu o sprawdzone formy edukacyjne, takie jak lekcje archiwalne z zakresu genealogii oraz historii regionalnej. Popularność przedsięwzięć dydaktycznych ma zapewnić urozmaicanie oferty o zawartość merytoryczną oraz ciekawe formy realizacji np. warsztaty z wykorzystaniem dokumentów, prezentacje multimedialne, pakiety edukacyjne, konkursy, gry miejskie i inne. Realizację celów planuje się oprzeć na współpracy z krajowymi i zagranicznymi szkołami i nauczycielami, władzami oświatowymi, ośrodkami akademickimi, innymi jednostkami. Współdziałanie opierać się ma na uatrakcyjnianiu oferty edukacyjnej o nowoczesne techniki informacyjne. Niestety strategia nie precyzuje o jakie techniki dokładnie chodzi<sup>4</sup>.

Obecnie przy wykonywaniu zadań edukacyjnych archiwa państwowe najczęściej posługują się starymi i sprawdzonymi metodami. Jako nowy czynnik można uznać

<sup>3</sup> Strategia archiwów państwowych na lata 2010-2020, [on-line:] http://www.archiwa.gov.pl/pl/ strategia-archiwow-pastwowych.html (dostęp z dnia 24 marca 2013 r.). 4

Tamże.

wykorzystanie nowoczesnych technologii np. wzbogacenie wykładu prezentacjami multimedialnymi, użyciem wizualizera bądź organizowanie wystaw internetowych.

Mówiąc o działalności edukacyjnej archiwów należy rozpocząć od zdefiniowania odbiorcy działań dydaktycznych. Jest to niezbędne gdyż pozwoli na odpowiedni dobór metod nauczania. Pierwszą grupę stanowią osoby zainteresowane podwyższaniem kwalifikacji i poszerzeniem wiedzy naukowej. W stosunku do niej archiwa mogą zastosować takie dydaktyczne inicjatywy jak: sympozja naukowe, seminaria, konferencje, inicjatywy wydawnicze. Do drugiej grupy należą studenci kierunków archiwalnych, dla których organizuje się wykłady pozauniweryteckie, staże, praktyki zawodowe oraz lekcje archiwalne i pokazy dokumentów. Trzecią grupę tworzą osoby z zewnątrz m.in. uczniowie szkół podstawowych, gimnazjów, szkół średnich i zawodowych. Dla nich archiwa organizują przede wszystkim lekcje archiwalne, pokazy dokumentów oraz wykłady<sup>5</sup>.

W sprawozdaniach z działalności archiwów państwowych, w odniesieniu do działalności edukacyjnej, wyróżnia się ponadto następujące metody:

- a. Sympozjum naukowe jest to spotkanie grupy [naukowców,](http://pl.wikipedia.org/wiki/Naukowiec) praktyków i osób zainteresowanych pewnym działem [nauki.](http://pl.wikipedia.org/wiki/Nauka) W ramach spotkania referowane są wyniki [badań naukowych](http://pl.wikipedia.org/wiki/Badanie_naukowe) lub odbywa się seria krótkich wykładów [monograficznych](http://pl.wikipedia.org/wiki/Monografia) i <u>dyskusji</u> na określony temat<sup>6</sup>.
- b. Konferencja i seminarium przy czym konferencja to spotkanie grupy ludzi w celu omówienia konkretnego zagadnienia a seminarium to zajęcia dydaktyczne, których podstawowym celem jest pogłębienie wiedzy oraz opanowanie metod naukowych w danej dziedzinie<sup>7</sup>. Uczestnicy seminarium samodzielnie opracowują część zagadnień na nim poruszanych oraz biorą aktywny udział w dyskusji na ich temat.

<sup>5</sup> Sprawozdania z działalności archiwów państwowych, [on-line:] http://archiwa.gov.pl/pl/archiwapastwowe/224-sprawozdania.html (dostęp z dnia 24 marca 2013 r.).

<sup>6</sup> Encyklopedia WIEM, [on-line:] http://portalwiedzy.onet.pl/encyklopedia.html (dostęp z dnia 24 marca 2013 r.). 7

Tamże.

c. Inicjatywy wydawnicze – czyli pomysły wydawnicze przedstawiane do akceptacji lub realizacji. W odniesieniu do dziedziny archiwalnej dotyczą głównie obrazu dziejów regionalnych, są organizowane dla uczczenia ważnych dla kraju oraz wspólnot lokalnych rocznic<sup>8</sup>.

Naturalnym jest to, że w obrębie działalności edukacyjnej archiwa czerpią ze stricte pedagogicznych metod nauczania. Tym samym zadania z tego zakresu nabierają interdyscyplinarnego charakteru. Do najpopularniejszych form dydaktycznych należą: pogadanka, wykład, dyskusja, obserwacja, kierowanie korzystaniem z materiałów źródłowych, kierowanie kształtowaniem się wartości, kierowanie nabywaniem umiejętności praktycznych oraz gry dydaktyczne w tym burza mózgów, metoda sytuacyjna, metoda biograficzna, metoda symulacyjna<sup>9</sup>. Z powyższych metod, dużym wzbogaceniem archiwalnej działalności edukacyjnej mogłoby być wykorzystanie kierowania korzystaniem z materiałów źródłowych, kierowania kształtowaniem się wartości, kierowania nabywania umiejętności praktycznych oraz gier dydaktycznych. Ich ciekawe zastosowanie stanowiłoby odświeżenie i urozmaicenie dotychczasowych działań.

Archiwiści wypracowali także swoją metodę, nazwaną turystyką archiwalną. Jest ona zabawą dydaktyczną polegającą na zorganizowaniu krótkoterminowej, najczęściej grupowej, poznawczej turystyki o podłożu kulturowym polegającej na odwiedzeniu miejsc opisanych i scharakteryzowanych w źródłach archiwalnych, odbywającej się głównie poza gmachem archiwum, lecz na podstawie opisów z akt. Turystyka archiwalna odnosi się szczególnie do miejscowości i miejsc, w których zlokalizowane są zabytki i zjawiska opisane w archiwaliach, a nie do samych archiwów. Jej organizatorami są archiwiści, których zadaniem jest wyszukanie informacji opisujących miejsce, zabytek lub zjawisko a następnie przygotowanie na ich podstawie trasy turystycznej. Ta metoda turystyki powinna być urozmaicona o różne ciekawostki, łamigłówki, elementy gry i zabawy z nauką

<sup>8</sup> Sprawozdania z działalności archiwów państwowych, [on-line:] http://archiwa.gov.pl/pl/archiwapastwowe/224-sprawozdania.html (dostęp z dnia 24 marca 2013 r.).

<sup>9</sup> K. Kruszewski, Sztuka nauczania. Czynności nauczyciela, Warszawa 2004.

przez doświadczenie i postrzeganie<sup>10</sup>. Ważne jest aby w sposób nienachlany i interesujący przekazać odbiorcą wiedzę zaczerpniętą z archiwaliów, a tym samym ukształtować w nich pozytywną postawę wobec archiwum.

W ostatnim czasie Naczelna Dyrekcja Archiwów Państwowych zaczęła angażować się w różne projekty edukacyjne. Sztandarową inicjatywą jest internetowa "Strefa Edukacyjna" na stronie http://archiwa.gov.pl. Prace nad nią rozpoczęto w 2009 roku a rok później, na przełomie maja i czerwca, udostępniono ją dla odbiorców. Główny celem "Strefy Edukacyjnej" jest budowanie w świadomości internautów wizerunku archiwów państwowych jako sieci nowoczesnych instytucji współpracujących w zakresie realizacji misji edukacyjnej. Serwis umożliwia prezentację dokumentów, zdjęć, nagrań i innych materiałów archiwalnych w przystępnej i atrakcyjnej dla odbiorcy formie $^{11}$ .

W latach kolejnych prace nad "Strefą Edukacyjną" miały na celu popularyzację wiedzy na temat programów i projektów o charakterze edukacyjnym, promowanie zasobu oraz aktywności archiwów państwowych poprzez uczestnictwo w projekcie Rok Historii Najnowszej, opracowania projektu platform tematycznych łączących materiały archiwalne pochodzących z archiwów państwowych i innych instytucji oraz publikacji elektronicznej wersji wydawnictw wraz z załącznikami<sup>12</sup>.

Na stronie Strefy znajduje się sonda z zapytaniem: *Jakich treści oczekujesz na stronie edukacyjnej.* W marcu 2013 roku wyniki przedstawiały się następująco:

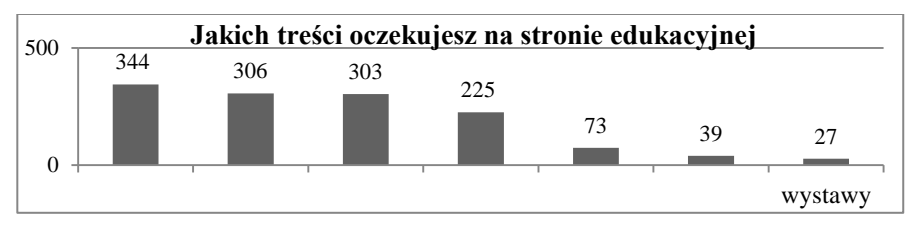

Źródło: Opracowanie własne na podstawie: *Sonda* [on-line:] http://archiwa.gov.pl/pl/aktualnoci-edu.html?template=archiwa\_edu (dostęp z dnia 24 marca 2013 r.).

 $10$ <sup>10</sup> Chorążyczewski W., Rasa A., Podróż anonimowych Litwinów przez Toruń i Kujawy w roku 1779, [w:] Ziemia Kujawska, t. 20, 2007.

<sup>11</sup> Sprawozdania z działalności archiwów państwowych, [on-line:] http://archiwa.gov.pl/pl/archiwapastwowe/224-sprawozdania.html (dostęp z dnia 24 marca 2013 r.).

<sup>12</sup> Sprawozdania z działalności archiwów państwowych, [on-line:] http://archiwa.gov.pl/pl/archiwapastwowe/224-sprawozdania.html (dostęp z dnia 24 marca 2013 r.).

Z powyższego wykresu wynika, że działalność edukacyjna archiwów wzbudza zainteresowanie wśród osób odwiedzających portal NDAP. Najwięcej ankietowanych, ok. 26%, oczekuje umieszczania w Strefie materiałów źródłowych, które prawdopodobnie miałyby stanowić podstawę przygotowania zajęć dydaktycznych w archiwum. Dziwić może postulat ok. 23 % internautów dotyczący wstawiania informacji o archiwach. Dane takie dostępne są w wielu publikacjach oraz na stronach poszczególnych archiwów, a oczekiwanie na nie w takim miejscu jak "Strefa Edukacyjna" wskazuje na niedostrzeżenie potencjału tego projektu. Archiwiści muszą w większym stopniu otworzyć się na nowe metody i wzbogacić swoją działalność edukacyjną o nowe tematy i ciekawe ujęcie zagadnień interesujących odbiorców. Niestety nadal najpopularniejszy jest informacyjny, pokazowy charakter oferty dydaktycznej polskich archiwów państwowych czego odzwierciedleniem są powyższe wyniki. Szczególnie dziwi niska lokata "konspektów lekcji", zaledwie 3%, które byłyby dużym ułatwieniem dla pracowników, prowadzących zajęcia z tej dziedziny, a nie posiadających przygotowania pedagogicznego. "Strefa Edukacyjna" stale się rozwija, warto więc monitorować kierunki, w których będzie zmierzała w przyszłości.

Kolejnym wartym wspomnienia projektem jest audiobook i akcja edukacyjna *Mord katyński. Dokumenty zbrodni*. W 2010 roku ukazał się pierwszy audiobook zawierający wybór kilkudziesięciu dokumentów, wybranych spośród ośmiuset znajdujących się w czterotomowej publikacji NDAP pt. *Katyń. Dokumenty zbrodni*, opatrzony komentarzami dr. Sławomira Radonia. Przy współpracy znanych polskich aktorów powstała kilkudziesięciominutowa opowieść o zbrodni, stanowiąca interesującą pomoc metodyczną. Publikacji towarzyszyła książka prof. Wojciecha Materskiego pt. *Mord katyński. Siedemdziesiąt lat drogi do prawdy*. W wyniku podjęcia współpracy z kuratorami oświaty w poszczególnych województwach, nawiązano kontakty z setkami nauczycieli historii, języka polskiego, wiedzy o społeczeństwie oraz wiedzy o kulturze uczących w gimnazjach i szkołach ponadgimnazjalnych w całym kraju i rozesłano do nich bezpłatne egzemplarze obu wydawnictw. W ankietach ewaluacyjnych, środowisko oświatowe wysoko oceniło podjęte przedsięwzięcie. Co istotne, w tym przypadku udało się zrealizować projekt przyjazny osobom niepełnosprawnym a dokładniej osobom z upośledzonym narządem wzroku. Niepełnosprawni to grupa, której trudno skorzystać z archiwum i do której trudno dotrzeć archiwum, dlatego projekty przełamujące bariery należy wyróżnić i promować.

Postęp technologiczny wymusił na archiwach zrewidowanie swojego podejścia do edukacji. Stare metody zostały wzbogacone o nowoczesne formy prezentacji oraz uzupełnione o zdobycze innych nauk i dziedzin takich jak socjologia, pedagogika, dziennikarstwo, public relations i social media. Niewątpliwym czynnikiem wizerunkotwórczym są media takie jak Internet, telewizja, prasa i radio. Archiwiści muszą otworzyć się na nowych użytkowników i przyciągnąć ich do swoich instytucji kreatywnymi pomysłami. Przeprowadzanie zajęć eksperymentalnych z uczniami klas podstawowych polegających na wytwarzaniu pieczęci choćby przy wykorzystaniu ziemniaka, farb i wosku na pewno zaciekawią najmłodszych. Gra komputerowa, nawet najprostsza, może być doskonałym podsumowaniem zajęć wypełniającym relaksacyjną część lekcji archiwalnej dla gimnazjalistów. Odrysowywanie mapy wzbogacone o komentarz historyczny archiwisty zainteresuje uczniów szkół średnich. Nauczyciele chętnie wyjdą ze szkoły i przyprowadzą klasy do archiwum jeżeli zaproponozwane zajęcia będą chociaż w trochę odnosiły się do realizowanej przez nich podstawy programowej. W zależności od historycznych uwarunkowań danego regionu archiwa mogę przygotować unikatowe zajęcia rozszerzające wiedzę na temat Krzyżaków, wielkich wojen, powstań czy rewolucji. Pragmatyczne podejście i wykorzystanie ciekawych form na pewno przysłuży się archiwom i wpłynie na wzrost popularności prowadzonej przez nie działalności edukacyjnej.

Podsumowując należy stwierdzić, że działalność edukacyjna archiwów powinna być nastawiona realizację potrzeb poznawczych odbiorców. Oferta dydaktyczna nie może być tylko prezentacją "perełek" archiwum, ale też opracowana spójnie z programem nauczania takich przedmiotów jak np. historia i wiedza o społeczeństwie. Nauczyciele coraz częściej wychodzą ze szkół, trzeba więc jedynie ich przekonać, że archiwa są co najmniej tak atrakcyjne jak muzea i biblioteki. Wszystkie działania edukacyjne powinny wykorzystywać nowoczesne technologie, które przyciągają uwagę i pomagają w przyswojeniu informacji. Należy jednak pamiętać o istocie tych działań, czyli nie zaburzyć proporcji między głębią merytoryczną a formą prezentacji.

## **Małgorzata Kruczek**

(Uniwersytet im. Adama Mickiewicza w Poznaniu)

# **Wykorzystanie dokumentu fundacyjnego klasztoru cystersów w Łęknie w promocji Archiwum Państwowego w Poznaniu**

Tematem mojego referatu jest dokument fundacyjny klasztoru cystersów w Łeknie i jego wykorzystanie w promocji Archiwum Państwowego w Poznaniu. Dokument ten jest nie tylko najstarszym aktem w bogatym zbiorze archiwum poznańskiego, ale także najstarszym dokumentem spośród wszystkich znajdujących się w polskich archiwach państwowych. Będąc niebywale ciekawym średniowiecznym zabytkiem, stanowi jednocześnie niezwykłą wartość dla kultury piśmienniczej na ziemiach polskich. Warto też dodać, że dokument nigdy nie spotkał się z zarzutem nieautentyczności<sup>1</sup>.

Czas powstania tego dokumentu określa się na rok 1153. Wówczas nastąpiło uroczyste wprowadzenie cystersów do nowego opactwa w Łeknie oraz inauguracja życia klasztornego. Szacuje się, że proces związany z powołaniem tego opactwa rozpoczął się już w latach czterdziestych XII wieku. Zakończył się natomiast właśnie w 1153 roku wystawieniem dokumentu fundacyjnego dla istniejącego już klasztoru<sup>2</sup>. Poza datą wynikającą z tego aktu, nie ma żadnej pewności co do daty początkowej procesu fundacji. Cystersi zostali sprowadzeni do Łekna z Altenbergu koło Kolonii, który był filią Marimondu. Miejscowość, w której powstał ich klasztor, leży w północno-wschodniej części Wielkopolski ok. 9 km na północ od Wągrowca. Dziś Łekno, położone nad Jeziorem Łękneńskim, jest niewielką miejscowością, należy jednak pamiętać, że od czasów wczesnego średniowiecza stanowiło jeden z istotnych punktów na ważnym szlaku komunikacyjno-handlowym. Klasztor zlokalizowano przy lewym brzegu Jeziora Łękneńskiego, na miejscu wczesnośredniowiecznego

 $\overline{a}$ 1 J. Dobosz, Dokument fundacyjny klasztoru cystersów w Łeknie, Studia i materiały do dziejów Pałuk, t. 1, Poznań 1989, s. 61.

<sup>&</sup>lt;sup>2</sup> Dokument fundacyjny klasztoru cystersów w Łeknie z roku 1153, wstęp, omówienie i komentarz A. M. Wyrwa, Poznań 2003, s. 10.

grodu<sup>3</sup>. Wielu badaczy, w tym m.in. profesor Andrzej Marek Wyrwa, twierdzi, że klasztor łękneński jest najstarszym opactwem lokowanym na ziemiach polskich. Równolegle z jego fundacją prowadzono również fundację cysterskiego klasztoru w małopolskim Jędrzejowie. Jednak w ujęciu prawa kanonicznego Łekno wcześniej otrzymało status samodzielnego klasztoru. Jest tym samym najstarszym klasztorem cystersów na ziemiach polskich, a więc praopactwem<sup>4</sup>. Co za tym idzie, jego dokument fundacyjny jest najstarszym zachowanym w oryginale dokumentem fundacyjnym dla klasztoru.

Ogłoszenie dokumentu fundacyjnego było połączone z uroczystym zjazdem wysokich dostojników. Pojawił się wówczas m.in. arcybiskup gnieźnieński Jan i biskup poznański Stefan. Wystawcą omawianego dokumentu był Zbylut ze szlacheckiego rodu Pałuków. Stąd też ów dokument nazywany jest w dzisiejszych czasach często po prostu Zbylutem. Przekazanie na ręce zakonników cysterskich dokumentu potwierdzało uczynione wcześniej przez Zbyluta nadanie. Był to końcowy akt procesu fundacji, dzięki któremu nowe opactwo cysterskie prawnie uznano za samodzielną placówkę zakonną<sup>5</sup>.

Dokument fundacyjny klasztoru w Łeknie do dzisiejszych czasów zachował się w trzech egzemplarzach i jednym transumpcie. Oryginalny jest właśnie egzemplarz "poznański", przechowywany w Archiwum Państwowym w Poznaniu. Pierwotnie opatrzony był sygnaturą A1, natomiast dziś D1. Kolejne dwa egzemplarze ze względu na fakt, że przechowywane są w Archiwum Archidiecezjalnym w Gnieźnie, nazywa się egzemplarzami "gnieźnieńskimi". Jak dotychczas ustalono, pierwszy z nich jest równorzędny dokumentowi "poznańskiemu". Spisany został na pergaminie, do którego przywieszono pieczęć. Świadczą o tym widoczne do dziś ślady. Egzemplarz "gnieźnieński II" będący kopią naśladowczą dokumentu Zbyluta, powstał najprawdopodobniej w końcu XII wieku, przypuszczalnie w latach 1191- 1198. Spisany został na znacznie większym pergaminie niż poprzednie dwa

<sup>3</sup> Tamże, s. 14.

<sup>4</sup> A. M. Wyrwa, Opactwo cysterskie Łekno-Wągrowiec (1153-1835/36). Zarys dziejów, Poznań-Wągrowiec 1998, s. 22-23.

 $5$  Dokument fundacyjny..., dz. cyt., s. 5.

egzemplarze, nie był opatrzony pieczęcią. Również w Archiwum Archidiecezjalnym w Gnieźnie znajdziemy dokument Zygmunta Starego z 1 lipca 1570 roku, w którym została transumptowana treść dokumentu Zbyluta. U jego dołu znajdują się dwie pieczęcie, odciśnięte w czerwonym laku, w woskowych miseczkach. Zachowały się one do dziś w bardzo złym stanie<sup>6</sup>.

Egzemplarz "poznański" zachował się do dzisiejszych czasów w bardzo dobrym stanie. Jest to dokument pergaminowy o wymiarach 395 na 580 mm. Można na nim zobaczyć ślady składania w postaci załamań. Jedno z nich widnieje w połowie długości, a trzy na szerokości dokumentu. Do czasów współczesnych zachowała się umieszczona u jego dołu woskowa pieczęć arcybiskupa gnieźnieńskiego Jana. Odciśnięto ją w bryle wosku rozlanym bezpośrednio na pergaminie. Na spodzie pieczęci, w pergaminie, znajduje się niewielki otwór, przez który wosk przedostał się na odwrotną stronę karty i na stałe przytwierdził ją do dokumentu. Pieczęć jest okrągła o trochę nieregularnym kształcie. Średnica zewnętrzna całości wynosi 83-87 mm, natomiast średnica odcisku pieczętnego to 58-60 mm. Warto poza tym powiedzieć o tym, co znajduje się na pieczęci. Przedstawia ona bowiem siedzącego na tronie arcybiskupa, jego nogi spoczywają na podnóżku. Tron zakończony jest głowami i łapami zwierzęcymi. Arcybiskup jest w infule, z paliuszem, w prawej ręce trzyma pastorał, a w lewej otwartą księgę. W otoku biegnie napis majuskułą: *SIGILLUM. IOHANNIS ARCHIEPISCOPI POLONIE*, tj. *Pieczęć Jana arcybiskupa Polski<sup>7</sup>* .

Pierwszy wiersz dokumentu został spisany uncjałą, natomiast pozostała część minuskułą okrągłą. Warto również wspomnieć o wybitnych walorach literackich, którymi charakteryzuje się Zbylut. Kompozycja jego formularza składa się z następujących części: inwokacja, promulgacja, arenga, narracja, dyspozycja z formułą perpetuacyjną, wiadomość o konwokacji zgromadzenia i dokonaniu akcji prawnej, sankcja (negatywna), datacja, koroboracja, świadkowie. Styl dokumentu oraz język, którym się posłużono, są bardzo uroczyste oraz jednolite<sup>8</sup>.

<sup>6</sup> Tamże, s. 30-32.

<sup>7</sup> A. M. Wyrwa, Klasztory cysterskie w Łeknie i Wągrowcu, Bydgoszcz 2010, s. 18.

<sup>8</sup> Dokument fundacyjny..., dz. cyt., s. 34.

Dokument "poznański" Zbyluta był przechowywany klasztorze, aż do jego kasaty w latach trzydziestych XIX wieku. W końcu trafił do Archiwum Państwowego w Poznaniu, które zostało powołane do życia dnia 8 marca 1869 roku. Utworzone zostało jako jedna z wielu jednostek w pruskiej sieci archiwów państwowych. Po klęsce Niemców w I wojnie światowej Polacy przejęli archiwum już w listopadzie 1918 roku. Przed wybuchem II wojny światowej udało się ewakuować tylko część akt. Nie było wśród nich dokumentu fundacyjnego klasztoru łękneńskiego. Pozostał on w archiwum, które przejęli Niemcy. W 1943 roku zaczęli oni wywozić zasób poznańskiego archiwum w głąb Niemiec. Zbylut także opuścił Poznań, aby powrócić dopiero na początku 1958 roku. Zwrócili go wówczas Rosjanie wraz z 19 tonami akt i rękopisów, które zabrali z terenów zajmowanych wcześniej przez Niemców $^9$ .

Trudno oceniać dokumenty jako bardziej lub mniej wartościowe. Jednak bez wątpienia dokument fundacyjny klasztoru łękneńskiego można nazwać bezcennym. O jego niebywałej wartości świadczy też sposób i miejsce jego przechowywania w poznańskim archiwum. Przechowywany jest w formie rozłożonej w specjalnej metalowej szafie. Chroni się go dodatkowo tekturą bezkwasową i płótnem. Specjalne otwory wentylacyjne zapewniają cyrkulacje powietrza. Archiwum dba również o zachowanie odpowiedniej temperatury i wilgotności powietrza w magazynie. Działania profilaktyczne ograniczają w znacznym stopniu konieczność podejmowania właściwych zabiegów konserwatorskich. Nie znaczy to jednak, że konserwatorzy w przeszłości nie zajmowali się Zbylutem. Ich działalność widać m.in. na pieczęci, która została uzupełniona w górnej prawej części. Poza tym prawie niewidoczne uzupełnienia na krawędzi odcisku tłoka pieczętnego chronią pieczęć przed dalszym niszczeniem.

Dokument, który jak wiadomo pochodzi z 1153 roku, jest wystawiany na widok publiczny bardzo rzadko. Z drugiej strony jego zobaczenie nie jest niemożliwe. Dla pewnych szczególnych grup, które w pełni docenią wartość Zbyluta i zdają sobie sprawę jak ważne miejsce zajmuje on w polskiej historii, a

<sup>9</sup> L. Adamczewski, P. Piątkiewicz, Podziemny skarbiec Rzeszy. Tajemnice fortyfikacji międzyrzeckich, Zakrzewo 2009, s. 168.

także dla polskiej archiwistyki, organizowane są specjalne spotkania, na których można podziwiać ów bezcenny dokument.

Poza tym dokument dostępny jest oczywiście w Internecie. Przez długi okres można było go znaleźć na portalu polska.pl w zakładce "skarby archiwów". Obecnie planowane jest jego zamieszczenie wraz z tłumaczeniem na język polski. Prawdopodobnie pojawi się w takiej formie na stronie internetowej poznańskiego archiwum. Po najechaniu myszką na interesujący nas fragment dokumentu zobaczymy tekst po łacinie, a także po polsku. Poza tym był już wielokrotnie wydawany i omawiany przez badaczy. Warto tu wspomnieć o jego wydaniu w formie okolicznościowej w 850. rocznicę fundacji opactwa łękneńskiego, a więc w 2003 roku. Dokument wydało Wydawnictwo Naukowe Uniwersytetu im. Adama Mickiewicza, a wstępem oraz jego omówieniem zajął się profesor Wyrwa, który od wielu lat zajmuje się dziejami klasztoru łękneńskiego (*Dokument fundacyjny klasztoru cystersów w Łeknie z roku 1153*, wstęp, omówienie i komentarz A. M. Wyrwa, Poznań 2003).

Dokument został niebywale doceniony na początku tego roku. Pojawił się pomysł, aby jego reprint wystawić na licytację, a zdobyte pieniądze przekazać na Wielką Orkiestrę Świątecznej Pomocy. Inicjatywa wyszła ze strony archiwum i poznańskich dziennikarzy. W jego pracowni sporządzono wspaniały reprint dokumentu na kolorowym płótnie fotograficznym, który umieszczono w ramie koloru starego złota. Kopię w skali 1:1 wystawiono na specjalnej aukcji. Trwała ona kilkanaście dni, do 30 stycznia, w czasie których wiele osób proponowało swoją cenę. W końcu reprint został wylicytowany za ponad 3 tysiące złotych. Zwycięzca wraz z faksymile dokumentu otrzymał certyfikat z tłumaczeniem dokumentu na język polski, a także gratulacje oraz wyrazy uznania i wdzięczności od Archiwum Państwowego w Poznaniu.

Podobne reprinty Zbyluta oprawiane w eleganckie ramy ofiarowane są przez Archiwum Państwowe w Poznaniu wybitnym osobistościom lub instytucjom jako forma uznania. Prezenty takie otrzymał np. profesor Gerard Labuda czy profesor Jerzy Strzelczyk w rocznicę urodzin lub pracy naukowej. Z najlepszymi życzeniami z okazji jubileuszu 50-lecia i w podziękowaniu za wieloletnią współpracę, faksymile dokumentu otrzymał Instytut Historii Uniwersytetu im. Adama Mickiewicza. Za każdym razem do kopii dołączane jest tłumaczenie Zbyluta na język polski, a także wyrazy wdzięczności czy też najlepsze życzenia skierowane ze strony Archiwum Państwowego w Poznaniu.

Jak już wspominałam wcześniej, dokument ze względu na swą wartość pokazywany jest niezmiernie rzadko. Jednak zdarzają się wystawy, na których może go zobaczyć większa liczba ludzi. Muzeum Początków Państwa Polskiego w Gnieźnie przygotowało wystawę *Ars Scribendi. O sztuce pisania w średniowiecznej Polsce*, którą można było zobaczyć od kwietnia do lipca 2008 roku. Ekspozycja prezentowała średniowieczne dokumenty ze zbiorów polskich archiwów: Archiwum Archidiecezjalnego w Gnieźnie, Archiwum Państwowego w Poznaniu i Biblioteki Kórnickiej PAN w Kórniku. Znalazły się tu najstarsze w zbiorach polskich dokumenty, a wśród nich zachowany w dwóch egzemplarzach z 1153 roku i w jednym późniejszym odpisie dokument fundacyjny klasztoru cystersów w Łęknie $^{10}$ .

Dokument promował poznańskie archiwum także gdy obchodziło ono kolejne jubileusze. Z okazji jego 130-lecia wydano serię pocztówek, na których widniały najcenniejsze dokumenty, które znajdują się w Archiwum Państwowym w Poznaniu. Wśród nich znalazł się oczywiście dokument fundacyjny klasztoru łękneńskiego. Pocztówki cieszyły się dużym powodzeniem, tym bardziej, że jako forma promocji były bezpłatne. Natomiast z okazji 140-lecia, które obchodzono w 2009 roku, w Muzeum Sztuk Użytkowych na Wzgórzu Przemysła zaprezentowano wystawę jubileuszową. Miejsce wybrano nieprzypadkowo, Zamek Przemysła był bowiem w latach 1884-1945 siedzibą archiwum. Celem wystawy było przedstawienie historii archiwum i zaprezentowanie wybranych materiałów archiwalnych przechowywanych w jego bogatym zasobie. Ekspozycję pokazującą materiały archiwalne rozpoczynał dokument fundacji klasztoru cystersów w Łeknie. Jednak ze względu na swą wartość eksponowany był zaledwie kilka dni.

Zbylut został pokazany także w 2009 roku w związku z promocją książki Leszka Adamczewskiego i Pawła Piątkiewicza *Podziemny skarbiec Rzeszy.* 

 $10$ [on-line:] http://www.mppp.pl/wernisaz.html (dostęp: 23.03.2013).

*Tajemnice fortyfikacji międzyrzeckich* (L. Adamczewski, P. Piątkiewicz, *Podziemny skarbiec Rzeszy. Tajemnice fortyfikacji międzyrzeckich*, Zakrzewo 2009). Autorzy podjęli w niej m.in. temat dokumentów wywiezionych przez Niemców w czasie II wojny światowej, wśród których znalazł się Zbylut.

Prawdopodobnie dokument zostanie też pokazany w najbliższym czasie w ramach cyklu spotkań *Popołudnie z dokumentem*, które organizowane są przez poznańskie archiwum, a w których mogą uczestniczyć wszyscy zainteresowani.

Poza tym pojawiają się również inne pomysły na wykorzystanie dokumentu w promocji archiwum w przyszłości. Możliwe, że zostaną wydane puzzle przedstawiające Zbyluta. Można też zorganizować ścieżkę dydaktyczną z wykorzystaniem tego drogocennego dokumentu. Z pewnością różne formy promocji archiwum poznańskiego z biegiem lat będą się rozwijać. Warto bowiem, aby jak najwięcej osób zdawało sobie sprawę z bogactwa jego zasobu. Zbylut jest przykładem dokumentu bezcennego, o którego istnieniu wiele osób nie zdaje sobie sprawy. Miejmy nadzieję, że ów zabytek będzie kojarzony z Archiwum Państwowym w Poznaniu nie tylko przez archiwistów, ale też przez zwykłych ludzi.

# Archiwa bieżące

## **Piotr Józefiak**

(Uniwersytet im. Adama Mickiewicza w Poznaniu)

# **Archiwa bankowe na przykładzie archiwum Banku Spółdzielczego w Kościanie**

## **Wstęp**

Głównym problemem artykułu jest ukazanie archiwów bankowych, podstaw prawnych na podstawie, których działają, najważniejszych materiałów archiwalnych, jakie kryją oraz uwypuklenie najważniejszych zagadnień związanych z dokumentacją bankową. Wszystkie banki w Polsce tworzą system bankowy. Jego skład tworzą Narodowy Bank Polski, jako bank centralny, banki komercyjne, kasy oszczędności, banki spółdzielcze, oddziały i przedstawicielstwa banków zagranicznych oraz instytucje bezpośrednio związane z ich działalnością: Bankowy Fundusz Gwarancyjny, Związek Banków Polskich, Krajowa Izba Rozliczeniowa, Komisja Nadzoru Finansowego<sup>1</sup>.

Obecnie przedmiotem czynności banków, zgodnie z Prawem Bankowym jest: prowadzenie rachunków bankowych, przyjmowanie wkładów oszczędnościowych i lokat terminowych, przeprowadzanie rozliczeń pieniężnych, przyjmowanie i dokonywanie lokat w bankach krajowych i zagranicznych, udzielanie oraz przyjmowanie poręczeń i gwarancji bankowych, dokonywanie obrotu wartościami dewizowymi oraz prowadzenie obsługi finansowej z zagranicą, udzielanie i zaciąganie kredytów i pożyczek pieniężnych, emitowanie papierów wartościowych, dokonywanie obrotu tymi papierami oraz prowadzenie kont depozytowych, przechowywanie przedmiotów i papierów wartościowych oraz udostępnianie skrytek sejfowych<sup>2</sup>. Wszystkie te czynności znajdują odzwierciedlenie w dokumentacji wytwarzanej przez te instytucje.

 $\frac{1}{1}$ J. Węcławski, System bankowy w Polsce, Rzeszów 2000, s. 26.

<sup>2</sup> R. Doll, Rachunkowość bankowa, Poznań 1997, s. 9.

Większość banków nie posiada nadzoru archiwalnego, wyjątek stanowi Narodowy Bank Polski, natomiast działalność banków, jako instytucji finansowych jest nadzorowana przez Komisję Nadzoru Finansowego.

 Podstawą działania Archiwum Banku jest Ramowa Instrukcja działania Archiwum Banku Spółdzielczego z 2008 roku. W sposób szczegółowy określa ona zakres i organizację działania archiwum.

Archiwa bankowe działają na mocy odpowiednich przepisów prawnych a w sposób szczególny opierają się na:

- 1) Ustawie z dnia 14 lipca 1983 r. o narodowym zasobie archiwalnym i archiwach (tekst jednolity Dz. U. z 2006 Nr 97 poz.673 z późniejszymi zmianami),
- 2) Ustawie z dnia 29 sierpnia 1997 r. prawo bankowe (Dz. U. z 2002 r. Nr 72, poz.665 z późniejszymi zmianami),
- 3) Ustawie z dnia 29 września 1994 r. o rachunkowości ( tekst jednolity Dz. U. z 2002 r. Nr 76, poz.694 z późniejszymi zmianami),
- 4) Ustawie z dnia 29 sierpnia1997 r. o ochronie danych osobowych ( tekst jednolity Dz. U. z 2002 Nr 101, poz.926 z późniejszymi zmianami).

## **Rys historyczny Banku Spółdzielczego w Kościanie**

 Bank Spółdzielczy w Kościanie jest formalnym spadkobiercą powołanej w 1868 roku *Spółki Pożyczkowej dla Powiatu Kościańskiego*. Wśród głównych przyczyn powołania tej instytucji wymienia się przede wszystkim chęć utrzymania i poszerzenia polskiego stanu posiadania w rolnictwie, przemyśle, handlu, rzemiośle przy pomocy taniego kredytu<sup>3</sup>.

W okresie II wojny światowej bank zawiesił swą działalność. Po wojnie dochodzi do ponownego otwarcia placówki. W 1958 roku Bank uzyskuje obecną nazwę, kiedy to Kasę Spółdzielczą przemianowano w Bank Spółdzielczy.

W 1975 roku, w wyniku nowego Prawa Bankowego zmniejszona zostaje samorządność banków spółdzielczych poprzez powołanie Banku Gospodarki Żywnościowej, który przejął wobec banków spółdzielczych rolę centrali

 $\sqrt{3}$ <sup>3</sup> K. Zimniewicz, Bank Spółdzielczy w Kościanie, 125 lat działalności 1868 – 1993, Kościan 1993.

organizacyjnej, finansowej i rewizyjnej. Autonomia została przywrócona w 1990, a sam bank przystąpił do Gospodarczego Banku Wielkopolski S. A. w Poznania (obecnie SGB Bank S. A.), od początku działalności pełni on funkcje banku zrzeszającego banki spółdzielcze.

Obecnie bank posiada prężnie rozwijające się oddziały w Kamieńcu i Krzywiniu oraz filie w Kościanie i w Jerce. Siedziba Centrali Banku znajduje się w Kościanie, gdzie przechowywane są materiały archiwalne kategorii "A" i "B".

## **Dokumentacja bankowa w archiwach i kwestie z nią związane**

W archiwach bankowych według Jednolitego Rzeczowego Wykazu Akt, występują materiały archiwalne kategorii "A", do których zaliczyć możemy: normatywy, bilanse sprawozdania, ważniejsze akta personalne<sup>4</sup> oraz akta dotyczące organizacji i zarządzania<sup>5</sup>.

Wśród tych dokumentów możemy znaleźć informacje o organach kolegialnych banku, w przypadku Banku Spółdzielczego będą to dokumenty Zarządu, Rady Nadzorczej oraz Grup Członkowskich. Do akt kategorii "A" należą również akta dotyczące spraw organizacyjnych, a wśród nich, między innymi, ewidencja pieczęci i stempli wraz z odciskami, wszelkie przepisy i regulacje wewnętrzne warunkujące prace banku. Banki coraz częściej współpracują z innymi jednostkami, w tym z organami władz administracji terenowej, samorządem terytorialnym, organizacjami politycznymi i społecznymi oraz innymi instytucjami krajowymi. Banki w znaczącym stopniu przywiązują wagę do swego wizerunku zewnętrznego przygotowują materiały wydawnicze, kroniki, monografie, wystawy, prezentacje. Bank wydał między innymi monografie jubileuszowe. Dokumentacja tego typu również jest zaliczana do kategorii "A". Dokumentacja kontrolna Banku wraz z dokumentacją dotyczącą rocznych sprawozdań finansowych, objęte są kategorią "A", w skład tych dokumentów wchodzą:

 $\overline{a}$ <sup>4</sup> A. Wielopolski, Akta bankowe o wartości trwałej, [w:] Archeion, t. 29, 1958.

<sup>5</sup> K. Stryjkowski, Banki i ich dokumentacja w archiwach, [w:] Pieniądz i Banki na Śląsku, Studia nad dziejami Bankowości w Polsce, t. 2, pr. zbior. pod red. R. Macyry, W. Garbaczewskiego, Poznań 2012, s. 451.

bilans, rachunek zysków i strat, sprawozdanie z działalności banku<sup>6</sup>. Do kategorii "A" należy również dokumentacja dotycząca polityki dewizowej banku.

Zgodnie z Ramową Instrukcją Działania Archiwum Banku Spółdzielczego, Bankowe materiały archiwalne ( kategoria "A") należą do ewidencjonowanego niepaństwowego zasobu archiwalnego, w związku z tym: nie podlegają przekazaniu do archiwum państwowego po upływie określonych przepisami okresów przechowywania, lecz pozostają w archiwum bankowym aż do ustania działalności Banku. Na wniosek Banku mogą być wpisane do rejestru niepaństwowego zasobu archiwalnego, prowadzonego przez Naczelnego Dyrektora Archiwów Państwowych oraz poszczególne archiwa państwowe, mogą być przekazane w depozyt archiwom państwowym. Stają się obligatoryjnie własnością państwa tj. zostają przejęte przez archiwa państwowe w momencie ustania działalności Banku. Postępowanie z nimi nie podlega okresowej kontroli archiwów państwowych chyba, że jest domniemanie niszczenia tych dokumentów. Pozostała część dokumentacji dotyczy działalności banku w stosunku do klienta – jest to dokumentacja obrazująca ilość udzielonych kredytów, pożyczek, przyjętych depozytów, określonych operacji finansowych, informacji o klientach. Często określa się ją mianem dokumentacji operacyjnej, stanowi ona 95% dokumentacji wytwarzanej w banku i jest określana kategorią "B", i podlega brakowaniu po upływie okresu przechowywania.

Przykłady dokumentacji kategorii "B":

- B2– materiały dotyczące sporządzania planów i sprawozdań,
- B5 obsługa rachunków bankowych i kart płatniczych,
- B6 dowody księgowe, taryfy prowizji i opłat,
- B10 dokumentacja kompleksowa dotycząca ubezpieczeń banku,
- B20 teczki kredytowe,
- B25 ocena ryzyka kredytowego, analiza portfela kredytowego.

Dokumentacja bankowa to także inne kwestie dotyczące tej dokumentacji, co wiąże się głównie z udostępnianiem, brakowaniem, czy też zmianami organizacyjnymi w banku.

 $\sqrt{6}$ <sup>6</sup> R. Doll, Rachunkowość bankowa, Poznań 1997, s. 100.

Archiwa bankowe udostępniają i wypożyczają akta wyłącznie pracownikom banku dla potrzeb służbowych.

W przypadku, gdy o udostępnienie akt starają się osoby trzecie, powinny one:

- 1) uzyskać pisemną zgodę dyrektora/kierownika komórki/jednostki organizacyjnej, w której akta powstały na wgląd do dokumentów na miejscu,
- 2) uzyskać pisemną zgodę prezesa Banku lub osoby przez niego upoważnionej na wypożyczenie akt z archiwum zakładowego,
- 3) przestrzegać przepisów o ochronie tajemnicy bankowej, tajemnicy przedsiębiorstwa, ochronie danych osobowych oraz przeciwdziałaniu wprowadzaniu do obrotu środków pochodzących z nielegalnych lub nieujawnionych źródeł, szczegółowo określonych w regulacjach służbowych Banku.

Zgodnie z prawem Bankowym, podmiotami uprawnionymi do wglądu do dokumentacji bankowej są: inne banki, Komisja Nadzoru Finansowego, Sądy, Prokuratury, Generalny Inspektor Kontroli Skarbowej, Prezes Najwyższej Izby Kontroli, Prezes Zarządu Bankowego Funduszu Gwarancyjnego, służby ochrony państwa (Agencja Wywiadu, Centralne Biuro Antykorupcyjne, Policja, Żandarmeria Wojskowa, Straż Graniczna, Służba Więzienna, Komornik Sądowy, Generalny Inspektor Ochrony Danych Osobowych, Narodowy Bank Polski.

 Banki nie ponoszą odpowiedzialności za szkodę wynikającą z ujawnienia tajemnicy bankowej przez osoby i instytucje upoważnione przez ustawę do żądania od banków udzielenia informacji stanowiących tajemnicę bankową.

Czynność brakowania Bank może wykonać samodzielnie lub powierzyć firmie specjalizującej, jednak przy wyborze tego typu usług należy stosować przepisy Prawa Bankowego.

 Banki coraz częściej oferują swoim klientom usługi bankowości elektronicznej, co wiąże się z dokumentem elektronicznym. Dane o tych czynnościach są przechowywane na odpowiednio zabezpieczonych systemach informatycznych.

W przypadku zmian, w wyniku, których Bank podlega likwidacji i działalność jego przejmuje inny bank, akta spraw zakończonych należy przekazać do archiwum bankowego, akta te zostają przejęte przez nowy bank wraz z przejęciem archiwum bankowego.

W przypadku likwidacji Banku, bez zabezpieczenia kontynuacji jego działalności przez inny bank, jednostki i komórki organizacyjne całą dokumentację przekazują do archiwum bankowego, który przekazuje do archiwum państwowego akta kategorii  $.A''$  – nieodpłatnie; decyzję o przechowawcy dokumentacji niearchiwalnej podejmuje walne zgromadzenie lub sąd rejestrowy, lub decyzję o przechowawcy dokumentacji niearchiwalnej podejmuje zebranie przedstawicieli, lub sąd rejestrowy.

Również banki mogą korzystać z usług firm outsourcingowych, jest to możliwe dzięki odpowiednim regulacjom Prawa bankowego, przy zachowaniu odpowiednich przepisów i wytycznych. Zgodnie z tym bank może powierzyć w drodze umowy zawartej na piśmie wykonanie określonych czynności związanych z działalnością bankową<sup>7</sup>.

#### **Podsumowanie**

 Dokumentacja znajdująca się w archiwach bankowych w przyszłości posłuży zapewne historykom, którzy zajmują się sprawami związanymi z szeroko rozumianą gospodarką, inni użytkownicy znajdą w niej interesujące materiały, a w szczególności pasjonaci zainteresowani pieniądzem i bankowością. Akta te wymagają od użytkownika znajomości podstawowych informacji z zakresu bankowości, księgowości, polityki finansowej. Akta bankowe obrazują techniki finansowe, jakie banki wykorzystują w swej działalności. Wszelkie dane zawarte w sprawozdaniach finansowych banków składają się na bilans płatniczy, przygotowywany przez Narodowy Bank Polski oraz na międzynarodową pozycję inwestycyjną.

Reasumując dokumentacja bankowa ukazuje szeroką działalność finansową instytucji, a w szczególności różne aspekty życia gospodarczego i społecznego.

<sup>-&</sup>lt;br>7 J. Gliszczyńska, M. Śliwińska, Tajemnica bankowa w praktyce, Poznań 2010, s. 46.

## **Daria Owsianna**

(Uniwersytet im. Adama Mickiewicza w Poznaniu)

# **Wewnętrzne szkolenia kancelaryjno – archiwalne pracowników Urzędu Marszałkowskiego Województwa Wielkopolskiego w Poznaniu**

## **Wstęp**

Artykuł poświęcony jest problematyce szkoleń kancelaryjno - archiwalnych dla pracowników Urzędu Marszałkowskiego Województwa Wielkopolskiego w Poznaniu prowadzonych przez kadrę archiwum zakładowego. Szkolenia mają dwojaki charakter, odbywają się zarówno przy użyciu wewnętrznej sieci komputerowej (intranet), jak i w sposób bezpośredni, czyli podczas spotkań archiwistów z personelem wybranych komórek.

## **Czym jest Urząd Marszałkowski Województwa Wielkopolskiego w Poznaniu**

Po reformach: gminnej z 1990 roku (seria ustaw, w tym z 8 marca 1990 roku o samorządzie terytorialnym<sup>1</sup>) oraz powiatowej i wojewódzkiej w 1998 roku przy jednoczesnej zmianie kształtu terytorialnego województw (dwie ustawy z 5 czerwca 1998 roku o samorządzie powiatowym<sup>2</sup> i o samorządzie województwa<sup>3</sup>) w Polsce został reaktywowany samorząd terytorialny. Samorząd jest częścią systemu władz publicznych państwa. *"Polega on na wykonywaniu ustawowo przekazanych zadań publicznych przez zrzeszenia obywateli lub innych podmiotów prawa, utworzone ustawowo*<sup>4</sup> *"*. Samorząd jest formą administracji publicznej, a także wspólnotą mieszkańców danego terenu, wiec przynależność jest przymusowa. Dzieli się on na trzy szczeble: wojewódzki, powiatowy i gminny, co pozwala na podejmowanie decyzji o własnych sprawach w lokalnej skali. Samorząd posiada zarówno organ stanowiący, którym jest Sejmik Województwa Wielkopolskiego wybierający organ

 $1$  Tekst jedn. Dz. U. z 2011 roku Nr 142, poz.1591 ze zm.

<sup>2</sup> Dz. U. 1998 Nr 91, poz. 578.

<sup>3</sup> Dz. U. 1998 Nr 91, poz. 576.

<sup>4</sup> H. Izdebski, Samorząd terytorialny. Podstawy ustroju, Warszawa 2011, s. 35.

wykonawczy, czyli Zarząd Województwa Wielkopolskiego z Marszałkiem na czele. Podstawowymi cechami obecnego modelu samorządu terytorialnego są: jednolitość rozwiązań, trójstopniowość, niepołączalność mandatu samorządowego i mandatu parlamentarnego, decentralizacja w zakresie zadań przy niewystarczającym zapewnieniu środków do wykonywania tych zadań, zagwarantowanie samodzielności i ochrony prawnej samorządu, ograniczenie nadzoru do kryterium legalności, ograniczony dualizm, niezdecydowanie co do zasady, na jakiej ma się kształtować stosunek organu stanowiącego i organu wykonawczego, a szerzej - co do samego modelu organu wykonawczego<sup>5</sup>.

Województwo posiada osobowość prawną i jest największą jednostką podziału terytorialnego, której celem jest wykonywanie zadań administracji publicznej. Województwo działa poprzez swoje organy, którymi są Sejmik Województwa oraz Zarząd Województwa. Ustrój województwa określa Ustawa z dnia 5 czerwca 1998 roku o samorządzie województwa (Dz. U. z 2001 roku Nr 142, poz. 1590 z późniejszymi zmianami) oraz Statut Województwa Wielkopolskiego stanowiący załącznik do Uchwały Nr XVI/201/2003 Sejmiku Województwa Wielkopolskiego z dnia 24 listopada 2003 roku w sprawie: uchwalenia Statutu Województwa Wielkopolskiego (Dziennik Urzędowy Województwa Wielkopolskiego z 2003 roku Nr 216, poz. 4708) oraz Regulamin Organizacyjny Urzędu Marszałkowskiego Województwa Wielkopolskiego w Poznaniu wprowadzony Uchwałą Nr 1293/2011 Zarządu Województwa Wielkopolskiego z dnia 10 listopada 2011 roku.

Urząd Marszałkowski Województwa Wielkopolskiego jest aparatem pomocniczym Zarządu i Marszałka Województwa Wielkopolskiego. Jego zadaniem jest wykonywanie określonych przez ustawę z dnia 5 czerwca 1998 roku o samorządzie województwa zadań obejmujących edukację publiczną, promocję ochrony zdrowia, kulturę i ochronę jej dóbr, pomoc społeczną, politykę prorodzinną, modernizację terenów wiejskich, zagospodarowanie przestrzenne, ochronę środowiska, gospodarkę wodną, drogi publiczne i transport, kulturę fizyczną i turystykę, ochronę praw konsumenta, obronność, bezpieczeństwo publiczne oraz przeciwdziałanie

<sup>5</sup> Tamże, s. 130.

bezrobociu i aktywizacje lokalnego rynku pracy, a także zadań zleconych na mocy ustaw szczególnych i powierzonych na podstawie porozumień z organami administracji rządowej lub samorządowej. Urząd Marszałkowski dzieli się na Departamenty, które mogą dzielić się na wydziały, oddziały, referaty i samodzielne stanowiska, strukturę tą określa schemat organizacyjny. Kierują nimi dyrektorzy, którzy powinni czuwać nad funkcjonowaniem Departamentu, a przede wszystkim nad prawidłową organizacją i dyscypliną pracy, a także zapewniać prawidłowe i terminowe wykonywanie zadań. Departamenty podejmują działania i realizują zadania województwa, które określone są w Regulaminach Organizacyjnych.

Departamenty powinny stosować się do postanowień instrukcji kancelaryjnej, od roku 1998 do 2011 była to odrębna instrukcja dla organów samorządu województwa, a od stycznia 2011 roku została zastąpiona przez rozporządzenie prezesa rady ministrów w sprawie instrukcji kancelaryjnej, jednolitych rzeczowych wykazów akt oraz instrukcji w sprawie organizacji i zakresu działania archiwów zakładowych<sup>6</sup>, powinny też uwzględniać opisane w rozporządzeniu normatywy jak: jednolity rzeczowy wykaz akt i instrukcję archiwalną, jest to szczególnie ważne przy prowadzeniu korespondencji, znakowaniu spraw i pism.

## **Archiwum zakładowe**

 $\overline{a}$ 

W Urzędzie funkcjonuje wieloosobowe stanowisko archiwizacji, które prowadzi sprawy związane z działalnością Archiwum Zakładowego, które działa zgodnie z przepisami o narodowym zasobie archiwalnym i archiwach (np. Ustawa z dnia 14 lipca 1983 roku o narodowym zasobie archiwalnym i archiwach<sup>7</sup>) oraz instrukcją kancelaryjną. Do obowiązków Archiwum Zakładowego (według Regulaminu Organizacyjnego Departamentu Administracyjnego) należy udostępnianie akt, które są już ostatecznie zakończone, tylko pracownikom Urzędu i to za pokwitowaniem. Archiwum powinno regularnie likwidować dokumentacje niearchiwalną

<sup>6</sup> Rozporządzenie Prezesa Rady Ministrów z dnia 18 stycznia 2011 r. w sprawie instrukcji kancelaryjnej, jednolitych rzeczowych wykazów akt oraz instrukcji w sprawie organizacji i zakresu działania archiwów zakładowych (Dz. U. 2011 nr 14 poz. 67).

<sup>7</sup> Ustawa z dnia 14 lipca 1983 roku o narodowym zasobie archiwalnym i archiwach (Dz. U. 1983 Nr 38, poz. 173).

po upływie okresu jej przechowywania zgodnie z warunkami ustalonymi w ustawie. Prowadzi wykazy i zbiory spisów zdawczo-odbiorczych. Co roku ustala harmonogram przekazywania akt, każdy z departamentów powinien przekazać akta w wyznaczonym specjalnie dla niego terminie, pozwala to na systematyczne i zrównoważone działanie archiwistów. Akta te są przyjmowane na podstawie spisu zdawczo-odbiorczego wyłącznie kompletnych roczników. Pracownicy archiwum nadzorują zgodne z przepisami przygotowanie przez departamenty dokumentów przeznaczonych do przekazania archiwum zakładowemu. Pracownicy powinni też przestrzegać przepisowej organizacji i wyposażenia prowadzonego archiwum.<sup>8</sup>

### **Szkolenia – czym są, jak to działa**

 $\overline{a}$ 

Oprócz obowiązków nałożonych na archiwistów przez już wymienione przepisy, pracownicy archiwum z własnej inicjatywy prowadzą szkolenia poprzez intranet.

Urząd posiada witrynę intranetową - Alternatywny Dziennik Urzędowy (ADU), który przeznaczony jest dla pracowników Urzędu, za publikację odpowiedzialne są dwa Departamenty: Administracyjny oraz Organizacyjny i Kadr. Swoją rubrykę posiada tam (jako oddział Departamentu Administracyjnego) Archiwum Zakładowe. Zgodnie z zarządzeniem Marszałka Województwa Wielkopolskiego z dnia 20 maja 2011 roku w sprawie: witryny intranetowej Urzędu Marszałkowskiego Województwa Wielkopolskiego w Poznaniu pn. Alternatywny Dziennik Urzędowy: "*na ADU publikowane są istotne dla Pracowników informacje i dokumenty dotyczące spraw zawodowych m. in. obowiązujących procedur, wewnętrznych przepisów i uregulowań, spraw pracowniczych, organizowanych szkoleń i imprez oraz materiały i opracowania pomocne w pracy*, co więcej *pracownicy są ZOBOWIĄZANI do regularnego zapoznawania się z informacjami i dokumentami publikowanymi na ADU"*.

Archiwiści na ADU publikują artykuły z zakresu interpretacji przepisów i ich stosowania, porządkowania dokumentów przekazywanych do archiwum, szeroko

<sup>8</sup> Regulamin Organizacyjny Departamentu Administracyjnego Urzędu Marszałkowskiego Województwa Wielkopolskiego w Poznaniu, załącznik do Zarządzenia Nr 4/11 Marszałka Województwa Wielkopolskiego z dnia 11 lutego 2011 roku.

omawiają też kwestie zarządzania dokumentacją. Dzięki temu do archiwum zakładowego trafiają akta już uporządkowane, odpowiednio zaklasyfikowane do grup rzeczowych określonych w Jednolitym Rzeczowym Wykazie Akt. Poprzez Intranet ogłaszany jest również roczny harmonogram przekazywania akt do archiwum do którego powinny stosować się wszystkie komórki Urzędu.

Na specjalną prośbę kierowników poszczególnych komórek archiwiści są gotowi zorganizować szkolenia i osobiście objaśnić niezrozumiałe dla pracowników kwestie.

#### **Treści szkoleń**

Mimo, że obowiązek korzystania z ADU został wprowadzony w maju 2011 roku, już rok wcześniej pojawiły się pierwsze artykuły archiwistów.

W roku 2010 opublikowano zasady udostępniania/wypożyczania akt z Archiwum Zakładowego, od tego momentu akta zarówno na miejscu w pomieszczeniach biurowych Archiwum Zakładowego, jak i na zewnątrz mogły zostać wypożyczone jedynie na podstawie wypełnionego Wniosku o udostępnienie akt. Zgodę na udostępnianie dokumentacji dla celów służbowych miał wydawać Dyrektor danego departamentu, akta mogły zostać wypożyczone jedynie pracownikowi UMWW lub osobie upoważnionej przez Dyrektora np. stażysta, praktykant. Wobec powyższego następowało przejęcie pełnej odpowiedzialności za wypożyczone akta przez pracownika wnioskującego. Wprowadzenie wyżej opisanej procedury miało na celu zwiększenie bezpieczeństwa udostępnianych akt wobec konieczności przewożenia ich pomiędzy siedzibami UMWW na terenie miasta Poznania.

Natomiast pod koniec roku opublikowano harmonogram przekazywania akt na rok 2011. Pracownicy archiwum wymagały przekazania spraw ostatecznie załatwionych po upływie jednego roku. Należało wyznaczyć koordynatora dla każdego departamentu, a w razie potrzeb dodatkowych pracowników z poszczególnych wydziałów departamentu. Koordynator miał obowiązek poinformowania każdego wydziału, bądź oddziału swojego Departamentu o terminie przekazywania akt do Archiwum Zakładowego, a w przypadku braku akceptacji wyznaczonego

terminu można było zaproponować nową datę przekazania dokumentacji wraz z uzasadnieniem. Zgłoszenie gotowości do zdania akt wytworzonych przez departament powinno nastąpić najpóźniej w terminie 2 tygodni przed ich terminowym przekazaniem do Archiwum Zakładowego, co umożliwiło pracownikowi Archiwum dokonanie wstępnego sprawdzenia na miejscu w danym departamencie prawidłowości uporządkowania akt. Do harmonogramu archiwiści dołączyli Uszczegółowione zasady porządkowania akt, które w sposób bardzo szczegółowy i przystępny porządkują owe zasady osobno w odniesieniu do kategorii A , wyższych od B10, B10 i niższych, BC, a także uściślają opis teczki aktowej.

Kolejne artykuły z przełomu lat 2010/11 mówiły o nadchodzących zmianach związanych z nową instrukcją archiwalną, jednak nie spowodowało to zmian w procedurach i harmonogramie przekazywania na rok 2011, jedynym wyjątkiem była konieczność podwyższenia kategorii archiwalnej, która w nowym JRWA jest wyższa dla tak samo brzmiącego hasła klasyfikacyjnego, niż w JRWA zastosowanym przy wytworzeniu danej dokumentacji. Przy archiwizacji takich dokumentów należy więc zastosować symbol i hasło klasyfikacyjne z dotychczasowego JRWA, natomiast kategorię archiwalną z nowego. Wszystko to zostało dokładniej wytłumaczone na konkretnych przykładach.

Następnym bardzo ciekawym artykułem było przypomnienie wiadomości o systemie kancelaryjnym, które laikom w kwestiach archiwalno-kancelaryjnych powinno w sposób łatwy i przystępny wyjaśnić pojęcia: system bezdziennikowy, akta spraw, teczka, teczka wieloletnia, spis spraw, dokumentacja nietworząca akt spraw, system tradycyjny, EZD (Elektroniczne Zarządzanie Dokumentacją) oraz EOD (Elektroniczny Obieg Dokumentów). Autorzy artykułu nie tylko wyjaśniają znaczenie pojęć, ale i objaśniają postępowanie z tą dokumentacją w kancelarii.

Bardzo dużo tekstów zostało poświęconych kreskom i kropkom, czyli znakowi sprawy, który sprawiał pracownikom urzędu sporo problemów, a ciągłe zmiany w wytycznych zapisu tego nie ułatwiały. Obecnie obowiązujący znak sprawy został wyjaśniony za pomocą kolorowego wykresu i jest dostępny dla każdego pracownika na ADU.

Archiwiści przybliżają innym pracownikom Urzędu jak według nowej instrukcji zakładać teczek aktowych dla podmiotu lub przedmiotu sprawy, w których grupuje się wiele akt spraw, o różnych numerach spraw, ale zarejestrowanych w jednym spisie spraw teczki aktowej. Oczywiście wyjaśniając wszystko na przykładach i z objaśnieniami jak powinno wyglądać to w praktyce.

Poza wymienionymi przykładami pracownicy Archiwum poprzez Intranet kontaktują się we wszystkich sprawach organizacyjnych, ustalają terminy przekazywania, czy rozwiązują bieżące problemy urzędników.

Stosowanie się do takiego pomysłu umożliwia sprawne funkcjonowanie całego tak dużego Urzędu, zapobiega powstawaniu chaosu w aktach wytwarzanych przez poszczególne komórki, pozwala też na to, by archiwiści nie musieli zajmować się tym, co należy do obowiązków urzędników. Dzięki wykorzystaniu sieci wewnętrznej prowadzenie takiej działalności jest dużo łatwiejsze, a wszystkie publikacje archiwistów są stale dostępne, co pomaga w razie urzędniczych wątpliwości w kwestiach kancelaryjno-archiwalnych. Pracownikom archiwum zakładowego UMWW udało się pójść z duchem czasu i wykorzystać nowoczesne technologie dla własnych potrzeb.
# Historia archiwów

# **Maria Lawrenz**

(Uniwersytet Jana Kochanowskiego w Kielcach Filia w Piotrkowie Trybunalskim)

# **Działalność i życie zawodowe Adolfa Erazma Mysłowskiego**

Celem niniejszego referatu jest przybliżenie postaci jednego z najstarszych pracowników państwowej służby archiwalnej – Adolfa Erazma Mysłowskiego. Człowiek ten poświęcił ponad 50 lat swojego zawodowego życia archiwistyce, a jego losy związały go aż do śmierci z Piotrkowem Trybunalskim.

Adolf Erazm Mysłowski urodził się 4 maja 1876 r. w Warszawie. Był synem Dominika i Tekli ze Stolarskich, wywodził się z inteligencji pracującej. W 1895 r. ukończył warszawskie gimnazjum filologiczne<sup>1</sup>. W toku nauki świetnie opanował podstawy łaciny, co zaowocowało w późniejszej pracy. Został zatrudniony w Archiwum Głównym Akt Dawnych (AGAD) 1 września 1896 r. na stanowisku praktykanta archiwalnego, później pełnił funkcję kopisty. W tym czasie AGAD działało jako urząd, podlegający Ministerium Sprawiedliwości. Do podstawowych zadań Archiwum, należało dostarczanie dokumentacji, potrzebnej sądom oraz stronom w toku prowadzonej sprawy w formie odpisów urzędowych. Do tego celu potrzebni byli pracownicy sporządzający kopie w języku polskim i łacińskim<sup>2</sup>. Trudna sytuacja majątkowa nie pozwoliła Mysłowskiemu ukończyć studiów, zresztą część ówczesnej kadry Archiwum Głównego nie posiadała wyższego wykształcenia. Za swojego mistrza Mysłowski uznawał Władysława Badowskiego, którego zawsze wspominał z szacunkiem i wdzięcznością, jak możemy przeczytać w *Kronice*  Pośmiertnej naszego archiwisty pióra Jadwigi Karwasińskiej<sup>3</sup>.

Z czasem, dzięki stanowisku piastowanemu w AGAD, Mysłowski stał się wykwalifikowanym kopistą dokumentów, wymagających posiadanie umiejętności paleograficznych. Wiele zawdzięczał dobrej znajomości języka łacińskiego jaką

 $\frac{1}{1}$ Słownik biograficzny archiwistów polskich, t. 1 (1918-1984), pod red. M. Bielińskiej i I. Janosz - Biskupowej, Warszawa – Łódź 1988, s. 151.

<sup>2</sup> J. Karwasińska, Wspomnienie o Adolfie Erazmie Mysłowskim, kustoszu Archiwum Głównego Akt Dawnych w Warszawie 4 V 1876-6 II 1954, Archeion, t. 27, 1957, s. 407.

<sup>3</sup> Tamże.

wyniósł z wcześniejszej edukacji w Gimnazjum Filologicznym, skupionej uwadze oraz działalności na powierzonej mu pracy. Dzięki pracy kopisty udało mu się w pełni poznać język aktowy, jak również zaznajomić się z cechami kancelaryjnymi stosowanymi w dokumentach grodzkich i trybunalskich. Mysłowski 28 września 1908 r. awansował na stanowisko młodszego pomocnika archiwariusza. Z biegiem czasu udało mu się poznać i zaznajomić z topografią wszystkich zespołów archiwalnych znajdujących się w archiwum przy ul. Długiej 24. W związku z tym, Adolf Mysłowski służył często pomocą w czasie kwerend i sporządzania odpisów innym pracownikom<sup>4</sup>, jak m.in. Józefowi Stojanowskiemu<sup>5</sup>. Brał udział również w działalności badawczej, prowadzonej w AGAD. Miał swój wkład w przygotowaniu każdej z 5 części "Matriculum Regni Poloniae Summaria", pierwszego wydania *Vademecum*, a także w opracowaniu do druku początkowych tomów wybitnego dzieła *Monumenta iuris cura praepositorum Chartophylacis maximo Varsoviensi*  edita<sup>6</sup>. W drugim tomie tego dzieła opublikowano najstarszą zachowaną księgę *Metryki Koronnej*, nad którą to pracował Mysłowski.

Wszelkie prace naukowe zostały przerwane w wyniku wybuchu I wojny światowej (zwanej przez ówczesnych Wielką Wojną).

W związku z przewidywanym opuszczeniem Warszawy przez władze rosyjskie w lipcu 1915 r. Mysłowski wraz z Wacławem Granicznym został wysłany do Moskwy, w roli opiekuna części Archiwum Koronnego (obawiano się, że Prusacy zainteresują się działem dokumentacji krzyżackiej). Drogi archiwistów na obczyźnie rozeszły się na pewien czas, z racji tego, że Mysłowski wraz z rodziną wyjechał do Czernihowa.

<sup>4</sup> Księga Pamiątkowa 150-lecia Archiwum Głównego Akt Dawnych, oprac. zbiorowe, Warszawa 1958, s. 109. 5 Józef Stojanowski (19.07.1884-17.05.1964) – archiwista, wykładowca i historyk. W latach 1910-1914 pracował jako dietariusz nad "metryką franciszkańską" w Krajowym Archiwum Aktów Grodzkich i Ziemskich we Lwowie oraz na Uniwersytecie Jana Kazimierza, na którym w 1916 r. uzyskał stopień doktora filozofii. Od 1919 r., w państwowej służbie archiwalnej, od 1923 r. w AGAD, od 1924 r. w WAP MWRiOP jako specjalista od spraw rewindykacji. Kierownik Archiwum Wojskowego, a po przemianowaniu go na AAN jako dyrektor aż do 1944 r. następnie kierował AP w Piotrkowie, a od listopada 1945 do 1948 r. ponownie w WAP. Od stycznia 1949 r. do 31.01.1950 r. dyrektor AAN w Warszawie, później kierownik archiwum GUS w Warszawie. W 1956 r. uzyskał stopień docenta. Członek i działacz Komisji Hist. PAU, Komisji Hist. Tow. Nauk. Warszawskiego, PTH, TMH i Stowarzyszenia Bibliotekarzy i Archiwistów Polskich. Zob. Stojanowski Józef [w:] Słownik..., dz. cyt., t. 1, s. 208-209.

<sup>6</sup> J. Karwasińska, dz. cyt., s. 408.

Niebawem jednak został wezwany do Moskwy, tam też miał podjąć pracę w resorcie archiwalnym, który wchodził w skład ewakuowanej Warszawskiej Izby Sądowej. W 1917 r., dzięki uzyskanemu pozwoleniu wyjechał na Wołyń, gdzie został ściągnięty tam przez Granicznego, który również wcześniej opuścił Moskwę, rewolucja panująca w Rosji nie sprzyjała zadaniom związanym z opieką nad archiwaliami. Wiosną 1918 r. Ukraina została zajęta przez wojska niemieckie. Wtedy też Graniczny z Mysłowskim zdecydowali się powrócić do Warszawy. W czasie prawie trzyletniego pobytu za granicą, mimo przebywania w trudnych warunkach, opiekunowie zasobu nie dopuścili do zniszczenia powierzonych im archiwaliów, dzięki czemu wróciły one bezpieczne do AGAD. Była to ich osobista wielka zasługa w zachowaniu tych bezcennych archiwaliów dala przyszłych pokoleń badaczy.

Po burzliwym okresie Wielkiej Wojny rozpoczęto prace nad rewindykacją utraconego w czasie niej zasobu (w przypadku Związku Radzieckiego działo się to na mocy traktatu ryskiego z 18 marca 1921 r.). Podczas wykonywania tych czynności bezcenne były kwalifikacje Mysłowskiego, z racji tego, że trzeba było posługiwać się zarówno starymi inwentarzami Archiwum Koronnego i Metryki, które tylko dla obeznanego w nich Mysłowskiego nie stanowiły trudności, konieczne było również posługiwanie się biegle w piśmie łaciną. W dużej mierze jego żmudna praca przyniosła znakomite efekty. Zostały one przedstawione przez Józefa Siemieńskiego – dyrektora AGAD w *Rewindykacji archiwów koronnych<sup>7</sup>* .

Mysłowski szybko piął się po szczeblach kariery urzędniczej. Już z dniem 1 października 1919 r. został mianowany archiwistą, 1 stycznia 1924 starszym archiwistą, a od 1 stycznia 1936 kustoszem. Na tym stanowisku pracował nieprzerwanie aż do października 1939 roku. Do zakresu jego obowiązków należało m.in. rejestrowanie i rozmieszczanie rewindykowanych archiwaliów oraz nadawanie im sygnatur (dużo czasu zajęła mu praca nad Archiwum Koronnym Warszawskim), nadzorował on także rachunkowość i administrację. Kustosz Mysłowski udzielał często konsultacji w wielu różnorodnych sprawach. Czynności związane z poszukiwaniami majątkowymi oraz informacjami dla władz i urzędów państwowych, były niezbyt

<sup>-&</sup>lt;br>7 J. Siemieński, Rewindykacja archiwów koronnych. Przygotowania naukowe i wyniki, Archeion, t. 1, 1927.

lubiane wśród pracowników Archiwum. Specjalistą w tego typu zadaniach był Mysłowski i to często ratowało ich od wykonywania żmudnych i być może mało interesujących prac biurowych<sup>8</sup>.

Od 1935 r. do obowiązków Mysłowskiego doszło ocena oraz skup rękopisów i dokumentów. Przyjmował on również interesantów, a w międzyczasie prowadził kwerendy genealogiczne, napływające często zza granicy. Wszystkie powierzone mu prace wykonywał ze znaną sobie sumiennością i dokładnością, stanowił on pod tym względem przykład dla innych. Prócz niego nikt w AGAD nie potrafił tak dobrze posługiwać się dawnymi repertoriami<sup>9</sup>, indeksami<sup>10</sup> i sumariuszami<sup>11</sup>, w których to często zawarte były nieaktualne już sygnatury. Kustosz Mysłowski pomagał wielu badaczom, którzy w czasie swych prac badawczych skierowali się do AGAD. Zawsze życzliwy i uprzejmy był także dla swoich współpracowników, zwłaszcza początkujących. Stosunek Mysłowskiego do innych archiwistów najlepiej opisują słowa Jadwigi Karwasińskiej: "*Szło się do niego z trudnym tekstem, z niezrozumiałą sygnaturą, z powikłaniami lub ślepym murem w kwerendzie z utyskiwaniem na niemożność znalezienia czegoś w magazynie, a także po wiadomości, które on tylko przechowywał w pamięci. Nigdy nie odmawiał, zawsze wysłuchał cierpliwie i uważnie, zawsze jeszcze coś przydatnego umiał wskazać*<sup>12</sup>*"*. Pokoik, który zajmował w Archiwum Głównym był często odwiedzanym miejscem, szczelnie po brzegi wypełnionym księgami i inwentarzami. Chaos spowodowany ciągłymi odwiedzinami

<sup>8</sup> Księga Pamiątkowa..., s. 126.

<sup>9</sup> 1. spis jednostek archiwalnych danego zespołu archiwalnego lub jego części (względnie elementów składowych poszczególnych jednostek) uwzględniający niektóre elementy rozpoznawcze (z reguły tytuł właściwy akt) bądź też wskazujący na wybrane elementy treściowe; 2. pomoc kancelaryjna (stosowana zwłaszcza w sądach) zbliżona do dziennika podawczego, służąca do rejestracji określonych typów spraw, zawierająca zwykle adnotacje charakteryzujące poszczególne sprawy oraz ważniejsze momenty ich załatwienia, stanowiące jednocześnie podstawę do nadania aktom tych spraw właściwego układu. Do tego typu repetytoriów sporządza się w miarę potrzeby skorowidze; 3. termin – repetytorium używa się niekiedy zamiennie z terminem skorowidz lub inwentarz. Zob. Polski Słownik archiwalny, pod red. W. Maciejewskiej, Warszawa 1974, s. 72.

<sup>10</sup> Pomoc archiwalna zawierająca zestawienia haseł osobowych, geograficznych lub rzeczowych w układzie alfabetycznym, zawartych w jednej albo w wielu jednostkach archiwalnych ze wskazaniem sygnatury jednostki archiwalnej i strony, na której dane hasło występuje. Zob. Tamże, s. 36.

<sup>11</sup> Zestawienie streszczeń aktów i dokumentów danego zespół lub jego części sporządzone w układzie chronologicznym, tematycznym lub geograficznym. Termin bywał używany w znaczeniu inwentarza. Zob. Tamże, s. 79.

<sup>12</sup> J. Karwasińska, dz. cyt., s. 408.

i nieustająco dzwoniącym telefonem, ustępował koło godziny szesnastej, kiedy to kustosz Mysłowski po obiedzie jedzonym w pośpiechu, ponownie zasiadał do swojego biurka, by pozostać przy nim do godziny dwudziestej, pochłonięty swoimi kwerendami. W tym rytmie minęło mu szybko 20 lat pracy w Archiwum.

Bezowocne starania dyrektora J. Siemieńskiego i Wydziału Archiwów Państwowych (WAP) MWRiOP w nakłonieniu Mysłowskiego do przejścia na emeryturę, usprawiedliwiane były przez kustosza "dobrem służby". Był pracownikiem niezawodnym, sumiennym, a także znakomicie zorientowanym w zasobie. Dyrektor Adam Stebelski powierzył mu opiekę Archiwum Głównym w czasie oblężenia Warszawy w 1939r. Posunięcie to wiązało się z ochroną przeciwlotniczą. Na wypadek upadku bomby zapalającej każdy budynek posiadał swojego komendanta, który znając wszystkie pomieszczenia, miał kierować akcją gaśniczą. Mysłowski nadzorował obronę i naprawę uszkodzeń. Do swojego domu na ul. Niecałej wychodził sporadycznie, na chwilę. Został zwolniony z funkcji komendanta gmachu archiwum przez niemiecki okupacyjny Urząd Archiwalny. Nieorientujący się w zasobie, nieznający dokumentów, łaciny jak również paleografii Niemcy, w krótce zawarli z Mysłowskim umowę na doraźne kwerendy genealogiczne nadsyłane z Rzeszy. Współpraca ta trwała do 1944 r.

Klęska powstania warszawskiego zmusiła Mysłowskiego do opuszczenia miasta wraz z rodziną. Po przejściu przez obóz w Pruszkowie, został wysiedlony z Warszawy i znalazł się w Piotrkowie, gdzie został kierownikiem tamtejszego Archiwum Państwowego w miejsce nieobecnego dr. Jana Wareżaka<sup>13</sup>. Myśl o dostaniu pracy w piotrkowskim archiwum cieszyła Mysłowskiego, ponieważ mógł poznać przywiezione tam tymczasowo księgi grodzkie i ziemskie lubelskie. Do końca jednak wierzył, że gdy poprawi się sytuacja mieszkaniowa w Warszawie wróci do swojego ukochanego "pokoiku w Archiwum Głównym".

<sup>13</sup> <sup>13</sup> Jan Warężak (9.06.1896-17.02.1967) – historyk, archiwista. W 1926 r. został asystentem w Uniwersytecie Lwowskim. W 1928 r. uzyskał stopień doktora. W latach 1929-1935 pracował w WAP MWRiOP i w AAN. Od 1936 r. w AM w Łodzi (kierownik). W latach 1939-1944 pracował w AP w Piotrkowie. Po wojnie pracował jako pracownik naukowy łódzkich wyższych uczelni. W 1956 r. uzyskał tytuł docenta. Członek wielu towarzystw, m. in. PTH, Tow. Ekonomicznego i Zw. Bibliotekarzy i Archiwistów Polskich. Zob. B. Pełka, Warężak Jan, [w:] Słownik..., dz. cyt., t. 1, s. 222-223.

Archiwum Państwowe w Piotrkowie działalność prowadziło od 1919 r. Swoim zasięgiem terytorialnym obejmowało dwie byłe gubernie – piotrkowską i kaliską (stanowiące po 1919 r. woj. łódzkie). Pierwszym jego kierownikiem był Wacław Gizbert Studnicki<sup>14</sup>. W czasie działań wojennych 1939 r. archiwum piotrkowskie było zamknięte, jego działalność wznowiono dopiero 15 lipca 1940 r.<sup>15</sup>, nowym dyrektorem został dr Hans Branig.

Początki okupacji niemieckiej wprowadziły zamieszanie w piotrkowskim archiwum, przyczyniło się do tego głównie to, że znajdowały się w nim magazyn żywności Wehrmachtu. Kancelaria przeznaczona była do przechowywania zarekwirowanych odbiorników, w holu trzymano rowery i motocykle. Do początkowych działań mających na celu doprowadzenie do porządku porozrzucanych akt zatrudniono grupę miejscowych Żydów<sup>16</sup>. Archiwum w Piotrkowie do 1943 r. było niejednokrotnie kontrolowane pod względem przebiegu prac i prowadzonej działalności<sup>17</sup>. Regularnie wywożono archiwalia do innych placówek w Katowicach i Poznaniu<sup>18</sup>. Po 1943r. oprócz pracy bieżącej zajmowano się przetransportowywaniem materiałów archiwalnych z terenów zagrożonych działaniami wojennym. Stało się tak np. z 2395 woluminami lubelskimi przewiezionymi do Piotrkowa. Tu również zostały zabezpieczone dzieła sztuki uratowane w ramach tzw. akcji pruszkowskiej $^{19}$ . W wyniku tych działań do Piotrkowa trafili również warszawscy archiwiści: Adolf Erazm Mysłowski, dr Józef Stojanowski, dr Jadwiga Karwasińska, mgr Jadwiga

<sup>14</sup> Następnie to stanowisko piastowali dr Adam Feliks Próchnik, Józef Rawita-Raciborski oraz Ignacy Świątkowski. Zob.: T. Matuszak, Archiwum Państwowe w Piotrkowie Trybunalskim 1919-1951, Piotrków Trybunalski – Radzyń Podlaski 2009, s. 101-102.

<sup>15</sup> Więcej informacji o działalności archiwum podczas II wojny światowej zob.: T. Matuszak, Archiwum Państwowe w Piotrkowie Trybunalskim w okresie okupacji hitlerowskiej, [w:] Region, Kraj, Świat. Studia ofiarowane Profesorowi Stanisławowi Tadeuszowi Olejnikowi w siedemdziesiątą rocznicę urodzin, pod red. J. R. Budzińskiego, Piotrków Trybunalski 2005 s. 183-190; tegoż, Archiwum Państwowe w Piotrkowie ..., s. 104-113.

<sup>&</sup>lt;sup>16</sup> Dalsze działania wykonywano w związku z akcją "Aktenauseinandersetzung". Zob.: T. Matuszak, Piotrkowski epizod życia zawodowego archiwistów warszawskich, w: Wkład archiwistów warszawskich w rozwój archiwistyki polskiej. Zbiór studiów poświęconych warszawskiemu środowisku archiwalnemu, red. nauk. A. Kulecka, Warszawa 2012, s. 59; tegoż, Archiwum Państwowe w Piotrkowie..., s. 145.

<sup>17</sup> Tamże, s. 59-60.

 $\frac{18}{19}$  Tamże, s. 60.

Tamże, s. 60-61.

Jankowska. Ich zadaniem było zabezpieczenie archiwaliów. Nowym dyrektorem piotrkowskiego archiwum został dr Józef Stojanowski.

Działania wojenne nie sprzyjały pracy typowo archiwalnej, dlatego też głównym celem w czasie okupacji było uchronienie zasobu przed zniszczeniem, praca naukowa została odłożona na bok. Piotrków stał się wolny spod okupacji niemieckiej w nocy z 17 na 18 stycznia 1945 r. Jednak niedługo potem budynek archiwum zajęli żołnierze Armii Czerwonej, a pracownicy mieli zakaz wstępu do gmachu. Kiedy personel mógł bez przeszkód wejść do budynku okazało się, że w pomieszczeniach panuje nieporządek, materiały archiwalne były rozrzucone po podłodze, zamki w drzwiach powyłamywane, a szyby w oknach wybite. Kart powyrywanych z bezcennych nowożytnych ksiąg grodzkich ewakuowanych z Lublina Rosjanie używali jako posłanie. Nie można nie wspomnieć o resztkach jedzenia i śmieciach znajdujących się na podłodze. Skorowidze, indeksy i spisy zdawczo-odbiorcze zostały przemieszane, nie oszczędzono również od zniszczenia worków i skrzyń na akta. Prócz tego z archiwum zniknęło część wyposażenia, wliczając w to prywatne rzeczy pracowników. Sprawozdanie zawierające listę poniesionych strat zostało podpisane przez archiwistów warszawskich, w tym i Mysłowskiego. W celu ochrony zasobu przed dalszą dewastacją archiwiści pełnili w archiwum całodobowe dyżury.

Kiedy już udało się zapewnić bezpieczeństwo archiwum, m.in. poprzez wymianę okien i zamków w drzwiach, rozpoczęto prace porządkowe. Najbardziej pracochłonną z nich było pozbieranie porozrzucanych archiwaliów, czynności te trwały od lutego do końca1945r. (w międzyczasie do Warszawy wróciły dr Jadwiga Karwasińska<sup>20</sup> i mgr Jadwiga Jankowska<sup>21</sup>). Następnie skupiono się na scaleniu

<sup>&</sup>lt;sup>20</sup> Jadwiga Karwasińska (6.01.1900-31.10.1986) – archiwista, historyk i edytor. Stopień doktora uzyskała w 1924 r., a następnie podjęła pracę a AGAD w Warszawie. Od listopada 1944 do lutego 1945 r. pracowała w AP w Piotrkowie. W latach 1945-1951 w AGAD. W 1946 r. uzyskała stopień docenta. Od 1930 r. aż do emerytury związana z Uniwersytetem Warszawskim. We wrześniu 1961 r. otrzymała tytuł prof. nadzwyczajnego. Więcej informacji o J. Karwasińskiej: I. Sułkowska - Kurasiowa, Jadwiga Karwasińska (6 I 1900-31 X 1986), Archeion, t. 85, 1989, s. 324-326.

<sup>21</sup> Jadwiga Zofia Jankowska (20.08.1912-11.04.1967) – historyk, archiwista. W latach 1934-1936 pracowała w AGAD. W 1951 r. uzyskała stopień doktora, a w 1955 – docenta. Od 1.10.1936 r. do 1939 r. pracowała w Archiwum Akt Dawnych w Warszawie, podczas okupacji w AAN, a następnie od listopada 1944 do lutego 1945 r. w AP w Piotrkowie. Po wojnie pracowała w AGAD, WAP (później

rozbitych zespołów, spisaniu ich i zewidencjonowaniu. Archiwiści warszawscy posiadali dużą wiedzę obejmującą swym zakresem rozpoznanie przynależności zespołowej, czynności na tamten czas bardzo potrzebnej $^{22}$ . Maria Karbowska $^{23}$ zajmowała się ośmioma dużymi zespołami akt $^{24}$ , a Mysłowski w tym czasie pracował nad sporządzeniem indeksów akt lubelskich grodzkich i ziemskich. Później podjął się trudu nadania układu i sygnatur aktom Wydziału Wojennego Policyjnego Piotrkowskiego Rządu Gubernialnego. Jeszcze w 1946 r. zajął się opracowaniem biogramu Atanazego Dziarskiego dla redakcji *Polskiego Słownika Biograficznego*. Warto wspomnieć, że w 1947 r. przesłał do redakcji *Słownika Archiwalnego* materiały do haseł związanych z terminologią archiwalną<sup>25</sup>. W 1948 r. Mysłowski wraz z Marią Karbowską prowadził kwerendę w oparciu o zespół akt Komisji Województwa Mazowieckiego (1792-1870), materiały zebrane w czasie niej miały posłużyć do opracowania monografii wybranych miast. Jednak prace nad tym projektem zostały przerwane, a publikacja ta nie ukazała się drukiem. Mysłowski z dniem 1 stycznia 1948 r. zajął miejsce stale przebywającego w Częstochowie, opiekującego się ewakuowanymi z Warszawy aktami, dr. Stojanowskiego. Na stanowisku kierowniczym Mysłowski pozostał do czasu przejścia na w pełni zasłużoną emeryturę z dniem 31 grudnia 1949 r.

NDAP) oraz na Uniwersytecie Warszawskim. W latach 1955-1967 była członkiem Komitetu Redakcyjnego Archeionu, a także Centralnej Komisji Medycznej i Centralnej Komisji Brakowania Akt. Była aktywnym członkiem TMH w Warszawie, Zw. Bibliotekarzy i Archiwistów Polskich oraz Stowarzyszenia Archiwistów Polskich. Zob. W. Maciejewska, Jankowska Jadwiga Zofia [w:] Słownik..., dz. cyt., t. 1, s. 88-89.

<sup>22</sup> Część archiwaliów przygotowywana była przez Niemców do wywozu do archiwów w Poznaniu i Katowicach. Zob.: T. Matuszak, Piotrkowski epizod życia..., s. 63.

<sup>&</sup>lt;sup>23</sup> Maria Karbowska (24.04.1904-8.11.1991) – archiwistka. Od 1.12.1932 r. pracowała w Kuratorium Okręgu Szkolnego Warszawskiego, a od 1.02.1939 r. w MWRiOP. Od 1.12.1942 do 31.12.1969 r. w AP w Piotrkowie (w latach 1951-1969kierownik). Była członkiem wielu organizacji, w tym m. in.: PTH, Tow., Rozwoju Ziemi Zachodnich, Kom. Hist. ZBoWiD. Zob. M. Bandurka, Karbowska Maria [w:] Słownik..., dz. cyt., t. 2, s. 79-80.

<sup>24</sup> Były to zespoły: Łódzkiej Powiatowej Komisji dla Spraw Wojskowych, Piotrkowskiej Gubernialnej Komisji dla Spraw Ubezpieczeń Robotników, Inspektorów Podatkowych Guberni Piotrkowskiej, Piotrkowskiej Gubernialnej Komisji dla Podatku Przemysłowego, Piotrkowskiej Gubernialnej Komisji dla Spraw Fabrycznych i Górniczych, Starszego inspektora Fabrycznego, Wydziału Budowlanego Piotrkowskiego Rządu Gubernialnego oraz Wydziału Administracyjnego Piotrkowskiego Rządu Gubernialnego. Tamże, s. 64.

<sup>25</sup> Słownik został wydany w 1952 r., jednakże nazwisko Mysłowskiego nie jest wymienione jako autora tej terminologii. Zob. T. Matuszak, Archiwum Państwowe w…, s. 169.

WAP w październiku 1945 r. wystosował do archiwów państwowych ankietę zawierającą pytania, dzięki którym byłoby możliwe dokonanie oceny stanu archiwów. Dotyczyły one takich zagadnień m.in. jak: straty w personelu, budynkach sprzęcie biurowym, materiałach archiwalnych. Mysłowski jako zastępca J. Stojanowskiego, dał odpowiedź bardzo szybko. Osobno potraktowane zostały przez niego straty w środkach ewidencyjnych, księgozbiorze i wyposażeniu, a odrębnie w aktach, które zostały wywiezione do Poznania i Katowic<sup>26</sup>. Mysłowski zauważył również, że w piotrkowskim archiwum powinna pracować osoba odpowiedzialna tylko za sprawy związane z poniesionymi stratami.

Następnym etapem w pracach w archiwum, którymi zajął się Mysłowski, było sporządzenie na polecenie WAP (ale także dla własnej potrzeby) kopii niemieckich spisów akt, które zostały wywiezione przez nich do Poznania i Katowic<sup>27</sup>. Stanowiły one podstawę do rewindykacji archiwaliów z tych archiwów. Zajęto się również pracami, które miały na celu scalenie zespołów archiwalnych rozbitych przez niemieckich archiwistów w wyniku ich działalności. Z tego tytułu archiwa prowadziły między sobą ożywioną korespondencję. Każdy chciał uzyskać informacje o aktualnym miejscu przechowywania utraconych przez siebie archiwaliów. Archiwum w Piotrkowie również brało udział w tej akcji, dowodem na to jest zachowana do dzisiaj korespondencja z AGAD oraz archiwami w Katowicach, Krakowie, Kielcach, Lublinie, Poznaniu i Radomiu.

Jak wiadomo w Piotrkowie znajdowały się akta obcego pochodzenia, a mianowicie wyżej wspomniane akta lubelskie. Zostały one wydane w październiku 1946 r. przez Mysłowskiego, wydelegowanemu przedstawicielowi lubelskiego Archiwum Państwowego dr. Władysławowi Adamczykowi<sup>28</sup>. Poza tym prowadzono korespondencję w sprawie zwrotu archiwaliów z krakowskim archiwum<sup>29</sup>, a miano-

 $26\,$ "Być może w tym momencie nie był on w stanie dokonać takiej oceny. Pamiętać należy o ty, że Mysłowski nie był w chwili wybuchu wojny pracownikiem Archiwum Państwowego w Piotrkowie, stąd jego wiedza o zasobie archiwum mogła być niepełna". Za: T. Matuszak, Piotrkowski epizod życia..., s. 66.

<sup>&</sup>lt;sup>27</sup> W sumie do placówek w Poznaniu i Katowicach zostało wywiezione przez Niemców w latach 1941-1944 24661 jednostek aktowych. Zob.: T. Matuszak, Archiwum Państwowe w…., s. 208.

 $\frac{28}{29}$  Tamże, s. 221.

<sup>29</sup> Tamże, s. 221-222.

wicie powiadomiono w liście z 7 grudnia 1946 r. Mysłowskiego, że w składnicy Urzędu Wojewódzkiego Śląsko-Dąbrowskiego w Katowicach przechowywane jest 20 m.b. akt zatytułowanych "Staatsarchiv Petrikau". Po uzyskaniu zgody WAP, archiwalia zostały przejęte 26 lipca 1947 r. do zasobu archiwum piotrkowskiego<sup>30</sup>.

Na podstawie odpowiedzi Mysłowskiego na pytania zawarte w ankiecie nadesłanej przez WAP, w sierpniu 1947 r. do Archiwum Miejskiego w Łodzi wróciły z Poznania, wywiezione w czasie wojny materiały archiwalne<sup>31</sup>. Zostały umieszczone tam w formie depozytu. W ostatecznym rozrachunku do Archiwum Miejskiego w Łodzi rewindykowano z Poznania około 12 ton akt, będących kiedyś częścią zasobu Archiwum Państwowego w Piotrkowie. Przy wydzielaniu archiwaliów do przeniesienia niezastąpione były wykazy akt, sporządzone przez Mysłowskiego na polecenie WAP.

Archiwum w Piotrkowie brało udział również w przekazywaniu akt do miejsc ich pierwotnego przechowywania. Stało się tak 25 października 1948 r., kiedy to Mysłowski wysłał do Warszawy paczkę z archiwaliami należącymi do AGAD<sup>32</sup>. Informacja o posiadaniu warszawskich akt została wysłana również 31 grudnia 1949 r., Mysłowski zaznaczył wówczas w piśmie adresowanym do AGAD, że jego spis jest niepełny, ponieważ nie zawiera archiwaliów złożonych w depozycie w Archiwum Miejskim w Łodzi.

Najwięcej problemów z odzyskaniem wywiezionych podczas wojny akt pracownicy archiwum piotrkowskiego mieli z placówką w Katowicach. O zwrocie pierwszy raz wspomniano już w 1947 r., kiedy to katowickie archiwum informowało o posiadaniu w swoim zasobie 60 wiązek akt miasta Piotrkowa oraz 270 woluminów akt, które wytworzyły urzędy Guberni Piotrkowskiej w latach 1901-1914. Po wymianie burzliwej korespondencji między archiwami w Piotrkowie i Katowicach a WAP, ostatecznie do akta rewindykowano do piotrkowskiego archiwum 10 i 31 maja 1947 r.

<sup>30</sup> <sup>30</sup> Przejęto wówczas: akta Cechu Sukienników w Tomaszowie Mazowieckim z lat 1824-1910, księgi spisu ludności Tomaszowa Mazowieckiego z r. 1844 (vol. 2), wykaz miejscowości parafii ewangelickiej w Piotrkowie zawierający informacje o rodzinach z r. 1837 (12 kart) oraz wykaz wyznawców ewangelicko-augsburskiego filiału w Kamocinie (parafia Piotrków) z lat 1874-1887. Za: T. Matuszak, Piotrkowski epizod życia..., s. 68.

<sup>31</sup> Nie wróciły one bezpośrednio do Archiwum Państwowego w Piotrkowie, ponieważ planowano przeniesienie siedziby tej jednostki do Łodzi. Tamże.

 $32$  Tamże, s. 71.

Przy kolejnej wymianie międzyarchiwalnej brały udział archiwa w Katowicach, Piotrkowie, Radomiu i Kielcach, a to dlatego, że 21 stycznia 1949 r. Archiwum w Katowicach wystosowało do zainteresowanych placówek pismo zawierające taką samą treść, prosząc tym samym o ustalenie do kogo należeć powinny akta wymienione w nim. Jako pierwszy odpowiedział już 14 lutego Mysłowski, zaznaczając, że wspomniane w piśmie pozycje nie są jedynymi wywiezionymi do Katowic jednostkami. Należy jednak pamiętać, że zainteresowanych było więcej, wobec tego archiwum w Piotrkowie napisało 21 lutego do archiwum w Radomiu, by to potwierdziło, że archiwalia znajdujące się w Katowicach nie znajdowały się w zasobie radomskiej placówki. Archiwiści z Radomia uważali, że wymienione w piśmie archiwalia są ich własnością. Z tym twierdzeniem polemizował Mysłowski, według niego informacje te nie były potwierdzone w spisach akt, a oparte na przypuszczeniach. Mysłowski, uprzedzając archiwum w Radomiu wysłał do Katowic pismo mówiące o tym, że wymienione wcześniej archiwalia należą do Archiwum Państwowego w Piotrkowie i muszą się w nim znaleźć. Odpowiedź była dla Mysłowskiego satysfakcjonująca, akta zostały mu wysłane, jednak sporna część zasobu została przekazana do archiwum w Radomiu<sup>33</sup>. Na każdym etapie akcji scaleniowej wszystkie prace wykonywał Mysłowski przy pomocy Marii Karbowskiej, między nimi panowała relacja mistrz i uczennica. Wraz z odejściem Mariana Wyszkowskiego<sup>34</sup> w styczniu 1946 r., zostali oni jedynymi pracownikami merytorycznymi w archiwum piotrkowskim (chociaż obydwoje nie posiadali wyższego wykształcenia).

Mysłowski został przeniesiony w stan spoczynku 1 stycznia 1950 r., co było motywowane likwidacją Archiwum Piotrkowskiego, zauważono również, że podeszły wiek archiwisty nie pozwala mu na objęcie nowego stanowiska.

Warto wspomnieć, że Mysłowski dwukrotnie odznaczany był Złotym Krzyżem Zasługi, a mianowicie w 1932 i 1948 r. W czasie drugiej nominacji możemy przeczytać we wniosku złożonym w tej sprawie przez WAP Ministerstwa Oświaty w dniu 26 listopada, że mimo, iż Mysłowski nie miał wykształcenia wyższego, nie ma równych

<sup>&</sup>lt;sup>33</sup> T. Matuszak, Archiwum Państwowe w Piotrkowie..., s. 225-228.<br><sup>34</sup> Marian Warskawski, (0.08.1015.<sup>9</sup>) estimationy restal w /

<sup>34</sup> Marian Wyszkowski (9.08.1915-?) - zatrudniony został w AP w Piotrkowie 1.06.1939 r. jako pracownik kontraktowy. Zob. T. Matuszak, Piotrkowski epizod życia..., s. 59.

sobie znawców, jeżeli chodzi zaś o paleografię to w przypadku archiwum staropolskiego warszawskiego, nikt mu nie dorównał. Wspomniano również, że Mysłowski jest "bezimiennym pracownikiem archiwalnym", ponieważ nie prowadził badań naukowych pod własnym imieniem, ale jego praca archiwalna, przede wszystkim przy inwentaryzacjach i kwerendach, była podstawą do opracowań naukowych innych, znanych z imienia badaczy. Podkreślono również, że Mysłowski wykazywał się w czasie swojej długoletniej pracy archiwalnej wrodzoną uprzejmością i życzliwością, nie tylko dla zasłużonych i znanych badaczy, ale także dla tych początkujących, a w kołach badaczy polskich, był znaną postacią i każdy coś mu zawdzięczał<sup>35</sup>.

Mysłowski w uznaniu za pracę jaką włożył w wydawnictwa źródłowe został członkiem Komisji Historycznej Towarzystwa Naukowego Warszawskiego, które należało do Warszawskiego Towarzystwa Dobroczynności, kierował tam Wydziałem Wsparć. Nie można nie wspomnieć, że Mysłowski był również członkiem Towarzystwa Miłośników Historii w Warszawie, a także członkiem wspierającym Kasy im. Mianowskiego<sup>36</sup>. Jego przynależność do tylu organizacji i towarzystw świadczyła o jego zaangażowaniu i chęci udzielania się. Adolf Erazm Mysłowski zmarł 6 lutego 1954 r. w Piotrkowie, gdzie został pochowany na tamtejszym cmentarzu parafialnym.

Dla Archiwum Państwowego w Piotrkowie Trybunalskim będzie on zawsze swego rodzaju bohaterem. Przypadek chciał, że trafił on akurat tutaj. Od momentu pojawienia się w archiwum zajął się pracą archiwalną na szeroką skalę. Pomyślnie przeprowadzona akcja scaleniowa w Archiwum w Piotrkowie była jego zasługą, prowadził niezliczoną korespondencję z wieloma analogicznymi placówkami, mając na celu odzyskanie wywiezionego w czasie wojny zasobu piotrkowskiego archiwum. Choć nieformalnie, kierował archiwum w zastępstwie za dr. Stojanowskiego, dobrze sobie radził na tym stanowisku. Pomimo ogromnego zakresu obowiązków prowadził szeroko zakrojone badania, często w pozasłużbowym wymiarze godzin. W każdej powierzonej mu sprawie wykazywał się zaangażowaniem. Z efektów jego pracy Archiwum w Piotrkowie i jego użytkownicy korzystają do dziś.

<sup>&</sup>lt;sup>35</sup> Archiwum Akt Nowych, Ministerstwo Oświaty, Wydział Archiwów Państwowych z lat [1944] 1945-1966, nr zesp. 283, sygn. 8494, k. 17.

<sup>36</sup> Słownik biograficzny archiwistów..., s. 152.

# **Bożena Sadurska**

(Uniwersytet Jana Kochanowskiego w Kielcach Filia w Piotrkowie Trybunalskim)

#### **Podróż historyczno – archiwalna Juliana Ursyna Niemcewicza**

Celem niniejszej pracy jest zaprezentowanie obrazu ziem polskich, jaki rysował się w oczach Juliana Ursyna Niemcewicza, a znalazł odzwierciedlenie w książce jego autorstwa. Utwór ten jest swoistym dziennikiem z podróży, które odbył w latach 1811-1828. Z racji tematu szczególnie chciałabym się skupić na jego zapiskach dotyczących ówczesnych archiwów i niektórych bibliotek, których wizerunek przedstawia nam autor. Słowem wstępu należy krótko przedstawić sylwetkę naszego podróżnika.

Julian Ursyn Niemcewicz: pisarz, poeta, polityk podróżnik, urodził się w 1757 (lub 1758) w Skokach nieopodal Brześcia Litewskiego<sup>1</sup>. Lata dzieciństwa spędził szczęśliwie, choć był to czas schyłku I Rzeczpospolitej. W 1770 dostał się dzięki zabiegom ojca do Szkoły Rycerskiej zwanej Korpusem Kadetów, gdzie uczęszczali też jego krewni, między innymi Tadeusz Kościuszko. Tam otrzymał wykształcenie wojskowe i uzyskał wiedzę o współczesnym mu świecie. W 1777 został adiutantem księcia Adama Czartoryskiego, któremu towarzyszył w pełnieniu obowiązków odbywając tym samym swoje pierwsze podróże. W latach 1784-1785 wyruszył na wycieczkę po Europie. Gdzie by nie trafił wszystko oglądał, wszędzie bywał czy to w bibliotekach czy kościołach, starając się wynieść tyle wiedzy i spostrzeżeń, ile się da z odwiedzanych miejsc. Jak pisze autor jego biografii, o czasie, kiedy jeździł z Czartoryskim: "(…) *Podczas, gdy książę Adam Czartoryski bywał na obiadach u Józefa II i brał udział w cesarskich polowaniach pod Wiedniem, Niemcewicz zwiedzał wszystko, co wydawało mu się interesujące. Był w muzeach, galeriach sztuki, w*  gabinetach przyrodniczych, w arsenale (...)<sup>2</sup>". W 1787 roku towarzyszył znów ks.

 $\mathbf{1}$ <sup>1</sup> W Żywocie J.U. Niemcewicza autorstwa księcia Adama Czartoryskiego podana jest data 16 lutego 1757 roku, inna natomiast opowieść Stefana Majchrowskiego korzystającego z wcześniej wymienionej biografii przytacza datę roczną 1758. Za: Stefan Majchrowski, O Julianie Niemcewiczu opowieść biograficzna, Warszawa 1982, s. 5.

<sup>2</sup> Tamże, s. 32.

Czartoryskiemu w objeździe po jego dobrach. W niedługim czasie spotkał go wielki zaszczyt. Został mianowany posłem na sejm czteroletni. Wtedy to przyglądając się obradom, warcholstwu i prywacie, Niemcewicz napisał *Powrót posła*, w którym ośmiesza i wytyka wady ówczesnych posłów. Napisał w owym czasie również wiele innych utworów o zabarwieniu politycznym. Pełnił też funkcję redaktora *Gazety Narodowej i Obcej*, na łamach której rozprawiał się ze zdrajcami targowickimi. Po upadku Konstytucji 3 Maja wyjechał do Wiednia, gdzie dalej zajmował się twórczością polityczną potępiającą środowisko targowiczan. Następnie przybył do Florencji, gdzie spotkał się z Tadeuszem Kościuszką i wyruszył jego śladem do kraju, aby walczyć z Prusakami. Niestety po klęsce pod Maciejowicami obaj dostali się do niewoli. Niedługo po tych wydarzeniach Niemcewicz wyjechał do Ameryki Północnej. Tam poznał takie znamienite osobistości jak Johna Adamsa, Georga Washingtona (był autorem jego biografii), Thomasa Jeffersona, a także swoją przyszłą małżonkę Zuzannę Livingston. W 1807 roku wrócił na ziemie polskie. Współpracował z Towarzystwem Przyjaciół Nauk, aby krzewić polskość i wiarę w niepodległość, którego później został prezesem. Zawarł znajomość z Napoleonem Bonaparte, któremu po powstaniu Księstwa Warszawskiego składał raporty dotyczące tegoż Księstwa. W tym czasie napisał *Śpiewy historyczne*. Po klęsce Napoleona i utworzeniu Królestwa Polskiego usunął się ze sceny politycznej pozostając w umiarkowanej opozycji. Cały czas pomagała i wspierała go żona, która pozostawała za granicą. Wówczas napisał powieść *Jan z Tęczyna*, dużo też podróżował. W czasie powstania listopadowego nie podejmował czynnych działań, nadal pisał jednak dużo politycznych pamfletów i utrzymywał kontakt z opozycją. Skupił się na pracy w Towarzystwie Przyjaciół Nauk. Dzięki jego staraniom przybywali do Warszawy wygłaszać swoje odczyty Włosi, Francuzi, Rosjanie, co rozsławiło Towarzystwo na całą Europę. W 1831 roku wyjechał z misją dyplomatyczną do Anglii, skąd później dotarł do Francji do Paryża, gdzie pełnił funkcje honorowe. Zmarł 21 maja 1841 w miejscowości Montmorency pod Paryżem, mając 84 lata. Na jego twórczość składały się liczne dzieła, jednak największą jego zasługą jest niewątpliwie próba zachowania w pamięci narodu naszych dawnych dziejów. To właśnie chciał przekazać w opisie

swojej podróży po ziemiach polskich i to moim zdaniem jest szczególnie godne zapamiętania.

Swoją przygodę opisaną w *Podróżach historycznych po ziemiach polskich między rokiem 1811 a 1828 odbytych* Niemcewicz zaczął od odwiedzenia województwa krakowskiego, sandomierskiego i lubelskiego w roku 1811. Tam będąc opisywał przede wszystkim kopalnie węgla i soli, lecz zatrzymywał się też w kilku interesujących nas miejscach. Przebywając w Sławkowie i Olkuszu pisał tak:  $\ldots$ ) *Czemu, zaś pośród tych smutnych i licznych klęsk późniejsze kopalnie w Olkuszu, za panowania Kazimierza Wielkiego odkryta, a przywilejem Elżbiety Łokietkowej urządzone, aż do XVIII wieku kwiknęły, przypisać należy szczęśliwej pieczy rządu krajowego, czego liczne dowody w zabytkach zbutwiałych archiwum miasta tego do dziś dnia widzieć można* (…)<sup>3</sup> ". Dalej przytoczył reskrypt z 1298 roku Jana Muszałki<sup>4</sup> potwierdzający dbałość ówczesnego wielmoży o dobro mieszkających tam ludzi. Wspomniał jednak Niemcewicz, iż chcąc skorzystać z akt miasta zastał je nieuporządkowane.

Kolejno podążył do Krakowa. Stamtąd przedstawił starannie spisane sumariusze wielmożów krakowskich z roku 1588 oraz skarby z klasztoru oo. Kamedułów. Odwiedził także Bibliotekę Jagiellońską, w której znajdowały się nie tylko dzieła najsławniejszych twórców i myślicieli, ale też liczne starożytne rękopisy, łącznie z księgą wpisów osób odwiedzających z podpisami zachowanymi od króla Henryka Walezego. Bolał nad stanem krakowskich archiwów kościelnych. Stały one zaniedbane i nieuporządkowane. W Wieliczce również przeglądał księgi dochodów królewskich z żup solnych.

Następnie udał się do Tyńca, gdzie odwiedził bibliotekę klasztorną przeglądając rękopisy oraz najdawniejsze nadania królewskie. Trafił tam m.in. na niezwykle cenny i interesujący tekst nabożeństwa z 1498 roku, którego jednak nie udało się Niemcewiczowi zobaczyć. Odwiedzając Cystersów w Pokrzywnicy przybył

 $\overline{a}$ 3 J. U. Niemcewicz, Podróże historyczne po ziemiach polskich między rokiem 1811 a 1828 odbyte, [on-line:] http://books.google.pl, s. 38.

<sup>4</sup> Był to najprawdopodobniej Jan Muskata. Za: Polski Słownik Biograficzny, przew. Rady nauk. Stefan Kieniewicz t. 22, Wrocław 1977, s. 291-295.

akurat na dzień egzaminów końcowych w szkole prowadzonej przez braci (*Był to dzień popisu rocznego<sup>5</sup>* ), gdzie wziął udział w uroczystości. Tam zastał bibliotekę dobrze zachowaną, składającą się z pism proweniencji kościelnej.

Następną podróż odbył Niemcewicz na Mazowsze, Kujawy, do Wielkopolski i Prus Królewskich w 1812 roku. Przyjechał do Zakroczymia, do starego kościoła, który pamiętać mógł czasy Mieszka. Stąd przedstawił iście dramatyczny obraz tamtejszych archiwaliów – widok wielkiego zaniedbania. Pozwolę sobie przytoczyć właściwy fragment: "(…) *W jednej z kaplic okazał mi ksiądz skrzynię, w której zwalone były dawne księgi kościelne. Pleśń, tysiące mulów i robactwo potoczyły i tak je okryły, że ręką dotknąć się ich nie można było. Wziąłem atoli kilka; wszystkie kościelne, jedna z nich Sermones, w 1490 r. drukowana; więcej może jest rzadszych, niedbalstwo do reszty skarbom tym zbutwieć dozwoli. Prosiłem księdza, żeby je przewietrzyć kazał. Podobny dawnym poprzednikom swoim, choć ubogi, częstował mię szklanicą piwa, lecz książki nie wiem czy przewietrzy* (…)<sup>6</sup> ". Jak mogliśmy zauważyć nie przedstawiało się to najlepiej. Archiwalia kościelne zawierające nadania oraz inne ważne dokumenty znajdowały się niemalże w stanie rozkładu, a na pewno daleko posuniętej destrukcji. Niemcewicz może i pisał o tym delikatnie prześmiewczo, lecz był świadomy powagi sytuacji. Widział, że stan niektórych archiwów jest opłakany z powodu zwykłego niedbalstwa, co było godne potępienia. Dalej autor udał się do repozytorium, w którym mógł już spokojniej bez lęku o prędki rozkład zobaczyć księgi grodzkie, które choć przeżyły rok wcześniej pożar nadal były należycie zachowane. Zawierały one najstarsze dokumenty z 1438 roku.

Kolejno odwiedził Czerwińsk – opuszczone i podupadłe opactwo, miasteczko, które nie mogło się podnieść po rekwizycjach. Znalazł tam w klasztorze kanoników bibliotekę z księgami kościelnymi znów zaniedbanymi: "*rzadka atoli z tych książek jest już całą*<sup>7</sup> *"*. Jadąc dalej Niemcewicz dotarł do Torunia. W swoim dziele szczegółowo przedstawił historię miasta i najważniejsze wydarzenia oraz osobistości, wyróżniając spośród nich Mikołaja Kopernika, jednego z najbardziej zasłużonych

<sup>5</sup> J. U. Niemcewicz, dz. cyt. s. 81. 6

Tamże, s. 92. 7

Tamże, s. 93.

uczonych z Torunia. Ze szczegółami opisał również pogrzeb królewny Anny<sup>8</sup>, siostry Zygmunta III, której grób wystawiony był w kaplicy tamtejszego klasztoru oo. Bernardynów, a także wcześniejsze wydarzenia takie jak wojny krzyżackie, które szczególnie dotknęły miasto. Początkowo odwiedził bibliotekę oo. Bernardynów, która robiła wrażenie obszernej, lecz jak Niemcewicz wskazał trudno byłoby znaleźć coś więcej w tym nieładzie. Biblioteki gimnazjum i jezuicka dużo straciły w czasie przenoszenia, zachowały się jednak pierwsze wydania dzieł Kopernika.

Następnie przybył do Chełmna, starego miasta, które straciło swój wdzięk przez ciągłe wojny. Udając się do ratusza uzyskał dostęp do dokumentu nadania prawa miastu z roku 1241. Archiwalia, choć ułożone w nieładzie określił, jako dość dobrze zachowane. W Bydgoszczy znalazł bibliotekę u księży Reformatorów, a tam księgi w nieładzie, kronikę kościoła Bernardynów z 1410 roku opisującą jednak ze szczegółowością historię klasztoru bez większych wzmianek z dziejów Rzeczpospolitej. Kolejno wyruszył do Trzemeszna, gdzie zastał archiwa zagrabione przez wojska, wraz z najstarszymi nadaniami królewskimi i zapleśniała bibliotekę.

W podróż na Wołyń i Brzeskie wyruszył Niemcewicz w roku 1816. Tam odwiedził najpierw Horochów z pięknie utrzymaną i bogata biblioteką. Stamtąd wrócił znów do Porycka, którego archiwów wcześniej nie mógł zwiedzić. Tu otworzył skarbiec z niespodzianką. Archiwalia złożone były z przeróżnych akt od najdawniejszych począwszy do najnowszych. Wymieniał tu m.in.: najstarsze polskie dyplomy, Metrykę Śląską i Pomorską, przepisane rękopisy z biblioteki Załuskich dotyczące dziejów najdawniejszych, dokument Kazimierza Wielkiego wzmiankujący Mendoga<sup>9</sup> – pierwszego króla litewskiego, listy Stanisława August, diariusze sejmowe. Przedstawił jedne z najciekawszych znalezionych pism: "*Ortographia seu modus recte scribendi et legendi polonicum idioma, quam utilissimum; cum carmine Joannis Lupuli Bodmanensis, AT sarmaticam juventutem, ut modum legendi sui idiomatis addiscat…*, *Wypisanie dwojej sarmackiej krainy: jednej, która leży w Azyi, drugiej w* 

<sup>8</sup> Była to najmłodsza córka Jana III Wazy i Katarzyny Jagiellonki.

<sup>9</sup> W jęz. litewskim Mindawgas (?-1263), wielki książę, a od 1253 król litewski. Zjednoczył plemienne terytorium litewskie; przyjął chrzest; walczył z Krzyżakami; zabity w wyniku spisku książąt dzielnicowych; bohater dramatu Juliusza Słowackiego Mindowe. Za: Mała Encyklopedia PWN, pod red. Marii Sajko, Warszawa 1997, s. 620.

*europejskiej północy*, *Algorithmus, To iest nauka liczby: polską rzeczą wydana"*. Niektóre z tych dzieł widział pierwszy raz w swoim życiu. Archiwa zostały utworzone przez niejakiego pana Czackiego<sup>10</sup>, który nie zdażył ich należycie uporządkować, pomimo tego należały mu się wyrazy uznania za zgromadzenie tylu znakomitych dokumentów świadczących o historii naszego narodu. Niemcewicz wspominał jeszcze takie pisma jak: dawne księgi Arian, księgi kościelne, liczne dyplomy królewskie, bulle papieskie, ugody z krzyżakami, korespondencję z zagranicznymi państwami, mapy, psałterz przysłany Zygmuntowi III przez papieża Grzegorza, a "(...) *nawet trupią głowę znalezioną w mogile pobojowej pod Włodzimierzem, z dwoma dużemi gwoździami w oczach* (…)<sup>11</sup>", trzewik królowej Jadwigi, puchar Chmielnickiego. Pieczęcie przy dokumentach opisał, jako dobrze zachowane.

Następnie wybrał się do Krzemieńca, obejrzeć bibliotekę tamtejszego gimnazjum zawierającą pokaźne zbiory. Samych ksiąg pozostałych po królu Stanisławie Auguście miało być tam zgromadzonych 16 tysięcy. Dużo pism autorów klasycznych takich jak Cyceron, Arystoteles, także atlas przedstawiający ziemię przed odkryciem Ameryki. Znajdowała się tam również biblioteka Stanisława Augusta Poniatowskiego powiększona o inne zasoby.

W Wiszniowcu, posiadłości Wiśniowieckich odkrył rękopisy królów Stefana Batorego, Zygmunta I, Zygmunta Augusta, Zygmunta III, Władysława IV i Jana Kazimierza. Kolejnym ważnym punktem podróży był Królewiec, w którym odwiedził dwie biblioteki: zamkową, której zasoby zawierały wiele dzieł teologicznych po margrabim Albrechcie, pięknie oprawionych i ozdobionych, teksty dawnego dziejopisa Lukasa Dawida, Jeroschina Rudewalda, Szymona Grunau<sup>12</sup>. Część rękopisów była odesłana do Berlina. Biblioteka liczyła wówczas około 16 tysięcy tomów. Druga biblioteka zwana Wallendrosche zawierała liczne pisma teologiczne i historyczne traktujące o genealogii szlachty pruskiej. Było tego ogółem 10 tysięcy tomów. W

 $10\,$ <sup>10</sup> Czacki Tadeusz (1765-1813), prawnik, historyk, ekonomista i działacz oświatowy; współzałożyciel Towarzystwa Przyjaciół Nauk w Warszawie (1800) i Liceum Krzemienieckiego; tamże, s. 201.

<sup>&</sup>lt;sup>11</sup> J. U. Niemcewicz, dz. cyt., s. 173.

<sup>12</sup> Nie udało mi się znaleźć informacji dotyczących dwóch pierwszych autorów, o Szymonie Grunau mamy jednak nieco wiadomości; szerzej w: Polski Słownik Biograficzny, przew. kom. red. Kazimierz Lepszy, t. 9, Wrocław - Kraków 1961, s. 50.

Królewcu oglądał również archiwa zamkowe, bardzo zadbane, zawierające wszystkie traktaty zakonu krzyżackiego wraz z pieczęciami, najstarszy w zbiorach pergamin Mendoga, traktat Władysława Jagiełły z mistrzem Zollner von Rotenstein z 1382 roku, traktat księcia Witolda z krzyżakami z przepiękną pieczęcią, liczne polskie dokumenty nieopracowane sięgające ponoć 1300 roku, liczne traktaty, pisma biskupie, bulle papieskie (w liczbie 18), traktaty, z których najwięcej miało dotyczyć umów polskolitewskich, a także zagadkowe nadanie Fryderyka II Ziemi Chełmińskiej krzyżakom z 1226 roku jak sam autor pisał "*nadane nie wiedzieć jakiem prawem*<sup>13</sup>*"*. Znajdowała się tam także korespondencja królów, królowych i możnowładców polskich od 1525 roku oraz smutna pamiątka – ostatnia chorągiew lenna złożona księciu pruskiemu przy wstąpieniu na tron Jana Kazimierza.

Podążymy dalej za autorem do Litwy, gdzie Niemcewicz dotarł w 1819 roku. Jako pierwszą opisywał Różannę, malowniczą miejscowość, której biblioteka pałacowa wydawała mu się nieszczególna poza gabinetem rękopisów, których odnalazł 232 tomy złożone z pism pomiędzy XV a XVIII wiekiem. Nadmienił, że zbiory były bogate, zawierały wiele listów, ubolewał jednak nad brakiem ich alfabetycznego spisu.

O archiwach kowieńskich pisał, że rozgrabiono je w czasie kolejnych wojen, a kres ich świetności położono w 1812 roku tak, że nieliczne wiadomości można było z nich uzyskać. Dzięki panu Maciuńskiemu, ("*obywatel światły powiatu tego*<sup>14</sup>") zachowały się niektóre z ważniejszych pism m.in. takie jak: dokument Witolda z 1408 roku potwierdzający przywileje nadane miastu, dokumenty Kazimierza i Aleksandra Jagiellończyków z 1463 i 1492 r., przywileje Zygmunta z 1507, 1508 i 1540 r. i wszystkich królów do Stanisława Augusta. Goszcząc w Wilnie wspomniał akta w archiwach Radziwiłłowskich opisujące losy związku Zygmunta Augusta z Barbarą Radziwiłłówną<sup>15</sup>. Będąc gościem tych dóbr spostrzegł ich dobre zachowanie z porządnie spisanym katalogiem. Tu znajdował wiele zapisków do historii naszego kraju: poprzez archiwa duchowne, korespondencje królewskie, szczęśliwie ocalałe z

<sup>&</sup>lt;sup>13</sup> J. U. Niemcewicz, dz. cyt., s. 280.

 $\frac{14}{15}$  Tamże, s. 366.

Tamże, s. 378-379.

napaści na dobra Radziwiłłów w 1812 roku. Ciekawą okazała się także biblioteka Akademii w Wilnie zawierająca około 40 tysięcy ksiąg. Pomimo tak wielkich rozmiarów Niemcewicz czuł się zawiedziony tak małą liczbą zasobu, opisywał jednak niektóre ciekawsze egzemplarze jak: Psałterz łacińsko-polski mistrza Wróbla, Psałterz Sławiński cerkiewny pięknie zdobiony<sup>16</sup>, Sumariusz kapituły katedry wileńskiej, najstarszy dokument – list papieża Pawła II do Kazimierza Jagiellończyka z 1470 roku, Biblię z 1474 roku oraz liczne teksty łacińskie, diariusze sejmowe rewolucji do 3 Maja, rękopisy biskupa Albertranda<sup>17</sup> zawierające historię Polski.

W dalszą podróż udał się Niemcewicz do Berezy, gdzie zachowały się nieliczne wartościowe dokumenty, a następnie do Pińska, z którego zachowanych archiwaliów przedstawia kilka dokumentów świadczących o ważności miasta. W kolejną wędrówkę wyruszył Niemcewicz w 1820 roku do Galicji. Będąc w Radomiu oglądał najdawniejsze dokumenty z czasów Jagiellonów. Również Lwów zawierał jak pisał ciekawe starożytności. Niejaki ksiądz Ławrowski<sup>18</sup> rektor tamtejszego seminarium duchownego, chcąc spisać *Dzieje kościoła ruskiego w Polsce* zaopatrzył się w kilka znacznych dokumentów jak: akt erekcyjny klasztoru ławrowskiego z 1262 roku, akt erekcyjny klasztoru panien Benedyktynek, gramatykę arcybiskupa połockiego Smotryckiego<sup>19</sup>. Cesarz Józef II na rzecz lwowskiej akademii w 1783 kazał przenieść jedną z bibliotek wileńskich do Lwowa. Tam znajdowało się około 40 tysięcy dokumentów. W cerkwi rosyjskiej św. Onufrego oglądał rękopisy dotyczące Lwowa i Rusi Czerwonej. Ponadto opisywał, iż wiele rodzin posiada interesujące zbiory prywatne i tu wspomina godną uwagi bibliotekę pana Dąbskiego<sup>20</sup> – posiadacza najciekawszej kolekcji.

W swojej książce opisywał Niemcewicz jeszcze jedną wyprawę do Wielkopolski i Śląska z 1821 roku, którą warto tu wspomnieć. Zabawnie przedstawił w niej Piotrków Trybunalski, choć o archiwum na ratuszu nadmienia tylko, że (…)

 $\frac{16}{17}$  Tamże, s. 382.

<sup>&</sup>lt;sup>17</sup> Polski Słownik Biograficzny, red. gł. Władysław Konopczyński, t. 1, Wrocław 1989, s. 45-46.

 $18$  J. U. Niemcewicz, dz. cyt., s. 442.

 $\frac{19}{20}$  Tamże, s. 442.

Tamże, s. 447.

*ciekawe... zawiera pamiątki* (...)<sup>21</sup>. W tamtych stronach odwiedził również Jasną Górę, której największą atrakcją prócz słynnego obrazu był dla niego skarbiec. Będąc w Opolu dowiedział się, że tamtejsze archiwa spłonęły. Dalej podróżował do Poznania, gdzie w kapitule znalazł liczne dobrze zachowane dokumenty wraz z pieczęciami. Ostatni w czasie swojej podróży odwiedził Sieradz, w którym gościł u pisarza i archiwisty pana Pstrokońskiego<sup>22</sup>. Niemcewicz oglądając jego zbiory: metryki oraz dokumentację dotyczącą miasta podziwiał zalety gospodarza twierdząc, że wielkim dobrodziejstwem dla naszego kraju byłoby, gdyby więcej osób gromadziło wiadomości o swoich miejscowościach i rodzinach. Dzięki temu pamięć o dawnych wiekach byłaby ciągle trwała i dostępna dla potomków.

W roku 1828 wyruszył Niemcewicz na Podlasie, nie była to jednak kolejna podróż w celu poszukiwania i spisywania historii naszego kraju. Tym razem wybrał się na uroczystość zaślubin swojego bratanka Tadeusza, syna Jana – zmarłego młodszego brata. Udając się na ceremonię opisywał miejsca, malownicze krajobrazy z drogi, lecz tu skończyło się jego zadanie – oddał się zabawie wśród rodziny i znajomych, aby w ten przyjemny i miły sposób zakończyć swoją opowieść.

Podsumowując możemy zauważyć jak wiele Niemcewicz zebrał informacji na temat stanu archiwów i archiwaliów do dziejów naszego kraju. Daje to nam współcześnie świetny obraz na ówczesne zachowanie najstarszych pism, a także stopniu ich zarchiwizowania i zainteresowania należyta opieką nad dokumentami. Zauważmy, że tylko raz, będąc w Sieradzu wspomina archiwistę – osobę przeznaczoną do czuwania nad zasobem miasta. Przejeżdżając przez Poryck za pierwszym razem nie dostał się do biblioteki, gdyż nie było pana Drzewieckiego właściciela posiadłości. W kapitułach katedralnych i klasztorach nie mógł również nic zdziałać bez opata, bądź osoby zajmującej się zasobem, która by miała klucze do skrzyń i szaf. Jednak właśnie w tych świątyniach najczęściej, jak można wywnioskować z opisu, znajdowały się dokumenty najbardziej zaniedbane. Trzeba również nadmienić, że dużo do dziś zachowanych pism oglądamy dzięki archiwom prywatnym utworzonym

<sup>21</sup>  $\frac{21}{22}$  Tamże, s. 470-474.

Tamże, s. 515.

przez Radziwiłłów, Czackich i inne znakomite rodziny. Duża część zasobów została oczywiście zniszczona w czasie wojen i pożarów i dotyczy to niemal każdego miasta. Niemcewicz będąc człowiekiem światłym, wykształconym, znającym obecną sytuację kraju robi rzecz niezwykłą, bowiem daje nam może niewielki, ale znaczący obraz archiwów, dóbr, ówczesnych poglądów, których moglibyśmy nie odkryć i nie doświadczyć bez jego podróży. Poza tym będąc też poetą i pisarzem, osobą wrażliwą daje nam dzieło nietuzinkowe o wartości historycznej, moralnej i literackiej.

# Nauki wspomagające archiwistykę

# **Hadrian Ciechanowski**

(Uniwersytet Mikołaja Kopernika w Toruniu)

# **Listy i dokumenty Stanisława Leszczyńskiego przechowywane w Archiwum Państwowym w Toruniu**

W ostatnich latach badania nad kancelarią koronną wkraczają na nowe tory. Po za dobrze poznaną do tej pory kancelarią średniowieczną, stopniowo rozszerza się poziom znajomości zagadnienia dla epoki nowożytnej.

Stan badań nad kancelarią królewską szczegółowo przedstawił w swoich pracach Waldemar Chorążyczewski<sup>1</sup>. Od czasu ukazania się wspomnianych publikacji został on jeszcze rozszerzony m.in. o trzy tomy *Serii Nowej Sumariusza Metryki Koronnej*<sup>2</sup> oraz badania Henryka Palkija nad kancelarią koronną, z okresu panowania Augusta II, kierowaną przez Jana Szembeka<sup>3</sup>.

Po za "klasycznym" podejściem dyplomatycznym dostrzeżony został również antropologiczny wymiar funkcjonowania kancelarii królewskiej. Badania nad samoświadectwami pracowników kancelaryjnych utrwalonymi w księgach Metryki Koronnej prowadzili Waldemar Chorążyczewski oraz Agnieszka Rosa<sup>4</sup>. Swój wkład

 $\frac{1}{1}$ Zob. W. Chorążyczewski, Polska kancelaria królewska w XVI w. jako problem badawczy, Archeion, t. 101, 2000; Przemiany organizacyjne polskiej kancelarii królewskiej u progu czasów nowożytnych, UMK, Toruń 2007.

<sup>2</sup> Sumariusz Metryki Koronnej. Seria nowa, t. 4, Księga wpisów podkanclerzego Wojciecha Baranowskiego z okresu marzec 1588 - grudzień 1590 MK 135 z Archiwum Głównego Akt Dawnych w Warszawie, oprac. W. Krawczuk, M. Kulecki, DiG, Warszawa 2010, s. 480, t. 5, Księga wpisów podkanclerzego Jana Tarnowskiego MK 136 z Archiwum Głównego Akt Dawnych w Warszawie 1591 / oprac. Krzysztof Chłapowski, oprac. K. Chłapowski, DiG, Warszawa 2009, s. 277, t. 6, Księga wpisów podkanclerzego Jana Tarnowskiego MK 137 z Archiwum Głównego Akt Dawnych w Warszawie 1592, oprac. K. Chłapowski, DiG, Warszawa 2012, s. 309.

<sup>3</sup> Palkij H., Kancelaria królewska w systemie politycznym Rzeczpospolitej. Problem analizy źródeł masowych, [w:] Polska kancelaria królewska czasów nowożytnych między władzą a społeczeństwem: materiały konferencji naukowej Toruń 18 kwietnia 2002 roku, red. W. Chorążyczewski, W. Krawczuk, UMK, Toruń 2003; List jako element obyczaju i życia codziennego na przykładzie korespondencji do kanclerza wielkiego koronnego Jana Szembeka, [w:] Między Barokiem a Oświeceniem. Obyczaje czasów saskich, red. K. Stasiewicz, S. Achremczyk, OBN im. W. Kętrzyńskiego, Olsztyn 2000; Problem komunikacji między kanclerzem wielkim koronnym a dworem w procesie tworzenia dokumentu w czasach Augusta II, Studia Archiwalne, t. 2, 2006.

<sup>4</sup> A. Rosa, Elementy samoświadectwa personelu kancelaryjnego w dokumentach i księgach kancelarii koronnej, [w:] Polska kancelaria królewska. Między władzą a społeczeństwem, t. 4, DiG, Warszawa 2011, s. 73-86; W. Chorążyczewski, A. Rosa, Samoświadectwa pracowników

w ten nurt włożył również Wojciech Krawczuk<sup>5</sup>. Poczynione w toku badań ustalenia zostały przedstawione na łamach 4 tomu wydawnictwa "Polska kancelaria królewska. Między władzą a społeczeństwem".

W badaniach nad kancelarią nowożytną wciąż pozostaje jednak wiele niezbadanych obszarów. Jednym z nich jest kancelaria królewska z obu okresów panowania Stanisława Leszczyńskiego. Waldemar Chorążyczewski w artykule pt. Polska Kancelaria Królewska w XVI w. jako problem badawczy<sup>6</sup> scharakteryzował pięć pól na których można badać kancelarie władców Polski<sup>7</sup>. W czasie XXI Ogólnopolskiego Zjazdu Historyków Studentów w Lublinie Hadrian Ciechanowski przedstawił na tej podstawie możliwości badania kancelarii Stanisława Leszczyńskiego. Referent wskazał, że głównym problemem w prowadzeniu badań jest bardzo mała ilość zachowanych do naszych czasów źródeł<sup>8</sup>.

Powodem braku wytworów kancelaryjnych Leszczyńskiego jest akcja podjęta w 1710 r. przez Augusta II, której celem było wzmocnienie osłabionej abdykacją w traktacie Altransztadzkim władzy, poprzez wymazanie pamięci o panowaniu Stanisława I°. W rzeczonym roku Wettyn rozkazał anulować i oddawać do kancelarii dyplomy Leszczyńskiego<sup>10</sup>. Zgodnie z obowiązującą procedurą dokumenty były następnie niszczone. W tym samym czasie zniszczona została również prawdopodobnie Metryka Koronna spisana w kancelarii Stanisława  $I<sup>11</sup>$ . Akcja ta była

polskiej kancelarii królewskiej czasów nowożytnych. Przypadek sekretarza królewskiego Jana Piotrowskiego, tamże, s. 87-106.

<sup>5</sup> W. Krawczuk, Uwagi Samuela von Pufendorfa o praktykach kancelaryjnych w XVII wieku, tamże, s. 107-116.

<sup>6</sup> W. Chorążyczewski, Polska Kancelaria Królewska w XVI w. jako problem badawczy, Archeion, t. 101, 2000.

<sup>7</sup> Dyplomatyczne, aktoznawcze, badania prozopograficzne personelu kancelaryjnego, badanie kancelarii jako środowiska intelektualnego, badanie kancelarii jako centralnego urzędu państwa.

<sup>8</sup> H. Ciechanowski, Kancelaria Stanisława Leszczyńskiego jako problem badawczy, referat wygłoszony w czasie obrad XXI Ogólnopolskiego Zjazdu Historyków Studentów w Lublinie w dniach 22-26 kwietnia 2013 r.

<sup>9</sup> Tenże, Między istnieniem a nieistnieniem – Metryka Koronna Stanisława Leszczyńskiego, referat wygłoszony w czasie obrad V Belliculum Diplomaticum Lublinense w dniach 11-12 czerwca 2013 r.

<sup>&</sup>lt;sup>10</sup> Urzędnicy centralni i nadworni dawnej Polski XIV – XVIII wieku, red. A. Gasiorowski, wyd. Biblioteka Kórnicka, Kórnik 1992, s. 9.

<sup>11</sup> H. Ciechanowski, Między istnieniem a nieistnieniem …

tym bardziej skuteczna, że od oddania otrzymanych od Leszczyńskiego dokumentów uzależnione było uzyskanie królewskiego przebaczenia<sup>12</sup>.

W związku z małą ilością zachowanych źródeł dla prowadzenia przyszłych badań dużym ułatwieniem będzie odnalezienie i opisanie wytworów kancelarii Piasta. W wyniku kwerendy przeprowadzonej w zasobie Archiwum Państwowego w Toruniu autorowi udało się odszukać 25 listów i dokumentów pochodzących z kancelarii Leszczyńskiego.

Celem artykułu jest zatem opisanie przechowywanych w Toruniu źródeł. Po przedstawieniu dotychczasowego stanu wiedzy na temat kancelarii Stanisława I oraz sumarycznym zestawieniu informacji na temat źródeł, artykuł zwieńczony zostanie repertorium omawianych dokumentów.

Od 1704 r. do 1706 r. na dworze Stanisława Leszczyńskiego funkcjonowała jedynie kancelaria pokojowa. Dopiero w 1706 r. na stanowisku kanclerza Andrzeja Chryzostoma Załuskiego zastąpił Jan Stanisław Jabłonowski<sup>13</sup>, co wiązało się z podjęciem urzędowania przez kancelarię większą. Kancelaria mniejsza z kolei, nie rozpoczęła działania. Wynikało to z braku pieczętarza, ponieważ Jan Szembek pozostał wiernym stronnikiem Augusta II<sup>14</sup>, natomiast Leszczyński nie mianował nikogo na jego miejsce.

Ważne jest również to, że obie działające w czasie pierwszego panowania kancelarie wspólnie posługiwały się pieczęcią pokojową<sup>15</sup>, ponieważ z nieznanych przyczyn kanclerz Jabłonowski nie dołożył starań aby sporządzić pieczęć większą.

W okresie drugiego panowania również prawdopodobnie funkcjonowała jedynie kancelaria pokojowa, której kierownikiem był sekretarz wielki Marcin Załuski<sup>16</sup>. Zbyt mała ilość dostępnych źródeł nie pozwala jednak ostatecznie zweryfikować tej tezy. Możliwe jednak, że w warunkach oblężenia Leszczyńskiemu nie udało się zorganizować aparatu władzy.

 $12$ <sup>12</sup> Urzędnicy centralni i nadworni ..., s. 9.

 $\frac{13}{14}$  Tamże, s. 57.

<sup>14</sup> Jan Sebastian Szembek, [on-line:] http://pl.wikipedia.org/wiki/Jan\_Sebastian\_Szembek (dostęp z dnia 25.07.2013 r. godzina 20.21).

 $15$  H. Palkij, tekst w przygotowaniu na temat pieczęci koronnych i litewskich [tekst niepublikowany].<br><sup>16</sup> Anglikij, tekst w przygotowaniu Alta mięstę Tennie such 2201 i such 2252. Adam Bedaćali i

<sup>16</sup> Archiwum Państwowe w Toruniu, Akta miasta Torunia, sygn. 3301 i sygn. 3353. Adam Radoński jako jedyny sekretarz z całą pewnością był pracownikiem obu kancelarii.

Właściwie nierozpoznany jest skład pracowników obu kancelarii. Na podstawie zachowanych źródeł wskazać można dziewięciu sekretarzy Stanisława Leszczyńskiego. Niestety dokumenty nie pozwalają powiedzieć czy byli oni trwale związani, z którąś z kancelarii. Byli to: Adam Radoński<sup>17</sup>, Mikołaj Budin Blacha<sup>18</sup>, Samuel Kazimierz Szwykowski<sup>19</sup>, Józef Szpillowski<sup>20</sup>, Jozafat Michał Karp<sup>21</sup>, Józef Koliński<sup>22</sup>, Stefan Urbanowski<sup>23</sup>, Stanisław Ciołek Poniatowski<sup>24</sup>, Marcin Załuski<sup>25</sup>.

Niestety odnalezione i przeanalizowane do tej pory źródła nie mówią niczego więcej na temat organizacji kancelarii Stanisława Leszczyńskiego, przejdę zatem do przedstawienia tytułowych wytworów kancelaryjnych.

W zasobie Archiwum Państwowego w Toruniu przechowywanych jest 25 listów i dokumentów Stanisława Leszczyńskiego (w tym dwa w dwóch kopiach). Stanowią one fragmenty dwóch zespołów archiwalnych: Akt miasta Torunia<sup>26</sup> i Cech kuśnierzy z terenu miasta Torunia<sup>27</sup>.

Dwadzieścia dokumentów powstało w latach 1705 – 1709 r. (1705 - 2,  $1707 - 6$ ,  $1708 - 9$ ,  $1709 - 3$ ), a pieć w latach  $1733 - 1734$  r.  $(1733 - 2, 1734 - 3)$ .

Wśród nich znajdują się 3 uniwersały, 7 listów,11 mandatów, 2 reskrypty orz 2 inne dokumenty. 17 dyplomów. to oryginały. Pieczęcią pokojową Leszczyńskiego opatrzonych zostało 10 dokumentów, a jeden pieczęcią miejską.

Ogólny stan zachowania dokumentów jest bardzo dobry, jedynie niektóre noszą ślady uszkodzeń mechanicznych, a jeden zalania.

Tematycznie spora część dokumentów dotyczy spraw sądowych i administracyjnych, mogą one jednak stanowić również źródła informacji na temat stosunków politycznych w kraju oraz badań nad historią Torunia.

<sup>17</sup> <sup>17</sup> Tamże, sygn. 3325.

 $\frac{18}{19}$  Tamże, sygn. V30.

<sup>&</sup>lt;sup>19</sup> APT, Cech kuśnierzy z terenu miasta Torunia, sygn. 10.<br><sup>20</sup> Archivaum Boństwowe w Cdońsku, Akte miasta Cdońsk

<sup>&</sup>lt;sup>20</sup> Archiwum Państwowe w Gdańsku, Akta miasta Gdańska, sygn. 300,53/146.<br><sup>21</sup> Archiwum Cláuma Alt Daumuch, Archiwum Zenesuskich, sygn. 2057

<sup>&</sup>lt;sup>21</sup> Archiwum Główne Akt Dawnych, Archiwum Zamoyskich, sygn. 3057.

 $^{22}$  APT, Amt, sygn. 3492.

<sup>&</sup>lt;sup>23</sup> Materiały udostępnione przez H. Palkija.

<sup>&</sup>lt;sup>24</sup> Tamże.

<sup>&</sup>lt;sup>25</sup> APT, AmT, sygn. 3301.

<sup>&</sup>lt;sup>26</sup> APT, Akta miasta Torunia, nr zespołu 69/1/0.

<sup>27</sup> APT, Cech kuśnierzy z terenu miasta Torunia, nr zespołu 69/30/0.

Zwieńczeniem artykułu jest zamieszczone poniżej repertorium dokumentów i listów Leszczyńskiego. Poszczególne pozycje repertorium ułożone zostały w kolejności chronologicznej. Pozycje zbudowane zostały w następujący sposób: Numer kolejny podany cyfrą rzymską oraz tytuł dokumentu/listu nadany przez autora. Poniżej tytułu: a. data i miejsce wydania, b. informacja czy jest to kopia czy oryginał, c. język, d. materiał pisarski i forma sporządzenia, e. pieczęć, f. stan zachowania, g. uwagi, h. sygnatura.

Ze względu na to, że repertorium nie podaje informacji na temat treści źródeł, autor ograniczył się do podania w tytule rodzaju dokumentu oraz jego adresata/adresatów. Na niektórych dokumentach jako miejsce wystawienia wskazano kancelarię koronną, przy tych pozycjach podano jedynie datę wystawienia. Daty według świąt kościelnych podane zostały według kalendarza gregoriańskiego. Rubryka uwagi obejmuje wszystkie informacje, które nie zmieściły się w pozostałych rubrykach.

Wszystkie imiona i nazwiska oraz nazwy miejscowości podane zostały w brzemieniu polskim. Ze względu na małą liczbę pozycji zrezygnowano ze stosowania skrótów.

# **Repertorium dokumentów i listów Stanisława Leszczyńskiego**

# **przechowywanych w zasobie Archiwum Państwowego w Toruniu.**

- 1. Uniwersał do wojsk koronnych, litewskich i cudzoziemskich z obwieszczeniem zamiarów Stanisława I wstępującego na tron
	- a. Rydzyna, 7 maja 1705 r.,
	- b. Kopia,
	- c. Język polski,
	- d. Papier, druk,
	- f. Stan dobry, widoczne ślady zgięć,
	- h. Sygn. V30.
- 2. Doniesienie o koronacji Stanisława I
	- a. Warszawa, 10 października 1705 r.,
	- b. Kopia,
	- c. Łacina,
	- d. Papier, rękopis,
	- f. Dobry, widoczne ślady zgięć,
	- h. Sygn. 3325.
- 3. Dokument dla Cechu kuśnierzy z Torunia
	- a. Rydzyna, 7 maja 1705 r.,
	- b. Oryginał,
	- c. Łacina,
	- d. Pergamin, rękopis,
	- e. Pieczęć pokojowa, woskowa umieszczona w metalowej puszcze,
	- f. Dobry. W materiale utrwaliło się zgięcie przez co należ zachować ostrożność,
	- h. Cech kuśnierzy z terenu miasta Torunia, sygn. 10.
- 4. List do władz Torunia
	- a. Obóz nieopodal Słupcy, 10 listopada 1707 r.,
	- b. Oryginał,
	- c. Łacina,
	- d. Papier, rękopis,
	- f. Dobry, widoczne drobne uszkodzenia mechaniczne,
	- h. Sygn. 3301.
- 5. List do władz Torunia
	- a. Obóz koło Świętego, 24 listopada 1707 r.,
	- b. Oryginał,
	- c. Łacina,
	- d. Papier, rękopis,
	- f. Dobry, drobne uszkodzenia mechaniczne,
	- h. Sygn. 3301.
- 6. Mandat dla Jana Koy, Jana Fryderyka Lanohammer i Szymona Auschwitz.
	- a. Zamek Dybowski, 6 grudnia 1707 r.,
	- b. Kopia,
	- c. Łacina,
	- d. Papier, rękopis,
	- f. Stan dobry, uszkodzenia mechaniczne,
	- h. Sygn. 3492.
- 7. Mandat dla Bartłomieja Gezzwalda.
	- a. Zamek Dybowski, 8 grudnia 1707 r.,
	- b. Kopia,
	- c. Łacina,
	- d. Papier, rękopis,
	- f. Stan dobry, drobne uszkodzenia mechaniczne,
	- h. Sygn. 3492.
- 8. List do magistratu Torunia
	- a. Święte, 28 grudnia 1707 r.,
	- b. Oryginał,
	- c. Łacina,
	- d. Papier, rękopis,
	- f. Stan dobry, uszkodzenia mechaniczne w tym liczne zagięcia,
	- h. Sygn. 3301.
- 9. Mandat dla władz Torunia oraz Jana Fryderyka Lanohammer, Jana Auschwitz, Johana Koy, oraz nieletniego Koya.
	- a. 15 stycznia 1708 r.,
	- b. Oryginał,
	- c. Łacina,
	- d. Papier, rękopis,
	- e. Pieczęć lakowa,
	- f. Stan dobry, drobne uszkodzenia mechaniczne,
	- g. W tej samej jednostce znajduje się również kopia mandatu.
	- h. Sygn. 3492.

# 10.Mandat dla władz Torunia

- a. 26 stycznia 1708 r.,
- b. Oryginał,
- c. Łacina,
- d. Papier, rękopis
- e. Pieczęć lakowa dość mocno zniszczona,
- f. Stan dobry, widoczne uszkodzenia mechaniczne,
- h. Sygn. 3492.
- 11.List do władz Torunia.
	- a. Obóz nieopodal Migdałów, 23 luty 1708 r.,
	- b. Oryginał,
	- c. Łacina,
	- d. Papier, rękopis,
	- f. Stan dobry, widoczne zdjęcia papieru,
	- h. Sygn. 3301.
- 12.Mandat dla władz Torunia.
	- a. 20 marca 1708 r.,
	- b. Oryginał,
	- c. Łacina,
	- d. Papier, rękopis,
	- e. Pieczęć lakowa, mocno zatarta,
	- f. Stan dobry, uszkodzenia mechaniczne,
	- h. Sygn. 3492.
- 13.Mandat dla władz Torunia oraz Jana Fryderyka Lanohammer, Szymona Auschwitz, nieletniego Erazma Koy oraz Jana Koy
	- a. 4 maja 1708 r.,
	- b. Oryginał,
	- c. Łacina,
	- d. Papier, rękopis,
	- e. Pieczęć papierowo lakowa,
	- f. Stan dobry, uszkodzenia mechaniczne,
	- h. Sygn. 3303.
- 14.Mandat dla władz Torunia oraz Konrada Daniela Fryderyka Göbel przedstawiciela sądowego Gdańska
	- a. Soły, 9 maja 1708 r.,
	- b. Oryginał,
	- c. Łacina,
	- d. Papier, rękopis,
	- e. Pieczęć lakowa,
	- f. Stan dobry, drobne uszkodzenia mechaniczne,
	- h. Sygn. 3303.

#### 15.Mandat dla Bazylego Chomotowskiego i iego ojca Jana Chomotowskiego

- a. Sotty, 28 maja 1708 r.,
- b. Kopia,
- c. Łacina,
- d. Papier, rękopis,
- f. Stan dobry, uszkodzenia mechaniczne,
- h. Sygn. 3492.

16.Reskrypt dla władz Torunia,

- a. Malbork, wrzesień 1708 r.,
- b. Kopia,
- c. Łacina,
- d. Papier, rękopis,
- e. Pieczęć miasta Fradecen<sup>28</sup>,
- f. Stan dobry, uszkodzenia mechaniczne,
- h. Sygn. 3492.
- 17.Reskrypt dla władz Torunia oraz Jana Chomotowskiego,
	- a. Malbork, 20 września 1708 r.,
	- b. Oryginał,
	- c. Łacina,
	- d. Papier, rękopis,
	- e. Pieczęć papierowo lakowa,
	- f. Stan dobry, uszkodzenia mechaniczne,
	- h. Sygn. 3492.

<sup>&</sup>lt;sup>28</sup> Miasto niezidentyfikowane.

- 18.Mandat dla władz Torunia oraz Mateusza ze Skrzypina Twardowskiego sędziego surrogatora Kaliskiego i Aleksandra ze Sienna Potworowskiego opiekunów prawnych swoich żon Sofii Twardowskiej i Elżbiety Potworowskiej
	- a. Jarosław, 4 czerwca 1709 r.,
	- b. Oryginał,
	- c. Łacina,
	- d. Papier, rękopis,
	- e. Pieczęć papierowo lakowa, papier podarty z częściowo zatartym odciskiem,
	- f. Stan dobry, drobne uszkodzenia mechaniczne,
	- h. Sygn. 3492.
- 19.Mandat dla Honorata Semionibusa oraz przedstawicieli trzeciego ordynku Torunia
	- a. Tipin<sup>29</sup>, 12 sierpnia 1709 r.,
	- b. Kopia,
	- c. Łacina,
	- d. Papier, rękopis,
	- f. Stan dobry, drobne uszkodzenia mechaniczne,
	- h. Sygn. 3492.

20.Mandat dla władz Torunia oraz Bazylego i Jana Chomotowskich

- a. 31 sierpnia 1709 r.,
- b. Oryginał,
- c. Łacina,
- d. Papier, rękopis,
- e. Pieczęć lakowa, częściowo zatarta,
- f. Stan dobry, uszkodzenia mechaniczne,
- h. Sygn. 3492.
- 21.List do władz Torunia,
	- a. Gdańsk, 21 listopada 1733 r.,
	- b. Oryginał,
	- c. Łacina,
	- d. Papier, rękopis,
	- f. Stan dobry, widoczne uszkodzenia mechaniczne,
	- h. Sygn. 3301.

<sup>29</sup> Miejsce niezidentyfikowane.

22.List do Piotra Sokolińskiego regimentarza partii p/ruskiej,

- a. Gdańsk, 26 grudnia 1733 r.,
- b. Oryginał,
- c. Polski,
- d. Papier, rękopis,
- f. Stan dobry, widoczne ślady zgięć,
- h. Sygn. 3301.
- 23.List do Kompenhauzena podkomorzego parnawskiego, generała majora piechoty wojsk koronnych
	- a. Gdańsk, 1 stycznia 1734 r.,
	- b. Kopia,
	- c. Polski,
	- d. Papier, rękopis,
	- f. Stan dobry, uszkodzenia mechaniczne,
	- g. W jednostce 3301 znajduje się kolejna kopia tego pisma, na której widnieją ślady zalania,
	- h. Sygn. 3353.
- 24.Uniwersał do wojsk koronnych
	- a. Gdańsk, 13 stycznia 1734 r.,
	- b. Oryginał,
	- c. Polski,
	- d. Papier, rękopis,
	- e. Pieczęć papierowa,
	- f. Stan dobry, widoczne ślady zgięć papieru,
	- h. Sygn. 3301.
- 25.Uniwersał do urzędników cywilnych wszystkich instancji oraz urzędników wojskowych wiernych Leszczyńskiemu
	- a. Gdańsk, 15 stycznia 1734 r.,
	- b. Oryginał,
	- c. Polski,
	- d. Papier, rękopis,
	- e. Pieczęć papierowa,
	- f. Stan dobry, widoczne uszkodzenia mechaniczne,
	- h. Sygn. 3301.

# **Archiwalia z czasów okupacji hitlerowskiej w Archiwum Państwowym w Łodzi**

W październiku 1939 roku ukonstytuował się niemiecki zarząd okupacyjny archiwalny, przy czym jego władza obejmowała jedynie archiwa leżące w obszarze Generalnej Guberni. Archiwa, które znalazły się na terenie obszarów włączonych do Rzeszy, automatycznie przeszły pod kuratelę pruskiej sieci archiwalnej. W przypadku archiwów państwowych takich jak Poznań, czy Bydgoszcz, a także większych archiwów miejskich (Poznań, Toruń) polski personel archiwalny zastąpiony został przez Niemców, kadra polska utrzymała się jedynie jako pracownicy wykonawczy. W pierwszych tygodniach okupacji zarządzenia dotyczące działania archiwów wychodziły zarówno od władz wojskowych, jak i cywilnych<sup>1</sup>.

Organizująca się na terenie Generalnej Guberni cywilna władza archiwalna traktowała zarządzenia wojskowe dotyczące archiwów ze zrozumiałym rozdrażnieniem, ponieważ wojsko wchodziło w jej kompetencje. Zazwyczaj jednak udawały, że decyzje podejmowane są w porozumieniu z nimi, tak jak to miało miejsce w przypadku wywozu akt do Wiednia<sup>2</sup>. Proces organizacyjny zakończył się powołaniem do życia Generalnej Dyrekcji Archiwów Państwowych w Krakowie przy tzw.: Rządzie Generalnej Guberni. Pod jego auspicjami znajdowały się urzędy archiwalne przy zarządach dystryktów w Warszawie, Krakowie, Lublinie i Radomiu, a od 1941 również we Lwowie. Archiwa, wedle pruskiego porządku, podlegały zarządowi spraw wewnętrznych<sup>3</sup>.

Okupacja hitlerowska stanowi odrębny rozdział pod względem administracyjno – ustrojowym. W wyniku zarządzeń hitlerowskich przestały funkcjonować wszystkie urzędy o charakterze państwowym i samorządowym, a także instytucje społeczne i gospodarcze działające w okresie II Rzeczypospolitej Polskiej. Dawny aparat

<sup>&</sup>lt;sup>1</sup> W. Suchodolski, Archiwa polskie za okupacji (1939 – 1945), [w:] Archeion, t. 17, 1948, s. 56.

<sup>2</sup> Tamże, s. 57.

<sup>3</sup> Tamże, s. 59.
administracyjny zajęty został przez nowy, który był przeniesieniem form ustrojowych III Rzeszy. Stan ten utrzymywał się do 1945 roku, kiedy to Armia Czerwona weszła na tereny okupowane przez hitlerowców<sup>4</sup>.

Materiały powstające podczas okupacji można podzielić na dwie kategorie. Pierwsza z nich, to materiały będące wynikiem działalności okupanta. Wśród nich można wymienić akta wytworzone przez okupacyjną władzę, różnego rodzaju urzędowe pisma, niemiecką prasę codzienną (Litzmannstädter Zeitung, wydawany w Łodzi, cały komplet 1939 - 1945), mapy i materiały ikonograficzne. Na drugą kategorię składają się akta, które powstały na skutek istnienia Polskiego Państwa Podziemnego i stanowią one ok. 2% akt z okresu okupacji, są to głównie wspomnienia świadków, przechowywane w Archiwum Akt Nowych w Warszawie.

Na zbiory akt wytworzonych przez niemieckie urzędy składają się między innymi zespoły takich urzędów jak: Verwaltungschef des Militärbezirks in Lodsch (Zarząd cywilny, przedstawicielstwo jedynej okupacyjnej władzy cywilnej; materiały o charakterze administracyjno – normatywnym i sprawozdawczym; dokumentacja najwcześniejszego okresu okupacji hitlerowskiej. W tym zespole znajdują się informacje o ilości ludności niemieckiej na terenie województwa łódzkiego oraz poznańskiego; powołany na początku 1939, urząd ten miał przejściową siedzibę w Łodzi, a jego szefem był Hans Frank, który w późniejszym okresie stanął na czele Generalnej Guberni), Landratsämter (urzędy powiatowe, stał na czele samorządu powiatowego, landrat i kierownik powiatowy partii byli jedną osobą; zespół przejęty w stanie szczątkowym, głównie akta o charakterze finansowym, zarządzenia o przymusie pracy dla Polaków, akta dotyczące konfiskaty gospodarstw rolnych i przesiedleń ludności polskiej, akta personalne urzędników i ich listy płac), Staatspolizeistelle (urząd Gestapo), Polizeipräsidium (komenda główna policji), Arbeitsamt (urząd pracy; przepisy ogólne, zarządzenia), Reichspropagandaamt (urząd

<sup>4</sup> M. Cygański, Archiwalia z czasów okupacji hitlerowskiej w Archiwum Państwowym m. Łodzi i województwa łódzkiego, [w:] Archeion, t. 28, 1958, s. 75.

propagandy), Reichsbahn, Reichspost, Forstamt (urząd leśnictwa), a także Staatliche Kulturamt (urząd do spraw kultury)<sup>5</sup>.

Po takim zarysowaniu sieci archiwalnej i strukturze administracyjnej, warto przyjrzeć się jednemu z zespołów, jakie powstały na skutek działalności Niemców na terenie Łodzi. Akta Tajnej Policji - Gestapo można uznać za jedne z bardziej interesujących.

Gestapo odgrywała najważniejszą rolę w aparacie policyjnym III Rzeszy. Powstała na mocy ustawy z 26 kwietnia 1933 roku jako Urząd Tajnej Policji Państwowej, który przejął kompetencje policji politycznej. W chwili objęcia kierownictwa nad tym urzędem przez Hermana Göringa, prezesa rady ministrów w Prusach, urząd został wyłączony spod kompetencji Ministerstwa Spraw Wewnętrznych i przekształcony w samodzielną jednostkę policyjną. Rozporządzeniem z 14 marca 1934 roku Göring przekształcił terenowe placówki pruskiej centrali Gestapo w samodzielne urzędy tajnej policji państwowej niezależnie od władz poszczególnych rejencji<sup>6</sup>.

W Archiwum Państwowym w Łodzi akta Gestapo pochodzą z okresu 1942 – 1944, a na terenie miasta działała 9 listopada 1939 roku na mocy zarządzenia Himmlera. Ich siedziba znajdowała się przy ul. Anstadta 1 -  $7^7$ , w budynkach Gimnazjum Towarzystwa Żydowskich Szkół Średnich. W kompleksie budynków ulokowano nie tylko siedzibę urzędu, ale też więzienie i mieszkania dla funkcjonariuszy. Jest to jednak niewielka część zespołu, prawdopodobnie jego większa część została przewieziona do Warszawy i przekazana Archiwum Akt Nowych. Te, który pozostały w Łodzi, najczęściej dotyczą spraw prowadzonych przez Gestapo w związku z niedozwolonymi związkami krwi pomiędzy Niemcami, a Polakami. Odnaleźć można także dochodzenia w sprawie przestępstw przeciwko okupacyjnej dyscyplinie pracy $^{8}$ .

 $\sqrt{5}$ <sup>5</sup> Archiwum Państwowe w Łodzi. Przewodnik po zasobie archiwalnym, pod red. M. Bandurki, Warszawa 1998, s. 217 – 230.

<sup>6</sup> M. Cygański, Urząd Tajnej Policji Hitlerowskiej (Gestapo) w Łodzi w latach 1939 – 1944 i pozostałe po nim akta, [w:] Archeion, t. 43, 1966, s. 165-179.

<sup>7</sup> Tamże, s. 167.

<sup>8</sup> M. Cygański, Archiwalia z czasów okupacji hitlerowskiej w Archiwum Państwowym m. Łodzi i województwa łódzkiego, [w:] Archeion, t. 28, 1958, s. 84 - 85.

Łódzkie Gestapo składało się z czterech oddziałów, podzielonych na referaty i sekcje, do oznaczania których używano cyfr rzymskich oraz sekcje, które oznaczane było poprzez wykorzystanie liter. W dokumentacji nie spotyka się nazw poszczególnych wydziałów, a jedynie ich oznaczenia w postaci cyfr i liter. Pierwszy oddział zajmował się sprawami personalnymi, drugi – kwestiami finansowo – gospodarczymi, oddział trzeci swym zakresem obejmował sprawy wewnętrzne okupowanego obszaru. Do zadań oddziału czwartego należało poszukiwanie i zwalczanie przeciwników (ruch oporu, kościelno–wyznaniowe, łódzkie getto), ten oddział zajmował się również prowadzeniem kartoteki aresztantów przebywających przy ul. Anstadta.

Ważnym wydarzeniem dla badania dokumentacji pozostałej po Gestapo, jest fakt, połączenia Gestapo i Kripo w sierpniu 1944 roku i przyjęcie przez nich wspólnej nazwy Komendantury Policji Bezpieczeństwa w Łodzi. Wydarzenie to było istotne, ponieważ połączenie dwóch urzędów poszerzyło spektrum tematyki powstających akt oraz zmiany w strukturze przechowywanych dokumentów. Dokumentacja wychodząca z kancelarii nowo powstałego urzędu zawierała materiały dotyczące spraw zarówno politycznych i kryminalnych. Pomimo połączenia tych dwóch jednostek, Kripo zachowało pewną autonomię, co przejawiało się chociażby przez zachowanie dawnej siedziby w budynkach przy ul. Kilińskiego  $152^9$ .

Większość swoich akt gestapo wysłało jeszcze w 1944 roku do Zbąszynia<sup>10</sup>, wśród nich znalazły się dokumentacja dotycząca konfidentów.

W Łodzi pozostało 100<sup>11</sup> j.a., co stanowi mniej niż 1<sup>12</sup> m. b., natomiast reszta znajduje się w Centralnym Archiwum Ministerstwa Spraw Wewnętrznych w Warszawie. Wśród akt łódzkich znajdują się sprawy o nieczyste związki pomiędzy przedstawicielami narodowości niemieckiej, a polskiej, ale także spis urzędników i pracowników Gestapo za 1941 rok. Dokument ten był niezwykle przydatny podczas

 $\boldsymbol{9}$ <sup>9</sup> M. Cygański, Urząd Tajnej Policji Hitlerowskiej (Gestapo) w Łodzi w latach 1939 – 1944 i pozostałe po nim akta, s. 170.

 $\frac{10}{11}$  Tamże, s. 175.

<sup>11</sup> APŁ, Archiwum Państwowe w Łodzi. Przewodnik po zasobie archiwalnym, pod red. M. Bandurki, Warszawa 1998, s. 228.

<sup>12</sup> Tamże.

procesów prowadzonych po wojnie przeciwko zbrodniarzom wojennym. Ponadto odnajdziemy dokumentacje dotyczącą ingerencji Gestapo w kształt Volkslisty, doniesienia o prześladowaniach Niemców przez Polaków, sprawy przekraczania granic łódzkiego getta, informacje o deportacjach Polaków do obozów koncentracyjnych i obozów pracy przymusowej na Sikawie, a także dzienniki urzędowe. Uważa się, że akta łódzkiego Gestapo są najlepiej zachowaną dokumentacją tej instytucji pośród polskich placówek.

Powyższy materiał jest jednym z wielu zespołów archiwalnych stanowiących bardzo bogate i cenne źródło do badań historycznych. Między innymi dzięki analizie opisywanych materiałów możliwe było odtworzenie struktury administracyjnej III Rzeszy na terenach okupowanych, a później wcielonych w tereny państwa niemieckiego. Zaprezentowane przeze mnie grupy akt, to jedynie krótki wstęp do opisu tego rodzaju dokumentacji. Niemniej jednak, mam nadzieję, że przedstawiony przeze mnie referat przybliżył państwu specyfikę archiwaliów pozostałych po okresie okupacji hitlerowskiej na terenie Łodzi.

#### **Piotr Falkowski**

 $\overline{a}$ 

(Uniwersytet Mikołaja Kopernika w Toruniu)

#### **Metody fałszowania dokumentów w okresie staropolskim**

Dokument w okresie staropolskim pełnił różne funkcje. Dokumenty wystawiane przez władze państwowe tworzyły nowy stan prawny lub potwierdzały go. Osoby prywatne również mogły wystawiać swoje dyplomy, chociaż nie miały mocy prawnej, pełnił jedynie rolę zapiski upamiętniającej jakąś czynność<sup>1</sup>. Dokumenty przez swoje funkcje prawne jak i poświadczające stały się obiektem zainteresowań fałszerzy. Można wyróżnić dwa ogólne powody fałszerstw dokumentów. Pierwszym czynnikiem, dla którego podrabiano pisma były dobra materialne, np. uzyskanie ziemi, zwolnienie z podatków itp.. Drugim motywem tworzenia falsyfikatów były korzyści niematerialne, np. uzyskanie tytuł szlacheckiego, pokazanie patronatu monarchy nad rodziną itp. Metody fałszowania dokumentów w okresie staropolskim można podzielić na dwie grupy, a mianowicie na: fałszujące cechy zewnętrzne lub wewnętrzne. Pierwsza grupa obejmuje podrabianie materiału, na którym został spisany dyplom, pieczęci oraz duktu pisma. Druga grupa obejmowała język oraz treść spisanego pisma.

Na początku omówię fałszerstwa cech zewnętrznych dokumentów. Pierwszym problemem, z jakim spotykał się fałszerz był materiał pisarski. Kiedy należało spisać falsyfikat od samego początku podrabiający używał pergaminu, który mu był współczesny lub sam garbował skórę<sup>2</sup>. Jeżeli fałszerz nie posiadał odpowiedniego pergaminu do falsyfikatu to tworzył go na zwykłym papierze, który jemu był współczesny<sup>3</sup>. Również podejmowano się prób "postarzania" podrobionych dokumentów. Były różne sposoby "postarzenia" falsyfikatu zaczynając od zwilżenia go oraz zmieszanie z mieszanką miału ceglanego, świeżej gliny garncarskiej i wody,

<sup>1</sup> K. Maleczyński, M. Bielińska, A. Gąsiorowski, Dyplomatyka wieków średnich, Warszawa, 1971, s. 19.

<sup>2</sup> W. Kętrzyński, Stanisław Morawski (przyczynek do historii fałszerstw w Polsce), Przewodnik Naukowy i Literacki, s. 660.

<sup>3</sup> J. Rumuński, Fałszerstwa dokumentów Krzysztofa Stanisława Janikowskiego w Prusach Królewskich w połowie XVII w., Zapiski Historyczne, t. 30, z. 3, 1965, s. 50.

ewentualnie materiał pisarski wędzono w dymie aż do momentu zżółknięcia<sup>4</sup>. Często używano oryginalnego pergaminu, na którym był zapisany inny dokument za materiał pisarski dla sfabrykowanych dyplomów. W celu usunięcia nieprzychylnego fragmentu tekstu fałszerz wydzierał, składał wielokrotne lub wykruszał daną część dokumentu, przez co uniemożliwiano odczyt wyrazów. Niejednokrotnie zamazywano, zakreślano, wydrapywano oraz zmywano wyrazy. W miejscu usuniętego fragmentu dokumentu często dopisywano nowe zdania. Często używano do wydrapywania nożyka pisarskiego - "scallepellum"<sup>5</sup>.

Pieczęć miała na celu potwierdzania zawartych w dokumencie postanowień oraz nadawała autentyczność. Bezprawne użycie pieczęci mogło przybrać dwoisty charakter. Tłok pieczęci mógł zostać nadużyty lub sfałszowany<sup>6</sup>.

Nadużyciem pieczęci mogło być przybrać trzy warianty. Pierwszym sposobem było wykradzenie oryginalnego tłoku i opieczętowanie falsyfikatu. Kolejnym metodą było zerwanie oryginalnego odcisku pieczęci spod dokumentu i przywieszeniu jej na falsyfikacie. Ostatnim sposobem nadużycia było zmiana treści pisma i pozostawienie przy niej oryginalną pieczęć<sup>7</sup>. Często rodziny zmarłych właścicieli tłoków nadużywały pieczęci, po to, aby zapewnić dla siebie dogodne załatwienie sprawy. Przykładem takiego przestępstwa może być oświadczenie z października 1560 roku księżnej Aliony Połubińskiej. Jej mąż zmarł w czasie drogi do Wilna w Komajach. Również tam przebywał diak jego brata - Gerasima. Miał on opieczętować pewne dokumenty, które był przychylne dla brata zmarłego, po czym je przesłał. Dopiero po całej sytuacji tłok został zwrócony do diaka męża księżnej<sup>8</sup>. Przykładem kradzieży tłoku może być sytuacja z 18 lipca 1581 roku, kiedy to pod Połockiem został skradziony tłok Wielkiego Księstwa Litewskiego. Był on w posiadaniu kasztelana wileńskiego. Tłok został skradziony wraz z drogocennymi klejnotami. Znajdował się w żelaznej skrzyni, która była przymocowana łańcuchem

 $\frac{1}{4}$ Tamże, s. 55.

<sup>5</sup> T. Karwowski, Badania przerobionych dokumentów, Warszawa, 1977, s. 20.

<sup>6</sup> M. Gumowski, M. Haisig, S. Mikucki, Sfragistyka, Warszawa, 1960, s. 112 -113.

<sup>7</sup> Tamże, s. 113.

<sup>8</sup> Ragauskienė Raimonda, Tłoki pieczętne szlachty Wielkiego Księstwa Litewskiego w XVI w. (na podstawie Metryki Litewskiej). Materjały do archeologii prawa, w: Сфрагістичний щорічник, ред. О. А. Однороженко, Випуск I, Київ, 2011, s.353.

do łóżka. Nie wiadomo, w jaki sposób złodziej wyniósł skrzynię. Na drugi dzień nad rzeką Dźwiną znaleziono skrzynię i pudełko. Nic nie zginęło oprócz tłoku. Po zaginięciu pieczęci postanowiono wygotować nową<sup>9</sup>. Szybkie wygotowanie jedynie świadczy o poczuciu strachu przed nadużyciem pieczęci.

Sfałszowanie tłoku polegało na odtworzeniu oryginalnego wzorca za pomocą dłuta rzemieślniczego albo na sporządzeniu matrycy tłoku przez odcisk oryginału w glince garncarskiej, ewentualnie na odlaniu w roztopionej siarce. Matryce jednak były kruche i słabo naśladowały autentyczne pieczęci tak, więc jeżeli fałszerz chciał mieć dokładniejszy odcisk, tworzył go na matrycy z ołowiu lub płytce z ołowiu<sup>10</sup>. Czesto fałszerz zatrudniał rzemieślnika (grawera lub złotnika), który sporządzał rylcem duplikat tłoka. Szczególnym przedmiotem fałszerstwa była pieczęć pochodząca z dawniejszej epoki - wówczas wykonywano nowy tłok pieczęci, przypisując go danej osobie, jednakże bez wzorowania się na oryginale<sup>11</sup>.

Przykładem sfałszowania pieczęci był dokument z 1203 roku nadany przez Konrada Mazowieckiego dla biskupstwa płockiego. Na początku należy opisać oryginalną pieczęć z 1223 roku, która była zawieszona przy nadaniu dla klasztoru mogilskiego. Przedstawiała ona księcia siedzącego na koniu, który podążał w prawo. Twarz monarchy była obrócona w stronę widza. Na głowie miał okrągły, niski hełm. W prawej dłoni trzymał krzyż, zaś w lewej włócznię z grotem i proporcem o dwóch sferach. Suknia sięgała do kolan. Pieczęć z 1203 roku wiernie naśladowała wersję autentyczną. Widoczne różnice występowały w rzeźbie postaci jeźdźca oraz konia (szczególnie przednich nóg). Największe różnice była w ułożeniu liter w legendzie. Krzyż na pieczęci z 1203 roku był skierowany na drugą literę "v" w wyrazie "cviavie", zaś w oryginalnej układał się na końcową literę "e". Na falsyfikacie pysk konia skierowany był na drugą literę wyrazu "et", w dyplomie autentycznym zaś na drugą literę w wyrazie "cviavie"<sup>12</sup>.

<sup>-&</sup>lt;br>9 Tamże, s. 357.

<sup>&</sup>lt;sup>10</sup> M. Gumowski, M. Haisig, S. Mikucki, dz. cyt., s. 114 – 115.

<sup>&</sup>lt;sup>11</sup> S. K. Kuczyński, O fałszerzach pieczęci w dawnej Polsce, Mówią wieki, r. 8, nr 15, 1965, s. 14.<br><sup>12</sup> Z. Purklawne – Karlawaka, Diagra*fi Kannaka, Marsyniakiego z. n.* 1922, i. isi fałsze<sup>r</sup>kieta Wada

<sup>12</sup> Z. Budkowa – Kozłowska, Pieczęć Konrada Mazowieckiego z r. 1223 i jej falsyfikat, Wiadomości Numizmatyczno – Archeologiczne, t. 20, 1938, s. 292 – 293.

Ostatnią sprawą, która dotyczyła fałszerstw cech zewnętrznych był dukt pisma. Za przykład posłuży dyplom nadania Bolesława dla komesa Racza wsi Rakoniewice z 1252 roku. Pismo, które sfabrykował fałszerz, nie odpowiadało epoce wystawienia dokumentu, takiego duktu pisma używano dopiero pod koniec XIII wieku. Była to tekstura dokumentowa z pomieszaniem elementów kursywnych. Kształty liter minuskulnych były charakterystyczne dla pisma nie z końca XIII, a z początku XIV wieku, np. podwójna litera "a" i "g", która miała kształt zbliżony do współczesnego "g" oraz zamknięte "s" przypominające  $\mathbb{R}^{3}$ . Do omawianie tego dokumentu powrócę jeszcze raz w dalszej części moich rozważań na temat metod fałszerskich.

Również na podstawie warsztatu fałszerskiego Stanisława Morawskiego można wywnioskować, że fałszerze starali się pisać niewyraźnie, bez robienia odstępów. Miało to utrudnić odczytanie tekstu, ponieważ zakładano, że główną cechą dawnych dokumentów była ich nieczytelność<sup>14</sup>.

Podsumowaniem moich rozważań na temat fałszowania cech zewnętrznych będzie analiza dwóch dokumentów. Obiekty moich studiów znajdują się w Archiwum Państwowym w Bydgoszczy. Pierwszy z nich należy do zespołu archiwalnego Klasztoru Cystersów w Koronowie. Wystawcą tego pisma była kancelaria Zygmunta Augusta. Był to dokument autentyczny. Przemawiają za tym następujące fakty. Materiał pisarski, na którym został sporządzony to pergamin, który nie został naruszony. Dokument został spisany italiką, która była używana w ówczesnej epoce. Dukt pisma w całym dokumencie był identyczny, zaś atrament, którego użyto nie budzi zastrzeżeń. Pieczęć została umocowana na pasku pergaminowym, ochraniała ją drewniana puszka. Pieczęć zachowała się w bardzo dobrym stanie. Można na niej rozpoznać legendę oraz pole pieczęci, które są zgodne z innymi wytworami sfragistycznymi kancelarii Zygmunta Augusta<sup>15</sup>. Drugi dokument należy do zespołu archiwalnego Klasztoru Norbertanek w Strzelnie. Omawiany dyplom był falsyfikatem. Nadawcą tego przywileju miał być rzekomo Zygmunt August. Materiał pisarski

<sup>&</sup>lt;sup>13</sup> F. Sikora, Przywileje rycerskie synów Władysława Odonica, Roczniki Historyczne, r. 34, 1968, s. 22.

<sup>14</sup> W. Kętrzyński, Stanisław Morawski (przyczynek do historii fałszerstw w Polsce). Przewodnik Naukowy i Literacki, r. 3, 1875, s. 659 – 660.

<sup>15</sup> Archiwum Państwowe w Bydgoszczy, Klasztor Cystersów w Koronowie, sygn. 163.

posiada wyraźne ślady naruszenia poprzez starcie poprzedniego zapisu. Pergamin był cieńszy, a atrament wyblakły. Na pergaminie powstały dziury, które mogą być efektem ścierania dokumentu. Fałszerz podczas spisywania omijał dziury, żeby widać było wyrazy. Dukt pisma nie był odpowiedni dla tamtej epoki. Słowa "In nomine domini amen" zostały prawdopodobnie z poprzedniego dokumentu, zapisano je gotykiem. Cały dyplom spisano bastardą, która miejscami była zniekształcona lub litery były stylizowane na gotyk (np. d, s, q). Pieczęć została zamocowana na pasku pergaminowym oraz umieszczona w drewnianej puszce. W sposób celowy została ona w pewnym stopniu zniszczona. Z legendy można odczytać jedynie, iż pieczęć należała do króla polskiego, z kolei pole pieczęci jest widoczne zaledwie w połowie. Wyłamana została istotna część legendy, która mówiła o panującym monarsze. Pieczęć należała do Zygmunta Starego<sup>16</sup>.

Przejdę teraz do opisania fałszerstw cech wewnętrznych, które obejmowały język oraz treść dokumentu. Fałszerze rzadko naśladowali dokumenty z poprzednich epok, przez co popełniali liczne błędy, dzięki którym można było udowodnić nieautentyczność dokumentu.

Na początku swoich rozważań przejdę do języka i form gramatycznych, które były stosowane w falsyfikatach. Za przykład posłuży analiza dokumentów, które sfabrykował Krzysztof Stanisław Janikowski. W dokumentach, które rzekomo pochodziły od książąt Pomorza Gdańskiego (Sobiesława, Świętopełka i Mściwoja II) występowała inna pisownia niż z okresu panowania książąt. Kolejnym ciekawym błędem polskiego fałszerza była złą tytulatura władcy Polski. Janikowski używał w dokumentach tytulatury Zygmunt I, jeszcze przed elekcją Zygmunta Augusta. Nasuwa się pytanie, skąd Zygmunt Stary mógł wiedzieć, że jego następca będzie mieć takie same imię jak on? Fałszerz stosował w dokumentach XVIwiecznych zwrot "feria septyma". W kancelarii polskiej takie wyrażenie czasu pojawiło się dopiero w XVII wieku<sup>17</sup>. W sfabrykowanych dyplomach występowała duża ilość błędów gramatycznych, pleonazmów oraz liczne frazesy. Pod każdym

<sup>16</sup> <sup>16</sup> Tamże, Klasztor Norbertanek w Strzelnie, sygn. 127.

<sup>17</sup> J. Rumiński, dz. cyt., s. 50.

dokumentem znajdował się podpis króla, choć nie prowadzono takiej praktyki w kancelariach monarszych.<sup>18</sup> Podpis niczym nie różnił się od duktu pisma<sup>19</sup>. Natomiast sfabrykowane podpisy księcia Filipa I miały różnie zapisy raz przez jedno "p", a nieraz przez dwa "p"<sup>20</sup>.

Kolejnym przykładem złej intytulacji będzie przywilej Mściwoja II z 1266 roku. Został w nadaniu określony, jako władca całego Pomorza "M. dei gratia dux tocius Pomoranie", a rzeczywiście w tym okresie dzielił władzę z bratem Warcisławem i używał tytułów "M. dei gratia dux Pomeranorum" lub "M. dei gratia dux Swecensis", zaś jego brat tytułował się, jako "W. dei gratia dux de Gdanzk", "W. dei gracia dux Gdanensis", "W. deo gratia dux Pomorani" lub "W. dei gratia dux Pomeranorum". Bracia odnosili się w tytulaturach do dzielnic, w których panowali. Dopiero od 1268 roku zostało zastosowane szerszym znaczeniu określenie "dux Pomeranorum". Mściwój II zaczął tytułować się, jako władca całego Pomorza dopiero w dokumencie wystawionym w 1274 roku dla Oliwy<sup>21</sup>.

Mocy prawnej dokumentowi nadawali wymienieni, podpisani świadkowie, których wykaz często fabrykowano, aby nadać autentyczność falsyfikatowi. Do omówienia tego zagadnienia posłuży pismo biskupa kamieńskiego Siegwina do klasztoru benedyktynek w Stołpii, który miał zostać zredagowany około 1214 roku. Biskup w tym dyplomie darował dziesięcinę w dobrach klasztornych, pomija przy tym pewne posiadłości, które są wzmiankowane w nadaniach księcia Bogusława I oraz papieża Honoriusza IV<sup>22</sup>. Pod dyplomem była lista świadków nadania. Pierwszym z nich był Wizlaus z załogi grodu kamieńskiego, pojawił się on tylko raz w źródłach, a mianowicie w falsyfikacie Kazimierza Dymińskiego dla klasztoru w Stołpii z 1181 roku (ten sam odbiorca). Mógł on pojawić się w dokumencie biskupa kamieńskiego Konrada III dla klasztoru premonstratensów w Grobii, jednak nie

<sup>18</sup> <sup>18</sup> I. Polkowski, Krzysztof Stanisław Janikowski fałszerz dokumentów polskich w XVII wieku, Rocznik Archeologów, Numizmatyków i Bibliografów Polskich, 1869, s. 46.

 $\frac{19}{20}$  J. Rumiński, dz. cyt., s. 50.

<sup>&</sup>lt;sup>20</sup> I. Polkowski, dz. cyt. s. 45.

<sup>21</sup> B. Śliwiński, Pierwszy przywilej rycerski księcia Mściwoja II. Krytyka autentyczności dokumentu z roku 1266 dla Ścibora z Gacek, Studia Źródłoznawcze, t. 32/33, 1990, s. 173.

<sup>&</sup>lt;sup>22</sup> K. Bobowski, Ze studiów na autentycznością wczesnośredniowiecznych dokumentów zachodniopomorskich, Acta Universitatis Wratislaviensis, t. 33, 1980, s. 30.

wiadomo czy wymienionego świadka można identyfikować z Wiesławem z dyplomu z 1181 roku. Kolejną osobą potwierdzającą wiarygodność postanowień miał być kanonik kamieński Ermfridus, który pojawił się tylko w falsyfikacie Kazimierza Dymińskiego. Ostatnim świadkiem pojawiającym się w falsyfikacie był rycerz Unima z załogi grodu kamieńskiego. Wzmiankuje się o nim w innych źródłach, lecz tylko do 1208 roku, zaś pismo biskupa prawdopodobnie było wystawione w 1214 roku. Reszta świadków odpowiada tej epoce, lecz nie wiadomo czy fałszerz nie zaczerpnął ich z innych oryginalnych dokumentów<sup>23</sup>.

Często fałszerze na falsyfikatach wystawiali nieodpowiednie daty wydarzeń. Główną przyczyną mógł być brak wiedzy historycznej. Najodpowiedniejszym przykładem złej datacji był przywilej wystawiony przez Bolesława Pobożnego dla Racza z 1252 roku. Po pierwsze książę nie mógł być wystawcą takiego dokumentu, ponieważ został odsunięty od władzy przez brata Przemysława I, mógł jedynie być współwystawcą. Po drugie odzyskanie Zbąszynia i Drezdenka nie nastąpiło w tym samym czasie. Zbąszyn odzyskano rok wcześniej, w 1251 roku, zaś Drezdenko najprawdopodobniej wróciło do Wielkopolski po dacie wystawienia dokumentu dla Racza, pomiędzy 30 czerwca– 6 lipca 1252 roku. Warto jeszcze zwrócić uwagę na nieścisłości historyczne tego nadania. Źródła wielkopolskie odróżniały Pomorzan od Niemców i wspominają, że ci pierwsi zajęli Drezdenko w 1252 roku, za panowania Barnima I, zaś dokument stwierdza, że byli to Niemcy. Falsyfikat musiał powstać po śmierci Bolesława Pobożnego, ponieważ w latach 1265– 1278 toczyły się wojny graniczne z Brandenburgią. Rycerstwo wielkopolskie odzyskało Drezdenko od Niemców w latach 1270–1272 $^{24}$ .

Ostatnią mistyfikacją, jakiej dopuszczali się fałszerze było zniekształcanie treści dokumentu. Opiszę ten przykład na podstawie testamentu Henryka Probusa, który przez Tomasza Jurka został uznany za falsyfikat, chociaż polscy historycy uważają go za oryginał. Dla Tomasza Jurka występuje wiele sprzeczności w postanowieniach

<sup>23</sup>  $\frac{23}{24}$  Tamże, s. 31 - 32

<sup>24</sup> F. Sikora, dz. cyt., s. 22 -23.

testamentu i analizuje je z innymi źródłami. W swojej pracy przytoczę jeden argument przeciwko autentyczności ostatniej woli księcia wrocławskiego.

Najwięcej miejsca w testamencie zajęło planowanie powołania klasztoru cysterek. Pierwszą sprzeczność, jakiej można się doszukać, stanowi brak drugiego patrona. Cystersi w swoich obyczajach nadawali podwójne wezwanie dla klasztoru (Najświętszej Marii Panny i któregoś ze świętych). Klasztor miały obsadzić cysterki z odległego, czeskiego Tišnova. Był to mały klasztor, zaś obok Wrocławia w Trzebnicy funkcjonował duży konwent cysterek. Najdziwniejsza była ostatnia wola dotycząca pochówku księcia. Według testamentu testator miał zostać pochowany w nowo utworzonym klasztorze, chociaż bardziej reprezentatywnym miejscem pochówku był kolegiacki kościół św. Krzyża<sup>25</sup>.

Klasztor miał powstać w miejscu urodzenia Henryka Probusa, czyli na zamku na Wyspie Tumskiej. Budowano tam nową rezydencję dla książąt, prace budowlane miały zakończyć się za panowania Henryka III, ojca Probusa. Henryk IV dalej rozbudowywał nową rezydencję, zaś prawdopodobnie pod koniec życia rozpoczął budowę nowego zamku po lewej stronie Odry. W zamku tumskim w latach 1290– 1296 rezydował Henryk V Gruby, świadczą o tym liczne źródła. Dokument z 1310 roku wspomina o powstaniu domów kanoników w miejscu murów, lecz to jedynie świadczy o pozbawieniu zamku walorów obronnych. W 1290 roku zamek na Wyspie Tumskiej był jedyną we Wrocławiu rezydencją książąt wrocławskich, więc, po co Probus miał pozbawić następcy rezydencji? Miano w nim umieścić wielki klasztor na sto mniszek i dwudziestu mnichów. Zastrzeżenia budzi użyty w testamencie zwrot "antiqua area patris nostri", który dla XIII wieku był anachronizmem, który mógł zrozumieć obserwator z połowy XIV, kiedy to zamek tumski popadał w ruinę<sup>26</sup>.

W testamencie zostało opisane uposażenie klasztoru. Klasztor miał otrzymywać tysiąc grzywien dochodu z wymienionych wsi, a gdyby dochód z nich był za mały, to spadkobierca książę Henryk głogowski miał uzupełnić różnicę dalszymi nadaniami. Suma dochodu z uposażenia była ogromna, jak na tamte czasy.

<sup>25</sup> Tomasz Jurek, Testament Henryka Probusa autentyk czy falsyfikat?, Studia Źródłoznawcze, t. 35, 1994, s. 89.

 $26$  Tamże, s. 89 – 90.

Zapisane wsie nie dawały całej sumy. Same dobra ziemskie budzą wiele zastrzeżeń, np. Jordanów w 1296 roku był nadal wsią książęcą. Trzy z czternastu wsi nie należały do księcia w momencie jego śmierci. Zapis o wsiach ratajskich pod Oleśnicą budzi zastrzeżenia. Miały one przypaść zakonowi, lecz później występuje zapis dochodów z tych wsi dla kolegiaty św. Krzyża. Testament powtarza zapisy zawarte w akcie fundacyjnym kolegiaty z 1288 roku. Ponadto stwierdza, że nadanie tych samych wsi kolegiacie i cysterką nie było sprzeczne<sup>27</sup>.

Książę w testamencie przyznał klasztorowi pełne sądownictwo. Jak na tamte czasy było to niespotykane. Klasztory na Śląsku takie prawa zyskują dopiero w ciągu XIV i XV wieku. Henryk IV na taki gest hojności mógł sobie pozwolić, bowiem miał to być reprezentatywny klasztor. Podejrzenia budzi krótka formuła opisująca nadanie pełnego sądownictwa – "volumus ut idem claustrum iudicium tam in causis maioribus obtineat, quam in parvis". To zdanie nie było odpowiednie do wyjątkowego charakteru libertacji. Taki zwrot był właściwy dla nadań, które następowały kilkadziesiąt lat później<sup>28</sup>.

W klasztorze miały być obsadzone mniszki z czeskiego klasztoru w Tišnov. Fundatorką była czeska królowa Konstancja, wnuczka testatora. Czeska królowa nie była wnuczką, lecz prababką Henryka Probusa. Ten błąd łatwo wyjaśnić, ponieważ zostały odwrócone relacje<sup>29</sup>.

Argument, który przedstawiłem przeciw autentyczności testamentu Henryka Probusa nie jest jedynym, jaki podaje Tomasz Jurek. Uznałem ten argument za najważniejszy, ponieważ nakierowuje na prawdopodobnych fałszerzy tego dokumentu. Przypuszcza się, że fałszerz pochodził z kręgów kościelnych, prawdopodobnie z kolegiaty św. Krzyża. Można to uzasadnić tym, że w testamencie był zapis potwierdzający dochody ze wsi ratajskich na rzecz kolegiaty. Następny argument wskazujący na kręgi kościelne stanowi fakt, iż chciano udowodnić prawa do zamku na Wyspie Tumskiej. Fałszerstwo było

 $\frac{27}{28}$  Tamże, s. 90 – 92.

 $\frac{28}{29}$  Tamże, s. 92.

<sup>29</sup> Tamże, s. 92 -93.

przemyślane, gdyż kolegiata używała falsyfikatu oraz ukrywała się od odpowiedzialności poprzez nieistniejący klasztor<sup>30</sup>.

Najłatwiejszym sposobem uwierzytelnia falsyfikatu było wciągnięcie jego do ksiąg grodzkich, które posiadały dużą moc prawną. Później osoba zainteresowana wyciągała ekstrakt podrobionego dokumentu, który był zamieszczony w księdze. Takiemu dyplomowi nikt nie mógł zarzuć nieautentyczności, ponieważ pochodził z najwiarygodniejszego źródła. Często falsyfikat niszczono, po to, aby nie było dowodów przestępstwa. Odbiorca często tłumaczył się tym, że "oryginał" zaginął lub został zniszczony w klęsce, która spotkała kraj. Największa aktywność fałszerzy była po wojnach, np. po potopie szwedzkim<sup>31</sup>.

Reasumując moje wywody na temat metod fałszerstw dokumentów to można je podzielić na dwie grupy: fałszujące cechy zewnętrzne oraz wewnętrzne. Do pierwszej grupy zaliczamy przestępstwa na materiale pisarskim, dukcie pisma, i pieczęci, która mogła być nadużyta lub sfałszowana. Druga grupa dotyczy języka i form gramatycznych, które były nie odpowiednio stosowane w dokumencie oraz treści, która mogła ulec manipulacji. W treści pisma stosowano nie właściwą datację, świadków i postanowienia.

Należy wywnioskować, że fałszerz musiał być osobą wszechstronnie uzdolnioną oraz przebiegłą. Przestępca powinien posiadać dostateczną wiedzę na temat tworzenia dokumentów oraz orientować się w epokach minionych. Musiał mieć odpowiednie zdolności artystyczne i manualne. Jeżeli jego warsztat nie był samowystarczalny, był zobligowany do zatrudnienia odpowiednich współpracowników.

 $rac{30}{31}$  Tamże, s. 97.

<sup>31</sup> W. Chorążyczewski, Dokument fałszywy, historia prawdziwa. O pożytkach płynących z uprawiania dyplomatyki, [w:] Toruńskie spotkania dydaktyczne Źródła w edukacji historycznej, pod red. S. Roszaka, M. Strzelecka, A. Wieczorek, cz. 3, 2006, s. 16.

#### **Łukasz Kosiński**

(Uniwersytet Marii Curie-Skłodowskiej w Lublinie)

# **Materiały i technika wykonania wczesnych manuskryptów irlandzkich (VII – X wiek)**

Kościół iroszkocki ukształtowany w Irlandii pod koniec V wieku zasłynął w szczególności z wysokiego poziomu prowadzonych w ramach jego studiów. W okresie od V i VIII wieku na ,,Zielonej Wyspie'' powstało wiele ważnych zgromadzeń zakonnych takich jak Kells, Kildare, Durrow, Bangor, czy Clonard, w których naukę pobierali przyszli duchowni, czy władcy państw obszaru północnych Wysp Brytyjskich. Z tych zgromadzeń zakonnych wyszli także niektórzy ewangelizatorzy ludów ówczesnej Europy. Duże znaczenie w tym procesie miała choćby położna na Hebrydach Wewnętrznych Iona, założona przez świętego Kolumbę Starszego w drugiej połowie VI wieku. Ośrodek ten był, bowiem w okresie lat 563-664 najważniejszym zgromadzeniem Kościoła iroszkockiego. Iona jest też świetnym przykładem tego, iż w zgromadzeniu klasztornych dysponowano bardzo bogatą biblioteką, w której znajdowały się zarówno najstarsze dzieła chrześcijańskie, jak też podstawowe pozycje z literatury wczesnośredniowiecznej. Na ich podstawie sporządzone zostały zaś dzieła hagiograficzne, czy też wiersze irlandzkie, oraz wiele innych tekstów, choćby wczesne zabytki literatury wizyjnej, oraz dzieła podróżnicze. Poprzez prowadzone misje chrystianizacyjne do ludów dawnej Germanii, czy Słowiańszczyzny, irlandzka kultura, przenoszona była na te tereny. Dlatego też przedstawienie piśmiennictwa iroszkockiego pozwoli nam, więc na lepsze zrozumienie podstaw cywilizacji europejskiej we wczesnym jej stadium.

Dla działalności tych zgromadzeń zakonnych ważna była pozycja lokalnego monarchy. Jak się zdaje musieli oni mieć wpływ na fundacje poszczególnych klasztorów wybudowanych na ich terenie, jak też mogli wspierać lokalne kościoły poprzez liczne dotacje, które potem umożliwiały kosztowną produkcje ksiąg. Co prawda nie ma na to dowodów piśmienniczych z interesującego nas okresu, ale podobnych informacje zostały naniesione na przykład na niektórych krzyżach celtyckich<sup>1</sup>.

Edukacja w tych klasztorach stała na najwyższym poziomie. Beda Czcigodny pisał o szkołach irlandzkich, iż były one bardzo popularne, a wiele młodych osób udawało się wtedy do Irlandii by tam odbyć studia religijne, uczniowie dostawali zaś często książki od swych irlandzkich nauczycieli<sup>2</sup>. Pamiętać trzeba, iż Beda Czcigodny pisał już po synodzie w Whitby, nie miał, więc powodu by przypisywać Iroszkotom zasługi, których nie dokonali, utracili oni bowiem swoje dawne wpływy w północnej Northumbrii. Taki sposób nauczania jest też poświadczony w innych źródłach. Już święty Patryk sporządzać miał karty z alfabetem, które służyły do nauki czytania i pisania. Często ofiarowywał je zaś fundowanym przez siebie kościołom. Podobne zapisy mamy także o innych świętych iroszkockich<sup>3</sup>. O wysokim poziomie nauki świadczy także fakt, iż klasztory te utrzymywały ze sobą stałe kontakty, a wraz z braćmi zakonnymi po Zielonej Wyspie wędrowały także święte księgi. Irlandia nazywana była niekiedy Atenami Zachodu, czy też Uniwersytetem Europy Zachodniej. Bardzo rozbudowana i ważna dla procesu tworzenia ksiąg była tam zaś nauka gramatyki łacińskiej.

Działalność naukowa Iroszkotów związana była między innymi z tworzeniem przez nich wielu wspaniałych dzieł, w większości odnoszących się do tematyki biblijnej, bądź też opisujących bohaterskie czyny świętych irlandzkich. Do najważniejszych tego typu prac należą w szczególności manuskrypty powstałe jeszcze w okresie przed najazdem Wikingów tj. do końca VIII wieku. Z nich wymienić trzeba *Księgę z Kells*, *Księgę z Durrow*, *Cathach*, czy też ostatnio odkryty *Psałterz z Faddan More* (zob. il. 1).

Za najstarszy z nich uważa się *Cathach*, który jak dawniej sądzono powstał jeszcze w VI wieku. Jego autorem miał być, bowiem mnich iroszkocki, święty Kolumba Starszy. Z dziełem tym wiążę się też zapewne pierwszy spór o prawa autorskie. Dzieło to będące zbiorem psalmów, było najpewniej kopią wcześniejszej

Tamże, s. 62.

<sup>&</sup>lt;sup>1</sup> D. Ó Croinin, Irlandia średniowieczna 400-1200, Warszawa 2011, s. 122.

<sup>2</sup> E. Potkowski, Książka w kręgu sacrum – przykład Irlandii we wczesnym średniowieczu, Przegląd Humanistyczny, t. 1, 1996, s. 60. 3

księgi przechowywanej w klasztorze świętego Finniana w Moville. Kolumba będący w swoim czasie jego uczniem, miał to dzieło przepisać tworząc własną pracę, znaną obecnie pod nazwą *Cathach* świętego Kolumby. Z racji, iż dokonał tego bez zgody opata Finniana, spór o prawa do tego dzieła musiał rozstrzygnąć król Diarmiut. Który stwierdził, iż tak jak cielę należy do krowy tak kopia do księgi. Biorąc pod uwagę proces produkcji manuskryptów irlandzkich, który przedstawiony zostanie w dalszej części niniejszego tekstu, powyższe porównanie wydaje się ze wszech miar odpowiednie.

Z osobą świętego Kolumby Starszego związane są pośrednio także dwa najcenniejsze manuskrypty irlandzkie, a więc *Księga z Kells* i *Księga z Durrow*, powstały one, bowiem w klasztorach, które najpewniej założone zostały przez samego świętego, w VI wieku, bądź też przynajmniej przez jednego z jego najbliższych uczniów. Na naszą uwagę zasługuje w szczególności *Księga z Kells*, którą powszechnie uważana się za jeden z największych zabytków sztuki religijnej przetrwały do naszych czasów, choć Ewangelia świętego Jana nie została w niej ukończona. Do dziś nie jest pewne, kiedy dokładnie powstały oba te dzieła, ale najprawdopodobniej nastąpiło to pod koniec VIII wieku, bezpośrednio przed najazdem Wikingów. Nieco późniejsza jest zaś *Księga z Armagh*, powstała w IX wieku.

Przechodząc już do procesu produkcji manuskryptów irlandzkich zacząć należy do wykorzystywanych w tym celu materiałów. Księgi irlandzkie powszechnie wykonywano na pergaminie. W odróżnieniu od dzieł kontynentalnych manuskrypty irlandzkie wykonane są na skórach cielęcych, na kontynencie zwykle zaś używano pergaminu ze skór owczych<sup>4</sup>. Na marginesie dodać można, iż w przypadku niektórych manuskryptów doszukiwano się także wykorzystania skór kozich<sup>5</sup>.

Skóra na pergamin cięta była wzdłuż bądź w poprzek kręgosłupa. Dając nam różną liczbę kart w zależności od wielkości krowy. Najpewniej bifolia przebiegały pionowo przez pół strony w poprzek kręgosłupa. Przez co kręgosłup biegł poziomo poprzez strony, co zapobiegało marszczeniu się pergaminu. Sytuacja taka miała miejsce

 $\frac{4}{5}$  D. Ó Croinin, dz. cyt., s. 125.

<sup>5</sup> R. V. Jones, Production and Planning Process of the Book of Kells, San Jose 2011, s. 18.

szczególnie w przypadku cieląt. Do produkcji manuskryptów wykorzystywano głównie skóry samców, szczególnie cieląt do 3 miesięcy. Krowy służyły, bowiem do produkcji mleka. Wybierano młode cielęta głównie z uwagi na małą liczbę mieszków włosowych, przez co łatwiej można było ich się pozbyć w procesie pozyskania pergaminu<sup>6</sup>. Skóry po zdjęciu ze zwierzęcia, pozbawiano włosów poprzez pocieranie, po czym moczono je przez kilka dni, aby pozbyć się reszty włosów. Skóry później rozciągano i pozostawiano przed kilka kolejnych dni do wyschnięcia<sup>7</sup>.

Rozkwit literackiej aktywności w mnożących się klasztorach VI i VII wprost został nazwany masową produkcją. Taka masowa produkcja wymagała ogromnych ilości cielęcych skór. Na podstawie średniego rozmiaru irlandzkiej książki średniowiecznej (140 kart, 70 skór) wyliczono, że aby zapewnić produkcję jednej takiej księgi, stado powinno liczyć 483 dorosłe osobniki. Przy wiosennym uboju zabijano około połowy stada, a resztę na jesieni, pozostawiając tylko byczki rozpłodowe i krowy mleczne, aby więc zapewnić manufakturę rękopisów na tak wielką skalę, potrzebowano naprawdę dużej liczby bydła oraz rozwiniętej, gałęzi produkcji pergaminu. Od XI wieku widać zaś upadek znaczenia jakości pergaminu i manuskryptów co zapewne odzwierciedla zmieniające się realia ekonomiczne i polityczne<sup>8</sup>. W zależności od wielkości konkretnego manuskryptu różnie obliczania przez badaczy jest też obecnie ilość potrzebnych do jego wykonania skór. *Księga z Kells* powstać miała z od 90 od 190 skór cielęcych. Kolejny manuskrypt irlandzki *Laebhar Breac* stworzone zostało przez bogatą rodzinę, w ciągu jednego roku. Było to zaś olbrzymim wydatkiem i obliczenia wskazują, że do jego produkcji potrzebne było stado liczące ponad 1200 zwierząt. *Księga z Kells* jest zaś większa, a biorąc pod uwagę, iż był to zapewne jeden z wielu manuskryptów sporządzonych w tym klasztorze zajęło to przypuszczalnie wiele lat. Możliwe też, iż do produkcji danej księgi wykorzystywano skóry bydła różnych klasztorów należących do tej samej paruchii<sup>9</sup>. Hodowla krów była, więc bardzo ważna w każdym irlandzkim ośrodku monastycznym. Wykonywanie pergaminu irlandzkiego z

<sup>6</sup> Tamże, s. 18-22.

<sup>7</sup> Tamże, s. 38.

 $\frac{8}{9}$  D. Ó Croinin, dz. cyt., s. 143.

<sup>9</sup> D. V. Jones, dz. cyt., s. 23-24.

cieląt, wiąże się też zdaniem niektórych badaczy ze wzrostem potęgi ekonomicznej Kościoła od początku VII wieku. Co ciekawe tłusta faktura tego pergaminu, wskazuje niewątpliwie, iż w Irlandii przekarmiano bydło trawą<sup>10</sup>. Do łączenia ksiąg w całość używano zaś zwykle skórzanych pasów.

W przypadku manuskryptu z Faddan More szczególnie interesujące jest też to, iż wykonano go z papirusu. Był to materiał nietrwały i sporządzenie takiego psałterza było jeszcze trudniejsze. Co więcej zachował się on tylko dzięki temu, iż znajdował się w bagnie. Użycie papirusu świadczy o wpływach koptyjskich w Kościele iroszkockim. Dawniej istniały już podobne teorię, lecz dzięki temu odkryciu możliwe było odnalezienie związków między Egiptem a Irlandią w VIII wieku. *Psałterz z Faddan More* jest też bardzo interesujący z uwagi na fakt zachowania się skórzanego pokrowca. Możliwe, iż podobnie przechowywane były inne manuskrypty irlandzkie.

Do sporządzania ksiąg wykorzystywano zwykle kilku barw tuszu. Większość tekstu napisano została czarnym tuszem uzyskiwanym z żółci dębowej. Produkcja takiego atramentu zajmowała przeważnie kilka dni<sup>11</sup>. Tworzyła się tam tanina, jako wynik składania przez osy jaj, szczególnie na miękkiej korze gałęzi dębowych. Inne kolory używane często przez Iroszkotów to żółty<sup>12</sup>, czerwony, zielony, fioletowy, czy niebieski, a pozyskano je za pomocą minerałów, kredy, czy barwników roślinnych, były one rodzime irlandzkie, bądź też sprowadzane. Minerały takie mielono na proszek, po czym dodawano do nich płynu, przeważnie wody, a także jaj by lepiej związać tusz. Dzięki temu możliwe było przyczepienie się pigmentu do pergaminu. Zapewniało to długą trwałość zapisanego tekstu<sup>13</sup>.

Pismo irlandzkie nosi ślady uncjały i półuncjały, niezwykłe są jednak trójkątne zarysowania szczytów niektórych liter, które nie występują nigdzie indziej (zob. il. 2). Jedną z najbardziej charakterystycznych cech pisma irlandzkiego są krępe litery o płaskich szczytach, które sprawiają wrażenie ściśniętych między dwiema równoległymi liniami, podobnie było zresztą w przypadku rzymskiej kapitały i

<sup>&</sup>lt;sup>10</sup> D. Ó Croinin, dz. cyt., s. 124.

 $\frac{11}{12}$  D. V. Jones, dz. cyt., s. 13-14.

<sup>&</sup>lt;sup>12</sup> Niektórzy badacze sądzą, iż obecny kolor żółty na manuskrypcie, był niegdyś brązowy.<br><sup>13</sup> D. *N. Janes da art a* 15

<sup>13</sup> D. V. Jones, dz. cyt., s. 15.

uncjały, te jednak miały zupełnie innych kształt. Małe rozmiary irlandzkich liter przez jednego z badaczy tłumaczone były niejako względami ekonomicznymi. Irlandczycy zdaniem Lowe'a nie dysponowali, bowiem dużą ilością materiałów koniecznych do tworzenia ksiąg i dlatego za wszelką cenę starali się zmieścić na jednej stronicy jak najwięcej tekstu. Porzucili, więc okazałe style kapitały i uncjały na rzecz skromniejszego i bardziej zwartego pisma $<sup>14</sup>$ . Okazałość irlandzkich manuskryptów jak też ich</sup> względnie duża liczba zaprzeczają jednak też teorii, co świadczy, iż istotniejsze przy wyborze pisma musiały być jednak względy czysto paleograficzne, czyli miejsce skąd Irlandczycy poznali kulturę pisma, które przybyło najpewniej do Irlandii z Brytanii bądź Galii, a nie względy ekonomiczne. Wśród irlandzkich manuskryptów wyodrębnić możemy, więc główne dwie odmiany pisma majuskułę (półuncjałę) używaną w tworzeniu najważniejszych manuskryptów ceremonialnych (biblijnych i liturgicznych), jak choćby w przypadku *Księgi z Kells*, oraz mniejszą minuskułę używaną w innych dziełach<sup>15</sup>. Irlandczycy wprowadzili też wiele udogodnień, które miały ułatwić czytanie łaciny. Były to choćby rozdzielanie wyrazów, czy też używanie inicjałów na początku słowa lub frazy (zob. il. 3). Początków piśmiennictwa staro irlandzkiego doszukiwać możemy się zaś w *Księdze z Armagh* z IX wieku. Sam system zapisywania języka irlandzkiego w manuskryptach bazował, natomiast na ówczesnej wymowie łaciny<sup>16</sup>. W *Księdze z Armagh*, jak i na końcu manuskryptu ze Schaffhausen znaleźć można litery greckie<sup>17</sup>. Kultura rzymska przyszła do Irlandii przez Brytanię z Lerins. Nic nie wskazuje na bezpośrednie związki ze studiami greckimi, które najpewniej pojawić musiały się razem z łacinnikami<sup>18</sup>.

Do sporządzenia manuskryptów konieczne było zaś nie tylko opanowanie nowego nieznanego dotąd języka, ale także kaligrafii. Znaleziska archeologiczne w postaci kamieni z zapisanymi na nich literami, czy też inicjałami, pozwalają sądzić, iż służyły one skrybom do przećwiczenia pisowni zanim jeszcze treść naniesiona została

 $14$ <sup>14</sup> D. Ó Croinin, dz. cyt., s. 222-223.

<sup>&</sup>lt;sup>15</sup> B. Schauman, Early irish manuscripts: the art of the scribes, Expedition, t. 21, 1979, s. 42.

 $\frac{16}{17}$  D. Ó Croinin, dz. cyt., s. 245.

<sup>17</sup> E. Potkowski, dz. cyt., s. 67, J. Ryan, Irish monasticism, origins and early development, Dublin 1992, s. 366-367.

<sup>18</sup> J. Ryan, dz. cyt., s. 382.

na cenny pergamin. Do takich praktyk służyły także nawoskowane tabliczki, wykonane najczęściej z cisu. Wycięte mogły być zaś nawet z gałęzi<sup>19</sup>. Takie spisywanie notatek przez irlandzkich skrybów znane jest nam także z dzieła De locis sanctis pochodzącego z II połowy VII wieku, a którego autorem jest Adamnan. Tabliczki te po ich wykorzystywaniu nie były zaś wyrzucane przez mnichów, lecz łączono je skórzanymi paskami. Możliwe też, iż po sporządzeniu manuskryptu, tabliczki były na nowo wypełniane woskiem i wykorzystywane do sporządzenia kolejnego dzieła. Posiadały one, bowiem stosowane zagłębienia, które mogły być wykorzystywane w tym celu.

Ważny jest również proces składania owych ksiąg w całość. Folio to arkusz papieru jednokrotnie złożony, który tworzy łącznie dwie karty i cztery stronnice. Niektóre folio tworzą bifolio, są one złożone razem i zszyte ze sobą tworzą tak zwane quires. Wysokie koszty produkcji musiały spowodować, iż bardzo uważano, by materiały te nie zostały zmarnowane w wyniku błędów<sup>20</sup>. Konieczne było, więc dokładne rozplanowanie tekstu, tak by po złożeniu w quires, całość została poprawnie połączona. Widać jednak, iż czasami nie udało się to i konieczne było włożenie dodatkowych kart. W przypadku *Księgi z Kells* tylko jednak strona jest pusta, co sugeruje, iż wielokrotnie dodawano ilustracje, czy tekst, tak by zapełnić całą dostępną przestrzeń. Karty musiały być łączone tą samą stroną, a więc od ciała zwierzęta, bądź od włosów, co powodowało, iż przy błędnym rozplanowaniu należało dodać karty<sup>21</sup>. Wiele jest też rozdzielaczy tekstu, które znajdziemy między poszczególnymi partami dzieła. Pigmenty mogły zostać wykorzystane tylko przez pewien czas, co trzeba było wziąć pod uwagę w procesie produkcji księgi. Przed początkiem pisania skryba musiał mieć choćby podstawowe pojęcie o treści danej quires tak by wyeliminować błędy przy łączeniu poszczególnych folia. W innym przypadku konieczne były korekty, jak dodawanie folia między partiami tekstu. W tym celu zaznaczał też linie tekstu za

<sup>&</sup>lt;sup>19</sup> D. Ó Croinin, dz. cyt., s. 235-236.

<sup>&</sup>lt;sup>20</sup> D. V. Jones, dz. cyt., s. 24.

Tamże, s. 47-48.

pomocą kawałka grafitu. Należało również uważać, by nie przebić pergaminu, tak by móc wykorzystać i zapisać obie jego strony<sup>22</sup>.

W manuskryptach irlandzkich wyodrębnić możemy również wiele cech dla nich charakterystycznych. Jednym z nich są choćby skróty irlandzkie, których nie stosowano w tym czasie nigdzie indziej, najpewniej zaś były one wynikiem korzystania przez Iroszkotów z późno antycznych manuskryptów. Były to na przykład suspensie<sup>23</sup>. Świadczy o tym choćby sporządzony w Bobbio manuskrypt, który był zbiorem takich pism. Użyto w niej zaś półuncjalnej kursywy, która stała się podstawą typowego pisma irlandzkiego. Użyto tak także efektu diminuendo, stopniowego zmniejszania liter od inicjałów. Tak jest w przypadku *Cathachu*. W dziele tym nie ma jednak abrewiacji. Może to świadczyć o tym, iż zainteresowanie gramatykami rzymskimi w VII wprowadziło w Irlandii zmiany $^{24}$ .

Bardzo ważnym zjawiskiem związanym z irlandzkimi manuskryptami jest występowanie glos, czyli okazyjnych uzupełnień tekstu, czasem między liniami, czasem na marginesach, stanowiących przeważnie krótkie objaśnienia wyrazu lub frazy (zob. il. 4). Często było to podanie irlandzkiego odpowiednika łacińskiego terminu<sup>25</sup>. Niektóre kopie zawierają zaś korekty słów. Korekty występują w *Kodeksie Prisciana* z St. Gallen<sup>26</sup>. Kolor czerwony może zaś sugerować, iż poprawki te wniósł rubricator, które zadaniem było wyszukanie błędów w dziele<sup>27</sup>. Stosowane iniciały zwykle zajmowały dwie lub trzy linie tekstu. W *Cathach* mają one pięć linii. Powodowało to często konieczność przeniesienia poszczególnych słów tak by utrzymać tekst w wyznaczonych wcześniej liniach. Zwykle stosuje się je dla oddzielenia poszczególnych fragmentów tekstu czy też rozdziałów. Ilustrator, bądź też rubricator był zaś odpowiedzialny za nanoszenie pigmentu. Większość z tych inicjałów znajduje się oczywiście po lewej stronie karty, ale niekiedy są również na środku tekstu. Tekst był też niekiedy wcięty by zrobić miejsce na ligaturę. Rozdzielane

<sup>22</sup>  $\frac{22}{23}$  Tamże, s. 38.

<sup>23</sup> Skrócenie polegające na zachowaniu początkowej lub kilku pierwszych liter wyrazu. Znakiem skrócenia przez odciecie była kropka.

<sup>&</sup>lt;sup>24</sup> D. Ó Croinin, dz. cyt., s. 239-240.

 $\frac{25}{26}$  Tamże, s. 249.

<sup>&</sup>lt;sup>26</sup> E. Potkowski, dz. cyt., s. 66.

D. V. Jones, dz. cyt., s. 43.

zdań nie było w tym czasie zbyt czesto spotykane<sup>28</sup>. Dlatego też od poczatku zakładano pozostawienie miejsca dla zdobienia liter. Skryba musiał też wiedzieć, jakie litery będą zdobione, przez co nie umieszczał ich na linii tekstu.

Ciekawym zjawiskiem jest też ,,turn in the path''. Występuje ono na folio 309 w *Księdze z Kells*. Jest to sytuacja, gdy po kolejnym wersie należy czytać linijkę poprzednią. W tym przypadku zostało to oznaczone znakiem ptaka. Możliwe, iż skryba pozostawiając miejsce na inicjał, umożliwił wpisanie całej linijki tekstu, przez co nie tracił cennego miejsca na stronicy. Za wszelką cenę starano się, bowiem zmniejszyć ilość skór potrzebnych do produkcji ksiąg, które były tak cenne<sup>29</sup>.

Kopiści irlandzcy w swych dziełach nieraz zawierali formułę, która była prośbą o modlitwę za autora manuskryptu. Tak było w przypadku *Księgi Mac Regola*<sup>30</sup>. Jak też w przypadku manuskryptu ze Schaffhausen, gdzie Dorbene prosił o modlitwę<sup>31</sup>. Autorzy, których dzieła kopiowano często zawierali zaś informacje z prośbą, aby każdy kopista sprawdził swe dzieło z oryginałem. Z informacji, które skrybowie zawierali w samym tekście warto zaznaczyć także, iż manuskrypty irlandzkie zwykle sporządzone były w oparciu o wcześniejsze prace, czy też choćby przekazy ustne. Manuskrypt z VII wieku zwany *Księgą z Armagh*, ośrodka założonego przez świętego Patryka, zawiera informacje o dziełach, które wykorzystane zostały przez jego autora<sup>32</sup>. Jest to szczególnie cenne przy próbie ustalenia chronologii powstania poszczególnych źródeł.

Karty od 29 do 31 w *Księdze z Kells* pozwalają zaś zobrazować jak wyglądał proces planowania sporządzenia księgi. Pozostał tam, bowiem zarys linii służących po prostego pisania, jak też szkice, które po nałożeniu koloru stały się ilustracjami<sup>33</sup>. W *Księdze z Kells* zachowano większość norm ikonograficznych i stylistycznych stosowanych w starszych rękopisach, co widać na przykładzie kształtu dekoracyjnych liter otwierających cztery Ewangelie. Zdaje się, iż kopista *Księgi z Kells* planował

<sup>&</sup>lt;sup>28</sup> Tamże, s. 48-51.

 $\frac{29}{30}$  Tamże, s. 53-55.

 $rac{30}{31}$  E. Potkowski, dz. cyt., s. 65

 $\frac{31}{32}$  Tamże, s. 66.

 $\frac{32}{33}$  D. Ó Croinin, dz. cyt., s. 207.

<sup>33</sup> R. V. Jones, dz. cyt., s. 40-41.

umieścić na początku każdej Ewangelii portrety czterech Ewangelistów<sup>34</sup> (zob. il. 5), oraz odrębnego portretu Ewangelisty, który był autorem konkretnej Ewangelii<sup>35</sup>. Dlatego na początku każdej Ewangelii w *Księdze z Durrow*, czy *Księdze z Kells* znajdują się tak zwane strony dywanowe<sup>36</sup>. Często wizerunki te są dość zawiłe. Na przykład święty Mateusz na portrecie w *Księdze z Durrow* (zob. il. 6) ma dzwonowaty kształt występuje tam emaliowana szachownica barw, a zwierzęca germańska plecionka zapinek ma odpowiedniki w abstrakcyjnej postaci Ewangelisty, którego tułów ma kształt dzwonowaty, wypełniony jest szachownicą kółek i krzyżyków, a cała stronica ujęta jest ramą z trójbarwnej plecionki $37$ . Widać w tym miejscu silne wpływy sztuki piktyjskiej na powstanie *Księgi z Durrow*<sup>38</sup> .

Irlandczycy wykształcili także własne style zdobnicze. Poza elementami zwierzęcymi, szczególnie kotów i psów<sup>39</sup>, stworzyli odmianę monogramu Chi Rho, oznaczającego Chrystusa, który znany jest także z wielu innych zabytków chrześcijańskich. W irlandzkim Chi Rho krzyż jest prosty (zob. il. 7). Oprócz tego na manuskryptach irlandzkich pojawia się motyw spirali. Jest on symbolem wędrówki, czyli peregrinatio<sup>40</sup>. Jako elementy dekoracyjne występują tam krzyże. Niektóre z nich znajdujące się w tekście mogą być znakiem poczynionych przez kopistę błędów, które w ten sposób starano się ukryć<sup>41</sup>. Ilustracji takich nie sposób byłoby wykonać na papirusie.

Najuboższym z interesujących nas manuskryptów jest z pewnością tekst znaleziony w Schaffhausen w Szwajcarii. Nie ma w nim wielu zdobień, a nawet występujące tam inicjały są prostsze niż te z Kells czy Durrow. Mimo braku

<sup>34</sup> <sup>34</sup> Marek – lew Mateusz - człowiek Łukasz – wół Jan – orzeł.<br><sup>35</sup> P. M. Japan dz. art. a 20

 $\frac{35}{36}$  R. V. Jones, dz. cyt., s. 29.

 $rac{36}{37}$  E. Potkowski, dz. cyt., s. 68.

<sup>37</sup> M. Krasnodębska D'Aughton, Ikony w sztuce rękopisów irlandzkich i anglosaskich, Roczniki Humanistyczne, t. 51 z. 4 2003, s. 272.

<sup>38</sup> T. M. Charles-Edwards, Early christian Ireland, s. 303; K. Forsyth, Some thoughts, on pictish symbol as a formal writing, w: The Worm, the Germ, and the Thorn: Pictish and related studies, ed. I. Henderson, Glasgow 1995, s. 90-91.

 $\frac{39}{40}$  D. Ó Croinin, dz. cyt., s. 144.

<sup>40</sup> R. Bulas, Spirala – symbol celtyckiej peregrinatio, w: Obraz i kult, pod red. M. U. Mazurczak J. Patyra, Lublin 2002, s. 63.

 $41$  R. V. Jones, dz. cyt., s. 43.

większych ilustracji w tym dziele niektóre większe partie manuskryptu spisane zostały kolorem innym niż czarny (zob. il. 8).

Interesującą kwestią pozostaje to, czy manuskrypty te były dziełem jednej osoby, czy też może wielu ludzi. Dawniej sądzono, iż manuskrypty były pracą samodzielną. Mistrz siedział w swej celi, czytał księgi, a uczeń patrzył mu przez ramię. Motyw samotnej pracy pojawia się zresztą bardzo często w irlandzkiej poezji czy hagiografii. Obowiązkowym budynkiem każdego klasztoru było skryptorium. Prowadzono tam naukę sporządzania manuskryptów, pisma oraz też dekorowania ich Tak było choćby w przypadku klasztoru świętego Daiga, o czym świadczy jego żywot. Nieraz pracę nad manuskryptem mogły być prowadzone w samotni<sup>42</sup>. Trzeba też pamiętać, iż manuskrypty mogły być kontynuowane przez następców, jeśli z jakiegoś powodu nie zostały ukończone przez jedną osobę. Taki przypadek mamy w żywocie świętego Kolumby Starszego. Kolumba często przedstawiany jest podczas przepisywania ksiąg<sup>43</sup>. Także w przypadku innych świętych dysponujemy tradycją która wskazuje, iż znaczna część ich życia wypełniona była sporządzaniem ksiąg Święty Kolumba na Ionie miał swoje prywatne skryptorium, w którym mógł w spokoju i samotności oddawać się przepisywaniu ksiąg. Dopiero będąc już umierającym miał on przekazać swemu uczniowi, aby dokończył za niego przepisywać księgę.

Badania prowadzone nad *Księgą z Kells* dowodzą jednak, iż zwykle manuskrypt opracowywać musiało przynajmniej kilku skrybów. Powszechnie jest przeświadczenie, że w przypadku tego dzieła było ich trzech, znanych, jako Ręka A, Ręka B i Ręka C. Dodatkowe badania quires i bifoliów pod kątem stylów skryptowych, stosowanej dekoracji, czy kolorów, w ramach poszczególnych quires pomogłoby obalić bądź podtrzymać teorię o trzech skrybach<sup>44</sup>.

Najpewniej, więc praca przy manuskrypcie podzielona była na kilka osób. Jedni kopiści skupiali się na zdobieniu stron, a inni na przepisywaniu tekstu.

 $\overline{a}$  $\frac{42}{43}$  D. Ó Croinin, dz. cyt., s. 233.

<sup>43</sup> Adomnan Life of Saint Columba I 25, ed. by R. Sharpe, London 1995, s. 130, Adomnan I 43, s. 145- 147, Adomnan II 16, s. 166-167, Adomnan II 25, s. 174-175, Adomnan II 29, s. 177-178, Adomnan III 15, s. 216-17.

 $44$  R. V. Jones, dz. cyt., s. 57.

Pracowali, więc na pojedynczych foliach, a inni na biforiach<sup>45</sup>. Które potem łączono ze sobą. O masowości produkcji manuskryptów, jak też dużej liczbie ich autorów, które w większości nie zachowały się niestety do naszych czasów, świadczy również to, iż w rocznikach irlandzkich do końca IX wieku zanotowano około sześćdziesięciu scribae z trzydziestu różnych ośrodków monastycznych<sup>46</sup>.

Zdaje się także, iż większość manuskryptów irlandzkich sporządzonych zostało przez doświadczonych nauczycieli, a nie kaligrafów<sup>47</sup>. Niekiedy pojawiają się też powiązania mówiące o skrybach będących jednocześnie opatami, jak we wzmiance z Roczników *z Ulsteru* pod rokiem 808.<sup>48</sup> Skrybami byli także inni opaci. Jednym z nich był na przykład Mac Regol z Birr, który żył na przełomie VIII i IX wieku. Adamnan zaznaczył, iż Kolumba Starszy pełnił rolę nauczyciela jak też skryby. Samo pisanie świętego tekstu w wielu kulturach ma wymiar aktu religijnego przez to przepisywanie ksiąg było tak ważne dla Iroszkotów. Dlatego też skrybowie byli wysoko postawieni w hierarchii społecznej na równi z biskupami, czy anachoretami<sup>49</sup>.

Trudność stanowi nadal określenie ilości czasu potrzebnego do spisania jednego manuskryptu. *Cathach*<sup>50</sup> sporządzono ponoć w 13 tygodni, a Kolumba miał zdaniem Adamnana być wstanie przepisać około 20-30 stron dziennie, co oznacza, iż cztery Ewangelie przepisywał w dwanaście dni. Z żywota świętego Cronana wynika zaś, iż jeden z mnichów skopiował cztery Ewangelie w ciągu 40 dni i nocy<sup>51</sup>. Dokonał tego jednak dzięki pomocy Bożej, co oznacza, iż zwykle ten czas musiał być znacznie dłuższy. Trzeba również wziąć pod uwagę, iż spisanie takich manuskryptów poprzedzone były zawsze wieloletnimi studiami kopisty. Obecnie najbardziej prawdopodobną zdaje się też być teoria, iż większość manuskryptów irlandzkich powstawało przez przynajmniej kilka lat i było dziełem wielu skrybów.

 $45\,$  $^{45}$  Tamże, s. 29.

<sup>&</sup>lt;sup>46</sup> E. Potkowski, dz. cyt., s. 65.

 $^{47}$  D. Ó Croinin, dz. cyt., s. 236.

 $^{48}$  T. M. Charles-Edwards, dz. cyt., s. 275.

 $^{49}$  E. Potkowski, dz. cyt., s. 55, 65-66.

<sup>50</sup> Dzieło to spisane zostało jednak najwcześniej w 625 roku. Por. B. Schauman, dz. cyt., s. 40; M. Dillon, H. Chadwick, Ze świata Celtów, Warszawa 1975, s. 210.

 $51$  E. Potkowski, dz. cyt., s. 66-67.

Manuskrypty irlandzkie mają również zbliżone rozmiary, a różnice wynikać mogą głównie z wielkości cieląt, których skóry wykorzystano. Tekst odkryty w Faddan More ma 26 na 30 cm<sup>52</sup>. Podobnie *Księga z Kells* ma 26 na 37 cm. Rękopis obecnie przechowywany, w Trinity College w Dublinie był pięciokrotnie łączony. Spowodowało to przycięcie kart tego dzieła. Zdaniem badaczy dzieło to było niegdyś większe. Bardzo różna jest za to długość manuskryptów irlandzkich. *Cathach* liczy 110 stron. Łącznie *Księga z Kells* składa się z 340 folio, czyli 680 kart, a więc ma 1360 stron. Brakuje niektórych kart szczególnie z przedniej części Księgi. Jones sugerował, iż łącznie zagubionych zostało około 30 folio<sup>53</sup>.

Warto także choćby pokrótce przedstawić tematykę najstarszych manuskryptów irlandzkich. Irlandzkie piśmiennictwo wczesnego średniowiecza wypełnione było podręcznikami gramatyki, glosariuszami, listami wyrazów, wzorami z odmian i wypisami z dzieł gramatyków antycznych, którymi Iroszkoci mocno się inspirowali<sup>54</sup>. Również w najstarszych manuskryptach odnajdziemy podobne treści. *Księga z Kells* zawiera bowiem cztery Ewangelie, oraz noty wstępne i komentarze od nich. Także w *Księdze z Durrow* znajdziemy Ewangelie. *Księga z Armagh* to rękopis Wulgaty. Manuskrypt z Faddan More jest psałterzem. Zawarto tam choćby Psalm 83. Manuskrypt ze Schaffhausen zawiera żywot świętego Kolumby Starszego będący wypisem z dzieła Adamnana<sup>55</sup>. Tekst te sporządzony został przez Dorbene opata Iony, zapewne w celu wysłania go wraz z misjonarzami na kontynent.

Podsumowując powiedzieć należy, iż produkcja ksiąg w Irlandii różniła się od tej stosowanej na kontynencie w wielu aspektach. Różnice widać w sposobie wyprawiania i przygotowywania skór<sup>56</sup>, jak też w pisowni i sposobie dzielenia słów, czy we wszelkich zdobieniach, oraz w oznaczaniu inicjałów setkami czerwonych punktów (zob. il. 9), które to nie mają odpowiedników w innych krajach Europy.

<sup>52</sup> <sup>52</sup> J. Gillis A. Read, The Faddan More Psalter, A progress update, Dublin 2006, s. 3. Konserwacji tego manuskryptu dotyczy także inna praca wydana przez Muzeum Narodowe Irlandii. Por. E. P. Kelly M. Sikora, Reading The Faddan More Psalter, an introduction, Dublin 2012.

 $\frac{53}{54}$  R. V. Jones, dz. cyt., s. 16-18.

 $^{54}$  D. Ó Croinin, dz. cyt., s. 261.

 $\frac{55}{56}$  B. Schauman, dz. cyt., s. 42.

<sup>56</sup> Nie wcierali oni żadnych substancji, ani też nie farbowali pergaminu, co niekiedy miało miejsce na kontynencie.

Niektórzy jednak zarzucają, iż wszystko to jest wynikiem prowincjonalności Irlandii i stanowi skutek wpływów brytyjskich. Przykładem tego może być sposób, w jaki w Irlandii składano pergamin na książkę. Quires zwykle tworzono w ten sposób, iż każde zszycie składało się z pięciu złożonych na pół pergaminowych arkuszy, a staro irlandzkie cin czyli książka, jest bardzo bliskie łacińskiemu quinio, które tłumaczy się jako grupa pięciu. Było to dość prymitywne, gdyż podobnie składano książki w Imperium Rzymskim w IV i V wieku<sup>57</sup>. Często zarzuca się, też, iż manuskrypty irlandzkie mimo wspaniałych walorów zdobniczych, zawierają jednak wiele błędów. Świadczyć to może, iż na Zielonej Wyspie wyżej stawiano estetykę wykonanych dzieł, niż ich wartość religijną. Mimo to manuskrypty z Kells, czy Durrow nadal uznawane są za jedne z najwspanialszych zabytków sakralnych średniowiecznej Europy.

<sup>57</sup> <sup>57</sup> D. Ó Croinin, dz. cyt., s. 225.

#### **Kamil Ruszała**

(Uniwersytet Jagielloński w Krakowie)

# **Źródła do dziejów Galicji w zbiorach archiwów lwowskich w praktyce badawczej**

### **Wprowadzenie**

Lwów będąc przez prawie półtora wieku pod zaborem austriackim pełnił funkcję stolicy kraju koronnego Galicja. Miasto to miało charakter wielokulturowy, wielonarodowościowy. Znajdowały się w nim siedziby trzech obrządków: biskupstwa rzymsko-katolickiego, grecko-katolickiego oraz ormiańskiego. Miasto zamieszkiwali również Żydzi. We Lwowie znajdowały się najważniejsze urzędy, liczne organizacje o charakterze kulturalnym i naukowym, w tym szkoły różnego szczebla wraz z oświatą wyższą. Wszystkie te instytucje pozostawiły po sobie liczne materiały dokumentujące swoją działalność, stanowiące z perspektywy czasu nieocenione źródła archiwalne. Obecnie zebrane są one w dwóch instytucjach archiwalnych: Centralnym Państwowym Archiwum Historycznym Ukrainy we Lwowie i Lwowskim Państwowym Archiwum Obwodowym, jak również dwóch instytucjach bibliotecznych: Biblioteki Naukowej Narodowej Akademii Nauk Ukrainy im. Wasyla Stefanyka, tj. dawnego Ossolineum, w którym znajdują się również materiały przejęte z innych lwowskich bibliotek<sup>1</sup> i Bibliotece Naukowej Uniwersytetu im. Iwana Franki we Lwowie.

Celem artykułu jest przedstawienie wybranych źródeł do dziejów Galicji w zbiorach dwóch wyżej wymienionych archiwów. Materiały zostaną omówione tylko i wyłącznie w zarysie na wybranych przykładach, stąd też wybór źródeł będzie miał charakter zdecydowanie subiektywny. Szczególna uwaga zwrócona zostanie na materiały, nad którymi autor artykułu spędził najwięcej czasu podczas swoich dotychczasowych pobytów badawczych we Lwowie. Znaczne miejsce w kwestii praktycznego korzystania z zasobu archiwalnego poświęcone zostanie pomocom archiwalnym dostępnym w Polsce, jak również udostępnianym na miejscu we

 $\frac{1}{1}$ Zob. K. Badecki, Lwowskie zbiory naukowe i muzealne, Lwów 1932.

Lwowie. Artykuł nie obejmuje zbiorów wspomnianych wyżej bibliotek, ze względu na obszerność materiału i wymogi redakcyjne artykułu. Poza wyżej wymienionymi zbiorami należy wspomnieć o materiałach znajdujących się w muzeach lwowskich, archiwach czy bibliotekach różnych ukraińskich instytucji, które również stanowią cenne źródło wiedzy i powinny zostać poddane w przyszłości wnikliwej analizie.

Podobny temat źródłoznawczy poruszono kilkakrotnie w literaturze<sup>2</sup>. Niniejszy szkic stanowi kolejną cegiełkę w źródłoznawstwie do dziejów Galicji, nie

 $\frac{1}{2}$ Zob. np. J. Półćwiartek, Materiały źródłowe do dziejów Rzeszowskiego w archiwach i bibliotekach Lwowa od XIV do połowy XIX wieku (w aneksie Rewizja generalna ziemi przemyskiej części Zarańskiej z 1713 roku), Prace Humanistyczne Rzeszowskiego Towarzystwa Przyjaciół Nauk, Komisja Archiwalna, 1975, r. VII, seria I, nr 7, s. 35-42; M. Wąsowicz, Materiały do dziejów Polski w Centralnych Historycznych Archiwach Państwowych we Lwowie i w Kijowie, Archeion, t. 33, 1960; W. Kucynda, Materiały topograficzne i kartograficzne w zasobie państwowego archiwum województwa lwowskiego. Przegląd źródeł, Rocznik Historyczno-Archiwalny 1999, t. 13, s. 109-112; P. Kozłowski, Straż graniczna II RP w zasobach lwowskich archiwów i bibliotek, [on-line:] http://www.muzeumsg.pl/images/ Publikacje 1918 1939/28.P.Kozlowski.pdf (dostęp z dnia 24.05.201)]; B. Bobusia, Zbiory map i operatów katastru galicyjskiego w archiwach Polski i Ukrainy. Cz. I. Rozmiar i rozmieszczenie zasobów, Rocznik historyczno-archiwalny, t. 13, 1999, s. 97-99; O. Maciuk, Zbiory map i operatów katastru galicyjskiego przechowywane w Centralnym Państwowym Archiwum Historycznym we Lwowie (CPAHL). Komisja Krajowa podatku gruntowego 1813-1939, Rocznik historyczno-archiwalny 1999, t. 13, s. 101-107; Tamże, Informacja o zasobie Archiwum Historycznego we Lwowie, Archeion, t. 99, 1998, s. 186-189; S. F. Gajerski, Źródła do dziejów południowo-wschodniej polski w bibliotekach i archiwach Lwowa, Studia historyczne, r. 20, z. 2 (77), 1977, s. 295-302; Materiały do dziejów Podkarpacia we Lwowie i "ucrainica" na Podkarpaciu: Lwowska Biblioteka Naukowa im. Stefanyka we Lwowie, biblioteki sanockie. Przewodnik po zbiorach, red. L. Puchała, Sanok 2006 (z perspektywy interesującego nas źródłoznawstwa tom ten zawiera opracowania Łarysy Hołowatej: Zbiory lwowskiej biblioteki naukowej im W. Stefanyka NAN Ukrainy: Historia, Stan dzisiejszy i znaczenie dla badaczy dziedzictwa kulturowego Łemkowszczyzny i Sanocczyzny, dwa teksty Leszka Puchały: Kolekcja Antoniego Schneidra w zbiorach Lwowskiej Biblioteki Naukowej im. Stefanyka, oraz tegoż: Czasopisma wychodzące na Podkarpaciu w zbiorach lwowskiej biblioteki naukowej im. Stefanyka we Lwowie, oraz Roberta Lipelta: Materiały źródłowe do dziejów ziemi sanockiej w oddziale rękopisów lwowskiej biblioteki naukowej im. W. Stefanyka (Zbiór Aleksandra Czołowskiego) i tegoż: Lustracja starostwa Sanockiego z 1765 roku); H. Hromowa, Materiały do badania lwowskiego środowiska historycznego w Centralnym Państwowym Archiwum Historycznym we Lwowie, [w:] Wielokulturowe środowisko historyczne Lwowa w XIX i XX w., red. J. Maternicki, L. Zaszkilniak, t. 2, Rzeszów 2004, s. 27-32; Taż, Źródła w badaniach lwowskiego środowiska historycznego w zbiorach osobowych Centralnego Państwowego Archiwum Historycznego Ukrainy we Lwowie, [w:] Wielokulturowe środowisko historyczne Lwowa w XIX i XX w., red. J. Maternicki, L. Zaszkilniak, t. 3, Rzeszów 2005, s. 61-67; J. Krochmal, Polonika w Centralnej Kartotece Zespołów Archiwalnych w Kijowie, [w:] Dziedzictwo archiwalne we współpracy Polski i Ukrainy, red. W. Stępniak, Warszawa 2009, s. 91-135; Tamże, Materiały archiwalne o polskiej proweniencji terytorialnej w zbiorach ukraińskich, [w:] Tamże, s. 209- 239; Zob. np. Archiwa rodzinno-majątkowe w zborach państwowych we Lwowie. Informator, oprac. S. Pijaj, Warszawa 1995; Tamże, Archiwa rodzinno-majątkowe i spuścizny z terytorium dawnej Galicji (ich losy i stan obecny), Studia Historyczne, r. 55, z. 1, 2012, s. 51-70. Istotną rolę na temat wschodnich zasobów bibliotecznych stanowią opracowania Urszuli Paskiewicz, zob. U. Paskiewicz, Rękopiśmienne inwentarze i katalogi bibliotek z ziem wschodnich Rzeczypospolitej: (spis za lata 1553-1939), Warszawa 1996; Biblioteki na wschodnich ziemiach II Rzeczypospolitej: informator, red. B. Bieńkowska, oprac. U. Paszkiewicz et al., Poznań 1998, U. Paszkiewicz, Inwentarze i katalogi bibliotek z ziem wschodnich

aspirując do pełnego wyczerpania tematu, gdyż jest to nierealne. Stanowi on spojrzenie z perspektywy badacza, przebywającego przez pewien czas we Lwowie i zwraca uwagę na mniej wykorzystane – lub dotychczas tylko zasygnalizowane – źródła.

Na marginesie wstępnych rozważań, warto wspomnieć o strukturze sieci archiwalnej na Ukrainie. Na terenie tego państwa znajdują się dwa historyczne archiwa centralne, tj. w Kijowie oraz we Lwowie. Kijów posiada także inne instytucje archiwalne (Centralne Państwowe Archiwum Organów Najwyższej Władzy i Rządu Ukrainy, Centralne Państwowe Archiwum Organizacji Publicznych Ukrainy, Centralne Państwowe Kino-Foto-Fono Archiwum, Centralne Państwowe Archiwum Naukowo-Techniczne Ukrainy, Centralne Państwowe Archiwum Muzeum Literatury i Sztuki Ukrainy, Centralne Państwowe Archiwum Zagranicznych Archiwaliów "Ucrainica", Centralne Państwowe Cyfrowe Archiwum Ukrainy, Biblioteka naukowa Archiwum Państwowego w Kijowie). Każde miasto obwodowe posiada swoje archiwum, a na szczególną uwagę historyków Galicji i Bukowiny zasługują archiwa obwodowe we Lwowie, Iwano-Frankiwsku<sup>3</sup>, Tarnopolu<sup>4</sup>, Użgorodzie<sup>5</sup> czy Czerniowcach<sup>6</sup>. Ponadto na Ukrainie archiwa obwodowe znajdują się w miastach takich jak: Kijów (tam także osobne archiwum miejskie), Symferopol na Krymie, Czerkasy, Czernihów, Dniepropietrowsk, Donieck, Charków, Cherson, Chmielnicki, Kirowohrad, Ługańsk, Mikołajew, Odessa, Połtawa, Równe, Sewastopol (archiwum miejskie), Sumy, Winnica, Łuck, Zaporoże oraz Żytomierz. Zdecydowanym plusem jest fakt, iż na większości stron internetowych poszczególnych archiwów istnieje możliwość zapoznania się z ich zawartością dzięki przewodnikom publikowanym w plikach PDF.

Rzeczypospolitej: (spis za lata 1510-1939), Warszawa 1998; taż, Inwentarze i katalogi bibliotek z ziem wschodnich Rzeczypospolitej do 1939 roku. Suplement 1, Warszawa 2000; taż, Inwentarze i katalogi bibliotek z ziem wschodnich Rzeczypospolitej do 1939 roku. Suplement 2, Poznań 2006. Temat zbiorów lwowskich stał się również przedmiotem prac dyplomowych zob. np. K. Graciszewska, Polskie dziedzictwo archiwalne we Lwowie, Toruń 2012 (maszynopis pracy magisterskiej). Z zakresu prac obcojęzycznych na uwagę zasługuje: P. Kennedy Grimsted, Archives and Manuscript Repositories in the USSR. Ukraine and Moldavia, Princeton 1988.

<sup>3</sup> Zob. J. Hoff, M. E. Ożóg, Źródła do historii Galicji i Polski okresu międzywojennego w Archiwum Państwowym Obwodu Iwano-Frankowskiego, t. 20, Prace Historyczno-Archiwalne 2008, s. 147- 155; Державний Архів Івано-Франківської області. Путівнік, т. 1: Фонди періоду до 1939 року, Київ 2008.

<sup>4</sup> Zob. Державний архів Тернопільської області: путівник, Тернопіль 2011.

<sup>5</sup> Zob. Перелік фондів Державного архіву Закарпатської області, Ужгород-Сату Маре, 2004. 6

Zob. Державний архів Чернівецької області: Путівник, т. 1, Київ-Чернівці 2006.

Również na Ukrainie wydawane jest fachowe czasopismo poświęcone sprawom z zakresu archiwistyki pod nazwą: "Arkhivy Ukrayiny" ("Архіви України")<sup>7</sup>.

### **Centralne Państwowe Archiwum Historyczne Ukrainy we Lwowie**

Centralne Państwowe Archiwum Historyczne Ukrainy we Lwowie zlokalizowane jest przy placu Sobornym (placu Bernardyńskim). Gmach archiwum stanowi były klasztor bernardynów i połączony jest z kościołem św. Andrzeja. Jest to jedna z najpoważniejszych w swoich zasobach placówek ze zbiorami archiwalnymi. Archiwum swoją historią sięga okresu średniowiecznego<sup>8</sup>. 27 grudnia 1783 roku władze austriackie poleciły translokować do Lwowa archiwa sądów grodzkich i ziemskich. Wówczas archiwum nosiło nazwę: "Caesareo-regium antiquorum actorum terrestrium et castrensium Caliciensium tum corroborationis documentorum officium". Dekretami z 16 grudnia 1808 roku oraz 3 stycznia 1810 roku zostało zreorganizowane i poddane sądowi szlacheckiemu we Lwowie, jako część Tabuli Krajowej. Wówczas to jej dyrektor pełnił funkcję przełożonego archiwum. Wraz z utratą praktycznego znaczenia dokumentów archiwum zostało przekazane pod zarząd Wydziału Krajowego we Lwowie. Realizacja tego przedsięwzięcia była trudna i trwała kilka lat, aż do 1877 roku<sup>9</sup>. Wówczas powstało we Lwowie Archiwum Krajowe Aktów Grodzkich i Ziemskich, po 1914 roku zwane Archiwum Ziemskim. Od 1868 roku instytucja ta wydawała dzięki wsparciu Wydziału Krajowego niebagatelną serię *Akta grodzkie i ziemskie z czasów Rzeczypospolitej Polskiej z archiwum tak zwanego bernardyńskiego we Lwowie<sup>10</sup>*. Instytucją do 1891 roku kierował Ksawery Liske, zaś do 1933 roku Oswald Balzer. Istniało silne powiązanie pomiędzy archiwistami a ośrodkami naukowymi, przede wszystkim Uniwersytetem Jana Kazimierza we Lwowie<sup>11</sup>. W dwudziestoleciu międzywojennym powstało

<sup>7</sup> Aktualne numery czasopisma oraz niektóre archiwalne dostępne są w wersji cyfrowej poprzez stronę: http://www.archives.gov.ua/Publicat/AU/ (dostęp z dnia 24.05.2013).

<sup>8</sup> Zob. K. Badecki, Archiwum akt dawnych miasta Lwowa, Lwów 1935.

<sup>9</sup> S. Sochaniewicz, Archiwum Krajowe aktów grodzkich i ziemskich we Lwowie, Lwów 1912, s. 33-40.

<sup>10</sup> Akta grodzkie i ziemskie z czasów Rzeczypospolitej Polskiej z archiwum tak zwanego bernardyńskiego we Lwowie w skutek fundacyi śp. Alexandra hr. Stadnickiego. Wydano staraniem Galicyjskiego Wydziału Krajowego, t. 1-25, Lwów 1868-1935.

<sup>11</sup> Zob. S. Ciara, Archiwa a Uniwersytety w Krakowie i Lwowie w latach 1877/78-1918, Warszawa 2002. Zob. również: Tamże, Archiwa lwowskie w dobie autonomii Galicji, [w:] Wielokulturowe

Archiwum Państwowe we Lwowie, którego podstawę stanowiło archiwum ck Namiestnictwa oraz innych zlikwidowanych urzędów galicyjskich, zaś w 1933 roku włączono do niego zasób Archiwum Ziemskiego. Dyrektorem archiwum był wybitny historyk i archiwista Eugeniusz Barwiński, a jednym z długoletnich archiwistów Karol Maleczyński. Podczas II wojny światowej, jeszcze we wrześniu 1939 roku, Armia Czerwona opieczętowała archiwum, które przeszło pod ich bezpośredni zarząd. Celem radzieckich archiwistów było dokonanie podziału archiwaliów między dwie instytucje – archiwum akt dawnych i archiwum akt nowych oraz komasacja zasobów z całego regionu. W rzeczywistości nie dokonano tego. Szybko zamknięto dla badaczy archiwum bernardyńskie i rozpoczęto zwożenie tam z akta różnych instytucji, w tym kościelnych. Następcą Barwińskiego został wskazany przez sowietów Fuhrmann, jego zastępcą zaś Roman Zubryk – Ukrainiec z Lwowa, uczeń prof. Franciszka Bujaka, który związany był z Organizacją Ukraińskich Nacjonalistów<sup>12</sup>. Po II wojnie światowej w archiwum pracowali archiwiści USSR, zaś po 1991 roku weszło ono w skład sieci archiwalnej obecnej Ukrainy.

Centralne Państwowe Archiwum Historyczne Ukrainy we Lwowie posiada obecnie łącznie 12 km akt, zgromadzonych w ponad 800 zespołach archiwalnych, pochodzących z okresu od początków XIII wieku do czasów współczesnych<sup>13</sup>. Podstawową pomocą dla badaczy chcących zapoznać się ze zbiorami tej instytucji jest opracowanie Anny Krochmal wydane w 2005 roku przez Naczelną Dyrekcję Archiwów Państwowych oraz Państwowy Komitet Archiwów Ukrainy<sup>14</sup>. Praca ta stanowi polską wersję wydanego cztery lata wcześniej przewodnika ukraińskiego pod redakcją Diany Pelcz, obecnej dyrektor tej placówki<sup>15</sup>. W publikacjach fondy

środowisko historyczne Lwowa w XIX i XX w., red. J. Maternicki, L. Zaszkilniak, t. 2, Rzeszów 2004, s. 121-135; Tamże, Życie codzienne i niecodzienne archiwistów Archiwum Bernardyńskiego we Lwowie w dobie autonomii Galicyjskiej, [w:] Wielokulturowe środowisko historyczne Lwowa w XIX i XX w., red. L. Zaszkilniak, J. Maternicki, t. 4, Lwów-Rzeszów 2006, s. 42-49.

<sup>&</sup>lt;sup>12</sup> Sprawozdanie "Archiwa, biblioteki i muzea lwowskie" z 1940 r., wyd. M. Matwijów, Rocznik Lwowski 1997-1998, s. 8-11.

<sup>&</sup>lt;sup>13</sup> A. Krochmal, Centralne Państwowe Archiwum Historyczne Ukrainy we Lwowie. Przewodnik po zasobie archiwalnym, Warszawa 2005, s. 12.

 $\frac{14}{15}$  Tamże.

<sup>15</sup> О. Гнєвишева, У. Єдлінська, Д. Пельц, Г. Сварник, І. Сварник, Н. Франко, Центральний державний історичний архів України, м. Львів: Путівник. Державний комітет архівів України, Київ 2001. Praca ta w porównaniu z wersją polską zawiera informacje (chociaż i tak bardzo szczątkowe)

archiwalne<sup>16</sup> podzielono w układzie rzeczowym, tj. państwo, gospodarka, edukacja, kultura, nauka, prasa, związki zawodowe, instytucje i towarzystwa charytatywne, religia, akta rodzinno-majątkowe i spuścizny oraz zbiory archiwalne (kolekcje). Na końcu znajduje się spis wszystkich fondów archiwalnych. Niniejsza książka nie stanowi jedynego wydawnictwa pomocnego w rozeznaniu zasobów lwowskich. W 2007 roku ukazały się wydane w jednym tomie inwentarze fondów zawierających dokumenty dotyczące kościoła rzymsko-katolickiego Archidiecezji Lwowskiej. W książce opublikowano inwentarze rzymskokatolickiego Konsystorza Metropolitarnego we Lwowie, rzymskokatolickiej Kurii Metropolitarnej we Lwowie, rzymskokatolickiego Seminarium Duchownego we Lwowie, rzymskokatolickiej Kapituły Metropolitalnej we Lwowie oraz rzymskokatolickich urzędów parafialnych (Jaworów, Żółkiew, Gliniany)<sup>17</sup>. Również archiwiści z USRR przygotowali katalog dokumentów pergaminowych od XIII stulecia do 1799 roku. Publikacja ta stanowi katalog 1134 pergaminów, które sporządzone są w dziesięciu językach: łacińskim, polskim, ukraińskim, niemieckim, francuskim, greckim, rosyjskim, włoskim, czeckim (Macedonia) oraz arabskim. Najciekawsze dokumenty zostały reprodukowane w katalogu<sup>18</sup>. Również wydano dwie książki pomocniczo-metodyczne. Jedna z nich poświęcona jest pierwszemu oraz drugiemu katastrowi opisowemu galicyjskiemu, tj. Metryce Józefińskiej (fond 19) oraz franciszkańskiej (fond  $20$ )<sup>19</sup>. Druga dotyczy największego zespołu archiwalnego, w którym znajdują się akta Namiestnictwa Galicyjskiego (fond  $146$ <sup>20</sup>. Wspomniane trzy zespoły archiwalne zostaną omówione

na temat bogatych zasobów biblioteki placówki.

<sup>16</sup> Odpowiednik zespołów archiwalnych. W archiwach wschodnich fondy dzielą się na opisy, zaś w ich skład wchodzą sprawy.

<sup>17</sup> Dokumenty Kościoła Rzymskokatolickiego Archidiecezji Lwowskiej w zasobach Centralnego Państwowego Archiwum Historycznego Ukrainy we Lwowie. Inwentarze, oprac. J. Wołczański, Kraków 2007, wyd. II: Kraków 2012. Nieporozumieniem wydaje się być przepisanie inwentarzy w języku ukraińskim, bez przetłumaczenia na język polski tak jak właśnie uczynił to redaktor.

<sup>18</sup> Каталог Пергаментних Документів Центрального Державного Історичного Архіву УРСР У Львові 1233-1799, Київ 1972. Katalog ten posiada w swoich zbiorach Biblioteka Jagiellońska pod sygnaturą: BJ, 698858 II.

<sup>19</sup> Йосифінська (1785-1788) і Францисканська (1819-1820) метрики, укл. П. Пироженко, В. Сіверська, Київ 1965.

<sup>20</sup> У. Я. Єдлінська, О. Я. Мацюк, Галіцке намісніцтшо (1772-1918). Архівно-бібліографіцний донфовнійк покажчик, Київ 1990. Niemniej jednak, opracowanie niniejsze pomocne jest w bardzo minimalnym stopniu w rozpoczęciu badań. Konieczne jest przygotowanie nowego opracowania w

w dalszej części niniejszego artykułu ponieważ to one zostały poddane wnikliwemu badaniu przez piszącego te słowa podczas kwerendy we Lwowie.

Można wymieniać szereg zespołów archiwalnych, stanowiących pierwszorzędne źródła do dziejów Galicji. W tym miejscu ograniczymy się do wymienienia wybranych. W Centralnym Państwowym Archiwum Historycznym Ukrainy we Lwowie na szczególna uwagę zasługują zespoły takie jak np.: materiały Floriana Ziemiałkowskiego (fond 93; 103 jednostki archiwalne), Forum Nobilium we Lwowie (fond 149; 55391 jednostek archiwalnych), Najwyższy Sąd Krajowy we Lwowie (fond 150; 15920 jednostek archiwalnych), Sąd Krajowy we Lwowie (fond 152; 39239 jednostek archiwalnych), Galicyjska Krajowa Dyrekcja Skarbu we Lwowie (fond 160; 7908 jednostek archiwalnych), Galicyjski Sejm Stanowy (fond 163; 313 jednostek archiwalnych), Wydział Krajowy we Lwowie (fond 165; 15850 jednostek archiwalnych), Tabula Krajowa we Lwowie (fond 166; 45095 jednostek archiwalnych)<sup>21</sup>, Komisja Ministerialna do spraw Idemnizacji (fond 168: Komisja Lwowska; 5522 jednostki archiwalne oraz fond 488: Komisja Stanisławowska; 1132 jednostki archiwalne); Rada Szkolna Krajowa we Lwowie (fond 178; 13814 jednostek

przyszłości.

<sup>21</sup> Ten stosunkowo obszerny fond archiwalny posiada łącznie 28 opisów:

<sup>-</sup> opis 1, 1a, 1б: dokumenty dotyczące działalności Wydziału Prezydialnego;

<sup>-</sup> opis 2, 2a: dokumenty działalności pierwszego departamentu z lat 1817-1920;

<sup>-</sup> opis 3: dokumenty dotyczące przyznania i potwierdzenia szlachectwa za lata 1787-1918 (ponad pięć tysięcy spraw ułożonych alfabetycznie za nazwiskami);

<sup>-</sup> opis 4, 4a: dokumenty dotyczące działalności drugiego departamentu z lat 1863-1920;

<sup>-</sup> opis 5, 5a, 5б: dokumenty dotyczące działalności trzeciego departamentu z lat 1821-19121;

<sup>-</sup> opis 6, 6a, 6б: dokumenty dotyczące działalności czwartego departamentu z lat 1780-1924 (w tym opis 6a zawiera księgi wpisów dokumentów z 1780 r., którymi potwierdzano szlachectwo, zaś w opisie 6b plany i projekty dróg oraz mostów z terenu Galicji do 1924 r.);

<sup>-</sup> opis 7, 7a, 7б, 7в: dokumenty dotyczące działalności departamentu piątego z lat 1819-1923;

<sup>-</sup> opis 8, 8a, 10, 10a: dokumenty z działalności departamentu szóstego,

<sup>-</sup> opis 9, 9a: dokumenty z działalności Krajowego Patronatu Rzemiosł i Drobnego Przemysłu z lat 1906-1930;

<sup>-</sup> opis 11: dokumenty dotyczące działalności Krajowej Komisji dla nadania Kredytu Rolnikom z lat 1906-1923;

<sup>-</sup> opis 12: dokumenty dotyczące działalności Centrali Krajowej dla Gospodarczej Odbudowy Galicji z lat 1915-1920;

<sup>-</sup> opis 13: dokumenty dotyczące działalności kancelarii wydziału drogowo-technicznego, dokumenty dot. budownictwa i rekonstrukcji dróg z lat 1898-1913;

<sup>-</sup> opis 14: akta wydziału kancelaryjnego, akta działu finansowo-gospodarczego dotyczące działalności powiatowych komitetów, magistratów, urzędów gminnych etc. z lat 1869-1920.

Zob. wstęp do inwentarza: Крайовий Комітет, м. Львів, oprac. М. Ю Петруняк, s. 4-5.

archiwalnych), Główna Rada Ruska we Lwowie (fond 180; 52 jednostki archiwalne); ck Buchalteria Krajowa we Lwowie (fond 187; 437 jednostek archiwalnych), Krajowy Urząd Odbudowy we Lwowie (fond 191; 6900 jednostek archiwalnych), Polska Komisja Likwidacyjna (fond 211, 451 jednostek archiwalnych $^{22}$ ), Komisja Rządząca dla Galicji, Śląska Cieszyńskiego, Orawy i Spisza (fond 212; 349 jednostek archiwalnych), Tymczasowy Komitet Rządzący we Lwowie (fond 213; 49 jednostek archiwalnych), Generalny Delegat Rządu dla Galicji (fond 214; 644 jednostki archiwalne), Koło ck Konserwatorów Starożytnych Pomników Galicji Wschodniej (fond 616; 190 jednostek archiwalnych) oraz wiele innych.

Akta Namiestnictwa Galicyjskiego (fond 146) przede wszystkim pochodzą z okresu porozbiorowego i związane są z funkcjonowaniem dwóch instytucji: Gubernium Galicyjskiego (1772-1854) oraz Namiestnictwa Galicyjskiego (1854-1918). Akta obejmują również okres pierwszych lat po rozpadzie Austro-Węgier, w tym urzędu Generalnego Delegata Rządu dla Galicji, który miał za zadanie przygotować przyszłą administrację wojewódzką. W tym zespole archiwalnym odnaleźć można materiały chronologicznie wcześniejsze, stanowiące załączniki do przedkładanych spraw<sup>23</sup>. Cały fond liczy ponad 198 tysięcy jednostek archiwalnych<sup>24</sup>. Ogromny rozmiar zespołu wskazuje, że on sam mógłby stanowić jedno archiwum i tak też było w przeszłości. Początków archiwum Namiestnictwa należy doszukiwać się wraz z pierwszymi pracami Gubernium Galicyjskiego. Jedna z pierwszych wzmianek o archiwum namiestnictwa pochodzi z 1785 roku kiedy to Józef Andrzej Weiss, będący pracownikiem buchalterii lwowskiej wniósł do Zjednoczonej Kancelarii Nadwornej w

 $22\,$ <sup>22</sup> Fond ten został bardzo dobrze rozeznany i m.in. w oparciu o te źródła powstała monografia tej instytucji, zob. M. Przeniosło, Polska Komisja Likwidacyjna 1918-1919, Kielce 2010; oraz edycja źródeł ze zbiorów archiwum we Lwowie zob. Idem, Narodziny niepodległości w Galicji (1918-1919). Wybór dokumentów z archiwów lwowskich, Kielce 2007.

<sup>23</sup> Przewodnik polski oraz ukraiński podają datę początkową 1448. Zob. Zob. A. Krochmal, Centralne Państwowe Archiwum…, s. 46. Por. О. Гнєвишева, У. Єдлінська, Д. Пельц, Г. Сварник, І. Сварник, Н. Франко, Центральний державний історичний архів України, м. Львів…, s. 35. Niemniej jednak, na końcu opracowania Oresta Maciuka i Urszuli Jedlińskiej znajduje się ilustracja przedstawiająca dokument z czasów Kazimierza Wielkiego z 1361 roku zawarty w tym zespole, zob. Centralne Państwowe Archiwum Historyczne Ukrainy we Lwowie (dalej: CPAHU-L), fond 146, opis 13, sprawa 19; У. Я. Єдлінська, О. Я. Мацюк, Галіцке намісніцтшо (1772-1918)…, s. 203.

<sup>24</sup> A. Krochmal podaje dokładnie liczbę 198689 jednostek. Zob. A. Krochmal, Centralne Państwowe Archiwum…, s. 46. Por. О. Гнєвишева, У. Єдлінська, Д. Пельц, Г. Сварник, І. Сварник, Н. Франко, Центральний державний історичний архів України, м. Львів…, s. 35.
Wiedniu poufne doniesienie, iż registratura gubernialna przeżywała totalny upadek. W związku z tą wiadomością, w lutym 1785 roku Kancelaria Nadworna oddelegowała do Lwowa Jana Nepomucena Klanga, który miał za zadanie uporządkować stare akta w registraturze urzędu. Sprawozdanie Klanga ze swojej pracy i adresowane do Kancelarii Nadwornej stanowiło pierwsze źródło o najdawniejszych dziejach registratury. Po 1774 roku, kiedy to Gubernatorem Galicji został Hrabia Auersperg, powołano na posadę registratora Franciszka de Paula Hessa, który przy pomocy jednego adiunkta, registranta oraz dwóch pisarzy mieli za zadanie nie tylko prowadzić sprawy bieżące, ale również uporządkować akta wcześniejsze. Registratura podzielona została na cztery działy (Publico-politica et Cameralia, Militaria, Contributionalia, Commercialia). Poszczególne działy zwane były rubrykami, które nie były równomierne pod względem ilości akt. Powstawały dalsze subrubryki. Początkowo pracowano bez żadnych instrukcji urzędowych. Ten stan rzeczy zmienił się w 1784 roku, kiedy to Gubernium otrzymało instrukcję. Wówczas nastąpił podział registratury na dziewięć działów, który odpowiadał dziewięciu departamentom (Publico-Politica, Publico-Ecclesiastica, Iudicalia, Cameralia, Salinaria, Militaria, Commercialia, Contributionalia, Loteria i Poczta). Lokal archiwum początkowo mieścił się w domu prywatnym. W niedługim czasie przeniesiono registraturę do pojezuickiego budynku. 22 czerwca 1774 roku dla Gubernium wydano dekret kancelarii nadwornej, nakazujący utworzyć archiwum gubernialne. Przy registraturze udało się umieścić archiwum dla wcześniejszych dokumentów<sup>25</sup>. Reskryptem z 22 grudnia 1803 roku ustalono organizację Gubernium. Stopniowo rozrastała się biurokracja, a wraz z nią struktura całego urzędu. Na mocy dekretu cesarskiego z 16 kwietnia 1854 roku Gubernatorstwo zostało przemianowane na Namiestnictwo. Na mocy ustawy z 1868 roku Namiestnictwu przekazano sprawy należące do Ministerstwa Spraw Wewnętrznych. W okresie I wojny światowej w związku z opanowaniem stolicy Galicji przez armię rosyjską, Namiestnictwo przeniesione zostało do Krynicy, następnie zaś do Białej, jednak wróciło ono końcem 1917 roku do Lwowa.

<sup>25</sup> <sup>25</sup> A. Winiarz, Z dziejów archiwum Namiestnictwa we Lwowie, Przewodnik Naukowy i Literacki, nr 7, 1909, s. 56-59.

Dzieje Galicji odzwierciedlone są w aktach ck Namiestnictwa. Cały fond podzielony jest na 109 opisów. Poniżej dokonana zostanie charakterystyka wybranych opisów. Pierwszy z nich, tzw. Besondere Acten, liczy 1683 jednostki archiwalne z lat 1772-1867. Początkowe dokumenty (pogrupowane w sprawy) zawierają rozporządzenia, dyrektywy oraz instrukcje wydane przez cesarzową Marię Teresę, informacje o położeniu Galicji po zajęciu przez armię austriacką i obejmują lata 1772-1774<sup>26</sup>, projekt Kaunitza datowany na 1773 rok o administracyjnym, ekonomicznym oraz politycznym urządzeniu Galicji<sup>27</sup>. W dalszych sprawach znajdują się informacje o podziale administracyjnym Galicji (korespondencja do Nadwornej Kancelarii z lat 1773 oraz 1776)<sup>28</sup> oraz na temat ustalenia granic z pozostałymi dwoma zaborcami z 1773 roku<sup>29</sup>. Szczególnie ciekawymi materiałami wydawać się mogą akta dotyczące przysięgi na wierność Marii Teresie z tego samego roku<sup>30</sup>. W obrębie tego opisu pojawiają się również materiały dotyczące przebiegu rabacji galicyjskiej w 1846 roku<sup>31</sup> oraz materiały dotyczące niejawnej działalności studenckiej w latach 30. XIX stulecia w miastach galicyjskich, przede wszystkim we Lwowie, Krakowie, Samborze czy Tarnopolu<sup>32</sup>. Dalej odnaleźć można informacje na temat organizacji Gwardii Narodowych w niektórych miastach galicyjskich z lat 1848-1849<sup>33</sup>. Nastepnie znajdują się materiały dotyczące przyjazdu cara Mikołaja I do Krakowa z lat 1849-1850 $^{34}$ .

Opis 4 stanowią akta prezydialne Gubernatora Galicji i Namiestnika z okresu 1772–1921, licząc łącznie 7695 jednostek archiwalnych. Odnaleźć tam można materiały różnej proweniencji, chociażby dotyczące ustalenia granicy na Morskim

<sup>26</sup> <sup>26</sup> CPAHU-L, fond 146, opis 1, sprawa 1-5.<br><sup>27</sup> CPAHULL fond 146, opis 1, sprawa 6.

<sup>27</sup> CPAHU-L, fond 146, opis 1, sprawa 6. Także jego projekt z 1773 r. o urządzeniu sądownictwa zob. CPAHU-L, fond 146, opis 1, sprawa 37-38.

<sup>&</sup>lt;sup>28</sup> CPAHU-L, fond 146, opis 1, sprawa 9-11.<br><sup>29</sup> CPAHU-L, fond 146, opis 1, sprawa 9-11.

<sup>&</sup>lt;sup>29</sup> CPAHU-L, fond 146, opis 1, sprawa 12-13.

<sup>&</sup>lt;sup>30</sup> CPAHU-L, fond 146, opis 1, sprawa 24-25.

<sup>31</sup> CPAHU-L, fond 146, opis 1, sprawa 1265-1278, w tym osobna kwestia dot. udziału duchowieństwa w wystąpieniach chłopskich, zob. spr. 1275 oraz na temat powstania krakowskiego, zob. spr. 1329-1333. Także o powstaniu chłopskim w okręgu tarnowskim zob. CPAHU-L, fond 146, opis 4, sprawa 2199.

 $^{32}$  CPAHU-L, fond 146, opis 1, sprawa 1281-1290.

 $^{33}$  CPAHU-L, fond 146, opis 1, sprawa 1586-1593.

CPAHU-L, fond 146, opis 1, sprawa 1628.

Oku między Galicia a Węgrami<sup>35</sup>. Także odnaleźć tutaj można bardzo obfite materiały dotyczące echa powstania listopadowego w Galicji<sup>36</sup> jak również zrywu styczniowego $37$ . Ważne informacje do badań lokalnych zawierają opisy poszczególnych okręgów pod względem statystyczno-topograficznym z roku 1811<sup>38</sup>. Również istotne są materiały dotyczące działalności antypaństwowej poszczególnych działaczy, zarówno polskich jak np. ks. Stanisława Stojałowskiego (akta z lat 1876- 1911)<sup>39</sup> czy też ukraińskich, jak Iwan Franko (1878-1889)<sup>40</sup>. Podobnie z zakresu funkcjonowania uczelni wyższych odnaleźć można dokumenty z okresu porozbiorowego <sup>41</sup>. Ważną część opisu stanowią materiały dotyczące podziału administracyjnego Galicji po 1868 roku<sup>42</sup>. Z okresu I wojny światowej opis ten zawiera materiały dotyczące chociażby kwestie poszukiwań zaginionych podczas wojny<sup>43</sup>, sprawozdania dotyczące stanu Galicji po okupacji rosyjskiej i problemu odzyskania zakładników zabranych przez armię rosyjską<sup>44</sup>, rozwiązanie zwierzchności gminnych w Galicji i wprowadzenie komisarza rządowego<sup>45</sup> czy chociażby ewakuacji ludności z terenu Galicji<sup>46</sup> jak również wiele innych materiałów.

Opis 5 to akta "Galizische General Gouvernement" z lat 1830-1847 liczące 3456 spraw. Opis ten zawiera np. materiały dotyczące działalności Polaków na emigracji, stąd można odnaleźć informacje na temat ustalenia osób zaangażowanych w

<sup>35</sup>  $^{35}$  CPAHU-L, fond 146, opis 4, sprawa 73-80.<br><sup>36</sup> CPAHUL fond 146, opis 4, sprawa 127.

<sup>36</sup> CPAHU-L, fond 146, opis 4, sprawa 127, 226, 314-375, 628, 697-710, 791-792, 912, 1009-1010, 1117, 1178-1180, 1736-1801, 2013, 2219.

<sup>&</sup>lt;sup>37</sup> CPAHU-L, fond 146, opis 4, sprawa 1002-1005, 1158-1159, 1185-1198, 1230, 1269-1274.

<sup>38</sup> CPAHU-L, fond 146, opis 4, sprawa 157-158 (okręg żółkiewski), sprawa 159-163 (okręg myślenicki), sprawa 164-165 (okręg przemyski), sprawa 166-168 (okręg nowosądecki), sprawa 169-170 (okręg stryjski), sprawa 171-173 (okręg siedlecki), sprawa 174 (okręg tarnowski) oraz sprawa 175 (okręg jasielski).

<sup>&</sup>lt;sup>39</sup> CPAHU-L, fond 146, opis 4, sprawa 2367–2375.

<sup>&</sup>lt;sup>40</sup> CPAHU-L, fond 146, opis 4, sprawa 3684.

<sup>41</sup> I tak np. dotyczące Akademii Sztuk Pięknych w Krakowie w latach 1874-1914 zob. CPAHU-L, fond 146, opis 4, sprawa 3146-3154; o reorganizacji uniwersytetu w Krakowie w 1802 r. zob. fond 146, opis 4, sprawa 2104; o założeniu stypendium im. Stanisławskiego dla studentów Uniwersytetu Jagiellońskiego zob. fond 146, opis 4, sprawa 1338 (lata 1862-1865).

 $\frac{42}{42}$  CPAHU-L, fond 146, opis 4, sprawa 3828-3830, 3835–3969 oraz także 4442–4506 (funkcjonowanie urzędów administracji, dokumenty z lat 1850-1903).

<sup>43</sup> CPAHU-L, fond 146, opis 4, sprawa 4030-4032.

<sup>&</sup>lt;sup>44</sup> CPAHU-L, fond 146, opis 4, sprawa 5126-5129.<br><sup>45</sup> Pla misst Kumise, Tylian Museum, Labour.

<sup>45</sup> Dla miast Krynica, Tylicz, Muszyna, Łabowa, Drohobycz, Żmigród: CPAHU-L, fond 146, opis 4, sprawa 5131-5133.

<sup>46</sup> CPAHU-L, fond 146, opis 4, sprawa 5265.

ruch rewolucyjny w Paryżu w latach 1832-1833<sup>47</sup> czy też działalność antypaństwowa emisariuszy francuskich z 1844 roku<sup>48</sup>. Opis ten obfity jest w materiały dotyczące reperkusji po zrywie listopadowym<sup>49</sup>. Inną kwestią może być np. informacja o antypaństwowej działalności studentów seminarium grecko-katolickiego we Lwowie z 1844 roku $50$  czy też sprawa z tego samego roku dotycząca określenia poglądów politycznych środowisk studenckich<sup>51</sup>.

Opis 6, liczący 1420 jednostek archiwalnych, to tzw. tajne akta prezydium Namiestnictwa z okresu 1806-1921. Materiał ten ułożono w kolejności chronologicznej zgodnie z datami wpływu do kancelarii. Poszczególne akta zszywano rocznikami. Inwentarz nie zawiera zbyt szczegółowego wykazu materiałów zawartych w opisie, jednak zasługują one na uwagę badaczy. Dla przykładu, akta z okresu tuż przed rozpadem Austro-Węgier ukazują ówczesne nastroje polityczne. I tak odnaleźć można chociażby odezwę Partii Niezawisłych Robotników z 23 stycznia 1918 roku, która deklarowała iż tylko wstąpienie Karola I na tron Polski, jako "spadkobiercy Piastów i Jagiellonów", pozwoli odetchnąć od wieloletniej okupacji i otworzyć sprawie polskiej nowe horyzonty<sup>52</sup>. Również arcyciekawe są raporty sytuacyjne o nastrojach społecznych<sup>53</sup>. Znajdują się tutaj np. sprawozdania nadsyłane ze starostw do ck Namiestnictwa, jako efekt reskryptu z 8 marca 1918 roku, w sprawie ocenienia zachowań środowisk ukraińskich po traktacie brzeskim<sup>54</sup>.

W fondzie 146 odnaleźć można akta licznych komisji, takich jak np. Prowincjonalno-Urbarialna Komisja Odszkodowań (opis 91), tj. komisja indemnizacyjna, która nadzorowała proces wypłaty odszkodowania za zniesioną pańszczyznę z lat 1849-1854, Gubernialna Komisja do spraw likwidacji wydatków związanych z jurysdykcją gubernialną (tj. komisja budżetowa Gubernium, opis 101), zawierająca korespondencję oraz raporty okręgowych ze Złoczowa, Lwowa, Przemyśla, Sanoka,

<sup>47</sup> <sup>47</sup> CPAHU-L, fond 146, opis 5, sprawa 7.

<sup>&</sup>lt;sup>48</sup> CPAHU-L, fond 146, opis 5, sprawa 2966-2968.

<sup>&</sup>lt;sup>49</sup> CPAHU-L, fond 146, opis 5, sprawa 370, 373, 481-504, 584-587, 691-701, 728.

 $^{50}$  CPAHU-L, fond 146, opis 5, sprawa 3017-3019.

<sup>&</sup>lt;sup>51</sup> CPAHU-L, fond 146, opis 5, sprawa 3021.<br><sup>52</sup> CPAHU-L, fond 146, opis 6, sprawn 1205.

 $^{52}$  CPAHU-L, fond 146, opis 6, sprawa 1395, s. 156-157.

 $^{53}$  Np. "Stimmungbericht für Jänner 1918" zob. CPAHU-L, fond 146, opis 6, sprawa 1395, s. 179-191.

CPAHU-L, fond 146, opis 6, sprawa 1396.

Stanisławowa, Stryja oraz Tarnopola z 1849 roku, Komisja dla Oznaczenia Czystego Dochodu z Propinacyjnego Prawa Wyszynku powstała w 1877 roku (opisy: 10, 33, 78, 88), Mieszana Komisja Wojskowa, tj. cywilno-wojskowa komisja poborowa (opis 100), której akta zawierają protokoły z posiedzeń komisji z lat 1774-1785, Komisja Dyscyplinarna przy ck Namiestnictwie powstała rozporządzeniem cesarskim z 10 września 1860 roku, zaś akta ułożone alfabetycznie pochodzą z lat 1866-1919 (opis 11), Komisja dla Regulacji Rzek w Galicji (opisy 29 i 68), Stała Krajowa Komisja Medyczna we Lwowie powstała po 1 października 1850 roku, Komisja Egzaminacyjna Lekarzy i Weterynarzy powstała po 2 stycznia 1874 roku, Prowincjonalna Komisja Handlowa (opis 49), zawierająca dokumenty z lat 1833- 1845<sup>55</sup>. Z zespołem archiwalnym ck Namiestnictwa powiązane są również inne fondy archiwalne, obejmujące akta byłych komisji takich jak np. ck Komisja Namiestnictwa w Krakowie (fond 157; 9263 jednostek archiwalnych), Nadworna Komisja Weryfikacji Długów Rzeczypospolitej oraz Króla Stanisława Augusta (fond 183; 33 jednostki archiwalne), ck Komisja Gubernialna dla Likwidacji Pretensji Obywateli Austriackich wobec Byłego Księstwa Warszawskiego (fond 185; 207 jednostek archiwalnych), Krajowa Komisja Podatków Gruntowych (fond 186; 23623 jednostki archiwalne), ck Królewska Komisja Ekstradycyjna Austriacka (fond 218; 157 jednostek archiwalnych), Galicyjska Komisja Krajowa w sprawach Przydziału Urzędników do Urzędów Okręgowych we Lwowie (fond 188; 466 jednostek archiwalnych), Komisja Krajowa do spraw Personalnych Urzędników Urzędów Powiatowych we Lwowie (fond 215; 431 jednostek archiwalnych), Krajowa Komisja Agrarna we Lwowie (fond 419; 715 jednostek archiwalnych).

Kolejnymi materiałami archiwalnymi, którym poświęcone zostanie nieco miejsca stanowić będą Metryki – Józefińska oraz Franciszkańska. Oba źródła stanowią tzw. pierwszy oraz drugi kataster galicyjski gruntowy a ich nazwy pochodzą od cesarzy austriackich, za panowania których opisy katastralne zostały sporządzone. W fachowej literaturze odnaleźć można kilka artykułów omawiających to źródło<sup>56</sup>.

<sup>55</sup> <sup>55</sup> У. Я. Єдлінська, О. Я. Мацюк, Галіцке намісніцтшо (1772-1918)…, s. 31-38.<br><sup>56</sup> Zehrana W. Stvá, Maturki, emuteura Lánefiáslica i Franciscleáslica islas

str. 184 <sup>56</sup> Zob. np. W. Styś, Metryki gruntowe Józefińskie i Franciszkańskie jako Źródła do historji

Niektórzy historycy podejmowali się wydania Metryk w formie ich edycji<sup>57</sup>. Zdecydowanie trudniej odnaleźć w literaturze wyników dogłębnej analizy Metryk dla poszczególnych miejscowości w Galicji<sup>58</sup>. Najpoważniejsze przedsięwzięcie stanowi opracowanie sumariuszy metryki józefińskiej, przygotowane i opublikowane ponad trzy dekady temu<sup>59</sup>. W kwestii dalszych badań materiał ten czeka na pełniejsze wykorzystanie. Istotną pomoc metodyczną, mającą charakter inwentarza po obu zespołach, przygotowało dwóch archiwistów i wydało drukiem w 1965 roku<sup>60</sup>.

Metryka Józefińska (fond 19) liczy przeszło 5495 jednostek archiwalnych, a w tym wypadku należy rozumieć je jako poszczególne księgi. Idea powstania Metryki zawarta została w patencie wydanym przez Józefa II 23 lutego 1784 roku. Wówczas to wyszkoleni inżynierowie mieli za zadanie wymierzyć ogólny obszar każdej wsi oraz wyszczególnić pod względem rodzaju gruntu ile zawierają one ról, łąk, pastwisk, lasów, bagien etc. Istotnym celem sporządzania Metryk było przygotowanie odpowiedniego rozdziału podatku gruntowego. Patent ten nie został wykonany, gdyż zanim zmobilizowano odpowiednią liczbę

gospodarczej Galicji, Rocznik dziejów społecznych i gospodarczych, t. 2, 1932, s. 57-92; J. Wydro, Kataster gruntowy austriacki i jego znaczenie dla Galicji, Studia historyczne, r. 10, z. 1/2 (36/37), 1967, s. 147-157.

<sup>57</sup> Zob. np. Państwo wojnickie w Metryce Józefińskiej z 1785-1787 roku: Wojnicz, Zamoście, Ratnawy i Łopoń, wyd. Józef Szymański, Wojnicz 2000; Państwo więckowickie i zakrzowskie oraz część państwa tarnowskiego w Metryce Józefińskiej z 1785-1787 roku: Więckowice, Rudka, Grabno, Zakrzów, Dębina Zakrzowska, Mikołajowice i Sierachowice, wyd. J. Szymański, E. Zielińska, Wojnicz 2002; Państwo radłowskie w Metryce Józefińskiej z 1785-1787 roku: Biadoliny Radłowskie i Łętowice, wyd. A. Jaworska, J. Szymański, Wojnicz 2002; Państwo błońskie, wielkowsińskie i olszyńskie w Metryce józefińskiej z lat 1785-1787 roku: Łukanowice, Isep i Nakle, Wielka Wieś i Milówka, Olszyny, Sukmanie i Roztoka, wyd. H. Seroka, J. Szymański, Wojnicz 2002.

<sup>58</sup> Zob. np. B. Stanaszek, Terytorium, zabudowa i ludność Brzostku w pierwszym półwieczu rządów austriackich w Galicji, [w:] Z dziejów Brzostku. Studia i materiały, t. 2, red. B. Stanaszek, Brzostek 2009, s. 133-167; F. Kiryk, Granice osiadłości mieszczańskich i właściciele gruntów oraz domów w Starym Sączu w świetle Metryki Józefińskiej i Franciszkańskiej, Rocznik Sądecki, t. 21, 1993, s. 102- 108, tamże, Brzesko w świetle Metryki Józefińskiej, [w:] Podróże po historii. Studia z dziejów kultury i polityki europejskiej ofiarowane profesorowi Stanisławowi Grzybowskiemu, red. F. Leśniak, Kraków 2000, s. 311-322. Z Metryk w swoich badaniach korzystał również K. Ślusarek, zob. np. K. Ślusarek, Drobna szlachta w Galicji 1772-1848, wyd. I: Kraków 1994, wyd. II: Jędrzejów-Kraków 2011.

<sup>59</sup> A. Falniowska-Gradowska, Studia nad społeczeństwem województwa krakowskiego w XVIII wieku. Struktura własności ziemskiej i użytkowanie gruntów w świetle katastru józefińskiego, Warszawa 1982. Zob. również poważne opracowanie: A. Falniowska-Gradowska, F. Leśniak, Struktura własności ziemskiej i użytkowania gruntów w Galicji w cyrkułach rzeszowskim, sanockim i tarnowskim w świetle katastru józefińskiego (1785-1787), Toruń 2009.

<sup>60</sup> Opracowanie cyt. w przyp. 19.

mierniczych, 12 kwietnia 1785 roku ukazało się zarządzenie o wielkiej reformie podatkowej, które stało się faktycznym bodźcem do powstania Metryki<sup>61</sup>. Ów patent nakazywał ukończenie Metryki do końca października 1785 roku. Okres siedmiu miesięcy nie był wystarczający na realizację tak poważnego przedsięwzięcia. Patent z 18 sierpnia 1785 roku przedłużył termin do 1 kwietnia 1786 roku. Realne prace na terenie Galicji miały miejsce jeszcze w ciągu 1787 roku, zaś ostatecznie wszystkie prace ukończono dwa lata później<sup>62</sup>.

Sporządzanie wpisów do ksiąg odbywało się w obecności tzw. komisji lokalnej, w skład której wchodził przedstawiciel dominium oraz sześciu zaprzysięgniętych mężów zaufania, całością zaś kierowała komisja cyrkularna, w skład której wchodzili z ramienia cyrkułu komisarz, ekonom oraz inżynier. Kataster ten charakteryzował się przede wszystkim formą opisową, stąd map zachowało się zaledwie kilka<sup>63</sup>. Na początku przygotowywania opisu daną jednostkę topograficzną dzielono na poszczególne niwy. Księgi posiadają załączniki w postaci opisów granic niw oraz opisów granic danej jednostki topograficznej (czasem niezachowana). Są to tzw. "prawidła fasjonowania", które zawierały często informacje o rodzaju gleby, systemie uprawy itp. Nie każda księga posiadała jednak wszystkie załączniki. W wypadku miast i miasteczek opisy w Metryce rozpoczynano zawsze od domowych placów miejskich, następnie opisywano kolejne niwy. Arkusze opisowe posiadały następujące dane: numer miejscowego porządku, imię i nazwisko posiadacza gruntu wraz z numerem domu. Następnie pojawiają się informacje o rozmiarze pola podawane w sążniach kwadratowych z podziałem na pola orne, łąki, ogrody, pastwiska oraz wpisy dotyczące nieużytków znajdujących się na gruntach poszczególnych posiadaczy np. sadzawki czy jeziora<sup>64</sup>. Dalej wypełniano rubryki podające informacje o wielkości zbiorów ziarna zbóż (pszenicy, żyta, jęczmienia, owsa) podawane w korcach<sup>65</sup>, następnie ilość pozyskanego siana słodkiego i kwaśnego wraz z potrawem wyrażone w cetnarach a także pożytek z lasów, gdzie informacje o drewnie

<sup>&</sup>lt;sup>61</sup> W. Styś, Metryki gruntowe Józefińskie i Franciszkańskie..., s. 59-60.<br><sup>62</sup> Tamże s 67

 $^{62}_{63}$  Tamże, s. 67.

<sup>&</sup>lt;sup>63</sup> Tamże, s. 61-63. Informację o mapach za: Tamże, s. 63, przyp. 10.

<sup>64</sup> 1 sążeń wynosił 1,8966 metra. Zob. I. Ihnatowicz, Vademecum do badań nad historią XIX i XX wieku, wyd. II: Warszawa 2003, s. 42.

 $65$  1 korzec galicyjski wynosił 123 litry, zob. Tamże, s. 49.

twardym lub miękkim podawano w sążniach. Na końcu każdej niwy sporządzano ogólne zestawienie, zaś opis całego miasta, miasteczka czy wsi wieńczył ogólny sumariusz, gdzie pojawiały się informacje o sumach gruntów dominialnych jak i rustykalnych, także z informacjami o wyżej wymienionych pożytkach.

Metryki początkowo przechowywane były u wójtów, co nie było najlepszym ich zabezpieczeniem. 11 października 1787 roku Gubernium we Lwowie wydało rozporządzenie, aby kopie znalazły się w archiwum zwierzchności gruntowej, tj. miejscach gdzie zostały one sporządzone, zaś oryginały trafiły do krajowej komisji urbarialnej. 20 października 1903 roku Koło Konserwatorów Galicji Wschodniej zwróciło się z pismem do Wydziału Krajowego, w którym zaproponowano złożenie Metryki Józefińskiej w depozyt archiwum lwowskiego. W związku z brakiem środków finansowych na translokację materiałów i odwlekaniem sprawy, dopiero w 1907 roku Metryka znalazła się w Archiwum Krajowym Aktów Grodzkich i Ziemskich we Lwowie, w tym samym roku pozyskano również kataster z czasów cesarza Franciszka<sup>66</sup>.

Metryka Franciszkańska (fond 20) liczy 5483 jednostki archiwalne. Księgi zawarte w tym zespole stanowią najprościej ujmując uaktualnienie stanu rzeczy, gdyż opisy zawarte w Metryce Józefińskiej sporządzone trzy dekady wcześniej nie odzwierciedlały już stanu faktycznego. Podstawą do sporządzenia nowego katastru był patent z 23 grudnia 1817 roku. Nowy spis różnić się miał w kilku punktach od poprzedniego – chociażby zapowiedziano iż sporządzone zostaną mapy dla każdej gminy oraz to, że księga miała być aktualizowana uwzględniając zmiany właścicieli czy klasyfikację gruntów. Zapowiedź ta, wiążąca się z przejściem na kataster stały, została pobożnym życzeniem jeszcze przez kolejne trzy dekady. 6 maja 1819 roku nakazano przeprowadzenie katastru tymczasowego. W porównaniu z organizacją pierwszego katastru, dla przygotowania Metryki Franciszkańskiej wydano wiele bardzo szczegółowych instrukcji. Szczegółowe instrukcje dla Generalnej Komisji Krajowej, urzędów cyrkularnych, zwierzchności dworskich, gminnych i magistratów itp. wynikały raczej z rozwoju biurokracji czy też z potrzeby oficjalnego spisania wszystkich tych czynności, które wykonywano także podczas realizacji poprzedniej

<sup>66</sup> S. Sochaniewicz, Archiwum Krajowe aktów grodzkich…, s. 53.

Metryki. Faktycznie sama procedura jej sporządzania nie odbiegała znacznie od Metryki Józefińskiej. "Nowy" pomiar polegać miał na poprawieniu zapisu z poprzedniej Metryki<sup>67</sup>. Sam formularz niewiele różnił się od poprzedniego – doszła rubryka związana z aktualizacją numeru topograficznego oraz informacje o prawnej własności – tj. rodzaju gruntu, wybierając spośród dominialnych, wolnych lub rustykalnych. Niemniej jednak, Metryka Franciszkańska wnosiła więcej informacji wówczas istotnych dla określenia wielkości podatku, zaś dla historyków stanowi rewelacyjne źródło: chociażby spisy budynków. Podobnie i w przypadku tej Metryki, załączniki tego typu nie zachowały się dla każdej miejscowości.

W przypadku obu Metryk badacze mogą pozyskać bezcenne informacje dotyczące historii regionalnej przy tworzeniu monografii poszczególnych miejscowości, dziejów gospodarczych, badaniu wielkości gruntów danej warstwy społecznej, a co za tym idzie – jej struktury, informacji o dochodach, kulturze rolnej etc. Na końcu ksiąg znaleźć można także pieczęcie (lakowe lub opłatkowe) ówczesnych zwierzchności gminnych czy miejscowej szlachty, co zaś wpłynąć może na uzupełnienie wiedzy sfragistyczno-heraldycznej. Praca nad Metrykami wymaga jednak znacznego poświęcenia czasu historyka, przez co tak naprawdę materiał ten nie został w zadowalającym stopniu wykorzystany.

## **Lwowskie Obwodowe Archiwum Państwowe**

Lwowskie Obwodowe Archiwum Państwowe znajduje się przy ulicy Podwalnej 13 w budynku dawnego arsenału królewskiego. Archiwum założono w grudniu 1939 roku na bazie byłego polskiego archiwum państwowego. W latach 1959-1977 w Samborze istniał oddział terenowy archiwum obwodu lwowskiego, które powstało na bazie zlikwidowanego archiwum państwowego w Drohobyczu. Po likwidacji oddziału, cały zasób został przeniesiony do Lwowa. Obiekty archiwum obejmują także pobliski były klasztor Dominikanów.

<sup>67</sup> W. Styś, Metryki gruntowe Józefińskie i Franciszkańskie…, s. 74-79.

W celu ułatwienia badaczom zapoznania się z zasobem archiwum w 1965 roku opublikowano w Kijowie przewodnik po placówce<sup>68</sup>. Zespołów archiwalnych w Lwowskim Obwodowym Archiwum Państwowym, stanowiących równie istotne źródła do dziejów Galicji, można znaleźć zdecydowanie więcej aniżeli te, które wymienione zostaną poniżej, szczególnie, że przewodnik po zasobie sprzed pół wieku zapewne nie obejmuje wszystkich aktualnie opracowanych zespołów archiwalnych. W 2001 roku ukazał się także przewodnik po zespołach organizacji politycznych obwodu lwowskiego oraz drohobyckiego, gdzie najwięcej miejsca poświęcono Komunistycznej Partii Ukrainy<sup>69</sup>.

Akta zgromadzone w tym archiwum dotyczą głównie ziemi lwowskiej oraz drohobyckiej. Całość zasobu archiwalnego podzielić można na trzy działy: okresu porozbiorowego (1772-1918), drugi z okresu międzywojennego (1918-1939) oraz trzeci po 1939 roku. Ostatni z wymienionych w niniejszym artykule zostanie zupełnie pominięty.

W ramach pierwszego działu z lat 1772-1918 wyróżnić należy akta władz miejscowych, poczynając od magistratów, a przede wszystkim bogate akta magistratu miasta Lwowa<sup>70</sup> z tego okresu, które zgromadzone w fondzie 3 liczą 36959 jednostek archiwalnych. Ponadto odnaleźć również można akta miasta Gródka Jagiellońskiego (fond 657; 19 jednostek archiwalnych), Bełza (fond 991, 1 jednostka archiwalna); oraz Żółkwi (fond 10, 406 jednostek archiwalnych). Następnym ciekawym zespołem archiwalnym jest Rada Powiatowa lwowska (fond 976; 10 jednostek archiwalnych). W ramach działu porozbiorowego wliczają się również akta sądów powiatowych w Bełzie (fond 526; 2 jednostki archiwalne), Bóbrce (fond 541; 17 jednostek archiwalnych), Winnikach (fond 102; 69 jednostek archiwalnych); Gródku Jagiellońskim (fond 543; 2 jednostki archiwalne), Żółkwi (fond 555; 3 jednostki archiwalne), Kulikowie (fond 542; 14 jednostek archiwalnych, Lwowie (fond 12; 88974 jednostki archiwalne), Niemirowie (fond 521; 1 jednostka archiwalna), Olesku (fond 124; 1792 jednostki archiwalne),

 $^{68}$  Zob. Львівський обласний державний архів. Путівник, Львів 1965.

<sup>69</sup> Zob. Державний архів Львівської області: Путiвник по фондах партiйних органiзацiй Львiвської та Дрогобицької областей, Львів 2001.

<sup>70</sup> Akta miasta Lwowa znajdują się także w Centralnym Państwowym Archiwum Historycznym Ukrainy we Lwowie w fondzie 52 licząc 2438 jednostek archiwalnych. Zob. A. Krochmal, Centralne Państwowe Archiwum…, s. 21-22.

Przemyślanach (fond 14; 1864 jednostek archiwalnych), Rawie Ruskiej (fond 540; 2 jednostki archiwalne), Radziechowie (fond 523; 3 jednostki archiwalne), Sokalu (fond 527; 6 jednostek archiwalnych), Uhnowie (fond 554; 1 jednostka archiwalna), Szczerzecu (fond 539; 3 jednostki archiwalne). Kolejnym organem sądowym, którego akta znajdują się w tych zbiorach jest Sąd Przemysłowy we Lwowie (fond 648, 62 jednostki archiwalne). Następnym materiałem w ramach działu porozbiorowego są arcyciekawe akta Dyrekcji Policji we Lwowie (fond 350, 4631 jednostek archiwalnych) $^{71}$ .

Drugi dział stanowią akta z okresu międzywojennego. W tym wypadku biorąc pod uwagę ogrom zbiorów należy ograniczyć się do wymienienia wybranych zespołów związanych z dziejami byłej Galicji, a są to np. ogromne objętościowo akta Urzędu Wojewódzkiego we Lwowie (fond 1; 170950 jednostek archiwalnych<sup>72</sup>), akta starostw powiatowych w Bóbrce (fond 9; 257 jednostek archiwalnych), Brodach (fond 616; 6 jednostek archiwalnych), Gródku Jagiellońskim (fond 283; 375 jednostek archiwalnych), Żółkwi (fond 611; 5 jednostek archiwalnych), Złoczowie (fond 8; 6904 jednostek archiwalnych), Kamionce Strumiłowej<sup>73</sup> (fond 615; 13 jednostek archiwalnych), Lwowie (fond 7; 15910 jednostek archiwalnych), Przemyślanach (fond 605; 51 jednostek archiwalnych), Rawie Ruskiej (fond 610; 7 jednostek archiwalnych), Radziechowie (fond

<sup>71</sup> <sup>71</sup> Львівський обласний державний архів…, s. 16-25. Akta Dyrekcji Policji we Lwowie dotyczą chronologicznie okresu 1802-1918. Dla porównania: akta Dyrekcji Policji w Krakowie, przechowywane w Archiwum Narodowym w Krakowie, podzielone są na dwa zespoły archiwalne. Zespół nr 244: C.K. Dyrekcja Policji w Krakowie z lat 1796-1809, który liczy 151 jednostek archiwalnych (21 metrów bieżących), zaś drugi zespół nr 247 dotyczy chronologicznie z lat 1849- 1919 (1926) i liczy 1278 jednostek archiwalnych (37 metrów bieżących). Podział na dwa zespoły wynika z tego, iż Dyrekcja Policji zakończyła swoją działalność wraz z wejściem wojsk Księstwa Warszawskiego na teren Krakowa i w latach 1809-1811 funkcjonował Urząd Policji miasta Krakowa (zespół 245, 19 jednostek archiwalnych). Następnie zaś w latach 1815-1846 Kraków stał się Wolnym, Niepodległym i Ściśle Neutralnym Miastem Kraków z Okręgiem, a akta policji z tego okresu włączono do zespołu nr 200 - Archiwum Wolnego Miasta Krakowa. Reaktywacja Dyrekcji Policji w Krakowie nastąpiła po 1 stycznia 1848 roku.

Akta organów policji z działalności w niepodległej Polsce w Lwowskiem, a dokładniej z lat 1918- 1928, również znajdują się w Lwowskim Państwowym Archiwum Obwodowym (fond 271; 626 jednostek archiwalnych). Zob. Tamże, s. 88. Zdecydowanie mniejsza ilościowo akt tego organu wynika ze zmiany jej struktury, gdyż w Polsce międzywojennej rozłożyły się one na prace Komend Wojewódzkich Policji Państwowej, Komend Policji Państwowej miast stanowiących odrębną jednostkę administracyjną, Komend Powiatowych Policji Państwowej, Komisariatów, które obejmowały większe miasta w powiatach czy też dzielnice w większych miastach oraz najmniejszych jednostek, tj. Posterunków Policji Państwowych.

 $^{72}$  Tamże, s. 29.

<sup>73</sup> Po 1945 roku: Kamionka Bużańska.

601; 19 jednostek archiwalnych), Sokalu (fond 892; 7 jednostek archiwalnych); Szczerzecu (fond 980; 1 jednostka archiwalna) oraz Jaworowie (fond 619; 5 jednostek archiwalnych). Osobny zespół stanowią dokumenty dotyczące Starostwa Grodzkiego we Lwowie (fond 110; 3826 jednostek archiwalnych)<sup>74</sup> czy też Rady Powiatowej we Lwowie (fond 19: 326 jednostek archiwalnych<sup>75</sup>). Również na szczególna uwagę zasługuje zasób akt Tymczasowego Wydziału Samorządowego we Lwowie (fond 4; 7808 jednostek archiwalnych<sup>76</sup>). Ciekawy dla badań nad historią archiwistyki stanowi zespół dotyczący Archiwum Państwowego we Lwowie w latach 1919-1939 (fond 21, 639 jednostek archiwalnych)<sup>77</sup>. W czterech zespołach zgrupowane są akta Zarządów Miejskich we Lwowie (fond 2; 86806 jednostek archiwalnych), Gródku Jagiellońskim (fond 658; 4 jednostki archiwalne), Żółkwi (fond 22, 111 jednostek archiwalnych), Kamionce Strumiłowej (fond 983; 1 jednostka archiwalna)<sup>78</sup>. Rzeczą oczywistą jest, iż w Lwowskim Obwodowym Archiwum Państwowym odnajdziemy mnóstwo zespołów archiwalnych dotyczących każdego miasta wojewódzkiego międzywojennej Polski (czy to organów administracyjnych, politycznych czy sądowych), których wymienianie tutaj nie ma większego sensu. Podobnie nie będą tutaj omawiane organizacje zawodowe, działające jeszcze w czasach austriackich, jak np. "Zorza" czy "Gwiazda" czy też organizacje studenckie jak np. ukraińska "Osnowa" Ukraińska Pomoc Akademicka i innych, których akta również pozostają w omawianym archiwum.

Stosunkowo bogate są akta Izraelickiej Gminy Wyznaniowej we Lwowie, które swoim zakresem sięgają jeszcze 1785 roku, zaś kończą się na zakończeniu działalności przez Gminę w 1939 roku (fond 44; 5290 jednostek archiwalnych)<sup>79</sup>.

<sup>74</sup> <sup>74</sup> Львівський обласний державний архів..., s. 46-52.<br><sup>75</sup> Гот*і*з в 68

 $^{75}$  Tamże, s. 68.

<sup>76</sup> Tamże, s. 61-63. Zespół ten został podzielony i akta dotyczące późniejszego województwa krakowskiego znajdują się w Archiwum Narodowym w Krakowie w dwóch zespołach archiwalnych nr 207/27: w ramach zbioru szczątków zespołu Archiwum Urzędu Wojewódzkiego Krakowskiego licząc 16 jednostek archiwalnych (1,12 metrów bieżących akt) z lat 1877-1919 oraz 1920 -1928 oraz zespole nr 205: Tymczasowy Wydział Samorządowy (b. Wydział Krajowy), obejmujący chronologicznie okres [1873] 1920-1928 i liczący 137 jednostek archiwalnych, stanowiących 18 metrów bieżących akt.

 $^{77}$  Львівський обласний державний архів..., s. 60-61.

 $\frac{78}{79}$  Tamże, s. 67.

Tamże, s. 69.

Bardzo istotny zespół archiwalny, któremu należy poświęcić nieco więcej miejsca stanowi pozostałość po Uniwersytecie Jana Kazimierza we Lwowie (fond 26; 31537 jednostek archiwalnych), który obejmuje okres lat 1780-1939<sup>80</sup>. Archiwum Uniwersytetu Lwowskiego powstało w zorganizowanej formie w 1894 roku w czasach rektoratu prof. Ludwika Ćwiklińskiego. Wówczas to z okazji upamiętnienia ponownego otwarcia Wydziału Lekarskiego przygotowano historię Uniwersytetu. Na jej potrzeby przeniesiono do jednej z sal dawne akta oraz księgi. Rychło po opublikowaniu dziejów uczelni przygotowanych przez prof. prof. Ludwika Finkla i Stanisława Starzyńskiego, 4 września 1894 r. Senat Uniwersytetu uchwalił, aby bezzwłocznie utworzyć archiwum. Jednak podczas organizowania archiwum przez prof. Finkla okazało się, że masa dokumentów została zdekompletowana i wybrakowana, co było efektem bombardowania Lwowa 2 listopada 1848 roku, ale również nieporządek w dotychczasowych składnicach akt uniwersyteckich<sup>81</sup>. Akta zgromadzone obecnie w Lwowskim Obwodowym Archiwum Państwowym dotyczące Uniwersytetu Jana Kazimierza zawierają materiały Konsystorium z lat 1784-1805, Senatu Uniwersyteckiego z lat 1805-1817, Rektoratu z lat 1850-1939. W układzie akt poszczególnych wydziałów przejawia nam się cała historia Uniwersytetu Lwowskiego, i tak akta dla wydziału filozoficznego pochodzą z lat 1784-1804, 1806- 1817, 1817-1924<sup>82</sup>, prawa z lat 1785-1805, 1805-1817, 1817-1839, medycyny z lat

 $80\,$ <sup>80</sup> Tamże, s. 113. Od 2009 roku ukazują się inwentarze wydziałów Uniwersytetu Jana Kazimierza we Lwowie i tak inwentarze Wydziału Teologicznego (opis 8), Wydziału Prawa (opis 6),Wydziału Lekarskiego (opis 10), Wydziału Filozoficznego – Humanistycznego (opis 7), oraz Wydziału Matematyczno-Przyrodniczego (opis 9) zob. Inwentarz akt wydziałów i studiów Uniwersytetu Jana Kazimierza we Lwowie do roku 1939, oprac. J. Wołczański, t. 1, Kraków 2009; materiały dotyczące spraw personalnych grona profesorskiego i urzędników (opis 5), prace, artykuły, recenzje, referaty (opis 11), akta rektoratu z lat 1850-1899 (opis 12), z lat 1900-1920 (opis 13) z lat 1920-1939 (opis 14) oraz akta Lwowskiego Królewskiego Uniwersytetu im. Franciszka I (opis 22), zob. Inwentarz akt wydziałów i studiów Uniwersytetu Jana Kazimierza we Lwowie do roku 1939, oprac. J. Wołczański, t. 2, Kraków 2010; indeksy studentów (opis 1), sprawy osobowe studentów (opis 3), tezy do egzaminów doktoranckich, rozprawy doktorskie, prace magisterskie 1851-1939 (opis 4), katalogi główne studentów (opis 15) oraz organizacje studenckie (opis 17), zob. Inwentarz akt wydziałów i studiów Uniwersytetu Jana Kazimierza we Lwowie do roku 1939, oprac. J. Wołczański, t. 3, Kraków 2010. Kolejnym mankamentem tych opracowań jest ich wydanie w języku ukraińskim, co oznacza po prostu ograniczenie redaktora do przepisania inwentarzy znajdujących się w archiwum.

<sup>81</sup> L. Finkel, Inwentarz archiwum Uniwersytetu Lwowskiego, Lwów 1917, s. XI-XII.

<sup>82</sup> Luka w okresie 1804-1805 wynika włączenia do zaboru austriackiego tzw. Galicji Zachodniej z Krakowem, wówczas zarządzono połączenie uniwersytetu lwowskiego i krakowskiego. W 1805 roku Uniwersytet Lwowski przekształcono w liceum – wyższy zakład naukowy z wydziałami: prawa,

1784-1805, 1806-1850, 1894-1939<sup>83</sup>, teologii z lat 1780-1805, 1805-1817, 1817-1939, humanistycznego z lat 1925-1939, matematyczno-przyrodniczego z lat 1924- 1939. Osobną część fondu stanowią akta dotyczące funkcjonowania archiwum uniwersyteckiego – opisy dokumentów uniwersyteckich. Połączony z tym zespołem jest również zespół dotyczący prof. Ludwika Finkla zawierający dokumenty z lat 1858-1930 (fond 254, 401 jednostek archiwalnych) $^{84}$ .

Na ternie Lwowa znajdowały się także inne placówki szkolnictwa wyższego, jak chociażby Politechnika Lwowska, będąca najpierw Akademią Techniczną we Lwowie w latach 1844-1877, funkcjonująca od roku 1877 jako rozwinięta czterowydziałowa politechnika<sup>85</sup>. Archiwalia dotyczące działalności tej szkoły wyższej pozostają w archiwum obwodu lwowskiego (fond 27; 29905 jednostek archiwalnych)<sup>86</sup> jak również akta Akademii Medycyny Weterynaryjnej we Lwowie, założonej w 1881 roku (fond 46; 2362 jednostki archiwalne) oraz Akademii Handlu Zagranicznego we Lwowie (fond 94; 1447 jednostek archiwalnych)<sup>87</sup>.

### **Rekapitulacja**

 $\overline{a}$ 

Przedstawione powyżej przykłady zespołów archiwalnych, zlokalizowanych w dwóch archiwach na terenie Lwowa nie wyczerpują przedmiotu opracowania źródeł dotyczących dziejów Galicji. Stwierdzić można, iż tekst ten stanowi jedynie kolejny sygnał wskazujący ogrom niebagatelnych materiałów do dziejów Galicji – dzisiejszych ziem Polski południowo-wschodniej czy też zachodniej części Ukrainy. Artykuł ten

filozofii, teologii i chirurgii (na miejsce wydziału medycznego powołano Instytut Medyczno-Chirurgiczny). Różnił się on od uniwersytetu mniejszą liczbą katedr, krótszym okresem nauki, brakiem uprawnień (lecz tylko do 1806) do nadawania promocji doktorskich. Liceum lwowskie istniało 12 lat, kiedy to w 1817 roku, dwa lata po kongresie wiedeńskim, który wyłączył Kraków spod jurysdykcji Austrii, cesarz austriacki Franciszek I podpisał powtórny akt fundacji uniwersytetu lwowskiego z niemieckim językiem wykładowym. Zob. L. Finkel, S. Starzyński, Historya Uniwersytetu lwowskiego, Lwów 1894; Franciszek Jaworski, Uniwersytet Lwowski. Wspomnienie jubileuszowe, Lwów 1912.

<sup>83</sup> Wydział ten miał pewną przerwę w swoim funkcjonowaniu: po zatwierdzeniu przywilejów przez Franciszka I w 1817 roku nie powstał wydział medyczny, gdyż zastępował go instytut medykochirurgiczny. Zgoda na uruchomienie wydziału medycznego nastąpiła w 1891 roku, zaś faktycznie rozpoczął on działalność w1894 roku.

<sup>84</sup> Львівський обласний державний архів..., s. 113-133.

<sup>&</sup>lt;sup>85</sup> O dziejach uczelni zob. np. Z. Popławski, Dzieje Politechniki Lwowskiej 1844-1945, Wrocław 1992.

<sup>&</sup>lt;sup>86</sup> Львівський обласний державний архів..., s. 133-136.

Tamże, s. 136-139.

zawiera omówienie zaledwie dwóch instytucji – i to na dodatek jak zapowiedziano we wstępie – w subiektywnym wyborze zespołów archiwalnych. Osobny tekst poświęcić należy zbiorom specjalnym lwowskich bibliotek.

Możliwość badania zasobów w obu instytucjach archiwalnych można określić jako stosunkowo przystępną. Za mankament można uznać w Centralnym Archiwum niezbyt szybką realizację zamówień z magazynów, stosunkowo niewielką jak na swoje potrzeby pracownię naukową oraz jedynie trzy stanowiska do odczytu mikrofilmów, z czego jedno stanowi sprzęt przestarzały i bardzo niewygodny w pracy. Podobnie nienajlepszym rozwiązaniem jest przechowywanie i korzystanie z mikrofilmów bez szpuli. W korzystaniu z zasobów archiwów lwowskich mogą występować pewne przeszkody natury kompetencyjnej. Wymagana jest znajomość podstaw języka ukraińskiego, ponieważ wszystkie inwentarze archiwalne udostępniane w pracowniach naukowych przygotowane są właśnie w tym języku (w formie maszynopisów – co jest najpowszechniejsze, rękopisów czy też wydruków sporządzonych komputerowo). Same archiwalia są różnojęzyczne – występują materiały w językach: niemieckim, polskim, ukraińskim czy rosyjskim (zdecydowanie rzadziej w innych językach, jak np. francuskim czy angielskim, co należy już do zupełnej rzadkości). Podobną trudnością mogą być rozmiary obszerniejszych zespołów archiwalnych (dotyczy to wielu urzędów galicyjskich z omawianym ck Namiestnictwem na czele). Sprawę ułatwia odpowiednie przygotowanie merytoryczne przed kwerendą, zapoznanie się z literaturą dotyczącą funkcjonowania i strukturą urzędu, jego kancelarią czy też archiwum. Znajomość funkcjonowania kancelarii austriackiej również jest bardzo przydatna<sup>88</sup>.

Liczyć należy, iż w perspektywie coraz więcej badaczy będzie udawać się za wschodnią granicę Polski i opracowywać przechowywane tam archiwalia. Życzeniem byłoby sporządzenie w przyszłości przez grupę badaczy podobnych prac źródłowych dla lwowskich placówek uniwersyteckich na wzór pracy członków zespołu naukowego zatrudnionych w Archiwum Uniwersytetu Jagiellońskiego w Krakowie.

<sup>88</sup> Z nowszych prac metodycznych zob. Z badań nad dziejami kancelarii i opracowania akt austriackich z XVIII-XX wieku na ziemiach polskich, red. J. Gaul, Warszawa 2010 (tam również bibliografia w temacie).

Autor ma tutaj na myśli chociażby poważne skatalogowanie prac dyplomowych czy też poważny projekt *Corpus studiosorum Universitatis Iagellonicae*, który zaowocował już szóstym tomem, zawierającym biogramy studentów krakowskiej Alma Mater<sup>89</sup>. Również omawiany w artykule zespół akt ck Namiestnictwa Galicyjskiego ze względu na swój ogromny rozmiar w przyszłości powinien zostać lepiej rozeznany, zaś naukowy zespół badaczy z Polski powinien przygotować opracowanie, które byłoby bardziej pomocne w pracy nad zespołem.

<sup>89</sup> Zob. Corpus studiosorum Universitatis Iagellonicae 1850-1918, Seria C, cz. 1: A-D, red. J. Michalewicz, Kraków 1999; Corpus studiosorum Universitatis Iagellonicae 1850/51–1917/18, Seria C, cz. 2: E-J, red. K. Stopka, Kraków 2006; Corpus studiosorum Universitatis Iagellonicae 1850/51– 1917/18, Seria C, cz. 3: K-Ł, red. K. Stopka, Kraków 2009; Corpus studiosorum Universitatis Iagellonicae 1850/51–1917/18, Seria C, cz. 4: M-N, red. K. Stopka, Kraków 2011; Corpus studiosorum Universitatis Iagellonicae 1850/51–1917/18, Seria C, cz. 5: O-Q, red. K. Stopka, Kraków 2011; Corpus studiosorum Universitatis Iagellonicae 1850/51–1917/18, Seria C, cz. 6: R, red. K. Stopka, Kraków 2013.

#### **Nikita Vasilyev**

(Ural Federal University)

## **Конституционные проекты великого князя Константина Николаевича и графа М.Т. Лорис-Меликова: опыт дискурсивной квантификации**

История правительственного конституционализма в России - важная составная часть истории русской общественно-политической мысли. Отмена крепостного права в 1861 году, административная, судебная, финансовая реформы, начавшееся развитие промышленного капитализма, формирование новых, буржуазных отношений дали импульс конституционному движению в России.

Проблема правительственного конституционализма в России в контексте «Великих реформ» Александра II интересовала исследователей с конца XIX века и до сих пор не теряет своей актуальности. Сегодня накопился достаточно богатый историографический пласт по данной проблеме, где авторы анализируют механизмы подготовки и проекты осуществления реформы государственной власти, роль реформаторов, общества и отдельных социальных групп, изучают отраслевые особенности реформ, реакцию российского общества.

В данной проблематике остаётся целый ряд нерешённых вопросов. Как отмечал известный отечественный исследователь Л.Г. Захарова: «Причины, побудительные мотивы действий самодержавия, самого царя и бюрократии – одна из важных проблем истории реформ, ещё не вполне выясненных в исторической науке»<sup>1</sup>.

Ответить на эти вопросы «классическими» научными методами невозможно. Необходимо обратиться к новым, в первую очередь междисциплинарным методам исследования исторических источников. Таким является метод дискурсивной квантификации, сочетающий в себе количественный и качественный анализ позволяющий раскрыть концептуальные системы авторов конституционных проектов, их ментальные

 $\,1\,$ <sup>1</sup> Великие реформы в России. 1856-1874/Под ред. Л.Г. Захаровой. Б. Эклофа, Дж. Бушнелла. М., 1992. С. 24.

установки и мотивы их деятельности. Арапов М.В. в своей работе «Квантитативная лингвистика» определяет данное научное направление, как – направление, позволяющие с помощью математических методов выявить и определить характер связи между количественной и качественной (содержательно-смысловой) сторонами языка<sup>2</sup>.

Методика дискурсивной квантификации осуществляется в три этапа.

- 1. Количественный дискурсивный анализ. На этом этапе текст разбивается на компоненты (слова или словосочетания - лексемы); исследователь комментирует выбор слов автором и анализирует вытекающие из них значения, производит многомерный статистический анализ; определяется взаимная корреляция лексем; определяются центральные и периферийные концепты автора; выводится коэффициент парной встречаемости; данные, как правило, заносятся в таблицу.
- 2. Качественный дискурсивный анализ. На этом этапе исследуется подтекст. Исследователь перефразирует текст, чтобы определить, как слова использованные в источнике влияют на смысл; указываются, какие предпосылки и выводы являются явными, а какие скрытыми; исследуется дискурс социокультурной реальности.
- 3. Этап синтеза и анализа источника. Исследователь даёт общую оценку характера дискурса, делает выводы.

В данной работе, мы проанализируем два проекта реформирования государственной власти в Российской Империи: проект Великого князя Константина Николаевича<sup>3</sup> составленный им в январе 1880 года и проект графа М.Т. Лорис-Меликова<sup>4</sup> от 28 января 1881 года. Эти проекты были составлены в сложное для России время: покушения на Государя, деятельность революционных организаций, мировой аграрный кризис,

 $\sqrt{2}$ <sup>2</sup> Цит. по: Поршнева О.С. Крестьяне, рабочие и солдаты России накануне и в годы Первой мировой войны. М., 2004. С. 308.

<sup>&</sup>lt;sup>3</sup> См.: Конституционные проекты в России XVIII - начале XX века/[Сост., А.Н. Медушевский] – М., 2010. С. 441 - 454.

<sup>4</sup> См.: Конституционные проекты в России XVIII - начале XX века/[Сост., А.Н. Медушевский] – М., 2010. С. 466-472.

нехватка финансовых средств в казне после Русско-турецкой войны. Отметит, что эти «конституционные» проекты были не первыми проектами, разработанными высшей бюрократией в эпоху правления Александра II. П.А. Валуев, П.А. Шувалов, Д.А. Милютин и другие крупные правительственные чиновники неоднократно предлагали императору свои идеи о создании представительного органа с очень ограниченными функциями.

Исследуя данные проекты, была составлена таблица, куда включили все слова, использованные авторами в тексте, и посчитали частоту их употребления и вычислили их процентное соотношение. Проект Великого князя Константина Николаевича состоит из 3960 слов, а проект М.Т. Лорис-Меликова состоит из 1781 слова. Самыми частотными словами в проекте Константина Николаевича оказались: «собрание», «выбор», «закон», «чиновничество», «дворянство», «правительство». В проекте Лорис-Меликова самыми употребляемыми лексемами оказались: «комиссии», «общество», «правительство», «я» и все формы этого местоимения (мне, меня, моё, моего и т.п.), «учреждения», «порядок».

Массивы часто встречающихся слов в текстах разных авторов, естественно, должны пересекаться. Такими «лексическими универсалиями» сталислова: «государь»<sup>5</sup>, «потребность», «необходимость», «представительство», «воля» (воля императора). Это указывает на то, что авторы проектов констатируют необходимость политических преобразований в империи, понимая, что при абсолютистком режиме невозможны реформы без поддержки и участия самого монарха.

 В процессе объединения слов и словосочетаний в тематические группы исследования связей и взаимосвязей смысловых единиц в каждом проекте были выявлены центральные и периферийные концепты автора, или дискурсы.

Центральные сферы у разных авторов сильно отличаются друг от друга. В проекте Великого князя главными сферами оказались: «право, закон», «потребность» и «дворянство», а у Лорис-Меликова «порядок», «опыт»,

 5 Так же: Ваше Императорское Величество, Государь, Царь, Вы (Вам, Ваш и т.п.).

«чиновничье-бюрократический аппарат», а периферийные сферы: «реформы», «современное, новое», «революция 6 », «монархия» у двух авторов совпали.

Категория «конституция» у всех авторов употребляется только в негативной коннотации при сравнении Западных форм представительства с существующим политическим режимом в России. Такие концепты как «уступка», «сословие<sup>7</sup>», «парламент» в Лорис-Меликовском документе отсутствуют, а у Константина Николаевича, напротив, являются довольно частыми.

Исследование показало, что одним из главных мотивов предлагаемых Лорис-Меликовым им мер было наведение внутриполитического и экономического порядка в стране. При этом кризисные явления в России (революционные движения, расстройства финансов) он в своём проекте вывел из разряда центральных тем, скорее всего боясь, таким образом дискредитировать свою деятельность на посту министра внутренних дел перед царём (император главный адресат Лорис-Меликова). Эта мысль подтверждается с часто употребляемым в проекте концептом «доверие», которое император оказал графу.

Главным аргументом графа, для реализации предлагаемой реформы был опыт (негативный или позитивны): опыт редакционных комиссий, опыт существовавших и существующих политических институтов, опытность чиновников, людей на местах. Делая ставку на опыт, а не на традиции или философские политические концепции, Лорис-Меликов таким образом давал понять императору, что его проект принесёт прогрессивные перемены в России, ликвидирует социальную напряжённость, но при этом не поколеблет устои самодержавия. Граф в своей работе фиксирует раскол внутри общества, но делает это очень аккуратно. Он делит российское общество на «благомыслящих» и «не благомыслящих» избегая таких слов как: революционеры, народовольцы и т.п. В своём тексте граф нивелирует эту проблему. «Благомыслящих» большинство, которых необходимо призвать для разработки новых реформ, и на

<sup>6</sup> В концепт «революция» входят такие категории как: «вредное социальное учение», «волнения», «анархическая пропаганда», «крамола» и т.п. , но в проекте само слово «революция» не употребляется.

<sup>&</sup>lt;sup>7</sup> Используется только категория «крестьянство» в контексте реформ Александра II.

которых может опереться монархия. Но исследуя контекст источника, выявляется, что данный раскол тревожит Лорис-Меликова, он видит узость общественной базы реформ. Из этого вытекает ещё один из главных мотивов предлагаемых им мер – расширение социальной опоры, как реформаторства, так и самодержавия.

Исследование дискурса Константина Николаевича также показал, что главным мотивом предлагаемой им реформы было укрепление позиций самодержавия в России путём создание крепкой социальной опоры. Мотивом сохранение самодержавия было в желании продолжать реформы 60-х – 70-х годов. Великий князь критикует репрессивные меры властей, связанные с отступлением от принципа «законности», как уже отмечалось это один из центральных концептов автора. Он критикует произвол чиновников, который, по его мнению, вызвал недовольство и недоверие народа правительству. Великий князь надеялся на преодоление политического кризиса с выработкой оптимальной модели участия выборных «местных» общественных деятелей в рассмотрении правительственных законопроектов. Но в отличие от идей Лорис-Меликова, которые базировались на принципах эмпиризма и рационализма, Константин Николаевич опирался в большей степени на традиционные, патриархальные ценности, единение Царя и народа; в этом он видел успех российской модернизации.

Методика дискурсивной квантификации позволила раскрыть при исследовании проектов реформирования государственной власти сущность правительственного конституционализма рубежей 70-х – 80-х годов XIX века, его цели и мотивы, выявить контекст внутри текстов проектов. Эта методика значительно расширяет горизонт исторических исследований, открывает новые перспективы в изучении темы российского конституционализма, ставит новые вопросы и позволяет решить старые проблемы.

## **Ilustracje**

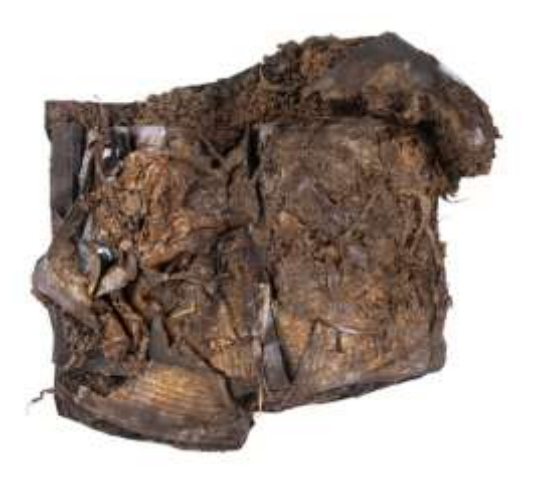

1. Manuskrypt z Faddan More po wyciągnięciu z bagna.

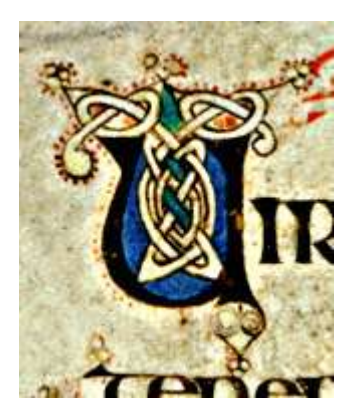

2. Trójkątne zarysowania szczytów litery "U" (Księga z Kells)

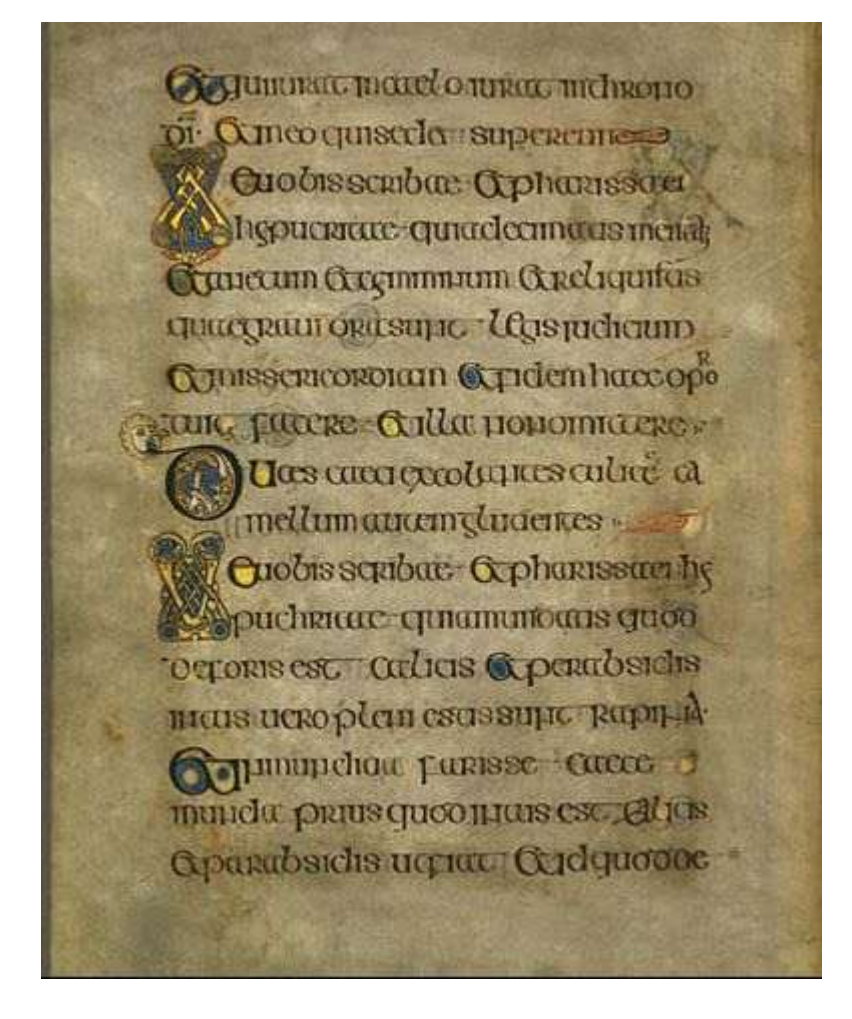

3. Przykład inicjałów iroszkockich (Księga z Kells)

#### we wish straits Hamilton and we **STARTING**

Free Illinois

**Department choosed proves throws of the** carse reliable comment of a two-him or The Sprainmer be parmi an carbery conthe residence of the control in the ment and approvaled them by our - pair Innigh additional manufacturers of sarelyning of the summer of the control of Inprovement Line environment system Ch-of true Aspharmic coupt a Godmann por maniers partition of Springer Telemane.momentalinesites b E un care un memorano be deser Ch. The problem Beatrice of the Control of the be nevable granular Tuniour. **Turning** time approach tele-**Remarked in President** home **Immig**prod - Office total of **Ing Long** 

any plat penar Pertins  $dm \rightarrow$ of premala Company **Thousan** purchase accounts phdéphy man nep cellar ony **Familia** tr Albur Bentriotoene and a complete the design of the contract of a on one was broad people only phone - Ontyenants lepezolique in his year happing a complete the state of the con-If deprival tightprocessing all ma hatalandra canadi supunande nu hac made was manner dies accounty Hugolar produce: there I don't quities **PT HEFET & VE FE TOWNER** ner-if away-pointed promounts Klammers Jerrende Proche for H.P.P. Griffman P. POrtraite are point better page of purintendent # alpportuping minesone helidaeog.

 $\begin{minipage}{0.9\linewidth} \begin{minipage}{0.9\linewidth} \begin{tabular}{|c|c|} \hline \textbf{1} & \textbf{1} & \textbf{$ hinked have got more supporters move temporane parts rates The dependence of the Bigger Higgs ting burdiance and refers plays ip a choreographic application or appu, delegantemento desento il pa ear Constitute population and continues and himm officer proceduring on publicism com esta lada intromovim primerione Arcitima perimete Indicated mbs ab p. friequilindo polarizhadoan comman in parabose lubassing acts. ne frum Sigilma quaerelle Pinni Initial abstracts of agency interpretty Libra pyrendré newspipere) démonsi<br>bant: 10 tub-briedes iméters d'atom Support from 10-10 molec moder painty of Indian medidity in Finderfund. mone nord press active particularies auto-disposition in Manual Line the states subset, copies cultival sig-Lamore Case of the Castroads not ab funder point arthumor valuable discolar terms spanner mention car ppersonal approvalation? please solid make also theories abut Tuner Partia personal testabe est aryn none manth, experient pricing most 11 Hang 4 Treatment more replacement haspiral - burd - business and and - business woodpacked because women more notility planent nononpart inventi-Christof adaptacing Armendo pe-Leave of hypne-uppresses to cate-

#### 4. Przykład glos iroszkockich

(Księga z Kells)

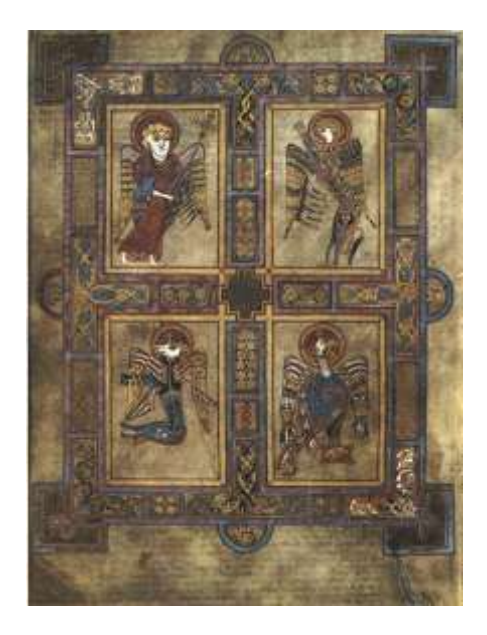

5. Symbole czterech ewangelistów (Księga z Kells)

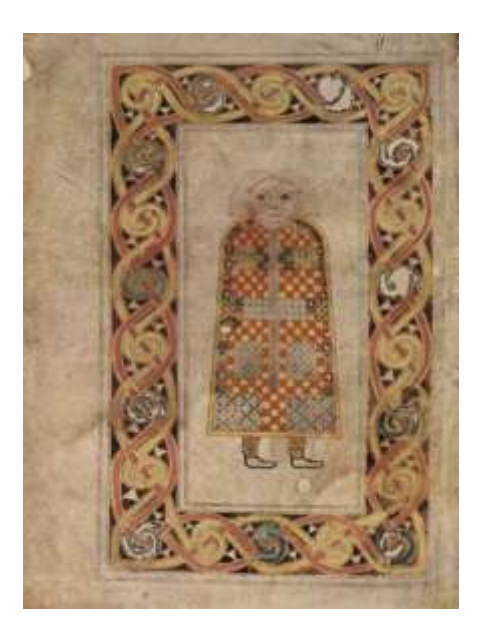

6. Wizerunek św. Mateusza (Księga z Durrow)

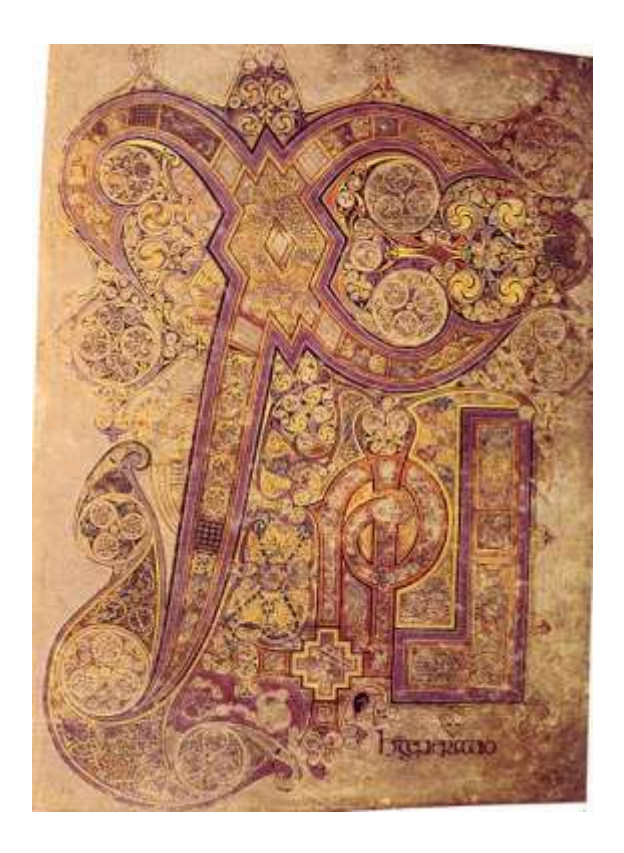

7. Iroszkocki Chi Rho (Księga z Kells)

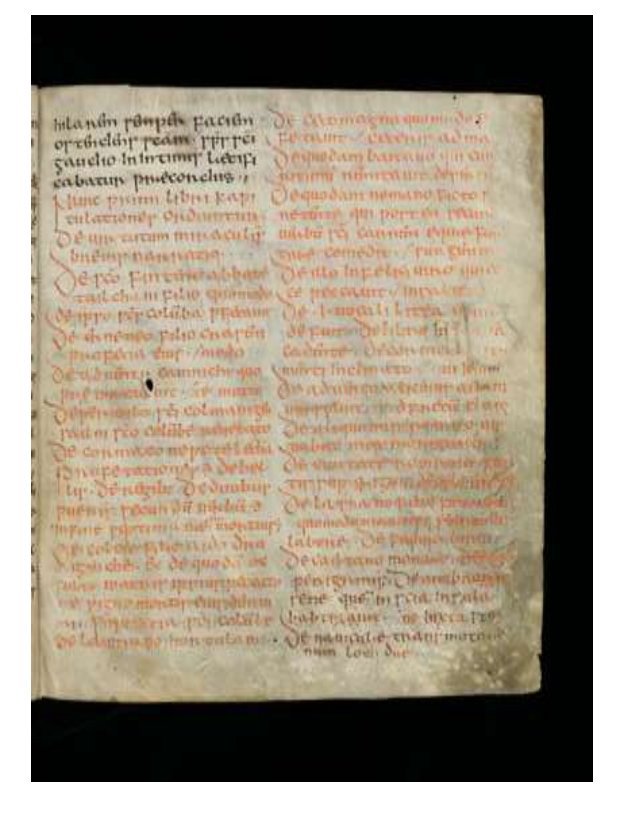

8. Fragment tekstu zapisany czerwonym tuszem (Manuskrypt ze Schaffhausen)

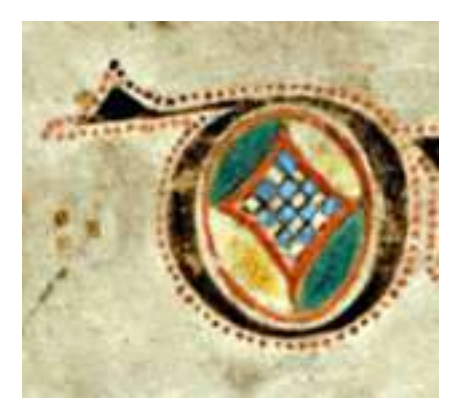

9. Ozdobna litera "D" (Księga z Kells)

## Patroni Honorowi:

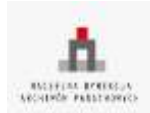

**Naczelny Dyrektor Archiwów Państwowych** Dr hab. Władysław Stępniak

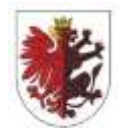

**Marszałek Województwa Kujawsko-Pomorskiego** Pan Piotr Całbecki

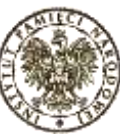

**Prezes Instytutu Pamięci Narodowej** Dr Łukasz Kamiński

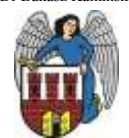

**Prezydent Miasta Torunia** Pan Michał Zaleski

## Patroni:

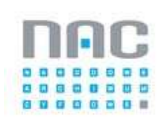

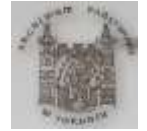

**Archiwum Państwowe w Toruniu**

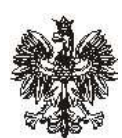

**Narodowe Archiwum Cyfrowe Wojewoda Kujawsko-Pomorski** Pani Ewa Mes

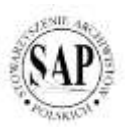

**Stowarzyszenie Archiwistów Polskich Oddział w Toruniu**

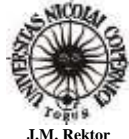

**Uniwersytetu Mikołaja Kopernika w Toruniu** Prof. Dr hab. Andrzej Tretyn

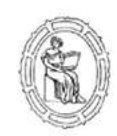

**Dziekan Wydziału Nauk Historycznych** Prof. Dr hab. Jacek Gzella

## Partnerzy i sponsorzy:

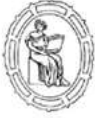

**Dyrektor Instytutu Historii i Archiwistyki** Prof. Dr hab. Jacek Wijaczka

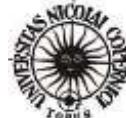

**J.M. Rektor Uniwersytetu Mikołaja Kopernika w Toruniu** Prof. Dr hab. Andrzej Tretyn

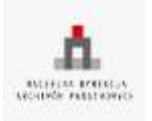

**Naczelna Dyrekcja Archiwów Państwowych**

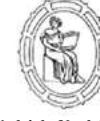

**Dziekan Wydziału Nauk Historycznych** Prof. Dr hab. Jacek Gzella

Patroni Medialni:

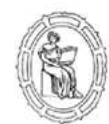

**Dyrektor Instytutu Historii i Archiwistyki** Prof. Dr hab. Jacek Wijaczka

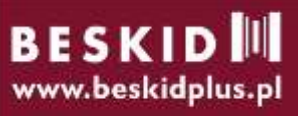

**Samorząd Studencki UMK Firma BESKID PLUS Sp. J. Tyrna, Cybuch Stowarzyszenie** 

# **Archiwistów Polskich Oddział w Toruniu**

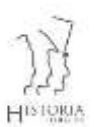

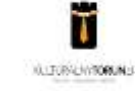

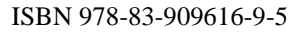